## SISTEMA INTELIGENTE PARA AVALIAÇÃO DE RISCOS EM VIAS DE TRANSPORTE TERRESTRE

Custódio Gouvêa Lopes da Motta

TESE SUBMETIDA AO CORPO DOCENTE DA COORDENAÇÃO DOS PROGRAMAS DE PÓS-GRADUAÇÃO DE ENGENHARIA DA UNIVERSIDADE FEDERAL DO RIO DE JANEIRO COMO PARTE DOS REQUISITOS NECESSÁRIOS PARA A OBTENÇÃO DO GRAU DE MESTRE EM CIÊNCIAS EM ENGENHARIA CIVIL.

Aprovada por:

\_\_\_\_\_\_\_\_\_\_\_\_\_\_\_\_\_\_\_\_\_\_\_\_\_\_\_\_\_\_\_\_\_\_\_\_\_\_\_\_\_\_\_\_\_\_\_\_\_\_\_\_\_\_\_ Prof. Nelson Francisco Favilla Ebecken, D.Sc

\_\_\_\_\_\_\_\_\_\_\_\_\_\_\_\_\_\_\_\_\_\_\_\_\_\_\_\_\_\_\_\_\_\_\_\_\_\_\_\_\_\_\_\_\_\_\_\_\_\_\_\_\_\_\_ Prof. Alexandre Gonçalves Evsukoff, Dr.

\_\_\_\_\_\_\_\_\_\_\_\_\_\_\_\_\_\_\_\_\_\_\_\_\_\_\_\_\_\_\_\_\_\_\_\_\_\_\_\_\_\_\_\_\_\_\_\_\_\_\_\_\_\_\_ Prof. Carlos Cristiano Hasenclever Borges, D.Sc

> RIO DE JANEIRO, RJ - BRASIL JUNHO DE 2004

# **Livros Grátis**

http://www.livrosgratis.com.br

Milhares de livros grátis para download.

# MOTTA, CUSTÓDIO GOUVÊA LOPES DA

Sistema Inteligente para Avaliação de Riscos em Vias de Transporte Terrestre [Rio de Janeiro] 2004.

IX, 120 p. 29,7 cm (COPPE/UFRJ, M. Sc.,

Engenharia Civil, 2004)

Tese - Universidade Federal do Rio de Janeiro,

COPPE

1. Mineração de Dados

2. Geotecnia

3. Classificador Bayesiano

I. COPPE/UFRJ II. Título (série)

**Aos meus pais,**

**Augusto e Gicélia, por tudo que eles me ensinaram e à minha querida avó Mercedes, que do alto dos seus 98 anos, não deixava de demonstrar seu carinho, sempre perguntando: "Amanhã, você vai à sua aula de mestrado no Rio?".**

#### **AGRADECIMENTOS**

Ao Professor Nelson Francisco Favilla Ebecken pela amizade, ensinamentos e orientação precisa e objetiva.

Aos Professores Alexandre Gonçalves Evsukoff e Carlos Cristiano Hasenclever Borges por aceitarem participar da Banca de avaliação desta tese.

Aos engenheiros Luiz Ernesto Bernardino Alves Filho e Raul Bomilcar do Amaral pelo apoio fundamental no desenvolvimento deste trabalho.

Ao Professor Antonio Carlos Salgado Guimarães do Laboratório Nacional de Computação Científica (LNCC/CNPq), pelos ensinamentos da linguagem C++ que muito contribuíram nas implementações desta tese.

Ao meu filho Lucas e à minha mulher Rachel pelo incentivo permanente e compreensão pelas horas extras dispensadas a este trabalho.

A funcionária do Programa de Engenharia Civil, Estela Sampaio, pela competência e presteza de seus apoios.

A meus colegas da UFJF, em especial aos Professores Clícia (DCC), Hélio (DCC), Raul (DCC), Rubens(DCC) e sua esposa Sônia (História) e, ainda, Wilhelm(Matemática), por todo o incentivo dispensado.

A meus parentes, especialmente meus irmãos Marta, Margô e Bráulio que sempre mostraram sua preocupação e incentivo para a conclusão deste trabalho.

A meus amigos Francisco (Chiquinho) e Carlos Carreira pelo incentivo paralelo, que tornou possível a continuidade e conclusão desta Tese.

A meus colegas de mestrado Gilberto, Hélcio e Ruy, que juntos constituímos uma grande turma, tão especial, que em termos de DM, ela poderia ser caracterizada como "inclassificável".

Resumo da Tese apresentada à COPPE/UFRJ como parte dos requisitos necessários para a obtenção do grau de Mestre em Ciências (M. Sc.)

# SISTEMA INTELIGENTE PARA AVALIAÇÃO DE RISCOS EM VIAS DE TRANSPORTE TERRESTRE

Custódio Gouvêa Lopes da Motta

Junho/2004

Orientador: Nelson Francisco Favilla Ebecken

Programa: Engenharia Civil

O presente trabalho tem por objetivo desenvolver um sistema inteligente, usando uma atividade preditiva de mineração de dados, implementando um algoritmo de classificação para solução do problema de avaliação de riscos em vias de transporte terrestre. É feita uma análise dos métodos de classificação e selecionado o classificador Bayesiano simples como o algoritmo adotado. Os programas de treinamento e classificação foram submetidos a diversos testes para a verificação de sua acurácia de predição e seu desempenho. Finalmente, os programas foram aplicados numa base de dados real para predição dos riscos de acidentes geotécnicos num trecho da via, possibilitando a tomada de decisões em relação a diversos aspectos da conservação e manutenção de sua infra-estrutura.

Abstract of Thesis presented to COPPE/UFRJ as a partial fulfillment of the requirements for the degree of Master of Science (M. Sc.)

# INTELLIGENT SYSTEM FOR EVALUATION OF RISKS IN ROADS OF TERRESTRIAL TRANSPORT

Custódio Gouvêa Lopes da Motta

June/2004

Advisor: Nelson Francisco Favilla Ebecken

Department: Civil Engineering

This work intends to develop an intelligent system using Data Mining predictive activity, implementing a classification algorithm for solving problems of risk evaluation in roads for terrestrial transport. Several methods of classification were analyzed and the Simple Bayesian Classifier was selected as the algorithm to be used. The trainning and classification programs were tested in order to acertain their prediction accuracy and performance. Finally these programs were applied to a real data base in order to predict the risks of geotechnical acidents on the road, enabling decisions regarding the conservation and maintenance of its infrastructure to be made.

# ÍNDICE

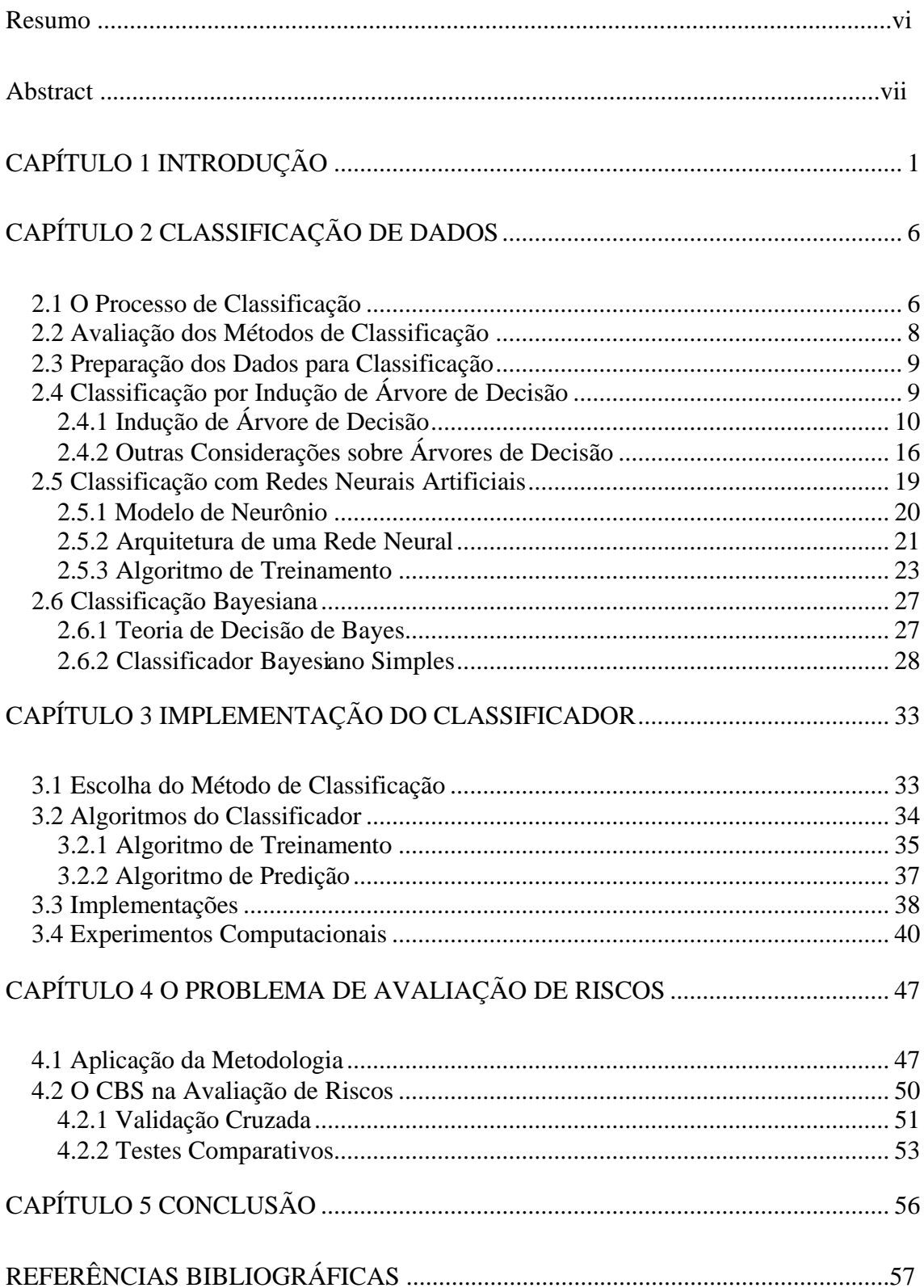

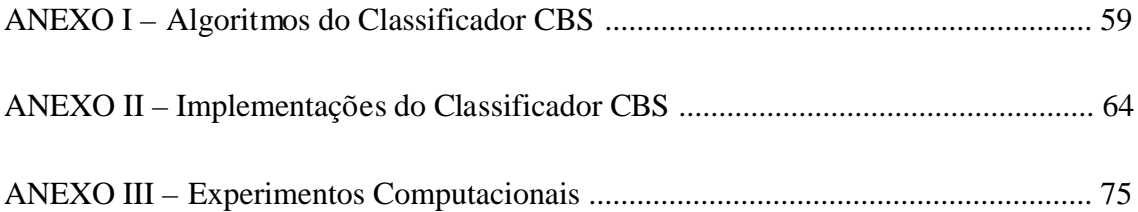

# **FIGURAS**

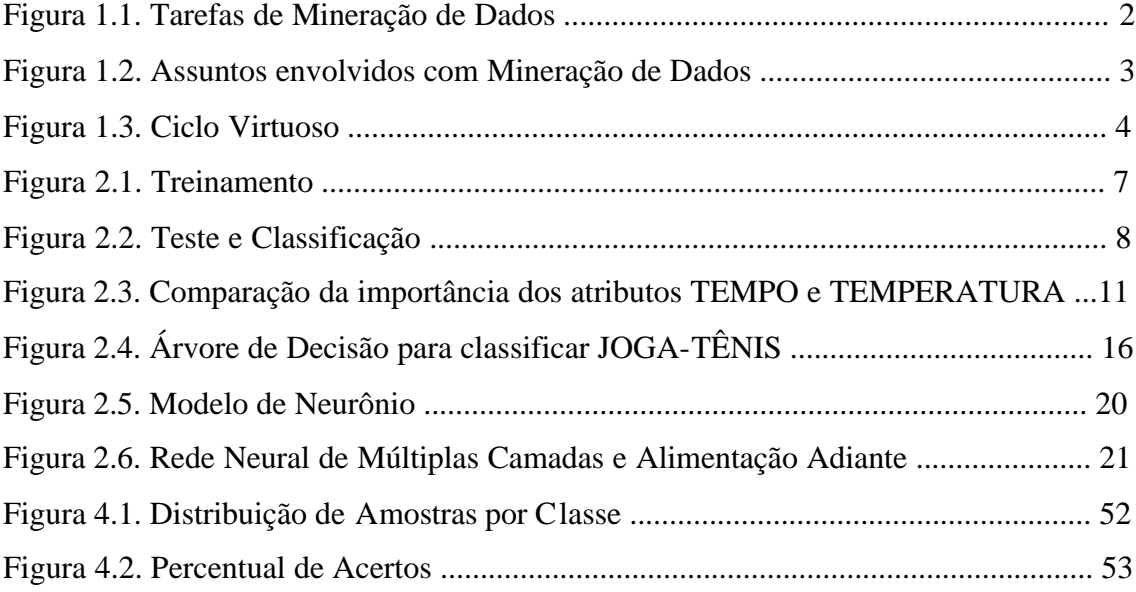

# **TABELAS**

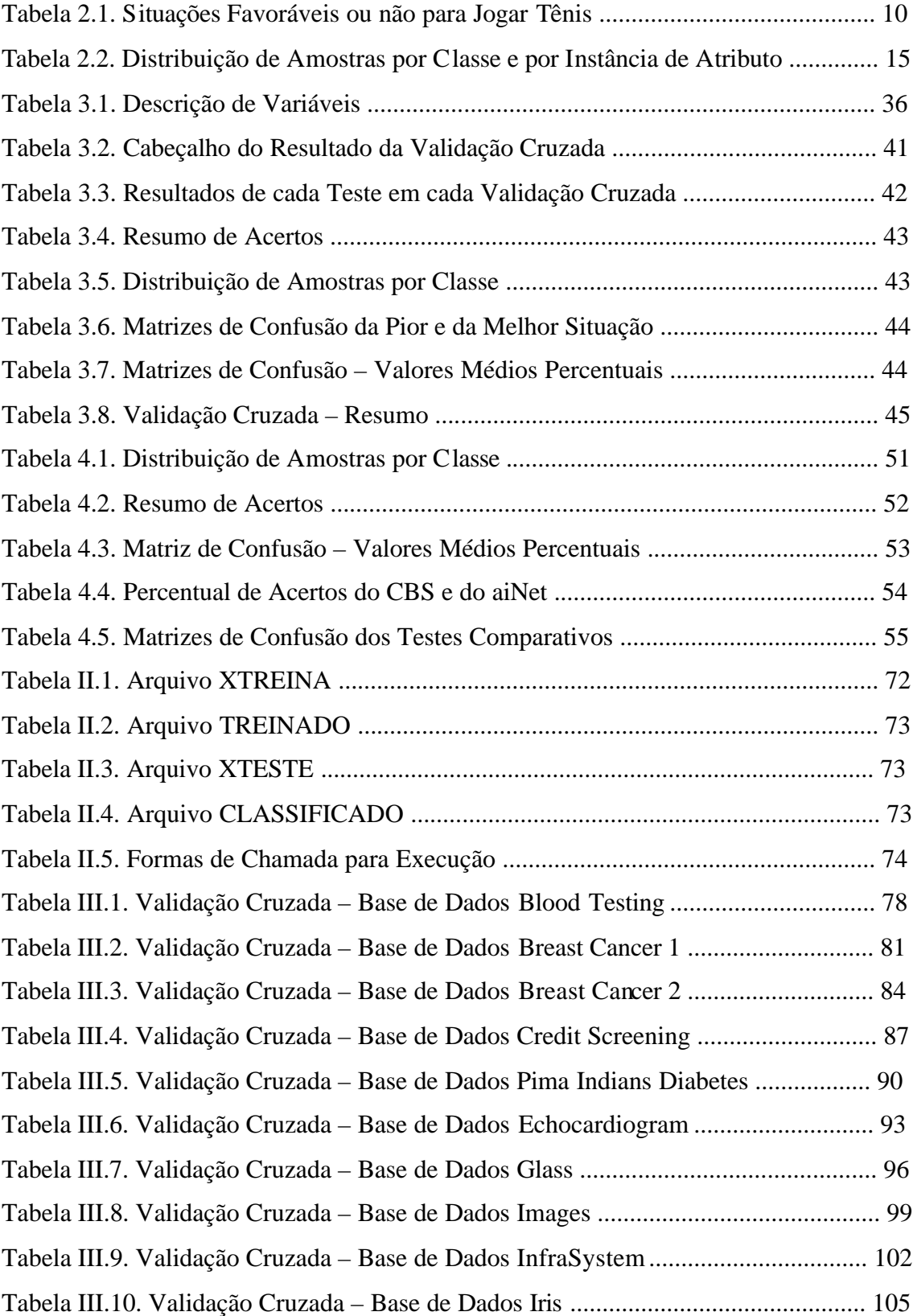

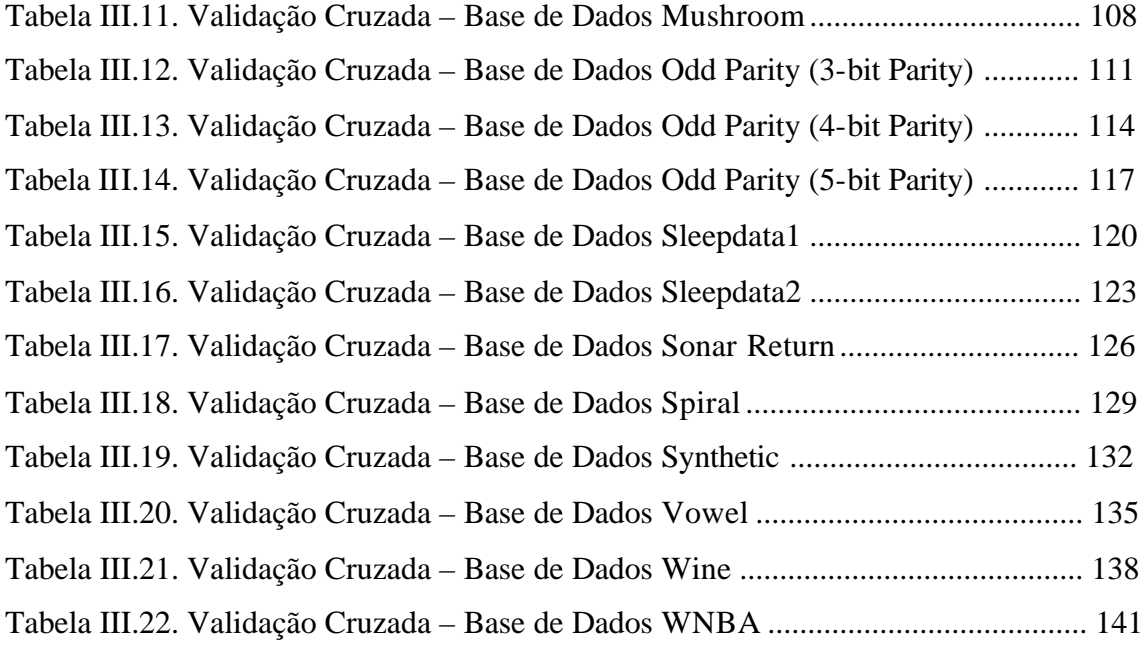

# **LISTAGENS**

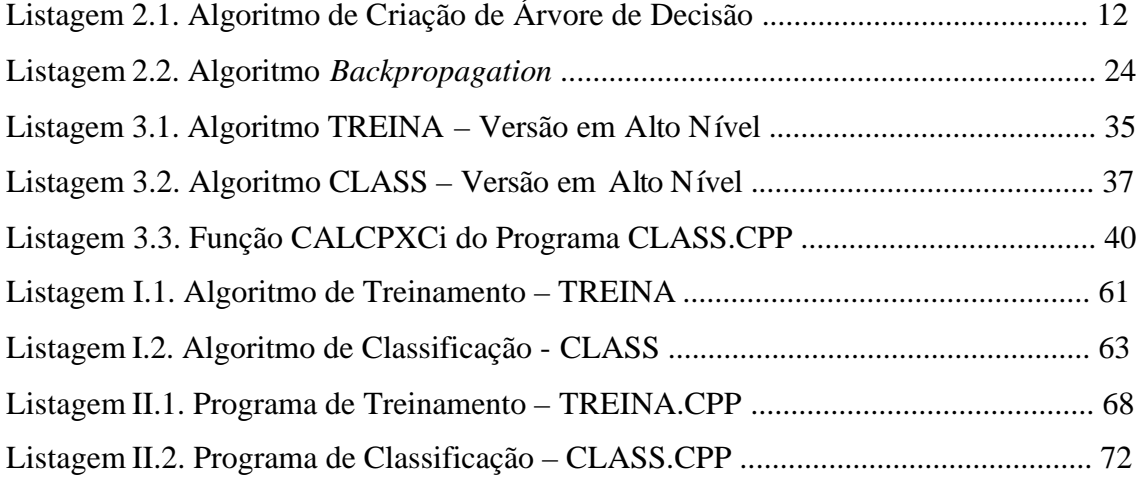

# **CAPÍTULO 1 INTRODUÇÃO**

A descoberta de conhecimento em bases de dados, também chamada de KDD (*Knowledge Discovery in Databases*) pode ser definida como o processo de identificação de padrões embutidos nos dados. Além disso, os padrões identificados devem ser válidos, novos, potencialmente úteis e compreensíveis (FAYYAD, PIATETSKY-SHAPIRO & SMITH, 1996<sup>1</sup>).

As pesquisas relativas a este processo ganharam rápido crescimento a partir da última década, motivadas pela evolução da tecnologia que vem permitindo a coleta, o armazenamento e o gerenciamento de quantidades cada vez maiores de dados (FAYYAD, PIATETSKY-SHAPIRO & SMITH, 1995, 1996<sup>2</sup>).

Outro motivador deste crescimento é a ampliação das áreas de aplicações de KDD. Como exemplos de áreas de aplicações, podem ser citadas (CUROTTO, 2003): bancária (aprovação de crédito), ciências e medicina (descoberta de hipóteses, predição, classificação, diagnóstico), comercialização (segmentação, localização de consumidores, identificação de hábitos de consumo), engenharia (simulação e análise, reconhecimento de padrões, processamento de sinais e planejamento), financeira (apoio para investimentos, controle de carteira de ações), gerencial (tomadas de decisão, gerenciamento de documentos), *Internet* (ferramentas de busca, navegação, extração de dados), manufatura (modelagem e controle de processos, controle de qualidade, alocação de recursos) e segurança (detecção de bombas, icebergs e fraudes).

O processo de descoberta de conhecimento em base de dados envolve diversas etapas, destacando-se a seguinte seqüência (FAYYAD, PIATETSKY-SHAPIRO & SMITH, 1996 $^1$ ):

- 1. Consolidação de dados: onde os dados são obtidos a partir de diferentes fontes (arquivos texto, planilhas ou bases de dados) e consolidados numa única fonte.
- 2. Seleção e pré-processamento: nesta etapa, diversas transformações podem ser aplicadas sobre os dados, como reduzir o número de exemplos, de

atributos ou de intervalos de atributos, normalizar valores etc., de forma a obter, no final, um conjunto de dados preparados para utilização dos algoritmos de mineração.

3. Mineração de dados ou DM (*Data Mining*): é a etapa de extração de padrões propriamente dita, onde, primeiramente, é feita a escolha da tarefa de mineração conforme os objetivos desejáveis para a solução procurada, isto é, conforme o tipo de conhecimento que se espera extrair dos dados. A Figura 1.1 ilustra as tarefas de mineração organizadas em atividades preditivas e descritivas.

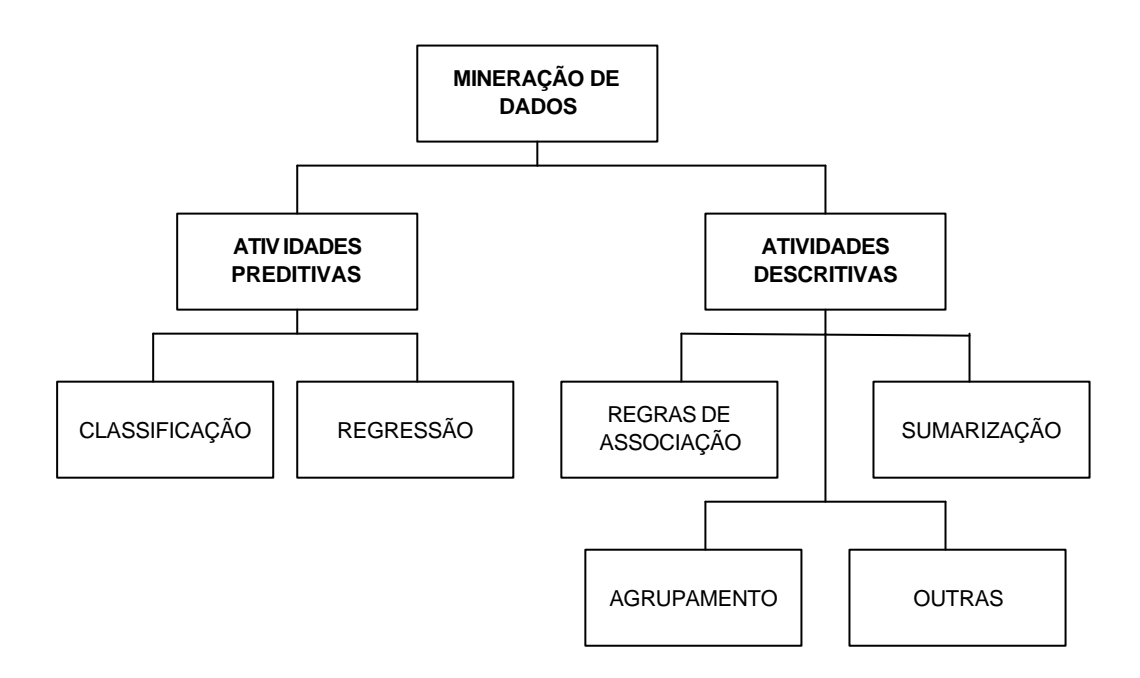

# Figura 1.1. Tarefas de Mineração de Dados (REZENDE, PUGLIESI, MELANDA & DE PAULA, 2003)

As atividades preditivas buscam identificar a classe de uma nova amostra de dados, a partir do conhecimento adquirido de um conjunto de amostras com classes conhecidas. Já as atividades descritivas trabalham com um conjunto de dados que não possuem uma classe determinada, buscando identificar padrões de comportamento comuns nestes dados.

Em seguida, é escolhido o algoritmo que atenda a tarefa de mineração eleita e que possa representar satisfatoriamente os padrões a serem encontrados. Os algoritmos de mineração mais comuns são: Algoritmos Estatísticos, Algoritmos Genéticos, Árvores de Decisão, Regras de Decisão, Redes Neurais Artificiais, Algoritmos de Agrupamento, Lógica *Fuzzy*.

A mineração de dados é na verdade uma atividade interdisciplinar pela diversidade de tecnologias que podem estar envolvidas. A Figura 1.2 sintetiza os assuntos envolvidos com DM.

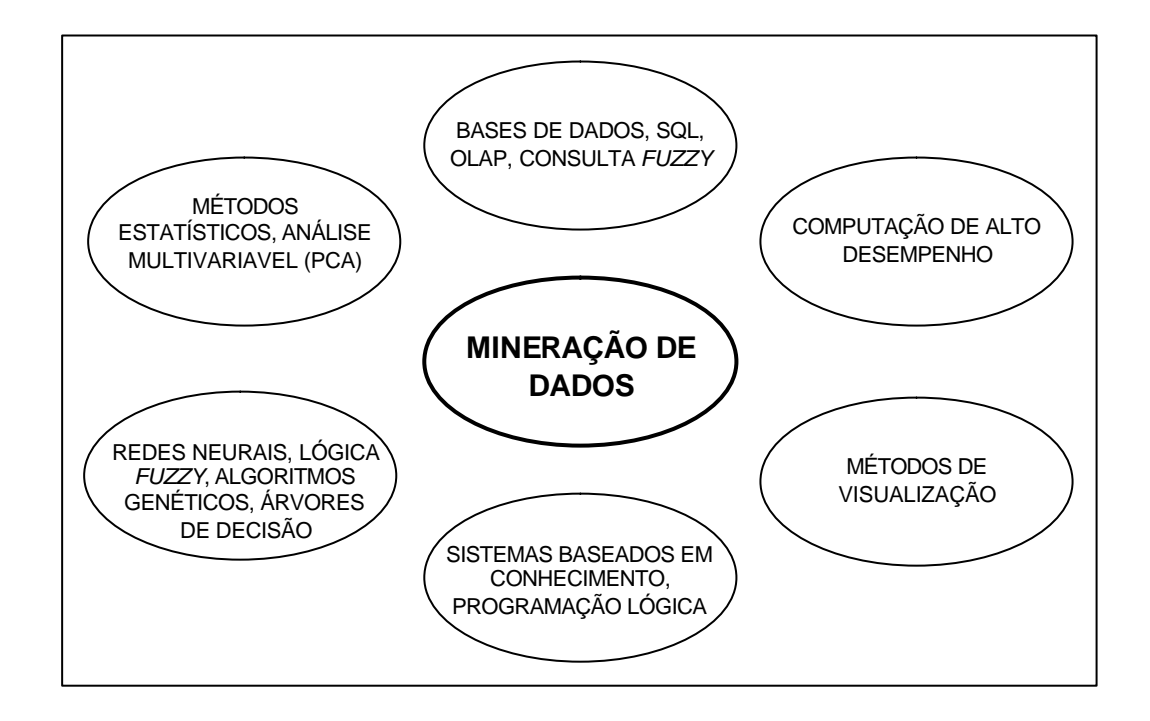

Figura 1.2. Assuntos envolvidos com Mineração de Dados (Han & Kamber, 2001)

4. Avaliação e interpretação: nesta etapa são avaliados o desempenho e a qualidade das regras extraídas, bem como verificada a facilidade de interpretação dessas regras.

Deve-se destacar que o processo de KDD ocupa uma posição no ciclo de solução do problema, não se esgotando por si só. Este ciclo é também conhecido como ciclo virtuoso e é apresentado na Figura 1.3.

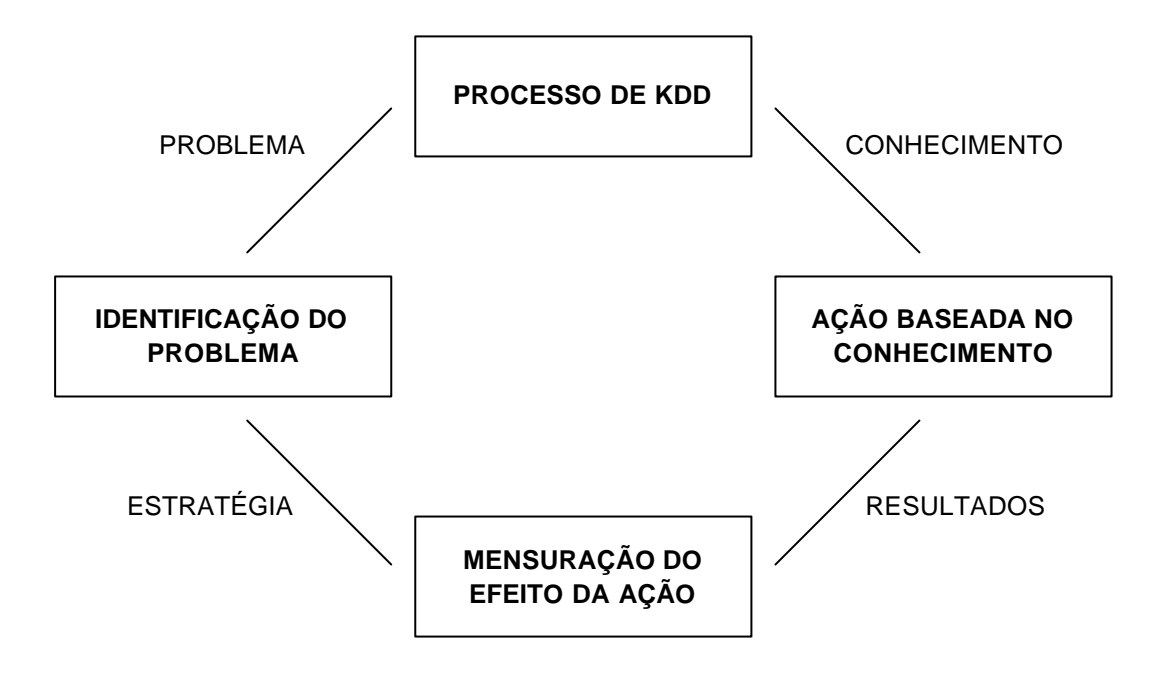

Figura 1.3. Ciclo Virtuoso (SILVER, 1998)

A utilização do conhecimento obtido no processo de KDD é realizada através de um sistema inteligente ou de um ser humano como forma de apoio à tomada de decisão.

Entende-se como inteligente um sistema computacional que possui habilidades inteligentes e sabe como elas modelam tarefas específicas. Entre essas habilidades, está a de usar conhecimento para resolver problemas (REZENDE, 2003).

O objetivo principal desta tese é desenvolver um sistema inteligente, usando uma atividade preditiva de DM, implementando um algoritmo de classificação para solução do problema de avaliação de riscos em vias de transporte terrestre.

No Capítulo 2, é apresentado um estudo da atividade preditiva de classificação de dados e os seus métodos mais usuais.

Os algoritmos de treinamento e predição do classificador CBS (Classificador Bayesiano Simples), as suas implementações e experimentos computacionais realizados para avaliar o comportamento dessas implementações são detalhados no Capítulo 3.

O Capítulo 4 apresenta um problema de geotecnia, onde o classificador CBS é utilizado sobre uma base de dados real, como sistema inteligente para avaliação de riscos.

As conclusões do trabalho desenvolvido são descritas no Capítulo 5.

Finalizando, são listadas todas as referências citadas no texto, como também as referências complementares usadas como base de formação para a composição desta tese.

Como complemento, três anexos são incluídos para detalhar: os algoritmos do classificador CBS (ANEXO I); as suas implementações (ANEXO II), e os experimentos computacionais realizadas em diversas bases de dados (ANEXO III).

# **CAPÍTULO 2 CLASSIFICAÇÃO DE DADOS**

As atividades preditivas de mineração de dados são formas de análises em bases de dados usadas para extrair padrões que descrevem tendências futuras de dados. Essas atividades podem ser divididas em classificação e regressão. A diferença básica é que enquanto a classificação prediz valores discretos (classes), a regressão modela funções contínuas.

Como o problema proposto no Capítulo 4 trata da predição de valores discretos, será apresentada a seguir, a atividade de classificação de dados, onde, inicialmente, será descrito o funcionamento do processo de uma forma geral, os critérios para avaliação dos métodos e alguns cuidados na preparação dos dados. Em seguida, serão apresentados os três métodos considerados mais usuais: indução de árvore de decisão, redes neurais artificiais e classificação Bayesiana.

### **2.1 O Processo de Classificação**

O processo de classificação de dados é realizado em dois passos. O primeiro, conhecido como treinamento ou aprendizado, caracteriza-se pela construção de um modelo que descreve um conjunto predeterminado de classes de dados. Essa construção é feita analisando as amostras de uma base de dados, onde as amostras são descritas por atributos e cada uma delas pertence a uma classe predefinida, identificada por um dos atributos, chamado atributo rótulo da classe ou, simplesmente, classe. O conjunto de amostras usadas neste passo é o conjunto de treinamento, dados de treinamento ou amostras de treinamento.

As formas mais comuns de representar o conhecimento (ou padrões) aprendido na fase de treinamento são regras de classificação, árvores de decisão ou formulações matemáticas. Este conhecimento pode ser usado para predizer as classes de amostras desconhecidas futuras, bem como pode permitir um melhor entendimento dos conteúdos da base de dados.

No segundo passo, o modelo construído é testado, isto é, o modelo é usado para classificação de um novo conjunto de amostras, independentes daquelas usadas no treinamento, chamado conjunto de teste, dados de teste ou amostras de teste. Como este conjunto também possui as classes conhecidas, após a classificação, pode-se calcular o percentual de acertos, comparando as classes preditas pelo modelo com as classes esperadas (ou conhecidas). Este percentual é conhecido como acurácia ou precisão do modelo para o conjunto de teste em questão.

Se a acurácia for considerada aceitável, o modelo pode ser usado na classificação de amostras desconhecidas futuras, ou seja, amostras cuja classe não é conhecida.

As Figuras 2.1 e 2.2 exemplificam o treinamento e o teste, respectivamente, usando um algoritmo de geração de regras de classificação (Han & Kamber, 2001).

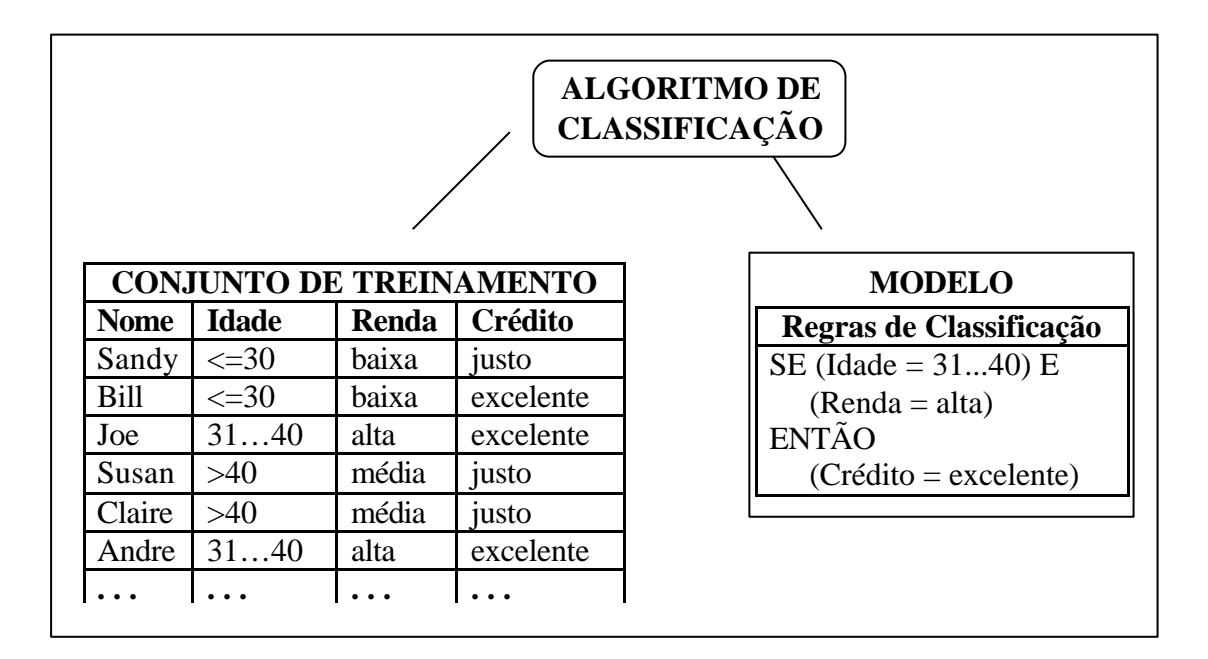

Figura 2.1. Treinamento

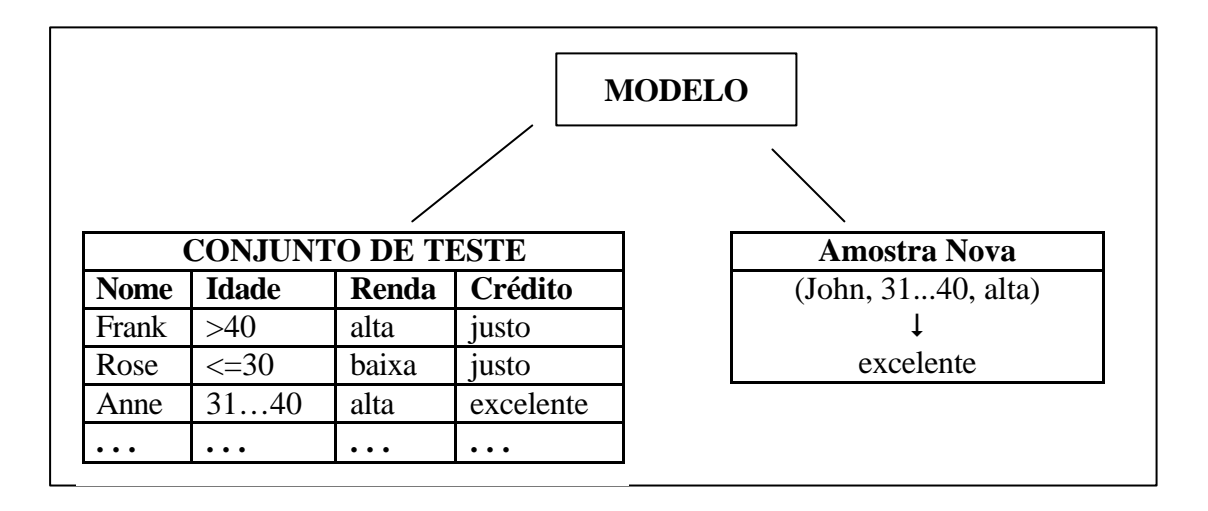

Figura 2.2. Teste e Classificação

## **2.2 Avaliação dos Métodos de Classificação**

A partir da identificação da necessidade de resolver um problema de classificação, deve-se escolher um dos diversos métodos existentes. Para isso, pode-se comparar esses métodos conforme os seguintes critérios (Han & Kamber, 2001):

- Acurácia de Predição: é a habilidade do modelo predizer corretamente a classe de amostras desconhecidas.
- Desempenho: critério relativo aos custos computacionais envolvidos na geração e na utilização do modelo.
- Robustez: é a habilidade do modelo fazer predições corretas em amostras com atributos faltando ou com ruídos.
- Escalabilidade: é a habilidade de construir um modelo eficiente a partir de grandes quantidades de dados.
- Interpretabilidade: é a habilidade de tornar compreensível o conhecimento gerado pelo modelo.

Estes critérios serão detalhados para cada método de classificação apresentado ao longo desse capítulo.

### **2.3 Preparação dos Dados para Classificação**

Visando melhorar a acurácia, o desempenho e a escalabilidade do modelo, podese executar um pré-processamento sobre os dados, de forma a prepará-los para a classificação. Essa preparação envolve as seguintes tarefas:

- Limpeza: são técnicas que devem ser usadas para garantir a qualidade dos dados. As mais comuns são eliminação de erros gerados no processo de coleta (erros de digitação ou de leitura por sensores), tratamento de atributos faltando e eliminação ou redução de ruídos.
- Análise de relevância: é uma análise realizada sobre os atributos das amostras de treinamento para identificar e excluir atributos irrelevantes ou redundantes, que em nada contribuem no processo de classificação. A diminuição do tamanho das amostras com essa exclusão concorre para melhorar o desempenho e a escalabilidade do modelo.
- Transformação: as transformações mais comuns aplicáveis aos dados de treinamento são: resumo, onde um conjunto de atributos é agrupado para formar resumos; discretização, onde dados contínuos são transformados em discretos da forma baixo, médio e alto, por exemplo; transformação de tipo, para que o dado fique numa forma mais apropriada para classificação, e normalização, aplicada sobre dados contínuos para colocá-los em intervalos determinados de valores, por exemplo, entre -1 e 1.

### **2.4 Classificação por Indução de Árvore de Decisão**

Árvore de decisão é um classificador simbólico representado como estrutura de árvore, onde cada nó interno indica o teste em um atributo, cada ramo representa um resultado do teste, e os nós terminais representam classes ou distribuições de classe. O topo da árvore representa a raiz e os nós terminais, as folhas.

Para classificar uma amostra desconhecida, os valores de seus atributos são testados ao longo da árvore, traçando um caminhamento da raiz até um nó folha que prediz a classe da amostra.

### **2.4.1 Indução de Árvore de Decisão**

O algoritmo básico para indução de árvore de decisão é um algoritmo que constrói árvores de decisão recursivamente, de cima para baixo, através de divisão e conquista.

A idéia geral do algoritmo de aprendizado de árvore de decisão é testar o primeiro atributo mais importante chamado atributo divisor ou de teste, isto é, aquele que faz a maior diferença para a classificação da amostra. A intenção é encontrar a classificação correta com o menor número de testes, pois quanto menor a árvore, melhor o desempenho da classificação.

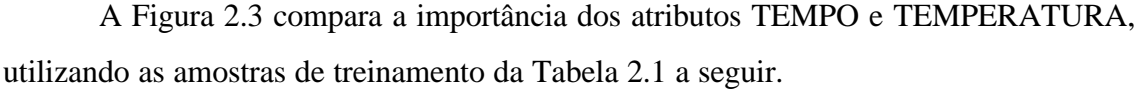

|                | <b>Atributos</b> |                    |                |              | <b>Classe</b>     |
|----------------|------------------|--------------------|----------------|--------------|-------------------|
| <b>DIA</b>     | <b>TEMPO</b>     | <b>TEMPERATURA</b> | <b>UMIDADE</b> | <b>VENTO</b> | <b>JOGA-TÊNIS</b> |
|                | Sol              | Quente             | Alta           | Fraco        | Não               |
| $\overline{2}$ | Sol              | Quente             | Alta           | Forte        | Não               |
| 3              | Nublado          | Quente             | Alta           | Fraco        | Sim               |
| 4              | Chuva            | Moderado           | Alta           | Fraco        | Sim               |
| 5              | Chuva            | Frio               | Normal         | Fraco        | Sim               |
| 6              | Chuva            | Frio               | Normal         | Forte        | Não               |
| 7              | Nublado          | Frio               | Normal         | Forte        | Sim               |
| 8              | Sol              | Moderado           | Alta           | Fraco        | Não               |
| 9              | Sol              | Frio               | Normal         | Fraco        | Sim               |
| 10             | Chuva            | Moderado           | Normal         | Fraco        | Sim               |
| 11             | Sol              | Moderado           | Normal         | Forte        | Sim               |
| 12             | Nublado          | Moderado           | Alta           | Forte        | Sim               |
| 13             | Nublado          | Quente             | Normal         | Fraco        | Sim               |
| 14             | Chuva            | Moderado           | Alta           | Forte        | Não               |

Tabela 2.1. Situações Favoráveis ou não para Jogar Tênis (MITCHELL, 1997).

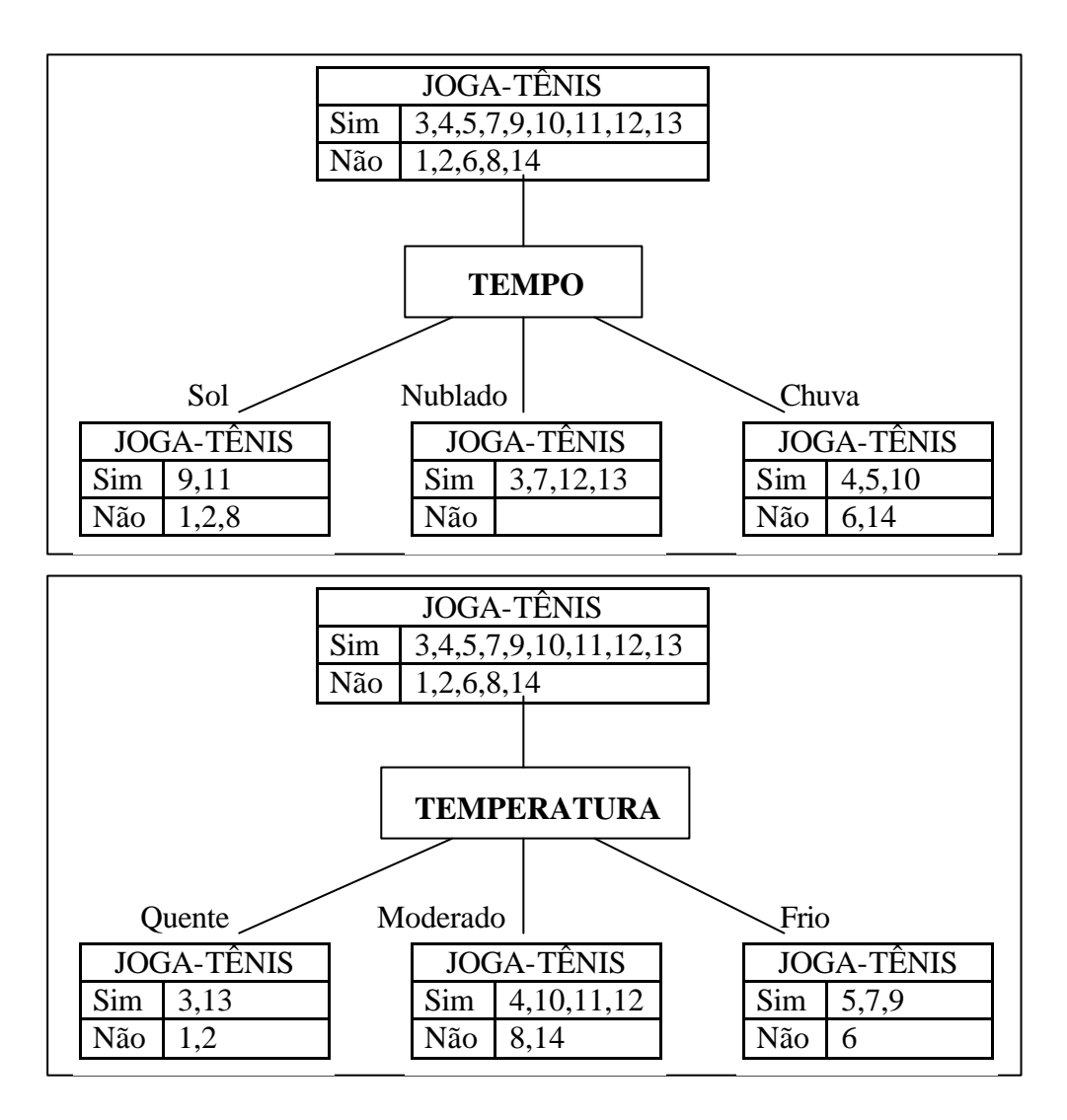

Figura 2.3. Comparação da importância dos atributos TEMPO e TEMPERATURA.

Observa-se que o atributo TEMPO é mais importante que TEMPERATURA, uma vez que se TEMPO = Nublado, então a classificação já alcança a folha JOGA-TÊNIS = Sim. Se o valor de TEMPO for Sol ou Chuva, serão necessários outros testes.

Após a definição do primeiro atributo, cada saída ou ramo se torna, recursivamente, um novo problema de aprendizagem de árvore decisória, com menos amostras e menos atributos. O processo recursivo é finalizado quando ocorrer uma das seguintes situações(Han & Kamber, 2001):

• Se houver somente um ramo de saída, isto é, se existir somente uma classe para todas as amostras, então o nó se torna uma folha rotulada com essa classe.

- Se não resta mais nenhum atributo para dividir amostras de classes distintas, então o nó se torna uma folha rotulada com a classe mais comum entre essas amostras.
- Não há nenhuma amostra para um determinado ramo de saída. Neste caso, é criada uma folha rotulada com a classe da maioria das amostras.

Uma versão de um algoritmo chamado ID3 é apresentada na Listagem 2.1 a seguir.

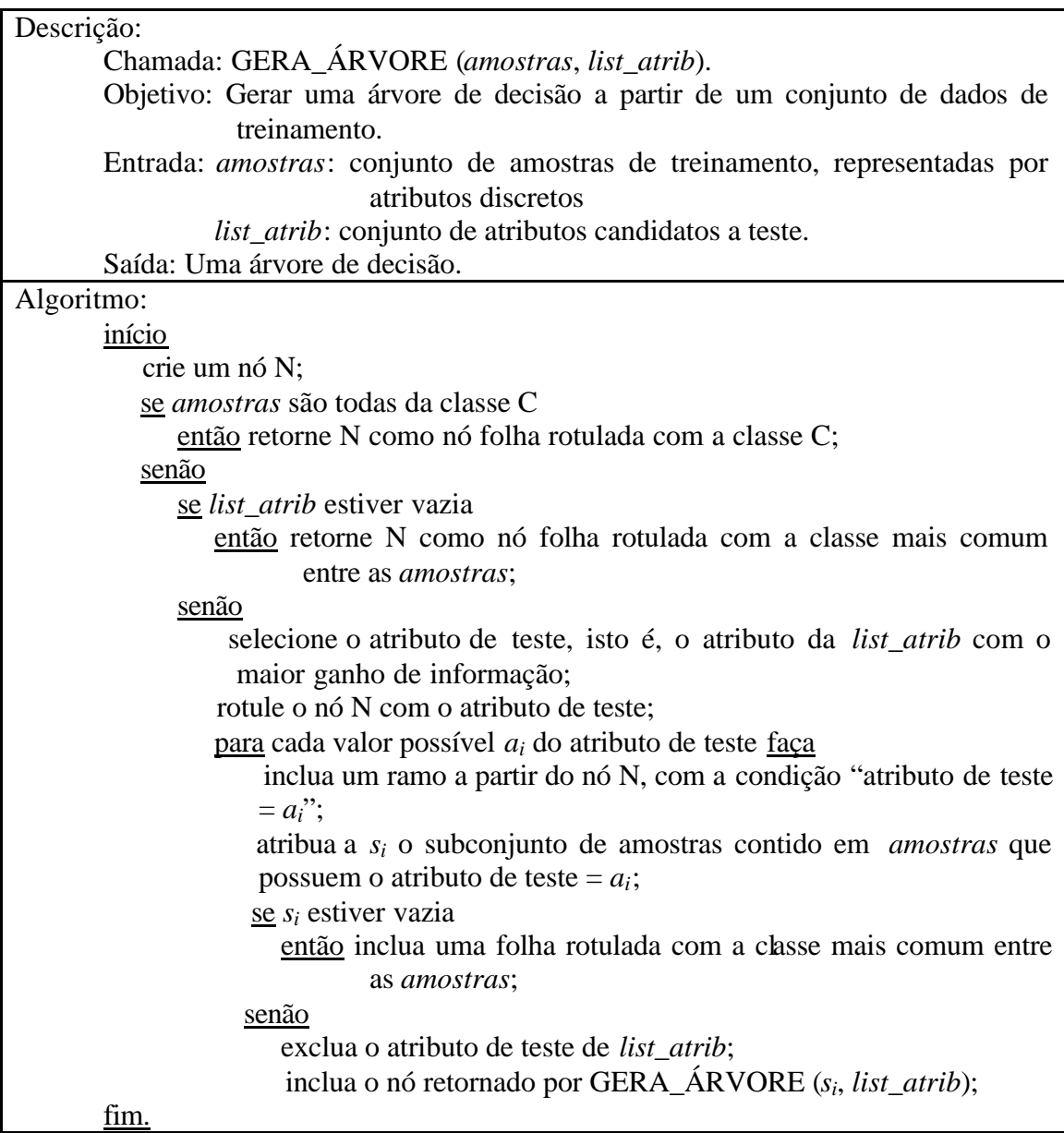

Listagem 2.1. Algoritmo de Criação de Árvore de Decisão (Han & Kamber, 2001).

O problema central do algoritmo ID3 consiste na escolha do atributo de teste entre todos os envolvidos com o nó em questão. Para solução desse problema, o algoritmo usa um método estatístico, selecionando o atributo que possui o maior ganho de informação (*Ganho*), isto é, aquele que melhor classifica o conjunto de treinamento.

Este método tem por objetivo minimizar o número de testes necessários para classificar uma amostra, onde o valor do *Ganho* de um atributo é calculado da seguinte forma (Han & Kamber, 2001):

Seja *S* um conjunto de s amostras de dados. Supondo que *S* possui *m* classes distintas *Ci* (*i* = 1, ..., *m*) e sendo *si* o número de amostras de *S* com classe igual a *Ci*, a informação necessária para classificar uma determinada amostra é dada por:

$$
I(s_1, s_2, \dots, s_m) = -\sum_{i=1}^m p_i \log_2(p_i), \qquad (2.1)
$$

onde *pi* é a probabilidade que uma amostra qualquer pertença a classe *Ci* e é calculada como *si* / *s*. O uso da função log na base 2, representa o número de bits necessários para codificar a informação.

Se um atributo *A* possui *v* valores distintos possíveis, {*a1*, *a2*, ..., *av*}, ele pode ser usado para particionar *S* em *v* subconjuntos, {*S1*, *S2*, ..., *Sv*}, onde *Sj* contém todas as amostras de *S* com o atributo *A* igual a *aj*. Se *A* for selecionado como o atributo de teste, então estes subconjuntos seriam distribuídos pelos *v* ramos descendentes do nó rotulado com *A*.

Considerando  $s_{ij}$  o número de amostras do subconjunto  $S_j$  com classe igual a  $C_i$ , pode-se calcular a entropia (expectativa de informação baseada na divisão de *S* no teste do atributo *A*) como:

$$
E(A) = \sum_{j=1}^{v} \frac{s_{1j} + \dots + s_{mj}}{s} I(s_{1j}, \dots, s_{mj}).
$$
\n(2.2)

O termo  $(s_{1j} + \cdots + s_{mj})/s$  age como o peso do *j*-ésimo subconjunto e corresponde ao número de amostras deste subconjunto que possuem o atributo *A* igual a *aj*, dividido pelo número total de amostras de *S*.

Para um determinado subconjunto *Sj*, pode-se calcular:

$$
I(s_{1j}, s_{2j}, \dots, s_{mj}) = -\sum_{i=1}^{m} p_{ij} \log_2(p_{ij}),
$$
\n(2.3)

onde, *pij* é a probabilidade que uma amostra de *Sj* pertença a classe *Ci* e é calculada como  $s_{ij}$  /  $|S_j|$ .

Finalmente, calcula-se o ganho de informação como:

$$
Ganho(A) = I(s_1, s_2, \dots, s_m) - E(A) .
$$
\n(2.4)

Para exemplificar a indução de uma árvore de decisão, será utilizado o conjunto de treinamento da Tabela 2.1, onde se observa que o atributo de classe, JOGA-TÊNIS, possui dois valores distintos: Sim e Não (*m* = 2). Do total de 14 (*S*) amostras, 9 (*s1*) são da classe Sim e 5 (*s2*) da classe Não.

A informação necessária para classificar uma determinada amostra é calculada pela equação (2.1) e resulta em:

$$
I(s_1, s_2) = I(9,5) = -\frac{9}{14} \log_2 \frac{9}{14} - \frac{5}{14} \log_2 \frac{5}{14} = 0.940
$$

Em seguida, para calcular a entropia de cada atributo, deve-se, primeiramente, quantificar a distribuição de amostras por classe, considerando cada instância de cada atributo (*sij*) e calcular a informação esperada para cada uma destas distribuições, usando a equação (2.3). A Tabela 2.2 a seguir apresenta esses valores.

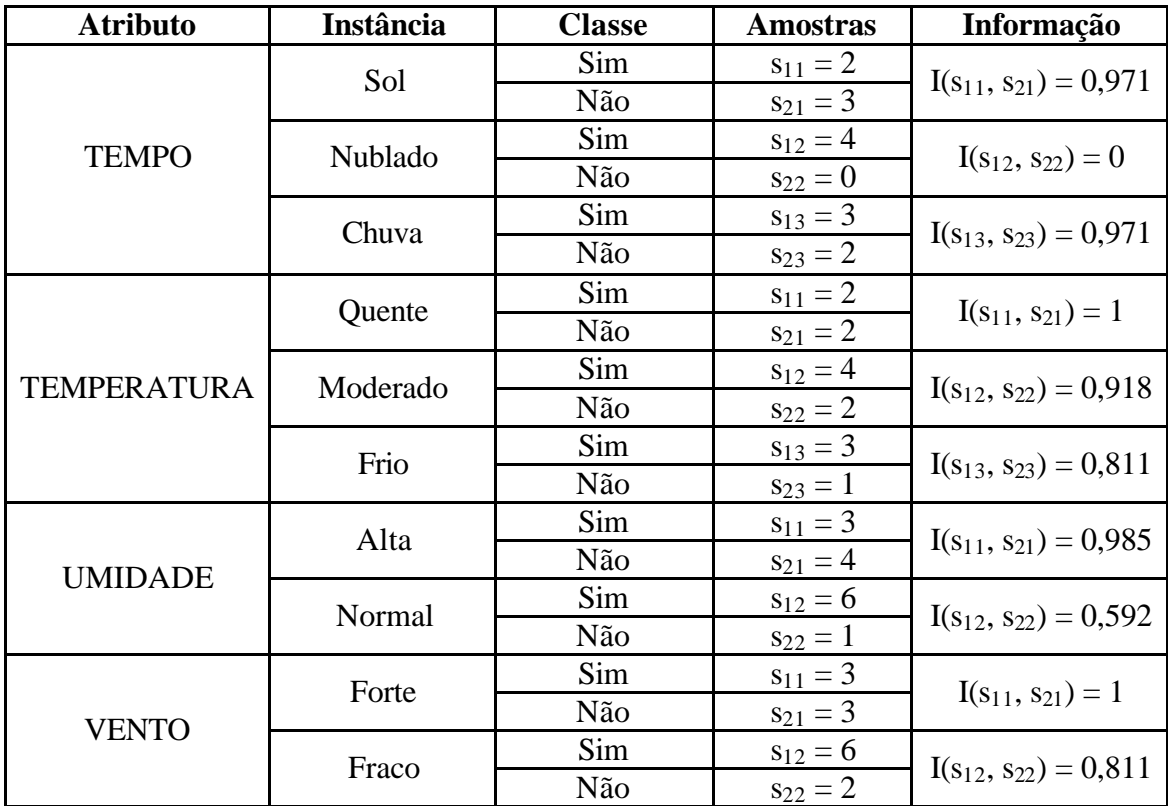

Tabela 2.2. Distribuição de Amostras por Classe e por Instância de Atributo.

Para calcular a entropia, usa-se a equação (2.2), obtendo:

 $E$  (TEMPO) = 0,694

 $E$  (TEMPERATURA) = 0,911

 $E$  (UMIDADE) = 0,789

 $E$  (VENTO) = 0,892

atributo:

Finalmente, aplicando a equação (2.4), chega-se ao *Ganho* de cada

*Ganho* (TEMPO) =  $0,940 - 0,694 = 0,246$ 

*Ganho* (TEMPERATURA) = 0,940 – 0,911 = 0,029

*Ganho* (UMIDADE) =  $0,940 - 0,789 = 0,151$ 

*Ganho* (VENTO) =  $0,940 - 0,892 = 0,048$ 

O atributo TEMPO é escolhido como divisor do nó raiz da árvore, por ser o que possui o maior ganho de informação. É criado um ramo para cada instância de TEMPO e as amostras são divididas adequadamente, como mostrado em Figura 2.3. Para TEMPO igual a Sol ou Chuva, deve-se repetir o processo nas amostras respectivas, criando novos nós e assim sucessivamente, até gerar a árvore apresentada na Figura 2.4.

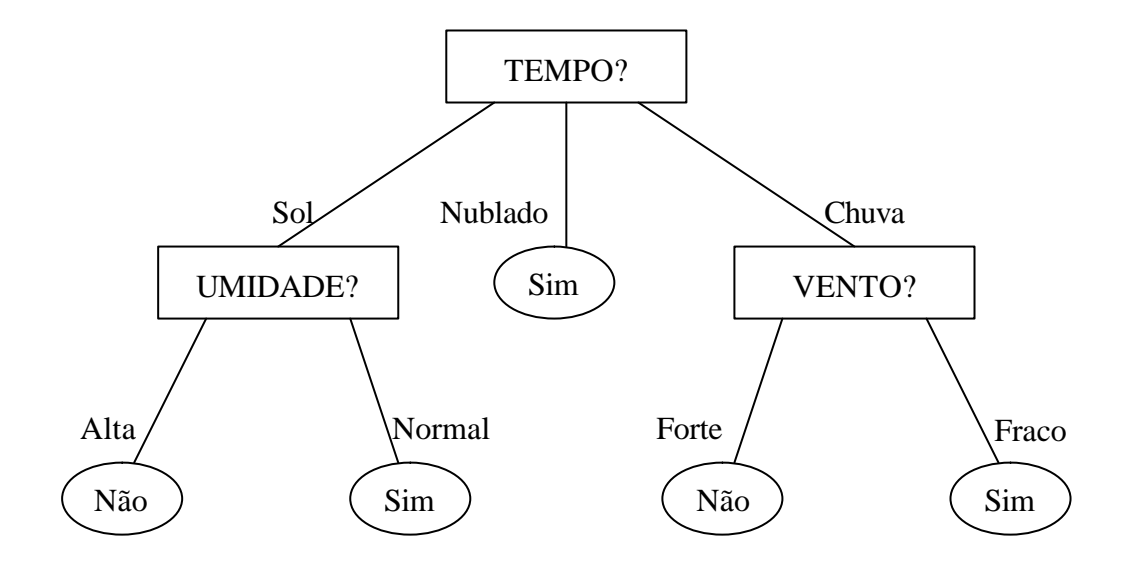

Figura 2.4. Árvore de Decisão para classificar JOGA-TÊNIS.

### **2.4.2 Outras Considerações sobre Árvores de Decisão**

#### **Evolução:**

Os algoritmos de indução de árvore de decisão tem sido usados para classificação em uma grande variedade de domínios de aplicação, principalmente, por se tratar de um método que trabalha bem em relação aos cinco critérios de avaliação de classificadores: acurácia, desempenho, robustez, escalabilidade e interpretabilidade. Algumas versões são bastante conhecidas, como o ID3, o C4.5 e o CART.

Um dos primeiros a se tornar conhecido foi o algoritmo ID3, que utiliza uma pequena quantidade de amostras no treinamento e a árvore gerada pode processar, eficientemente, um grande conjunto de amostras desconhecidas. É um algoritmo com heurística míope, isto é, selecionado um atributo para teste em um determinado nível da árvore, jamais ocorrerá de reconsiderar a escolha. Caso exista algum atributo contínuo, ele deverá ser dividido em intervalos, uma vez que o ID3 só trabalha com atributos discretos.

O algoritmo C4.5 é uma evolução do ID3 e apresenta um grande número de complementos, destacando-se: tratamento de amostras com valores de atributos faltando; trabalha com atributos contínuos, avaliando e dividindo-o em intervalos que particionam o conjunto de treinamento de forma a maximizar o *Ganho*, e usa uma técnica chamada Regras C4.5 que exclui (poda) nós antecedentes redundantes na classificação.

O algoritmo CART trabalha de forma semelhante ao C4.5, porém montando uma árvore de decisão binária, com formas distintas de tratamento de valores faltando, de atributos contínuos e de mecanismo de poda.

### **Critérios de Poda em Árvores de Decisão**

Na construção de uma árvore de decisão, alguns de seus ramos podem conter anomalias causadas principalmente por ruídos nos dados de treinamento. Este tipo de problema representa uma classificação bastante específica, uma forma de discriminação ou memorização excessiva e é denominado overfitting. A utilização de métodos que usam medidas estatísticas para identificar e excluir ramos menos seguros, isto é, podar a árvore, é uma forma de controlar este problema, resultando em uma classificação mais rápida e na melhoria da habilidade de classificar amostras de teste corretamente.

Os critérios mais comuns de poda são a pré-poda e a pós-poda.

A pré-poda é realizada durante o treinamento e consiste em interromper o processo de divisão do nó em função da avaliação de um conjunto de medidas, transformando o nó em folha rotulada com a classe majoritária.

Entre as medidas mais usadas estão o número mínimo de amostras, a quantidade mínima de ganho de informação e a utilização de uma técnica de validação cruzada (cross-validation) onde o desempenho da árvore é verificado a cada divisão com um conjunto de teste.

Já a pós-poda é executada somente após a finalização do processo de construção da árvore, sendo aplicado recursivamente, de baixo para cima. Uma forma de pós-poda, por exemplo, consiste em eliminar os ramos de um nó intermediário, transformando-o em uma folha rotulada com a classe mais freqüente de seu conjunto de treinamento. Isso é feito progressivamente para cada nó intermediário, gerando um conjunto de árvores. Em seguida, um conjunto de teste independente é usado para determinar a precisão de cada uma, sendo escolhida a árvore de decisão que apresentar o melhor resultado.

### **Regras de Decisão**

Após o treinamento da árvore de decisão, o conhecimento adquirido pode ser também representado sob a forma de um conjunto de regras de classificação ou de decisão, melhorando a legibilidade por humanos (MITCHELL, 1997).

Cada nó folha possui uma regra associada e para obtê-la, basta relacionar o conjunto de decisões tomadas, percorrendo o caminho desde a raiz da árvore até a folha.

Uma regra é apresentada no formato "SE <condição> ENTÃO <classe>", onde a <condição> é formada pela conjunção das decisões tomadas por cada atributo dos nós intermediários ao longo do caminho e <classe> é a instância da classe rotulada na folha em questão.

Da árvore representada na Figura 2.4, por exemplo, pode-se extrair o seguinte conjunto de regras de classificação:

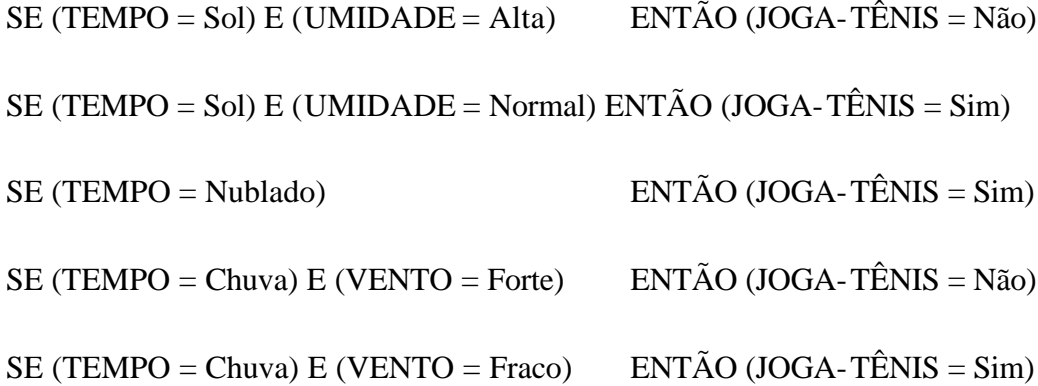

#### **2.5 Classificação com Redes Neurais Artificiais**

O estudo de redes neurais artificiais, ou simplesmente redes neurais, surgiu a partir do conhecimento dos conceitos básicos das redes neurais biológicas. Em outras palavras, uma rede neural busca simular ou modelar a forma como o cérebro realiza uma determinada tarefa, através de seus neurônios.

Tecnicamente, uma rede neural é um sistema paralelo distribuído, composto por unidades de processamento simples, chamadas elementos processadores, nodos ou simplesmente neurônios, que têm o objetivo de calcular determinadas funções matemáticas. Os neurônios são organizados em uma ou mais camadas, interligadas por um grande número de conexões, geralmente unidirecionais, havendo um peso (peso sináptico) associado a cada conexão. Estes pesos armazenam o conhecimento representado pelo sistema e servem para ponderar as entradas recebidas por cada neurônio.

Durante a fase de treinamento, os pesos das conexões da rede vão sendo ajustados de forma que o conhecimento extraído dos dados possa ser representado internamente.

Assim, pode-se observar a semelhança entre o cérebro e uma rede neural em dois aspectos (HAYKIN, 2001):

- Aquisição de conhecimento a partir do ambiente através de um processo de aprendizagem (treinamento).
- O conhecimento adquirido é armazenado nas conexões entre os neurônios.

Embora as redes neurais necessitem da definição de muitos parâmetros como a sua estrutura e valores iniciais dos pesos, além de longos tempos de treinamento, elas são bastante empregadas na solução de problemas de classificação. Isso porque elas possuem grandes vantagens como boa capacidade de generalização (aprender com um conjunto reduzido de amostras e predizer coerentemente a classe de amostras desconhecidas) e alta tolerânc ia a dados com ruídos. Além disto, diversos algoritmos tem sido desenvolvidos para extração de regras de classificação de redes neurais, melhorando a sua interpretabilidade.

#### **2.5.1 Modelo de Neurônio**

A partir do funcionamento básico de um neurônio biológico, foram descritos modelos para sua representação. A Figura 2.5 a seguir mostra um modelo de neurônio, onde se destacam um conjunto de conexões, um combinador linear e uma função de ativação.

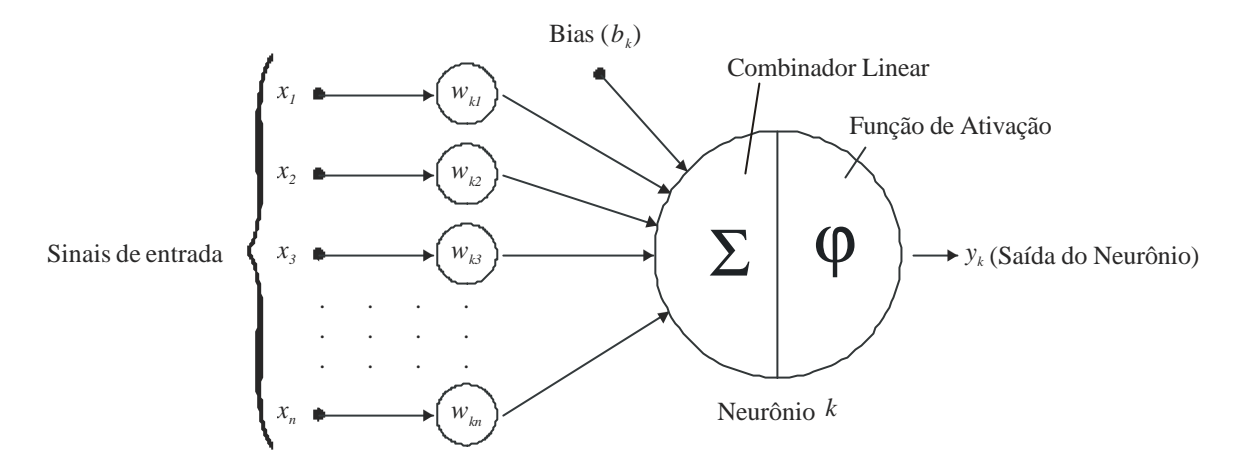

Figura 2.5. Modelo de Neurônio.

Cada conexão *j* possui um valor de entrada *xj* (ou sinal de entrada) e um peso *wkj*, onde o primeiro índice do peso identifica o neurônio *k* e o segundo, a conexão.

O combinador linear calcula a entrada líquida (*uk*) do neurônio como o somatório de todas as entradas multiplicadas pelos pesos respectivos, mais o valor do bias *bk*. O bias é uma espécie de excitador ou inibidor e tem o efeito de aumentar ou diminuir a entrada líquida da unidade, dependendo se o seu valor for positivo ou negativo, respectivamente.

Em seguida, a função de ativação f é aplicada sobre a entrada líquida gerando o valor de saída *yk* do neurônio. Essa função é também conhecida como função restritiva, já que limita o intervalo possível da saída a um valor finito. As funções logística e tangente hiperbólica, que fornecem resultados no intervalo entre 0 e 1 e entre -1 e 1, respectivamente, são bastante usadas como funções de ativação de neurônios.

Matematicamente, isto é representado pelas duas equações abaixo.

$$
u_k = \sum_{j=1}^n w_{kj} x_j + b_k
$$
 (2.5)

$$
y_k = \mathbf{j}(u_k) \tag{2.6}
$$

#### **2.5.2 Arquitetura de uma Rede Neural**

Existem várias formas de organizar a estrutura de uma rede neural. A quantidade de camadas, a quantidade de neurônios em cada camada e a forma de conexão entre estes neurônios na rede, devem ser definidas antes do treinamento e dependem do problema que se deseja resolver.

No caso de um problema de classificação em que as soluções não são linearmente separáveis, a arquitetura da rede deverá prever, no mínimo, duas camadas, além da camada de entrada. Este tipo de rede é conhecida como rede de múltiplas camadas (ou *multilayer*), onde a primeira camada é a camada de entrada, a última é a camada de saída e as intermediárias são chamadas camadas ocultas ou escondidas.

A Figura 2.6 ilustra uma rede neural de múltiplas camadas (no caso duas) e alimentação adiante (feedforward), isto é, o fluxo de informações é sempre no sentido da camada de entrada para a de saída, não retornando a nenhum neurônio de camadas anteriores. Ela é totalmente conectada, já que cada neurônio provê entrada para cada um dos neurônios da camada seguinte.

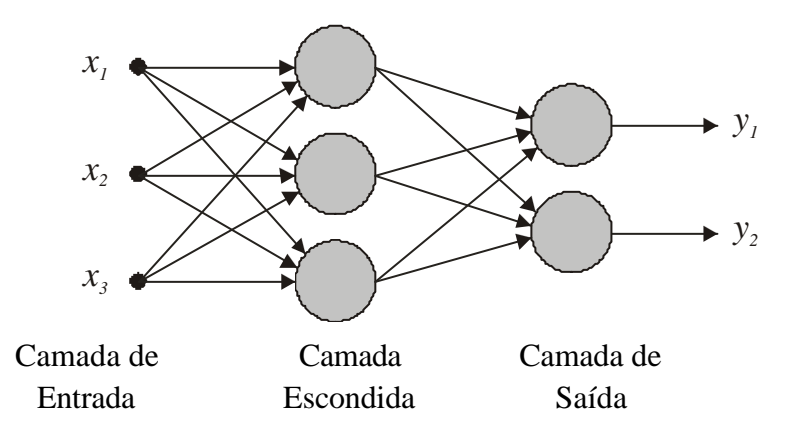

Figura 2.6. Rede Neural de Múltiplas Camadas e Alimentação Adiante.

As entradas da rede são aos valores dos atributos de uma amostra de treinamento que são entregues, simultaneamente, aos neurônios da camada de entrada, que, por sua vez, distribuem os sinais recebidos (valores dos atributos) aos neurônios da segunda camada (primeira camada escondida). Deve-se observar que, distintamente de todos os demais neurônios da rede, os neurônios da camada de entrada não são unidades processadoras como o modelo da Figura 2.5, mas, simplesmente, unidades distribuidoras dos valores de entrada para a primeira camada escondida. As saídas dos neurônios de cada camada escondida são as entradas de outra camada escondida (se existir) e assim por diante, até chegar à última, chamada camada de saída, que emite a predição para a amostra em questão. O número de camadas escondidas é arbitrário, embora na prática, normalmente seja usada somente uma.

Quanto ao número de neurônios por camada, pode-se definir:

- Para a camada de entrada: Um neurônio para cada atributo contínuo, sendo recomendável a normalização destes atributos na preparação de dados para melhorar a velocidade do treinamento. Se o atributo for discreto, usa-se um neurônio por instância e o atributo é codificado em binário. Como exemplo, para o atributo TEMPO com domínio {Sol, Nublado, Chuva} são usados três neurônios de entrada  $N_1$ ,  $N_2$  e  $N_3$ . Se na amostra de treinamento TEMPO = Chuva, serão fornecidos os valores 0, 0 e 1, respectivamente, para  $N_1$ ,  $N_2$  e  $N_3$ .
- Para uma camada escondida: Neste caso, não há nenhuma forma padrão sobre o número de neurônios que deve ser usado em cada camada escondida, devendo-se considerar nesta definição que, quanto menor o número de neurônios, melhor o desempenho da rede.
- Para a camada de saída: Havendo somente duas classes possíveis, pode-se usar um neurônio que fornecerá valor 0 para representar uma classe e 1 para a outra. No caso de mais de duas classes, usa-se um neurônio por classe, sendo que aquele que fornecer resultado igual a um, identifica a classe respectiva e os demais fornecerão saída igual a 0.

A definição da rede é um processo de tentativa e erro no sentido de alcançar uma precisão aceitável nos resultados de seu treinamento. Em algumas situações, pode acontecer de não se atingir uma acurácia desejável no treinamento, sendo necessária a repetição de todo o processo com uma arquitetura diferente para a rede e/ou com alterações nos valores dos pesos iniciais e bias.

### **2.5.3 Algoritmo de Treinamento**

O algoritmo de retropropagação dos erros, mais conhecido como *backpropagation*, foi desenvolvido na década de 80, se transformando no algoritmo de treinamento mais usado para redes de múltiplas camadas e com alimentação adiante.

Ele executa um processamento iterativo em um conjunto de amostras de treinamento, comparando para cada amostra, o valor predito pela rede com o valor conhecido da classe da amostra. A partir desta comparação, é calculado o erro quadrático médio que é retropropagado pela rede, no sentido da camada de saída até a camada de entrada, modificando os pesos das conexões, de forma a minimizar o erro. Em geral, os pesos convergem para valores que tornam o erro aceitável e o treinamento é finalizado. Uma versão do algoritmo é apresentada na Listagem 2.2.
| Descrição:                                                               |
|--------------------------------------------------------------------------|
| Algoritmo: Backpropagation.                                              |
| Objetivo: Treinar uma rede neural para classificação.                    |
| Entrada: <i>amostras</i> : conjunto de amostras de treinamento.          |
| rede: uma rede neural multi-camadas e alimentação adiante.               |
| Saída: Uma rede neural treinada para classificar amostras desconhecidas. |
| Algoritmo:                                                               |
| início                                                                   |
| inicialize os parâmetros (pesos e bias) da <i>rede</i> ;                 |
| enquanto condição de finalização ainda não atendida faça                 |
| para cada amostra de treinamento X de amostras faça                      |
|                                                                          |
| /* fase de alimentação da rede ou <i>forward</i> */                      |
| aplique X à camada de entrada da rede;                                   |
| para cada neurônio k de uma camada escondida ou de saída faça            |
| calcule a entrada $u_k$ , a partir dos valores da camada anterior;       |
| calcule a saída $y_k$ ;                                                  |
| para cada neurônio k da camada de saída faça                             |
| calcule o erro produzido $e_k$ ;                                         |
|                                                                          |
| /* fase de retropropagação do erro ou backward */                        |
| para cada neurônio k de uma camada escondida, da última até a            |
| primeira camada escondida faça                                           |
| calcule o erro $e_k$ , a partir dos valores da camada posterior;         |
| para cada peso w <sub>kj</sub> da rede faça                              |
| calcule o incremento do peso ? $w_{ki}$ ;                                |
| atualize o peso $w_{ki}$ ;                                               |
| para cada bias b <sub>k</sub> da rede faça                               |
| calcule o incremento da bias ? $b_k$ ;                                   |
| atualize a bias $b_k$ ;                                                  |
|                                                                          |
| fim.                                                                     |

Listagem 2.2. Algoritmo *Backpropagation* (HAN & KAMBER, 2001).

Do algoritmo de treinamento devem ser destacadas as seguintes ações:

- Inicialização dos parâmetros: os pesos e bias da rede são inicializados com valores pequenos e aleatórios, geralmente no intervalo entre -1.0 e 1.0, ou entre -0.5 e 0.5.
- Fase de alimentação da rede ou forward: uma amostra de treinamento *X* é fornecida à camada de entrada da rede e se propaga até que os neurônios da camada de saída forneçam os seus resultados. Durante este percurso, cada neurônio das camadas escondidas e da de saída emite o seu sinal de saída específico, usando uma função de ativação. Para uso deste algoritmo, a

função de ativação dos neurônios tem que ser diferenciável, de forma a permitir a retropropagação do erro (HAYKIN, 2001). Considerando que a presente versão do algoritmo utiliza a função logística, o valor da saída de um neurônio escondido *k* seria:

$$
y_k = j(u_k) = \frac{1}{1 + e^{-u_k}}
$$
\n(2.7)

onde *uk* é calculado pela equação (2.5).

O erro *e<sup>k</sup>* produzido pelo neurônio *k* de uma camada de saída é calculado da seguinte forma:

$$
e_k = y_k (1 - y_k)(d_k - y_k)
$$
 (2.8)

onde, *yk* é o valor de saída predito pelo neurônio *k*, *dk* é o valor desejado ou esperado para esta saída, baseado na classe conhecida da amostra de treinamento *X* e a expressão  $y_k$   $(1 - y_k)$  é a derivada da função logística.

• Fase de retropropagação do erro ou backward: para calcular o erro de um neurônio *k* de uma camada escondida, basta multiplicar a derivada de sua saída pelo somatório dos erros dos *n* neurônios conectados a ele na camada seguinte, multiplicados pelos pesos das respectivas conexões, isto é:

$$
e_k = y_k \left(1 - y_k\right) \sum_{i=1}^n e_i w_{ik} \tag{2.9}
$$

São então calculados os incrementos ?  $w_{ki}$  e ?  $b_k$ , que representam a correção dos erros retropropagados da amostra *X* e, finalmente, esses incrementos atualizam os pesos correspondentes *wkj* e o valor do bias *bk* do neurônio *k*, ou seja:

$$
\Delta w_{kj} = \mathbf{h} e_k x_j \tag{2.10}
$$

$$
\Delta b_k = h e_k \tag{2.11}
$$

$$
w_{kj} = w_{kj} + \Delta w_{kj} \tag{2.12}
$$

$$
b_k = b_k + \Delta b_k \tag{2.13}
$$

A interpretação gráfica do algoritmo *backpropagation* é que a escolha dos valores iniciais dos pesos e dos bias representa a escolha de um ponto inicial sobre a superfície de erro da rede. Dependendo do lugar em que este ponto se localiza, a rede pode tanto convergir para a resposta ótima num tempo razoável, quanto demorar muito para encontrar o ponto de valor mínimo do erro durante o treinamento. A ocorrência de regiões de depressão (mínimos locais) ou platôs (valores estáveis) na superfície influencia significativamente o desempenho do treinamento. A taxa de aprendizagem *?* usada nas equações (2.10) e (2.11) é uma constante que tem seu valor geralmente entre 0 e 1, serve para evitar essas regiões. É aconselhável usar um valor intermediário para a taxa de aprendizagem, pois um valor alto faz com que os pesos caminhem rapidamente para um valor ótimo, porém com instabilidade, enquanto que um valor baixo, compromete sensivelmente o desempenho.

Em outras palavras, o algoritmo backpropagation usa o método do gradiente descendente para procurar um conjunto de pesos que podem modelar um determinado problema de classificação, minimizando a distância quadrática média entre a predição de classe da rede e classe real das amostras de treinamento.

Na versão da Listagem 2.2, os pesos e bias são atualizados logo após a apresentação de cada amostra. Alternativamente, é usual atualizar os incrementos acumulados somente depois que todas as amostras tiverem sido submetidas ao treinamento. Esta estratégia é chamada de treinamento por época, onde a repetição do processo para todo o conjunto de treinamento é uma época.

• Condições de finalização do treinamento: quando o erro quadrático médio tiver seu valor minimizado, isto é, ficar menor que um valor pré-determinado (tolerância) ou quando se completar um determinado número de épocas, o treinamento é finalizado.

## **2.6 Classificação Bayesiana**

Classificadores Bayesianos são classificadores estatísticos que, em resumo, calculam as probabilidades de que uma determinada amostra pertença a cada uma das classes possíveis, predizendo para a amostra, a classe mais provável, isto é, a classe que obteve a maior dessas probabilidades.

Em outras palavras, dada uma amostra desconhecida X com valores de seus atributos, respectivamente, iguais a  $x_1, x_2, \ldots, x_n$  e sabendo que existem *m* classes possíveis  $C_1, C_2, \ldots, C_m$ , são calculadas *m* probabilidades  $P(C_i | X)$ ,  $i = 1, 2, \ldots, m$ . Cada um dos valores *P*(*Ci* | *X*) representa a probabilidade de que a amostra *X* pertença a uma classe *Ci* específica, considerando que se conhece os valores dos atributos de *X*. *P*(*Ci* | *X*) é chamada probabilidade de *Ci* condicionada a *X* ou probabilidade posterior, a posteriori, condicional, ou ainda, mais detalhadamente, probabilidade de que ocorra a classe *Ci*, dado que se conhece os valores dos atributos de *X*.

O classificador determina, então, qual é o valor máximo entre os calculados para *P*(*Ci* | *X*), predizendo a classe *Ci* correspondente, para a amostra *X*. A classe *Ci* para a qual *P*(*Ci* | *X*) é máxima é chamada hipótese posterior máxima.

Este método se baseia na teoria de decisão de Bayes e deu origem ao desenvolvimento dos chamados classificadores Bayesianos.

#### **2.6.1 Teoria de Decisão de Bayes**

De um conjunto de treinamento com *S* amostras, distribuídas em, por exemplo, duas classes distintas *C1* e *C2*, sendo que *S1* amostras pertencem à classe *C1* e *S2* à *C2*, pode-se calcular as probabilidades anteriores ou a priori de cada classe como:

$$
P(C_i) = \frac{S_i}{S}, \ i = 1, 2. \tag{2.14}
$$

Outras quantidades estatísticas que podem ser calculadas a partir do conjunto de treinamento, são as probabilidades posteriores de uma amostra desconhecida *X*, condicionadas a  $C_i$ ,  $P(X|C_i)$ , i = 1, 2, que descrevem a distribuição das instâncias dos atributos da amostra *X*, em cada classe (THEODORIDIS & KOUTROUMBAS, 1999).

As regras de classificação de Bayes neste exemplo, determinam:

se 
$$
P(C_1 | X) > P(C_2 | X)
$$
, então  $X$  é classificado para  $C_1$  (2.15)  
se  $P(C_2 | X) > P(C_1 | X)$ , então  $X$  é classificado para  $C_2$ 

Usando o teorema de Bayes para calcular as probabilidades de *Ci* condicionadas a *X*, tem-se:

$$
P(C_i | X) = \frac{P(X | C_i)P(C_i)}{P(X)}, i = 1, 2.
$$
 (2.16)

Embora *P*(*X*) também possa ser calculada a partir do conjunto de treinamento, ela é constante para todas as classes. Então, somente *P*(*X*|*Ci*)*P*(*Ci*) precisa ser maximizado e, desta forma, as regras (2.15) passam a ser:

se 
$$
P(X | C_1)P(C_1) > P(X | C_2)P(C_2)
$$
, então  $X$  é classificado para  $C_1$  (2.17)  
se  $P(X | C_2)P(C_2) < P(X | C_1)P(C_1)$ , então  $X$  é classificado para  $C_2$ 

### **2.6.2 Classificador Bayesiano Simples**

O classificador Bayesiano simples (Simple Bayesian Classifier), também conhecido como classificador Bayesiano ingênuo (Naive Bayesian Classifier) pode ser comparável em desempenho com classificadores que usam árvores de decisão ou redes neurais, apresentando também precisão alta e boa escalabilidade (HAN & KAMBER, 2001).

Ele é chamado de ingênuos pelo fato de que o efeito do valor de um atributo sobre uma determinada classe é considerado independente dos valores dos outros atributos. Esta suposição é chamada independência condicional de classe e simplificam sensivelmente as computações envolvidas.

Existem outros classificadores que usam a teoria de decisão de Bayes e que consideram a dependência entre subconjuntos de atributos, conhecidos como redes Bayesianas.

O funcionamento do classificador Bayesiano simples poderia ser assim descrito (HAN & KAMBER, 2001):

Dado um conjunto de treinamento com *S* amostras, sendo que cada amostra é representada por um vetor característico *n*-dimensional  $(x_1, x_2, \ldots, x_n)$ , correspondendo aos valores específicos de cada um dos *n* atributos *A1*, *A2*, . . . , *An*, considerando que existam *m* classes *C1*, *C2*, . . . , *Cm* e que o número de amostras de treinamento por classe seja, respectivamente, igual a *S1*, *S2*, . . . , *Sm* e dada uma amostra desconhecida *X*, o classificador indicará que ela pertence à classe que tem a maior probabilidade posterior condicionada a *X*.

Generalizando o uso as regras formuladas em (2.15), o classificador atribui a amostra desconhecida *X* para a classe *Ci*, se e somente se:

$$
P(C_i | X) > P(C_j | X) \text{ para } 1 \leq j \leq m, j \neq i
$$

o que corresponde a generalizar as regras formuladas em (2.17), isto é, classifica *X* para a classe *Ci*, se e somente se:

$$
P(X \mid C_i)P(C_i) > P(X \mid C_j)P(C_j) \text{ para } 1 \le j \le m, j \ne i \tag{2.18}
$$

Usando o conjunto de treinamento, os valores de P(Ci) são calculados como:

$$
P(C_i) = \frac{S_i}{S}, \ i = 1, \dots, m
$$
 (2.19)

Os valores de  $P(X | C_i)$  também são obtidos do conjunto de treinamento e para reduzir o custo computacional neste cálculo, o classificador Bayesiano simples considera a independência condicional de classe. Desta forma:

$$
P(X \mid C_i) = \prod_{k=1}^{n} P(x_k \mid C_i)
$$
 (2.20)

onde as probabilidades *P*(*x<sup>k</sup> Ci*) são calculadas considerando:

• Se o atributo  $A_k$  é discreto, então:

$$
P(x_k \mid C_i) = \frac{S_{ik}}{Si} \tag{2.21}
$$

onde *Sik* é o número de amostras de treinamento da classe *C<sup>i</sup>* que possuem o valor  $x_k$  para  $A_k$ .

• Se o atributo *Ak* é contínuo, então é adotada uma distribuição Gaussiana para o atributo, sendo:

$$
P(x_k | C_i) = g(x_k, \mathbf{m}_{C_i}, \mathbf{S}_{C_i}) = \frac{1}{\sqrt{2\mathbf{p}\mathbf{S}_{C_i}}} e^{-\frac{(x_k - \mathbf{m}_{C_i})^2}{2\mathbf{S}_{C_i}^2}}
$$
(2.22)

onde *g*(*xk*, *mCi*, *sCi*) é a função Gaussiana (ou normal) do atributo *Ak* e *mCi* e *sCi* são a média e o desvio padrão, respectivamente, dos valores do atributo *Ak* das amostras de treinamento da classe *Ci*.

Finalmente, substituindo os valores calculados nas regras de classificação (2.18), pode-se determinar a classe *Ci* (mais provável) da amostra *X*.

Exemplificando o funcionamento do classificador Bayesiano simples, seja o conjunto de treinamento apresentado na Tabela 2.1 e a amostra desconhecida *X* com os seguintes valores de atributos: TEMPO = Sol, TEMPERATURA = Moderada, UMIDADE = Normal e VENTO = Fraco.

Para classificá-la, é necessário maximizar  $P(X | C_i)P(C_i)$ , para  $i = 1, 2$ , onde  $C_i$ corresponde a JOGA-TÊNIS = Sim e *C2* a JOGA-TÊNIS = Não.

Do conjunto de treinamento, pode-se obter:

- Número total de amostras:  $S = 14$
- Número de amostras com classe  $C_1$ :  $S_1$  = 9
- Número de amostras com classe  $C_2$ :  $S_2$  = 5

Calculando as probabilidades anteriores de cada classe usando a equação (2.19), tem-se:

- $P(C_1) = P(\text{JOGA-TÊNIS} = \text{Sim}) = 9/14 = 0.643$
- $P(C_2) = P(JOGA TÊNIS = Não) = 5/14 = 0.357$

Como todos os atributos são discretos, para calcular  $P(X | C_i)$  é necessário calcular as probabilidade de cada atributo condicionadas às classes, usando a equação (2.21):

- $P(x_1|C_1) = P(TEMPO = Sol | JOGA-TÊNIS = Sim) = 2/9 = 0.222$
- $P(x_1|C_2) = P$  (TEMPO = Sol | JOGA-TÊNIS = Não) = 3/5 = 0.600
- $P(x_2|C_1) = P$  (TEMPERATURA = Moderada | JOGA-TÊNIS = Sim) = 4/9 = 0.444
- $P(x_2|C_2) = P$  (TEMPERATURA = Moderada | JOGA-TÊNIS = Não) =  $2/5$  = 0.400
- $P(x_3|C_1) = P$  (UMIDADE = Normal | JOGA-TÊNIS = Sim) = 6/9 = 0.667
- $P(x_3|C_2) = P$  (UMIDADE = Normal | JOGA-TÊNIS = Não) =  $1/5 = 0.200$
- $P(x_4|C_1) = P$  (VENTO = Fraco | JOGA-TÊNIS = Sim) = 6/9 = 0.667
- $P(x_4|C_2) = P$  (VENTO = Fraco | JOGA-TÊNIS = Não) = 2/5 = 0.400

Usando a equação (2.20):

- $P(X | C_1) = P(X | JOGA-TÊNIS = Sim) = 0.222 \times 0.444 \times 0.667 \times 0.667 =$ 0.044
- $P(X | C_2) = P(X | JOGA-TÊNIS = Não) = 0.600 x 0.400 x 0.200 x 0.400 =$ 0.019

Para usar as regras de classificação, calcula-se:

•  $P(X | C_1)P(C_1)$ :

 $P(X | JOGA-TÊNIS = Sim) P(JOGA-TÊNIS = Sim) = 0.044 \times 0.643 = 0.028$ 

•  $P(X | C_2)P(C_2)$ :

*P*(*X* | JOGA-TÊNIS = Não) *P*(JOGA-TÊNIS = Não) = 0.019 x 0.357 = 0.007

Portanto, o classificador Bayesiano simples prediz a classe JOGA-TÊNIS = Sim para a amostra X.

# **CAPÍTULO 3 IMPLEMENTAÇÃO DO CLASSIFICADOR**

A solução do problema proposto no Capítulo 4 é o desenvolvimento de um classificador, a ser acoplado internamente num sistema chamado *InfraSystem*. O principal objetivo do *InfraSystem* é apoiar a tomada de decisões em relação a diversos aspectos da conservação e manutenção da infra-estrutura de uma via de transporte terrestre.

O acoplamento do classificador transforma o *InfraSystem* em um sistema inteligente, capaz de assimilar o conhecimento a partir de um conjunto de treinamento, gerado em vistorias na via por especialistas em geotecnia e, posteriormente, simular o comportamento desses especialistas, classificando novas situações que vierem a ocorrer.

A seguir, é apresentada uma discussão sobre a escolha do método de classificação a ser empregado neste caso, bem como os algoritmos de treinamento e predição do classificador, as suas implementações e os experimentos computacionais realizados para avaliar essas implementações.

## **3.1 Escolha do Método de Classificação**

O estado da arte disponibiliza diversos métodos de classificação que poderiam ser empregados para solucionar o problema em questão. Limitando aos três métodos apresentados no Capítulo anterior para facilitar a análise, verifica-se que existem pequenas vantagens e desvantagens entre eles.

Tendo em vista a forma de trabalho que se deseja realizar, o método a ser adotado deve atender bem, principalmente, as qualidades de acurácia de predição e desempenho. Os outros critérios não são tão essenciais neste caso, pelas seguintes razões:

- Robustez: O *InfraSystem* possui três níveis de filtragem (ou crítica) na entrada de dados, o que impossibilita a existência de amostras com atributos errados, faltando ou com ruídos.
- Escalabilidade: Cada base de dados é montada a partir da vistoria em um trecho da via de transporte com características próprias (serra, planalto, baixada etc.), não constituindo, portanto, grandes quantidades de dados.
- Interpretabilidade: O usuário típico do sistema pertence à equipe de administração e planejamento da via, interessado, exclusivamente, no resultado da classificação e não no conhecimento gerado pelo modelo. Sendo assim, é desejável que o classificador funcione de maneira totalmente transparente para o usuário.

A partir desta análise, descartou-se o uso de rede neural, pois a robustez, que é um de seus pontos fortes, não é essencial e o seu treinamento poderia prejudicar a transparência desejada.

Finalmente, na dificuldade de escolher entre árvore de decisão e classificador Bayesiano, foi considerado que um classificador Bayesiano simples levava ligeira vantagem, por possuir um esforço de programação um pouco menor, desempenho de treinamento possivelmente melhor e maior facilidade no tratamento de atributos contínuos, sendo, portanto, o escolhido.

### **3.2 Algoritmos do Classificador**

O classificador CBS é um classificador Bayesiano simples, com consideração de atributos de dados discretos e contínuos e múltiplas classes. Ele foi desenvolvido através de dois algoritmos, sendo o primeiro de treinamento e o segundo de predição.

A seguir são descritas as características gerais e apresentada uma versão em alto nível de cada algoritmo (Listagens 3.1 e 3.2). A descrição das variáveis usadas nos algoritmos é mostrada na Tabela 3.1. A versão detalhada de cada um foi incluída no ANEXO I.

Nome: TREINA.

Objetivo: Realizar o treinamento.

- Entrada: Arquivo de treinamento (XTREINA) contendo os parâmetros N, ND, M e MAXAD (descrição na Tabela 3.1) e todas as amostras de treinamento, onde cada uma deve estar organizada seqüencialmente com todos os atributos discretos (XD), todos os atributos contínuos  $(XC)$  e a sua classe  $(C)$ .
- Saída: Arquivo TREINADO contendo os parâmetros N, ND, M e MAXAD e o conhecimento adquirido, representado pelas matrizes PCi, PXCD, MEDIA, DESVIO e CTE (descrição na Tabela 3.1).

### início

```
N, M, ND, NC, MAXAD, C, S: int;
XD: vet [1 . . ND] int;
XC: vet [1 . . NC] int;
Si: vet [1 . . M] int;
PXCD: mat [1 . . M, 1 . . MAXAD, 1 . . ND] real;
MEDIA, DESVIO, CTE: mat [1 . . M, 1 . . NC] real;
PCi: <u>vet</u> [1 . . M] real;
leia (N, ND, M, MAXAD);
NC = N - ND;
repita
       "ler vetores de atributos XD e XC";
       leia (C);
       "acumular S e Si";
       "preparar cálculo de PXCD";
até "fim de arquivo de TREINAMENTO";
"calcular PCi";
"calcular PXCD, MEDIA, DESVIO e CTE";
"gravar N, ND, M, MAXAD, PCi, PXCD, MEDIA, DESVIO e CTE";
```
fim.

Listagem 3.1. Algoritmo TREINA – Versão em Alto Nível.

**Variável Descrição Tipo** N Número total de atributos Int M Número total de classes Int ND Número de atributos discretos Int NC Número de atributos contínuos Int MAXAD Número máximo de valores distintos que um atributo discreto qualquer pode assumir Int XD Primeira parte do vetor característico contendo somente os atributos discretos vet [1 **. .** ND] int XC Segunda parte do vetor característico contendo somente os atributos contínuos vet [1 **. .** NC] real C Classe de um vetor característico dado para treinamento Int S Número total de amostras de treinamento Int Si Número de amostras de treinamento da classe *Ci* vet [1 **. .** M] int PXCD Probabilidade que ocorra um valor *xk* para um atributo discreto *Ak*, numa amostra *X* de classe *Ci* mat [1 **. .** M, 1 **. .** MAXAD, 1 **. .** ND] real MEDIA Média aritmética de todos os valores de cada atributo contínuo *Ak*, pertencentes às amostras de treinamento de classe *C<sup>i</sup>* mat [1 **. .** M, 1 **. .** NC] real DESVIO Desvio padrão de todos os valores de cada atributo contínuo *Ak* pertencentes às amostras de treinamento de classe *Ci* mat [1 **. .** M, 1 **. .** NC] real CTE Constantes utilizadas na distribuição normal, relativas a cada atributo contínuo *A<sup>k</sup>* pertencentes às amostras de treinamento de classe *C<sup>i</sup>* mat [1 **. .** M, 1 **. .** NC] real PCi Probabilidade *a priori* da classe *Ci* vet [1 . . M] real PXCi Probabilidade que ocorra um valor  $x_k$  para vet [1...M] real cada atributo *Ak*, numa amostra *X* de classe *C<sup>i</sup>* PCiX Probabilidade que a amostra desconhecida *X* pertença à classe *Ci*, também chamada de probabilidade *a posteriori* vet [1 **. .** M] real CLASSE | Classe predita para uma amostra desconhecida | Int *X*

A Tabela 3.1 contendo a descrição de todas as variáveis dos algoritmos de treinamento e de predição é apresentada a seguir.

Tabela 3.1. Descrição de Variáveis.

## **3.2.2 Algoritmo de Predição**

Nome: CLASS.

Objetivo: Realizar a classificação de amostras desconhecidas.

Entrada: Arquivo TREINADO contendo os parâmetros N, ND, M e MAXAD e o conhecimento adquirido, representado pelas matrizes PCi, PXCD, MEDIA, DESVIO e CTE.

> Arquivo XTESTE contendo as amostras desconhecidas, onde cada uma deve estar organizada seqüencialmente com todos os atributos discretos (XD) e todos os atributos contínuos (XC).

### início

N, M, ND, NC, MAXAD, CLASSE: int; XD: vet [1 **. .** ND] int; XC: vet [1 **. .** NC] int; PXCD: mat [1 **. .** M, 1 **. .** MAXAD, 1 **. .** ND] real; MEDIA, DESVIO, CTE: mat [1 **. .** M, 1 **. .** NC] real; PCi, PXCi, PCiX: vet [1 **. .** M] real;

"ler N, ND, M, MAXAD, PCi, PXCD, MEDIA, DESVIO e CTE do arquivo de treinamento";  $NC = N - ND$ ; repita "ler vetor característico de teste"; "calcular PXCi"; "calcular PCiX e CLASSE"; grave (CLASSE); até "fim de arquivo XTESTE";

fim.

Listagem 3.2. Algoritmo CLASS – Versão em Alto Nível.

Saída: Arquivo CLASSIFICADO contendo as CLASSEs preditas, respectivas a cada amostra desconhecida.

## **3.3 Implementações**

O trabalho de implementação computacional foi realizado em um micro computador IBM® PC compatível, equipado com um processador Intel® Pentium III 850 MHz; 128 megabytes de memória RAM; 10 gigabytes de disco rígido; sistema operacional Microsoft® Windows® 2000 Server, Service Pack 4.

Para a implementação foi utilizado o ambiente de desenvolvimento Borland® C++, versão 5.0 e para visualização das tabelas geradas nos experimentos realizados, o Microsoft® Excel 2002.

As listagens dos programas TREINA.CPP e CLASS.CPP são apresentadas no ANEXO II e correspondem aos algoritmos com os respectivos nomes. Foram mantidos, também, os nomes das variáveis dos algoritmos, para facilitar o entendimento.

Todo o processo de desenvolvimento teve como base a obtenção de um produto final de uso geral e com o melhor desempenho possível. Neste sentido, deve-se destacar:

- Todos os arquivos de entrada e saída de dados são do tipo texto.
- A organização dos atributos nas amostras de treinamento e de teste nos arquivos de entrada XTREINA e XTESTE obedece a uma seqüência que contem todos os atributos discretos (vetor XD) e todos os atributos contínuos (vetor XC), evitando a necessidade de informar um vetor parâmetro que identifica se cada atributo é discreto ou contínuo e também, um número considerável de comparações.
- Os valores dos atributos discretos e das classes são usados diretamente como índices de matrizes. Portanto, na preparação de dados dos arquivos de entrada XTREINA e XTESTE, esses valores devem ser transformados para valores inteiros a partir de 1. A organização de todos os arquivos de entrada e saída, também são apresentadas no ANEXO II.
- A linguagem C++, considerada de médio nível, gera programas executáveis comprovadamente mais rápidos que as linguagens de alto nível. Além disso,

procurou-se utilizar todos os seus recursos que valorizassem essa característica. Dois exemplos claros desses recursos utilizados são:

- 1. As variáveis de controle de todas as iterações *for* foram declaradas como *register*, causando a alocação das variáveis diretamente em registradores da unidade aritmética e lógica do processador, eliminando o tempo de carregamento e minimizando o tempo de incremento (variáveis I e K na Listagem 3.3).
- 2. Padronização adotada para manipulação de matrizes: uma matriz para ser manipulada é entregue como parâmetro para uma função, que a recebe localmente como um ponteiro, causando a redução de uma dimensão na matriz e, conseqüentemente, diminuindo o tempo de cálculo de endereço de cada elemento a ser manipulado. Na função CALCPXCi do programa CLASS na Listagem 3.3 abaixo, o parâmetro de entrada MEDIA, por exemplo, é uma matriz bi-dimensional, recebida pelo ponteiro local (\*PtMEDIA). Na verdade, ele aponta para uma linha da matriz MEDIA, necessitando de somente um índice de coluna para identificar um elemento desta linha, no caso (\*PtMEDIA)[K]. Para apontar para a próxima linha, basta somar 1 no ponteiro, ou seja, PtMEDIA++.

```
\frac{1}{4} /*** calcula P (X | Ci) ***
void CALCPXCi (int ND, int NC, int M, int XD[], double XC[],
                double PXCD[][TMAXAD][TND], double MEDIA[][TNC],
                double DESVIO[][TNC], double CTE[][TNC], double PXCi[])
      {
      register int I, K;
      int *PtXD;
      double *PtXC, (*PtPXCD)[TMAXAD][TND]=PXCD, 
      (*PtMEDIA)[TNC]=MEDIA,
             (*PtDESVIO)[TNC]=DESVIO, (*PtCTE)[TNC]=CTE, *PtPXCi = 
             PXCi;
      for (I = 0; I < M; I++, PtPXCI++, PtPXCD++, PtCTE++, PtMEDIA++,
      PtDESVIO++)
          {
          *PtPXCi = 1.0;
          for (K = 0, PtXD = KD; K < ND; K++, PtXD++){
             *PtPXCi = *PtPXCi * (*PtPXCD)[*PtXD - 1][K];
             }
          for (K = 0, PtXC = XC; K < NC; K++, PtXC++){
             if ((*PtDESVIO)[K])*PtPXCi = *PtPXCi * (*PtCTE)[K] * exp(-quad(*PtXC -
               (*PtMEDIA)[K]) / (2 * quad((*PtDESVIO)[K])));
             else
               *PtPXCi = 0.0;
             }
          }
         } //*** Fim CALCPXCi ***
```
Listagem 3.3. Função CALCPXCi do Programa CLASS.CPP.

## **3.4 Experimentos Computacionais**

Um procedimento comum para avaliar a acurácia de classificadores é a validação cruzada. Para utilizá-lo, divide-se a base de dados em N conjuntos com um número aproximadamente igual de amostras, com distribuição uniforme aleatória de classes. Cada conjunto constitui um conjunto de teste e os  $(N - 1)$  conjuntos restantes formam o conjunto de treinamento. Assim, N testes são realizados com a base de dados, sendo que as amostras de cada conjunto de teste não pertencem aos correspondentes conjuntos de treinamento. A acurácia do classificador para esta base de dados é a média das acurácias dos N testes.

Para realizar este procedimento com o classificador CBS, foi criado um programa na linguagem C++ que analisa a base de dados e verifica a possibilidade de dividi-la em 3 a 10 conjuntos de teste, dependendo do número de amostras por classe, executando, no mínimo, uma validação cruzada (com 3 conjuntos de teste, qualquer que seja a distribuição de amostras por classe na base de dados) e no máximo, oito (variando o número de conjuntos de teste de 3 a 10, respectivamente). Para exemplificar, seja uma base de dados que contem somente 7 amostras de uma determinada classe. Neste caso, o programa executará cinco validações cruzadas, com o número de conjuntos de teste variando de 3 a 7, respectivamente.

No final, o programa de validação cruzada apresenta um resumo de todos os testes realizados com a base de dados e considera como acurácia a média de todos eles.

Para ilustrar, será comentado a seguir, o resultado da execução da validação cruzada para a base de dados da flor Íris.

Primeiramente, o programa apresenta o número mínimo e máximo em que foi possível dividir a base de dados em conjuntos de teste e o número total de testes realizados (Tabela 3.2).

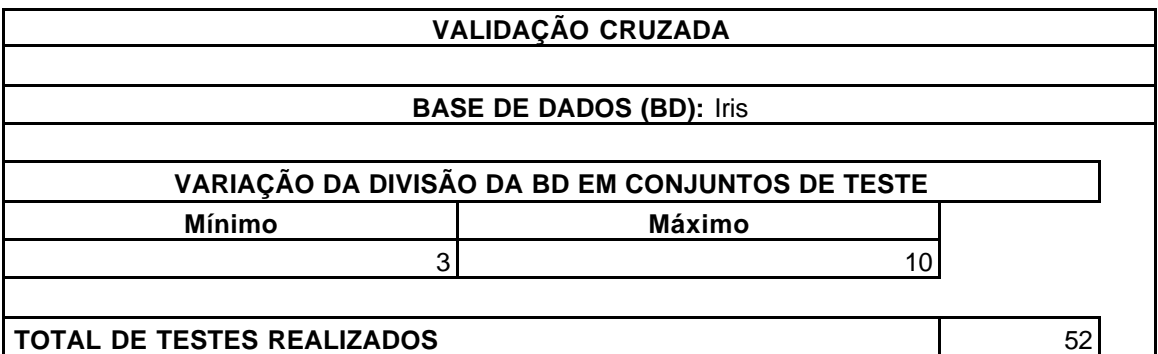

Tabela 3.2. Cabeçalho do Resultado da Validação Cruzada.

Em seguida, são detalhados os resultados de cada teste em cada validação cruzada, isto é, para cada validação cruzada são informados o número de conjuntos de teste e o número de amostras de teste por conjunto e, para cada teste desta validação, os valores absoluto e percentual de acertos (Tabela 3.3).

|                           |      |       |                |                  |        | <b>TESTES REALIZADOS</b>        |                           |       |       |                  |        |
|---------------------------|------|-------|----------------|------------------|--------|---------------------------------|---------------------------|-------|-------|------------------|--------|
|                           |      |       |                |                  |        |                                 |                           |       |       |                  |        |
| <b>Conjuntos de Teste</b> |      |       |                | 3                |        |                                 | N° de Amostras / Conjunto |       |       | 48               |        |
| <b>Teste</b>              |      | 1     | $\overline{2}$ | 3                |        |                                 |                           |       |       |                  |        |
| <b>Acertos</b>            | Abs. | 46    | 46             | 42               |        |                                 |                           |       |       |                  |        |
|                           | Per. | 95.83 | 95.83          | 87.50            |        |                                 |                           |       |       |                  |        |
|                           |      |       |                |                  |        |                                 |                           |       |       |                  |        |
| <b>Conjuntos de Teste</b> |      |       |                | 4                |        |                                 | N° de Amostras / Conjunto |       |       | 36               |        |
| <b>Teste</b>              |      | 1     | $\overline{2}$ | 3                | 4      |                                 |                           |       |       |                  |        |
| Acertos                   | Abs. | 34    | 34             | 34               | 33     |                                 |                           |       |       |                  |        |
|                           | Per. | 94.44 | 94.44          | 94.44            | 91.67  |                                 |                           |       |       |                  |        |
|                           |      |       |                |                  |        |                                 |                           |       |       |                  |        |
| <b>Conjuntos de Teste</b> |      |       | 5              |                  |        | N° de Amostras / Conjunto       |                           |       | 30    |                  |        |
| <b>Teste</b>              |      | 1     | $\overline{2}$ | 3                | 4      | 5                               |                           |       |       |                  |        |
| <b>Acertos</b>            | Abs. | 29    | 27             | 30               | 26     | 29                              |                           |       |       |                  |        |
|                           | Per. | 96.67 | 90.00          | 100.00           | 86.67  | 96.67                           |                           |       |       |                  |        |
|                           |      |       |                |                  |        |                                 |                           |       |       |                  |        |
| <b>Conjuntos de Teste</b> |      |       | 6              |                  |        | N° de Amostras / Conjunto<br>24 |                           |       |       |                  |        |
| <b>Teste</b>              |      | 1     | $\overline{2}$ | 3                | 4      | 5                               | 6                         |       |       |                  |        |
| Acertos                   | Abs. | 23    | 23             | 22               | 24     | 20                              | 23                        |       |       |                  |        |
|                           | Per. | 95.83 | 95.83          | 91.67            | 100.00 | 83.33                           | 95.83                     |       |       |                  |        |
|                           |      |       |                |                  |        |                                 |                           |       |       |                  |        |
| <b>Conjuntos de Teste</b> |      |       |                | $\overline{7}$   |        |                                 | N° de Amostras / Conjunto |       |       | 21               |        |
| <b>Teste</b>              |      | 1     | $\overline{2}$ | 3                | 4      | 5                               | 6                         | 7     |       |                  |        |
| Acertos                   | Abs. | 20    | 20             | 19               | 21     | 19                              | 19                        | 20    |       |                  |        |
|                           | Per. | 95.24 | 95.24          | 90.48            | 100.00 | 90.48                           | 90.48                     | 95.24 |       |                  |        |
|                           |      |       |                |                  |        |                                 |                           |       |       |                  |        |
| <b>Conjuntos de Teste</b> |      |       |                | 8                |        |                                 | N° de Amostras / Conjunto |       |       | 18               |        |
| <b>Teste</b>              |      | 1     | $\overline{c}$ | 3                | 4      | 5                               | 6                         | 7     | 8     |                  |        |
| Acertos                   | Abs. | 17    | 17             | 17               | 17     | 18                              | 16                        | 16    | 17    |                  |        |
|                           | Per. | 94.44 | 94.44          | 94.44            | 94.44  | 100.00                          | 88.89                     | 88.89 | 94.44 |                  |        |
|                           |      |       |                |                  |        |                                 |                           |       |       |                  |        |
| <b>Conjuntos de Teste</b> |      |       |                | $\boldsymbol{9}$ |        |                                 | N° de Amostras / Conjunto |       |       | 15               |        |
| <b>Teste</b>              |      | 1     | $\overline{2}$ | 3                | 4      | 5                               | 6                         | 7     | 8     | 9                |        |
| <b>Acertos</b>            | Abs. | 14    | 15             | 14               | 13     | 15                              | 15                        | 13    | 13    | 14               |        |
|                           | Per. | 93.33 | 100.00         | 93.33            | 86.67  | 100.00                          | 100.00 86.67              |       | 86.67 | 93.33            |        |
|                           |      |       |                |                  |        |                                 |                           |       |       |                  |        |
| <b>Conjuntos de Teste</b> |      |       |                | 10               |        |                                 | N° de Amostras / Conjunto |       |       | 15 <sub>15</sub> |        |
| <b>Teste</b>              |      | 1     | $\overline{2}$ | 3                | 4      | 5                               | 6                         | 7     | 8     | 9                | 10     |
| <b>Acertos</b>            | Abs. | 14    | 15             | 14               | 13     | 15                              | 15                        | 13    | 13    | 14               | 15     |
|                           | Per. | 93.33 | 100.00         | 93.33            | 86.67  | 100.00                          | 100.00 86.67              |       | 86.67 | 93.33            | 100.00 |

Tabela 3.3. Resultados de cada Teste em cada Validação Cruzada.

Na seqüência, um resumo (Tabela 3.4) representa em cada coluna uma validação cruzada com os seguintes resultados: número de conjuntos de teste, número de amostras por conjunto e os valores absoluto e percentual de acertos mínimo, máximo e médio da

validação. A última linha deste resumo contem as acurácias de cada validação cruzada. A última coluna contem os percentuais mínimo, máximo e médio de todos os testes realizados (no caso 52), sendo este último valor (acerto percentual médio total) a acurácia que o CBS obteve para a base de dados *Iris* (93.73%).

|                            | <b>RESUMO - ACERTOS</b> |       |       |        |        |        |        |        |        |        |  |  |  |  |
|----------------------------|-------------------------|-------|-------|--------|--------|--------|--------|--------|--------|--------|--|--|--|--|
| Conjs. de Teste            |                         | 3     | 4     | 5      | 6      |        | 8      | 9      | 10     | Total  |  |  |  |  |
| <b>Amostras / Conjunto</b> |                         | 48    | 36    | 30     | 24     | 21     | 18     | 15     | 15     |        |  |  |  |  |
| <b>Mínimo</b>              | <b>Absoluto</b>         | 42    | 33    | 26     | 20     | 19     | 16     | 13     | 13     |        |  |  |  |  |
|                            | <b>Percentual</b>       | 87.50 | 91.67 | 86.67  | 83.33  | 90.48  | 88.89  | 86.67  | 86.67  | 83.33  |  |  |  |  |
|                            | <b>Absoluto</b>         | 46    | 34    | 30     | 24     | 21     | 18     | 15     | 15     |        |  |  |  |  |
| Máximo<br><b>Médio</b>     | <b>Percentual</b>       | 95.83 | 94.44 | 100.00 | 100.00 | 100.00 | 100.00 | 100.00 | 100.00 | 100.00 |  |  |  |  |
|                            | <b>Absoluto</b>         | 44.67 | 33.75 | 28.2   | 22.5   | 19.71  | 16.88  | 14     | 14.1   |        |  |  |  |  |
|                            | <b>Percentual</b>       | 93.06 | 93.75 | 94.00  | 93.75  | 93.88  | 93.75  | 93.33  | 94.00  | 93.73  |  |  |  |  |

Tabela 3.4. Resumo de Acertos.

O programa calcula ainda, a matriz de confusão de todos os testes realizados, apresentando somente a pior e a melhor situação (Tabela 3.6), logo após a uma distribuição de amostras por classe (Tabela 3.5).

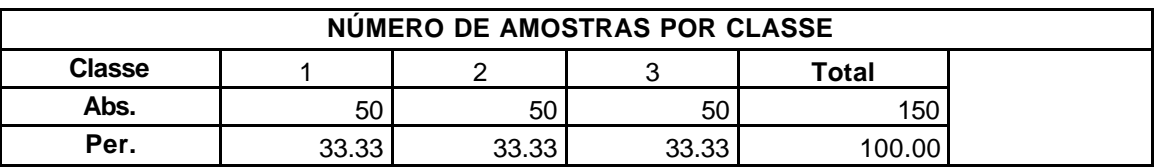

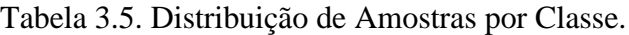

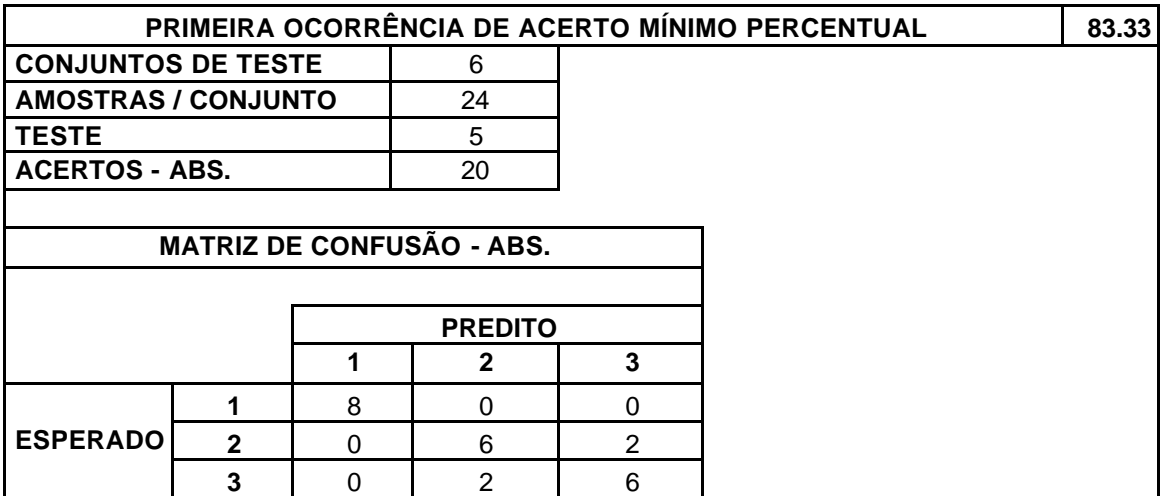

|                           |                                  |          |                |    | PRIMEIRA OCORRÊNCIA DE ACERTO MÁXIMO PERCENTUAL | 100.00 |  |  |  |  |  |  |
|---------------------------|----------------------------------|----------|----------------|----|-------------------------------------------------|--------|--|--|--|--|--|--|
| <b>CONJUNTOS DE TESTE</b> |                                  |          | 5              |    |                                                 |        |  |  |  |  |  |  |
|                           | <b>AMOSTRAS / CONJUNTO</b>       |          | 30             |    |                                                 |        |  |  |  |  |  |  |
| <b>TESTE</b>              |                                  |          | 3              |    |                                                 |        |  |  |  |  |  |  |
| <b>ACERTOS - ABS.</b>     |                                  |          | 30             |    |                                                 |        |  |  |  |  |  |  |
|                           |                                  |          |                |    |                                                 |        |  |  |  |  |  |  |
|                           | <b>MATRIZ DE CONFUSÃO - ABS.</b> |          |                |    |                                                 |        |  |  |  |  |  |  |
|                           |                                  |          |                |    |                                                 |        |  |  |  |  |  |  |
|                           |                                  |          | <b>PREDITO</b> |    |                                                 |        |  |  |  |  |  |  |
|                           |                                  |          |                | 3  |                                                 |        |  |  |  |  |  |  |
|                           |                                  | 10       |                | 0  |                                                 |        |  |  |  |  |  |  |
| <b>ESPERADO</b>           | $\mathbf{2}$                     | $\Omega$ | 10             | 0  |                                                 |        |  |  |  |  |  |  |
|                           | 3                                | U        |                | 10 |                                                 |        |  |  |  |  |  |  |

Tabela 3.6. Matrizes de Confusão da Pior e da Melhor Situação.

Finalmente, foi criada uma matriz de confusão com valores percentuais médios de todos os testes (Tabela 3.7), que possibilita uma análise do comportamento geral do CBS para a base de dados Íris. A soma da diagonal principal é, evidentemente, a acurácia considerada e os valores situados fora desta diagonal, representam de que forma o classificador está errando. Nota-se também, que o CBS não errou em nenhum dos testes, a predição da classe 1, que é uma classe linearmente separável.

|                                                         |   |       |                | <b>ACERTO MÉDIO PERCENTUAL</b> |  | 93.73 |  |  |  |  |  |
|---------------------------------------------------------|---|-------|----------------|--------------------------------|--|-------|--|--|--|--|--|
| <b>MATRIZ DE CONFUSÃO - VALORES MÉDIOS - PERCENTUAL</b> |   |       |                |                                |  |       |  |  |  |  |  |
|                                                         |   |       | <b>PREDITO</b> |                                |  |       |  |  |  |  |  |
|                                                         |   |       |                |                                |  |       |  |  |  |  |  |
|                                                         |   | 33.33 | 0.00           | 0.00                           |  |       |  |  |  |  |  |
| <b>ESPERADO</b>                                         | 2 | 0.00  | 30.52          | 2.81                           |  |       |  |  |  |  |  |
|                                                         | 3 | 0.00  | 3.46           | 29.87                          |  |       |  |  |  |  |  |

Tabela 3.7. Matrizes de Confusão – Valores Médios Percentuais.

Na verificação da acurácia de predição do classificador CBS, foram executadas validações cruzadas em vinte e uma bases de dados (conhecidas como bases de dados acadêmicas), disponíveis em ftp://ftp.ics.uci.edu/pub/machine-learning-databases para testes. Os resultados específicos obtidos nestes testes constituem o ANEXO III e um resumo é apresentado na Tabela 3.8.

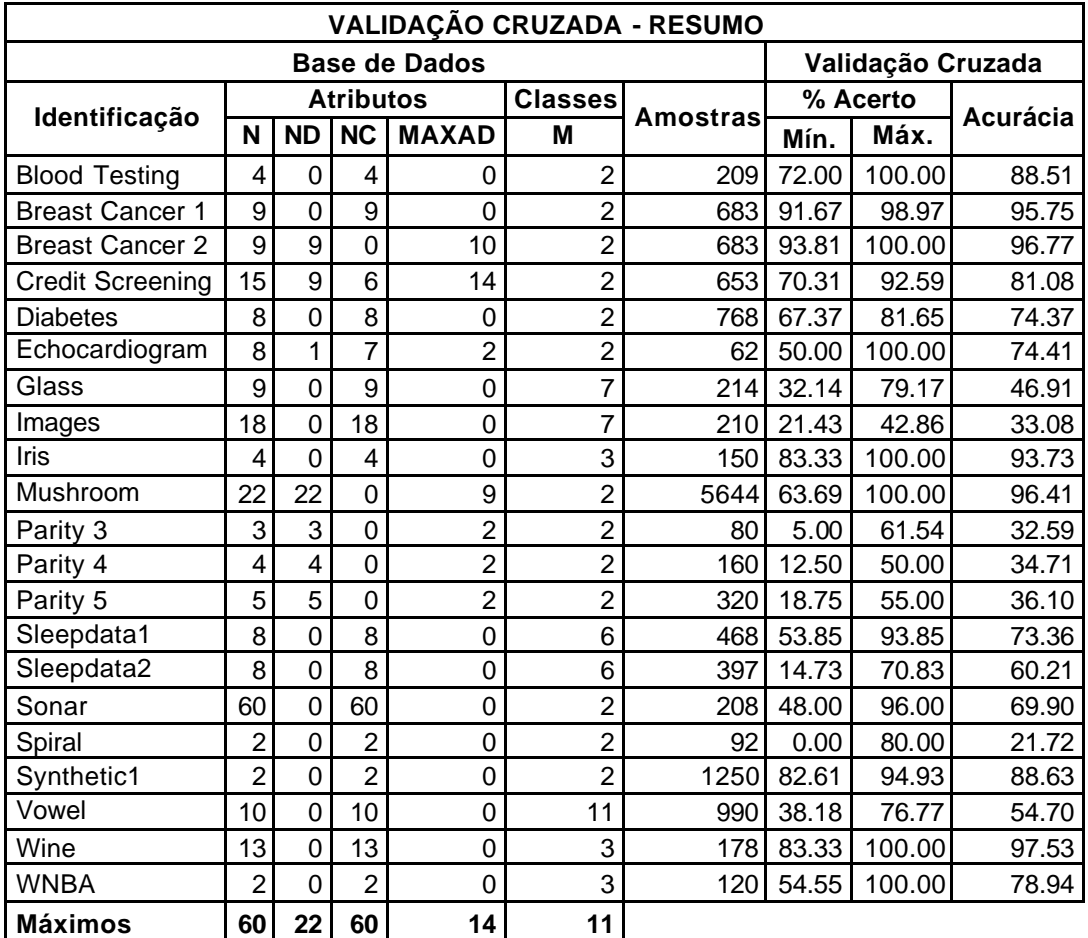

sendo:

| N            | Número total de atributos                                   |
|--------------|-------------------------------------------------------------|
| <b>ND</b>    | Número de atributos discretos                               |
| NC.          | Número de atributos contínuos                               |
| <b>MAXAD</b> | Número máximo de valores distintos que um atributo discreto |
|              | qualquer pode assumir                                       |
| М            | Número total de classes                                     |

Tabela 3.8. Validação Cruzada – Resumo.

Para melhor analisar os resultados deste resumo, deve-se destacar que:

• As bases de dados *Parity* 3, 4 e 5 para a determinação da classe da paridade de conjuntos de 3, 4 ou 5 bits, respectivamente, são enunciadas como de difícil classificação. O mesmo acontece com *Spiral* que fornece um conjunto de pares ordenados que pertencem a uma de duas espirais distintas, traçadas a partir da origem dos eixos do plano cartesiano. Os resultados obtidos para suas acurácias comprovam essa dificuldade.

- A ocorrência simultânea de maiores quantidades de atributos contínuos e de classes distintas com pequena quantidade de amostras, também representam dificuldade para o CBS. Este é o caso de *Glass* e *Images*. Já a base de dado *Vowel*, que pode ser enquadrada nesta situação, possui uma quantidade de amostras um pouco maior e, em conseqüência, melhor acurácia.
- As bases de dados *Sleepdata* 1 e 2, servem para classificar 6 estágios do sono de duas pessoas e, além de possuírem uma distribuição bem irregular de amostras por classe, também demonstram a influência do número de amostras no valor obtido para a acurácia.
- *Sonar* com 60 atributos contínuos e poucas amostras, obteve uma acurácia que pode ser considerada satisfatória.
- *Breast Cancer* 1 foi testado com 9 atributos contínuos, conforme enunciado originalmente. Como nas amostras, todos os atributos são valores inteiros entre 1 e 10, foi criada, a título de experiência, a base de dados *Breast Cancer* 2, que considera os atributos como discretos, o que melhorou ainda mais o valor da acurácia.
- Doze bases de dados alcançaram acurácia superior a 70,00%.

A partir dos resultados das validações cruzadas e considerando os detalhes apresentados anteriormente, pode-se concluir que o CBS possui acurácia de predição satisfatória.

Quanto ao desempenho, embora não tenha sido mensurado exatamente o tempo de execução do classificador, observou-se que o processamento é muito rápido. As bases de dados que consumiram mais tempo na validação cruzada foram *Mushroom* com 5644 amostras e *Sonar* com 60 atributos contínuos. Nestes casos, o programa de validação cruzada administrou 52 treinamentos e os testes correspondentes em menos de três segundos.

# **CAPÍTULO 4 O PROBLEMA DE AVALIAÇÃO DE RISCOS**

A partir da década de 70, ocorreu uma brusca mudança nos procedimentos de conservação e manutenção das estradas brasileiras. Essas atividades, até então presentes no cotidiano do gerenciamento das estradas, ficaram relegadas a segundo plano, quando não totalmente ausentes. A conseqüência foi uma crescente degradação da malha rodoviária e ferroviária do país, passando a engenharia a atuar fundamentalmente nos moldes corretivos e emergenciais.

A constatação deste fato levou os engenheiros Luiz Ernesto Bernardino Alves Filho e Raul Bomilcar do Amaral, embasados, cada um, em mais de vinte anos de trabalhos em conservação, manutenção e monitoramento de infra-estrutura de estradas, a desenvolver uma metodologia que disponibilizasse à equipe de administração, uma visão completa e integrada de todo o trecho da via, apresentando, para cada local, um diagnóstico da situação atual e a formulação de propostas e recomendações para a reabilitação da infra-estrutura, bem como o custo de cada intervenção sugerida.

Com a introdução de diversos indicadores por local, a metodologia auxilia no gerenciamento das interferências, dos fenômenos adversos e, principalmente, dos riscos e possibilita configurar uma hierarquização dos problemas constatados, fornecendo subsídios fundamentais para a elaboração do planejamento estratégico de intervenções na estrada.

## **4.1 Aplicação da Metodologia**

Inicialmente, é realizado o levantamento dos dados através de uma vistoria no trecho da via, com a participação de pelo menos um especialista em geotecnia.

Define-se como um LOCAL a ser cadastrado, cada pequeno segmento que apresente intervenções e/ou alterações, como, por exemplo, terraplenos e encostas naturais instáveis, obras de contenção ou de reforço para estabilização de maciços ou um conjunto de dispositivos de drenagem.

O cadastramento de cada local inclui um identificador único, sua localização no trecho (quilômetro, estaca etc.), sua caracterização e fenomenologia, avaliação dos riscos e proposições e recomendações de intervenções.

Os dados essenciais na caracterização de um local são:

- Terraplenos e encostas: identificação da tipologia, do estágio de intemperismo dos materiais superficiais e as dimensões básicas (inclinações e alturas aproximadas dos taludes, larguras de bermas e dimensões da plataforma).
- Obras de contenção existentes: classificação dos tipos de obras, concepção estrutural, materiais empregados na construção, sua localização no terrapleno, estado atual de conservação e as dimensões básicas.
- Drenagem existente: classificação, materiais empregados na construção, conformação, eventuais alterações estruturais e disfunções, e dimensões.
- Cobertura vegetal: classificação do tipo e estado do revestimento nos taludes.
- Interferências: localização de equipamentos urbanos, dispositivos e intervenções e/ou alterações, próximas a via, que possuam ou possam vir a ter interface com o terrapleno.
- Aspectos ambientais relevantes: localização e estágios de conservação e de implantação atuais, quando interferem na operação e na integridade da estrada.

No registro da fenomenologia de um local, são identificados e dimensionados os fenômenos existentes, que, do ponto de vista geotécnico, já interfiram ou possam vir a promover alguma interferência negativa no fluxo normal da estrada. Neste sentido, as evidências encontradas relacionadas ao início de processos instabilizadores ou de degradação de equipamentos, passam por uma análise técnica aprofundada, resultando em comentários das prováveis conseqüências decorrentes da permanência ou da evolução destas ocorrências.

Para melhor avaliar os riscos a que a via de transporte está sujeita, em função das alterações constatadas, foram definidos seis indicadores, chamados parâmetros (ou variáveis) de decisão, que, devidamente graduados, procuram retratar o nível de criticidade do local, em relação ao conjunto de todos os locais do trecho.

As recomendações e proposições de intervenções no local são estabelecidas e dimensionadas, com medidas para curto, médio e longo prazos, de forma a possibilitar ações desde atenuar situações potenciais de risco, até a solução completa dos problemas, contribuindo no aumento da segurança da via.

Após a vistoria, as informações de todos os locais constituem uma base de dados gerenciada por um sistema computacional, chamado *InfraSystem*. A arquitetura deste sistema utiliza uma estruturação modular das seguintes tarefas: cadastramento de usuários, geração do banco de dados, consulta e geração de relatórios, consulta e geração de estatísticas e gerenciamento das intervenções por local, tempo ou custo.

Um ponto importante da metodologia consiste no relacionamento do risco representado por cada local, permitindo uma visão completa e integrada de todo o trecho da via e possibilitando o planejamento das ações a serem desenvolvidas.

A medida deste risco é o nível de criticidade do local, sendo, portanto, o principal parâmetro para que se possa determinar a melhor seqüênc ia das correções necessárias. O seu valor inicial é determinado pelo(s) especialista(s) no momento do levantamento dos dados de cada local e é baseado nos parâmetros de decisão.

Na dinâmica da administração da estrada, um local que sofreu uma correção (parcial ou total), passa por uma nova vistoria, tendo alterado os seus parâmetros de decisão e, conseqüentemente, o seu nível de criticidade. O que também pode acontecer é a ocorrência de fenômenos naturais (uma tromba d'água, por exemplo) resultando no agravamento de problemas existentes ou na necessidade do cadastramento de novos locais e na determinação do nível de criticidade de cada um.

É desejável que a determinação dos novos níveis de criticidade siga o mesmo padrão daqueles realizados pelo(s) especialista(s), para que a equipe de administração da via possa continuar agindo com o máximo de equilíbrio no planejamento das intervenções.

Este é um problema típico em que um classificador pode ser empregado, criando-se um novo módulo no *InfraSystem*, com execução automática do treinamento na finalização da entrada dos dados da vistoria realizada pelo(s) especialista(s) e com predição, também automática, do nível de criticidade de novos locais incluídos posteriormente ou daqueles que tiverem qualquer parâmetro de decisão alterado.

A seguir são apresentados os testes feitos com o CBS, desenvolvido no Capítulo anterior, usando uma base de dados real, para verificar a possibilidade da sua inclusão como o módulo inteligente do *InfraSystem*.

### **4.2 O CBS na Avaliação de Riscos**

A base de dados utilizada foi gerada na vistoria de um trecho de ferrovia com 226 locais cadastrados.

Os parâmetros de decisão utilizam externamente, isto é, nas planilhas de campo e nos relatórios, as escalas descritas abaixo. Por questões operacionais, esses valores são digitados e registrados na base de dados como valores discretos de 1 a 4.

Parâmetros de decisão:

- Registro de Acidentes Anteriores: Sem registros, Com registros de pouca relevância, Pequeno número de registros e Grande número de registros.
- Extensão(L):  $L \le 10$  m.,  $10$  m.  $< L \le 30$  m.,  $30$ m.  $< L \le 70$  m. e  $L > 70$  m.
- Risco de Interrupção do Tráfego: Não tem, Baixo, Médio e Alto.
- Complexidade da Solução: Sem complexidade, Baixa, Média e Alta.
- Grau de Interferênc ia: Sem interferência, Moradias, Drenagem e Grandes interferências.
- Grau de Deterioração: Não tem, Baixo, Médio e Alto.

Para o nível de criticidade foi usada externamente, a escala: Sem criticidade, Baixa, Média, Alta e Muito Alta e na digitação e registro, a escala discreta de 1 a 5.

Para efeito do uso do CBS, cada local é uma amostra, cada parâmetro de decisão é um atributo e o nível de criticidade é a classe.

Foram realizados dois tipos de testes. No primeiro, usou-se o programa de validação cruzada, que permite uma visão geral do funcionamento do CBS para esta base de dados. No segundo, foram feitos testes comparativos entre o CBS e a rede neural aiNet versão 1.25 (www.ainet**-**sp.si), para verificar a diferença nos percentuais de acertos de predição de cada classificador.

## **4.2.1 Validação Cruzada**

O resultado completo da validação cruzada realizada foi incluída no ANEXO III. Deste resultado, pode-se destacar:

• A distribuição de amostras por classe na Tabela 4.1 e Figura 4.1 representam a atual situação de risco do trecho da via. Evidentemente, quanto maior a concentração à direita (nível de criticidade = muito alto), pior a situação geral do trecho e, à medida que as correções forem sendo efetuadas, a concentração tenderá para a esquerda.

|               |                                                 |       |       |       |       | <b>VALIDAÇÃO CRUZADA</b> |                               |  |  |  |  |  |
|---------------|-------------------------------------------------|-------|-------|-------|-------|--------------------------|-------------------------------|--|--|--|--|--|
|               | <b>BASE DE DADOS (BD): InfraSystem</b>          |       |       |       |       |                          |                               |  |  |  |  |  |
|               |                                                 |       |       |       |       |                          |                               |  |  |  |  |  |
|               | VARIAÇÃO DA DIVISÃO DA BD EM CONJUNTOS DE TESTE |       |       |       |       |                          |                               |  |  |  |  |  |
| <b>Mínimo</b> | <b>Máximo</b>                                   |       |       |       |       |                          |                               |  |  |  |  |  |
| 3             | 10                                              |       |       |       |       |                          |                               |  |  |  |  |  |
|               |                                                 |       |       |       |       |                          |                               |  |  |  |  |  |
|               | <b>TOTAL DE TESTES REALIZADOS</b>               |       |       |       | 52    |                          |                               |  |  |  |  |  |
|               |                                                 |       |       |       |       |                          |                               |  |  |  |  |  |
|               |                                                 |       |       |       |       |                          | NÚMERO DE AMOSTRAS POR CLASSE |  |  |  |  |  |
| <b>Classe</b> |                                                 | 2     | 3     | 4     | 5     | <b>Total</b>             |                               |  |  |  |  |  |
| Abs.          | 28                                              | 80    | 54    | 40    | 24    | 226                      |                               |  |  |  |  |  |
| Per.          | 12.39                                           | 35.40 | 23.89 | 17.70 | 10.62 | 100.00                   |                               |  |  |  |  |  |

Tabela 4.1. Distribuição de Amostras por Classe.

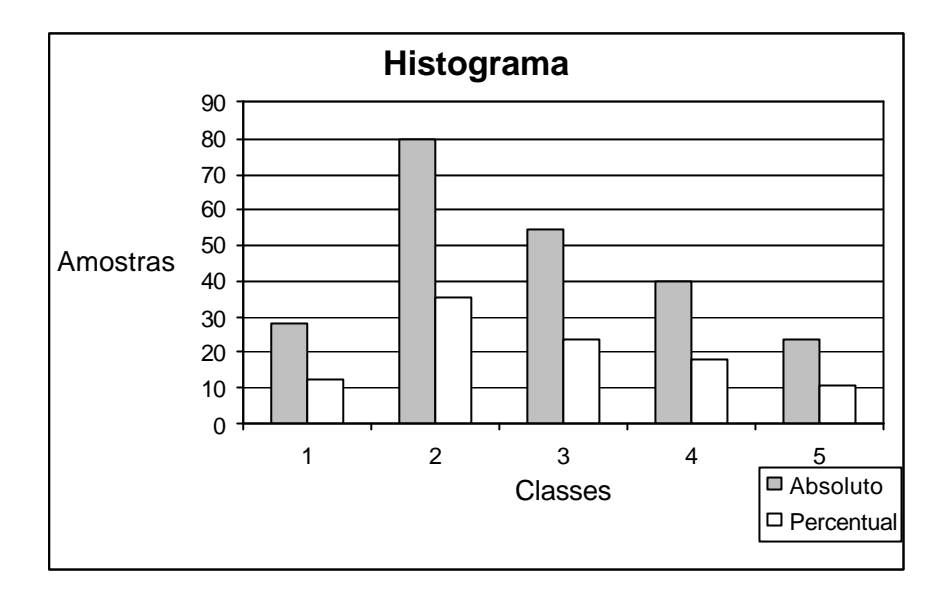

Figura 4.1. Distribuição de Amostras por Classe.

• A Tabela 4.2 mostra o resumo de acertos nos testes realizados. Embora a acurácia de predição de todos os testes tenha sido de 58,46%, observa-se que o valor da acurácia (Acerto Médio Percentual) é crescente, quanto maior for o conjunto de treinamento. Isso é demonstrado claramente no Figura 4.2.

Outro fator importante nesta análise é que, segundo entrevista com os engenheiros responsáveis pela metodologia, a base de dados em questão é considerada pequena e que a previsão para a grande maioria dos casos, são bases de dados contendo mais de 500 amostras, o que, com certeza, contribui para o aumento da acurácia.

|                            | <b>RESUMO - ACERTOS</b> |       |       |       |       |                 |       |       |                 |       |  |  |  |
|----------------------------|-------------------------|-------|-------|-------|-------|-----------------|-------|-------|-----------------|-------|--|--|--|
| Conjs. de Teste            | 3                       | 4     | 5     | 6     |       | 8               | 9     | 10    | Total           |       |  |  |  |
| <b>Amostras / Conjunto</b> |                         | 74    | 56    | 43    | 36    | 30 <sup>1</sup> | 27    | 23    | 21              |       |  |  |  |
| <b>Mínimo</b>              | <b>Absoluto</b>         | 31    | 28    | 19    | 11    | 9               | 10    | 9     | 10 <sub>1</sub> |       |  |  |  |
|                            | <b>Percentual</b>       | 41.89 | 50.00 | 44.19 | 30.56 | 30.00           | 37.04 | 39.13 | 47.62           | 30.00 |  |  |  |
| <b>Máximo</b>              | <b>Absoluto</b>         | 35    | 34    | 26    | 29    | 24              | 20    | 17    | 15              |       |  |  |  |
|                            | <b>Percentual</b>       | 47.30 | 60.71 | 60.47 | 80.56 | 80.00           | 74.07 | 73.91 | 71.43           | 80.56 |  |  |  |
| <b>Médio</b>               | <b>Absoluto</b>         | 33.33 | 29.5  | 23.6  | 20.5  | 18.29           | 16    | 13.78 | 13.4            |       |  |  |  |
|                            | <b>Percentual</b>       | 45.05 | 52.68 | 54.88 | 56.94 | 60.95           | 59.26 | 59.90 | 63.81           | 58.46 |  |  |  |

Tabela 4.2. Resumo de Acertos.

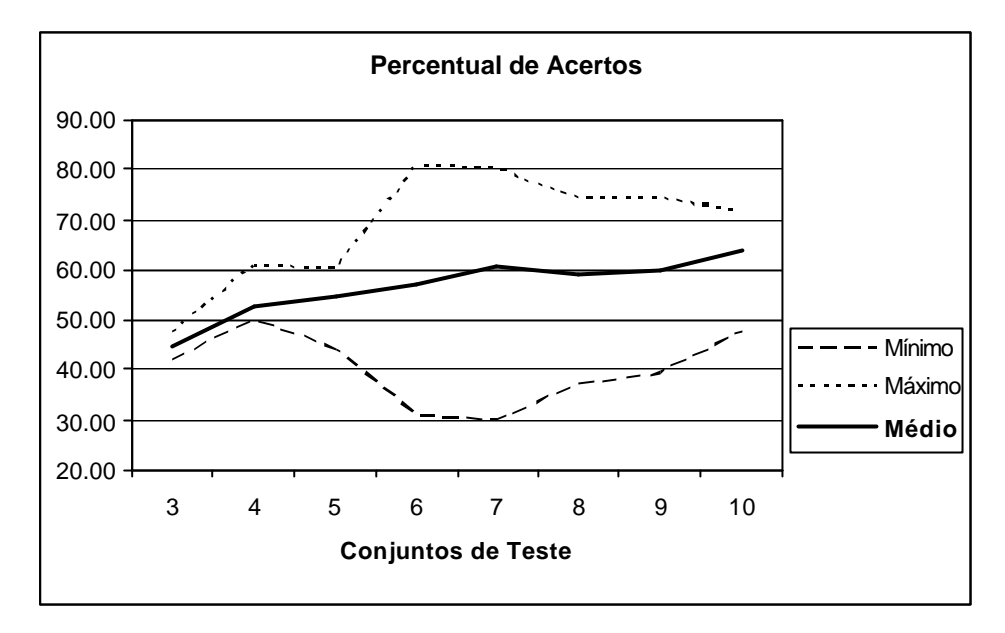

Figura 4.2. Percentual de Acertos.

• O comportamento geral do CBS para esta base de dados é apresentado na matriz de confusão de valores médios percentuais na Tabela 4.3. Nela, podese observar que a grande maioria dos erros de predição cometidos ocorrem na vizinhança da diagonal principal, não caracterizando erros de grande gravidade.

|                 |              |       |       |                | <b>ACERTO MÉDIO PERCENTUAL</b> |      |                                                  | 58.46 |
|-----------------|--------------|-------|-------|----------------|--------------------------------|------|--------------------------------------------------|-------|
|                 |              |       |       |                |                                |      | MATRIZ DE CONFUSÃO - VALORES MÉDIOS - PERCENTUAL |       |
|                 |              |       |       | <b>PREDITO</b> |                                |      |                                                  |       |
|                 |              |       | 2     | 3              | 4                              | 5    |                                                  |       |
| <b>ESPERADO</b> |              | 10.60 | 1.05  | 0.00           | 0.00                           | 0.00 |                                                  |       |
|                 | $\mathbf{2}$ | 0.79  | 26.36 | 8.20           | 1.14                           | 0.00 |                                                  |       |
|                 | 3            | 0.94  | 6.40  | 9.91           | 6.71                           | 0.00 |                                                  |       |
|                 | 4            | 0.65  | 3.13  | 5.94           | 5.35                           | 2.80 |                                                  |       |
|                 | 5            | 0.16  | 0.00  | 0.00           | 3.63                           | 6.23 |                                                  |       |

Tabela 4.3. Matriz de Confusão – Valores Médios Percentuais.

### **4.2.2 Testes Comparativos**

Foram realizados cinco testes comparativos entre o CBS e o programa aiNet versão 1.25 que utiliza uma Rede Neural de duas camadas. Em todos os testes, a base de dados foi dividida em dois conjuntos: conjunto de treinamento com 166 amostras e conjunto de teste com as 60 amostras restantes. As amostras foram escolhidas aleatoriamente na base de dados e os resultados são apresentados na Tabela 4.4 abaixo.

| <b>Percentual de Acertos</b> |            |        |  |  |  |  |  |  |  |  |  |
|------------------------------|------------|--------|--|--|--|--|--|--|--|--|--|
| <b>Teste</b>                 | <b>CBS</b> | aiNet  |  |  |  |  |  |  |  |  |  |
|                              | 66.67      | 68.33  |  |  |  |  |  |  |  |  |  |
| 2                            | 65.00      | 60.00  |  |  |  |  |  |  |  |  |  |
| 3                            | 48.67      | 41.67  |  |  |  |  |  |  |  |  |  |
| Δ                            | 96.67      | 100.00 |  |  |  |  |  |  |  |  |  |
| 5                            | 78.33      | 85.00  |  |  |  |  |  |  |  |  |  |
| Média                        | 71.07      | 71.00  |  |  |  |  |  |  |  |  |  |

Tabela 4.4. Percentual de Acertos do CBS e do aiNet.

Nota-se que os dois classificadores se comportaram de forma bastante semelhante, sendo o CBS um pouco mais uniforme, isto é, ele foi pior que o aiNet na predição das amostras mais fáceis (testes 1, 4 e 5) e melhor nas mais difíceis (testes 2 e 3).

A Tabela 4.5 abaixo mostra a matriz de confusão de cada teste realizado, onde se observa que os erros cometidos pelo CBS foram, em geral, mais concentrados na vizinhança da diagonal principal, que os erros do aiNet.

| <b>MATRIZ DE CONFUSÃO</b> |                 |                              |                |                         |                     |                         |                         |   |                     |                         |                       |                                                                                                    |                  |                         |                         |
|---------------------------|-----------------|------------------------------|----------------|-------------------------|---------------------|-------------------------|-------------------------|---|---------------------|-------------------------|-----------------------|----------------------------------------------------------------------------------------------------|------------------|-------------------------|-------------------------|
| <b>TESTE</b>              |                 | <b>CBS</b>                   |                |                         |                     |                         |                         |   |                     | aiNet                   |                       |                                                                                                    |                  |                         |                         |
|                           |                 |                              |                |                         | <b>PREDITO</b>      |                         |                         |   |                     |                         |                       |                                                                                                    |                  |                         |                         |
|                           |                 |                              | 1              | $\overline{2}$          | 3                   | $\overline{\mathbf{4}}$ | 5                       |   |                     |                         | 1                     | $\overline{2}$                                                                                                    | 3                | $\overline{\mathbf{4}}$ | $5\phantom{.0}$         |
|                           |                 | 1                            | 3              | 3                       |                     |                         |                         |   |                     | 1                       | $\mathbf{1}$          | 5                                                                                                    |                  |                         |                         |
| 1                         |                 | $\overline{2}$               |                | 21                      |                     |                         |                         |   |                     | $\mathbf{2}$            | 1                     | 19                                                                                                    |                  | $\mathbf{1}$            |                         |
|                           | <b>ESPERADO</b> | 3                            |                | 3                       | 9                   | 3                       |                         |   | <b>ESPERADO</b>     | 3                       |                       | <b>PREDITO</b><br>3<br>11<br>3<br>3<br>1<br><b>PREDITO</b><br>1<br>$\mathbf{2}$<br>3<br>8<br>5<br>$\mathbf{1}$<br>13<br>3<br>$\overline{2}$<br>6<br>3<br>$\mathbf{1}$<br>1<br>$\mathbf{2}$<br>3<br>$\mathbf{1}$<br>$\overline{2}$<br>1<br>9<br>11<br>4<br>3<br>5<br>1<br><b>PREDITO</b><br>$\overline{\mathbf{3}}$<br>1<br>$\overline{2}$<br>14<br>20<br>12<br><b>PREDITO</b><br>$\mathbf{1}$<br>$\overline{2}$<br>3 |                  | $\mathbf{1}$            |                         |
|                           |                 | 4                            |                | $\overline{4}$          | 6                   | $\overline{4}$          |                         |   |                     | $\overline{\mathbf{4}}$ |                       |                                                                                                    |                  | $\overline{7}$          | $\mathbf{1}$            |
|                           |                 | 5                            |                |                         |                     | 1                       | 3                       |   |                     | 5                       |                       |                                                                                                    |                  |                         | 3                       |
|                           |                 |                              |                |                         |                     |                         |                         |   |                     |                         |                       |                                                                                                    |                  |                         |                         |
|                           |                 | <b>PREDITO</b>               |                |                         |                     |                         |                         |   |                     |                         |                       |                                                                                                    |                  |                         |                         |
|                           |                 |                              | 1              | $\overline{\mathbf{2}}$ | 3                   | 4                       | $5\phantom{1}$          |   |                     |                         |                       |                                                                                                    |                  | 4                       | $\overline{\mathbf{5}}$ |
|                           |                 | 1                            | 13             | $\mathbf{1}$            |                     |                         |                         |   |                     | 1                       |                       |                                                                                                    |                  |                         |                         |
| $\mathbf{2}$              |                 | $\overline{\mathbf{2}}$      | $\overline{2}$ | 13                      | 3                   |                         |                         |   |                     | $\mathbf 2$             |                       |                                                                                                    |                  | $\overline{2}$          |                         |
|                           | <b>ESPERADO</b> | 3                            |                | $\overline{2}$          | $\overline{7}$      | 5                       |                         |   | <b>ESPERADO</b>     | 3                       |                       |                                                                                                    |                  | 6                       |                         |
|                           |                 | $\overline{\mathbf{4}}$      |                | $\mathbf{1}$            | 4                   | $\mathfrak{S}$          |                         |   |                     | $\overline{\mathbf{4}}$ |                       |                                                                                                    |                  | 5                       |                         |
|                           |                 | 5                            |                |                         |                     | 3                       | 3                       |   |                     | 5                       |                       |                                                                                                    |                  | $\mathbf{1}$            | $\overline{4}$          |
|                           |                 |                              |                |                         |                     |                         |                         |   |                     |                         |                       |                                                                                                    |                  |                         |                         |
|                           |                 |                              |                |                         | <b>PREDITO</b>      |                         |                         |   | <b>PREDITO</b><br>4 |                         |                       |                                                                                                    |                  |                         |                         |
|                           |                 |                              | 1              | $\mathbf 2$             | 3                   | 4                       | $5\phantom{1}$          |   |                     |                         |                       |                                                                                                    |                  |                         | 5                       |
|                           |                 | 1                            | $\overline{4}$ |                         |                     |                         |                         |   |                     | 1                       |                       |                                                                                                    |                  |                         |                         |
| 3                         |                 | $\overline{\mathbf{2}}$      | 1              | 8                       |                     |                         |                         |   |                     | $\mathbf 2$             |                       |                                                                                                    |                  |                         |                         |
|                           | <b>ESPERADO</b> | 3                            |                | 5                       | 10                  | 5                       |                         |   | <b>ESPERADO</b>     | 3                       |                       |                                                                                                    |                  | 5                       |                         |
|                           |                 | $\overline{\mathbf{4}}$      |                | $\overline{2}$          | 11                  | $\overline{\mathbf{4}}$ |                         | 4 |                     |                         |                       | $\overline{7}$                                                                                                    | $\boldsymbol{2}$ |                         |                         |
|                           |                 | 5                            |                |                         | $\mathbf{1}$        | 6                       | 3                       |   |                     |                         |                       |                                                                                                    |                  | 5                       | $\overline{4}$          |
|                           |                 |                              |                |                         |                     |                         |                         |   |                     |                         |                       |                                                                                                    |                  |                         |                         |
|                           |                 |                              |                |                         | <b>PREDITO</b>      |                         |                         |   |                     |                         |                       |                                                                                                    |                  |                         |                         |
|                           |                 |                              | 1              | $\overline{2}$          | 3                   | $\overline{\mathbf{4}}$ | 5                       |   |                     |                         |                       |                                                                                                    |                  | $\overline{\mathbf{4}}$ | $5\phantom{.0}$         |
|                           |                 | 1                            | 14             |                         |                     |                         |                         |   |                     |                         | 5<br>1<br>$\mathbf 2$ |                                                                                                    |                  |                         |                         |
| 4                         |                 | $\overline{\mathbf{2}}$      |                | 20                      |                     |                         |                         |   |                     |                         |                       |                                                                                                    |                  |                         |                         |
|                           | <b>ESPERADO</b> | $\mathbf{3}$                 |                |                         | 12                  |                         |                         |   | <b>ESPERADO</b>     | 3                       |                       |                                                                                                    |                  |                         |                         |
|                           |                 | 4                            |                |                         |                     | 4                       | 1                       |   |                     | 4                       |                       |                                                                                                    |                  | 5                       |                         |
|                           |                 | 5                            |                |                         |                     | $\mathbf{1}$            | 8                       |   |                     | 5                       |                       |                                                                                                    |                  |                         | $9$                     |
|                           |                 |                              |                |                         |                     |                         |                         |   |                     |                         |                       |                                                                                                    |                  |                         |                         |
|                           |                 |                              |                |                         | <b>PREDITO</b>      |                         |                         |   |                     |                         |                       |                                                                                                    |                  |                         |                         |
|                           |                 |                              | 1              | $\overline{2}$          | 3                   | $\overline{\mathbf{4}}$ | $\overline{\mathbf{5}}$ |   |                     |                         |                       |                                                                                                    |                  | 4                       | $5\phantom{1}$          |
|                           |                 | 1<br>$\overline{\mathbf{2}}$ | $\overline{2}$ | 39                      |                     | $\mathbf{1}$            |                         |   |                     | 1<br>$\mathbf 2$        | 4                     | 36                                                                                                    | 1                | $\mathbf{1}$            |                         |
| 5                         | <b>ESPERADO</b> | 3                            |                | $\overline{2}$          |                     |                         |                         |   | <b>ESPERADO</b>     | 3                       |                       | $\mathbf{1}$                                                                                                    |                  | 1                       |                         |
|                           |                 | $\overline{\mathbf{4}}$      |                |                         | 8<br>$\overline{2}$ | 6                       |                         |   |                     | 4                       |                       |                                                                                                    | 14<br>1          | $\mathbf{1}$            |                         |
|                           |                 | 5                            |                |                         |                     |                         |                         |   |                     | 5                       |                       |                                                                                                    |                  |                         |                         |
|                           |                 |                              |                |                         |                     |                         |                         |   |                     |                         |                       |                                                                                                    |                  |                         |                         |

Tabela 4.5. Matrize s de Confusão dos Testes Comparativos.

# **CAPÍTULO 5 CONCLUSÃO**

A degradação das malhas viárias terrestres brasileiras, verificada nas últimas três décadas, através de uma brusca mudança nos procedimentos de conservação e manutenção, fazendo com que a engenharia passasse a atuar somente nos moldes corretivos e emergências, levaram dois especialistas em geotecnia a desenvolver uma metodologia que disponibiliza uma visão completa e integrada de todo o trecho da via, possibilitando a elaboração do planejamento estratégico das intervenções necessárias.

Essa metodologia foi apresentada em resumo, destacando que um de seus pontos mais importantes é o relacionamento do risco representado por cada local. Como o valor proposto para medir o risco é discreto e sua determinação é feita a partir de parâmetros coletados em vistoria no local, a solução que se apresenta é o desenvolvimento de uma atividade preditiva de DM para classificar esse valor.

Foi realizado um estudo sobre classificação de dados, detalhando os três métodos considerados mais usuais e escolhido o classificador Bayesiano simples como o algoritmo a ser adotado.

A implementação do classificador CBS foi submetida a diversos experimentos, demonstrando bons resultados tanto na acurácia de predição como no desempenho, que são os critérios mais importantes para o problema em questão.

De acordo com o que foi apresentado, pode-se concluir que o classificador CBS representa uma boa solução para a avaliação de riscos em vias de transporte terrestre, podendo ser incluído como módulo inteligente no sistema gerenciador da base de dados da metodologia proposta.

# REFERÊNCIAS BIBLIOGRÁFICAS

- CUROTTO, C. L., *Integração de Recursos de Data Mining com Gerenciadores de Bancos de Dados Relacionais*, Tese de Doutorado, COPPE/UFRJ, Rio de Janeiro, RJ, Brasil, 2003.
- FAYYAD, U.M., PIATETSKY-SHAPIRO, G. & SMITH, P. "From Data Mining to Knowledge Discovery: An Overview", In: *Advances in Knowledge Discovery and Data Mining*, FAYYAD, U.M. *et alii* (eds.), AAAI/MIT Press, pp. 1-36, 1995.
- FAYYAD, U.M., PIATETSKY-SHAPIRO, G. & SMITH, P. "From Data Mining to Knowledge Discovery in Databases", *Al Magazine*, Vol. 17, No. 3, pp. 37-54, 1996 1 .
- FAYYAD, U.M., PIATETSKY-SHAPIRO, G. & SMITH, P. "Knowledge Discovery and Data Mining: Towards a Unifying Framework", In: *Proc. Of the KDD'96, 2nd Int'l Conf. on Knowledge Discovery and Data Mining*, Portland, Oregon, USA, pp. 82-88, 1996<sup>2</sup>.
- HAN, J. & KAMBER, M., *Data Mining: Concepts and Techniques*, 1st ed., San Francisco California, USA, Morgan Kaufmann Publishers, 2001.
- HAYKIN S., *Redes Neurais: Princípios e Prática*, 2ª ed., Porto Alegre, RGS, Brasil, Bookman Companhia Editora, 2001.
- MITCHELL, T. M., *Machine Learning*, Portland, Oregon, USA, McGraw-Hill Companies, Inc., 1997.
- REZENDE, S. O., "Introdução", In: *Sistemas Inteligentes: Fundamentos e Aplicações*, Barueri, SP, Brasil, Rezende, S. O. (coord.), Editora Manole Ltda., Cap. 1, pp. 3- 11, 2003.
- REZENDE, S. O., PUGLIESI, J. B., MELANDA E. A. & DE PAULA, M. F., "Mineração de Dados", In: *Sistemas Inteligentes: Fundamentos e Aplicações*,

Barueri, SP, Brasil, Rezende, S. O. (coord.), Editora Manole Ltda., Cap. 12, pp. 307-336, 2003.

- SILVER, D. L., *Knowledge Discovery and Data Mining*, MBA course notes of Dalhousie University, Nova Scotia, Canada, 1998.
- THEODORIDIS, S. & KOUTROUMBAS, K, *Pattern Recognition*, Academic Press, 1999.

# ANEXO I

# Algoritmos do Classificador CBS

A seguir, são apresentadas as versões detalhadas dos algoritmos de treinamento e de classificação do CBS, nas Listagens I.1 e I.2, respectivamente.

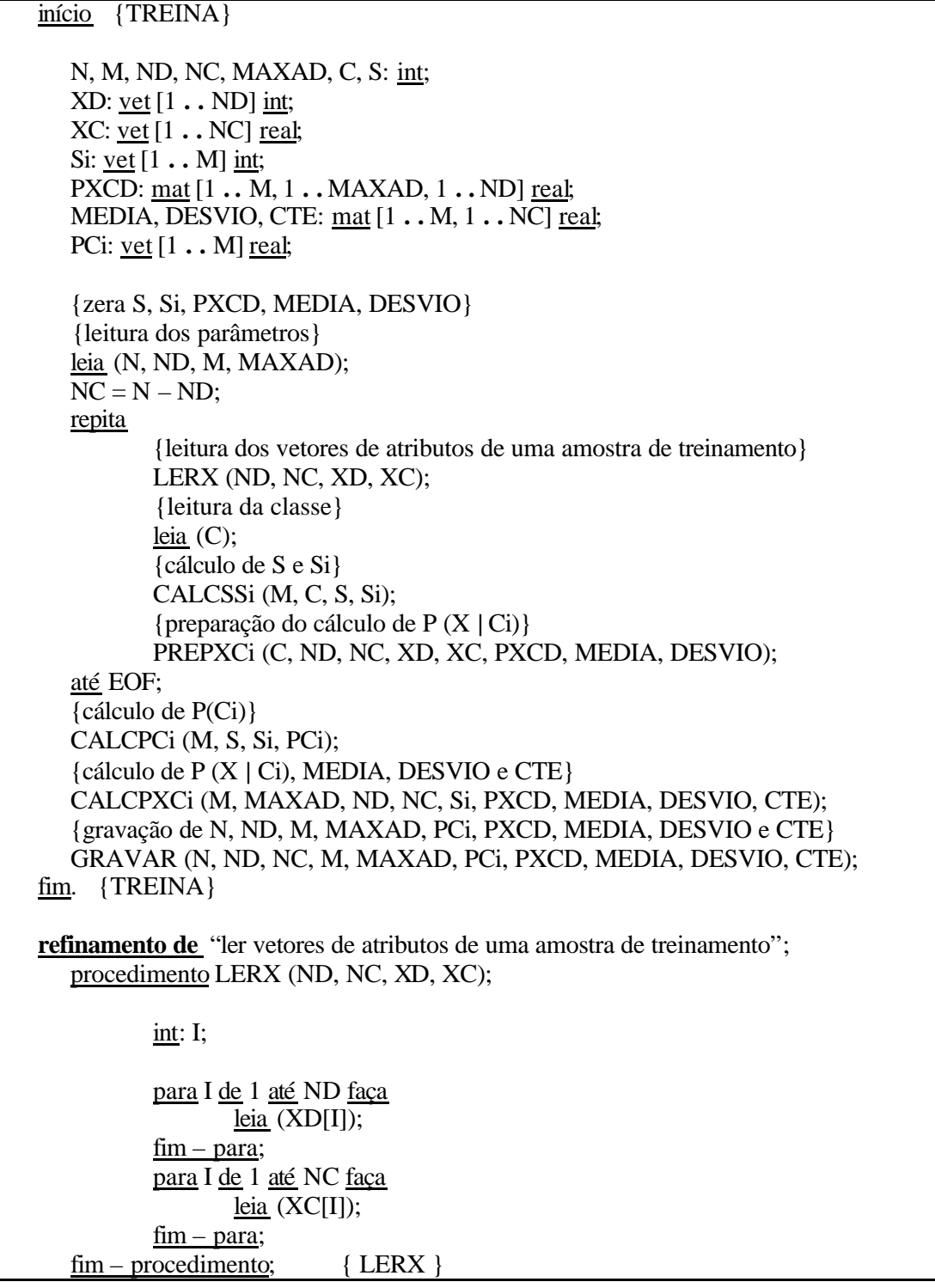
**refinamento de** "calcular S e Si"; procedimento CALCSSi (M, C, S, Si);  $S = S + 1;$  $Si[C] = Si[C] + 1;$ fim – procedimento; { CALCSSi } **refinamento de** "preparar cálculo de P (X | Ci)"; procedimento PREPXCi (C, ND, NC, XD, XC, PXCD, MEDIA, DESVIO); int: K; para K de 1 até ND faça PXCD[C, XD[K], K] = PXCD[C, XD[K], K] + 1; fim – para; para K de 1 até NC faça MEDIA  $[C, K] = \text{MEDIA } [C, K] + \text{XC}[K];$ DESVIO  $[C, K] =$  DESVIO  $[C, K] +$  XC $[K]^{**2}$ ; fim – para; fim – procedimento; { PREPPXCi } **refinamento de** "calcular P (Ci)"; procedimento CALCPCi (M, S, Si, PCi); int: I; para I de 1 até M faça  $PCI[I] = Si[I]/S;$ fim – para; fim – procedimento; { CALCPCi } **refinamento de** "calcular P (X | Ci), MEDIA, DESVIO e CTE"; procedimento CALCPXCi (M, MAXAD, ND, NC, Si, PXCD, MEDIA, DESVIO, CTE); int: I, J, K; para I de 1 até M faça para J de 1 até MAXAD faça para K de 1 até ND faça PXCD  $[I, J, K] = PXCD [I, J, K] / Si[I];$ fim – para; fim – para; para K de 1 até NC faça MEDIA  $[I, K] = \text{MEDIA } [I, K] / \text{Si}[I];$ DESVIO  $[I, K] = \underline{\text{raiz}}$  ((DESVIO  $[I, K]$  - MEDIA  $[I, K]^{**2}$ ) /  $(Si[I] - 1);$ CTE [I, K] = 1 / raiz (2  $*$   $\pi$   $*$  DESVIO [I, K]); fim – para;  $f_{\text{im}}$  – para; fim – procedimento; { CALCPXCi }

**refinamento de** "gravar N, ND, M, MAXAD, PCi, PXCD, MEDIA, DESVIO e CTE"; procedimento GRAVAR (N, ND, NC, M, MAXAD, PCi, PXCD, MEDIA, DESVIO, CTE); int: I, J, K; grave (N, ND, M, MAXAD); para I de 1 até M faça grave  $\overline{\text{[PCi [I]}}$ ;  $f_{\text{im}} - \text{para}$ ; para I de 1 até M faça para J de 1 até MAXAD faça para K de 1 até ND faça grave (PXCD [I, J, K]);  $f_{\text{lim}} - \text{para}$ ;  $f_{\text{lim}} - \text{para}$ ;  $fim - para;$ para I de 1 até M faça para K de 1 até NC faça grave (MEDIA [I, K]); fim – para;  $f_{\text{im}} - \text{para}$ ; para I de 1 até M faça para K de 1 até NC faça  $\overline{grave}$  (DESVIO [I, K]); fim – para; fim – para; para I de 1 até M faça para K de 1 até NC faça grave (CTE  $[I, K]$ );  $fim - para;$ fim – para;  $f_{\text{lim}}$  – procedimento; { GRAVAR }

Listagem I.1. Algoritmo de Treinamento - TREINA.

Início {CLASS} N, M, ND, NC, MAXAD, CLASSE: int; XD: vet [1 **. .** ND] int; XC: vet [1 **. .** NC] real; PXCD: mat [1 **. .** M, 1 **. .** MAXAD, 1 **. .** ND] real; MEDIA, DESVIO, CTE: mat [1 **. .** M, 1 **. .** NC] real; PCi, PXCi, PCiX: vet [1 **. .** M] real; {leitura de N, ND, M, MAXAD, PCi, PXCD, MEDIA, DESVIO e CTE do arquivo treinado} LERT (N, ND, NC, M, MAXAD, PCi, PXCD, MEDIA, DESVIO, CTE); repita {leitura do vetor característico de teste} LERX (ND, NC, XD, XC);  ${cálculo de P (X | Ci)}$ CALCPXCi (ND, NC, M, XD, XC, PXCD, MEDIA, DESVIO, CTE, PXCi); {cálculo de P (Ci | X) e CLASSE} CLASSIFICA (M, PCi, PXCi, PCiX, CLASSE); grave (CLASSE); até EOF; fim. {CLASS} **refinamento de** "ler N, ND, M, MAXAD, PCi, PXCD, MEDIA, DESVIO e CTE do arquivo treinado"; procedimento LERT (N, ND, NC, M, MAXAD, PCi, PXCD, MEDIA, DESVIO, CTE); int: I, J, K; leia (N, ND, M, MAXAD);  $NC = N - ND$ ; para I de 1 até M faça leia (PCi $[I]$ ); fim – para; para I de 1 até M faça para J de 1 até MAXAD faça para K de 1 até ND faça leia (PXCD [I, J, K]); fim – para; fim – para; fim – para; para I de 1 até M faça para K de 1 até NC faça leia (MEDIA [I, K]); fim – para; fim – para; para I de 1 até M faça para K de 1 até NC faça leia (DESVIO [I, K]); fim – para;  $fim - para;$ para I de 1 até M faça para K de 1 até NC faça leia (CTE [I, K]);  $f_{\text{im}}$  – para; fim – para;  $f_{\text{lim}}$  – procedimento; { LERT }

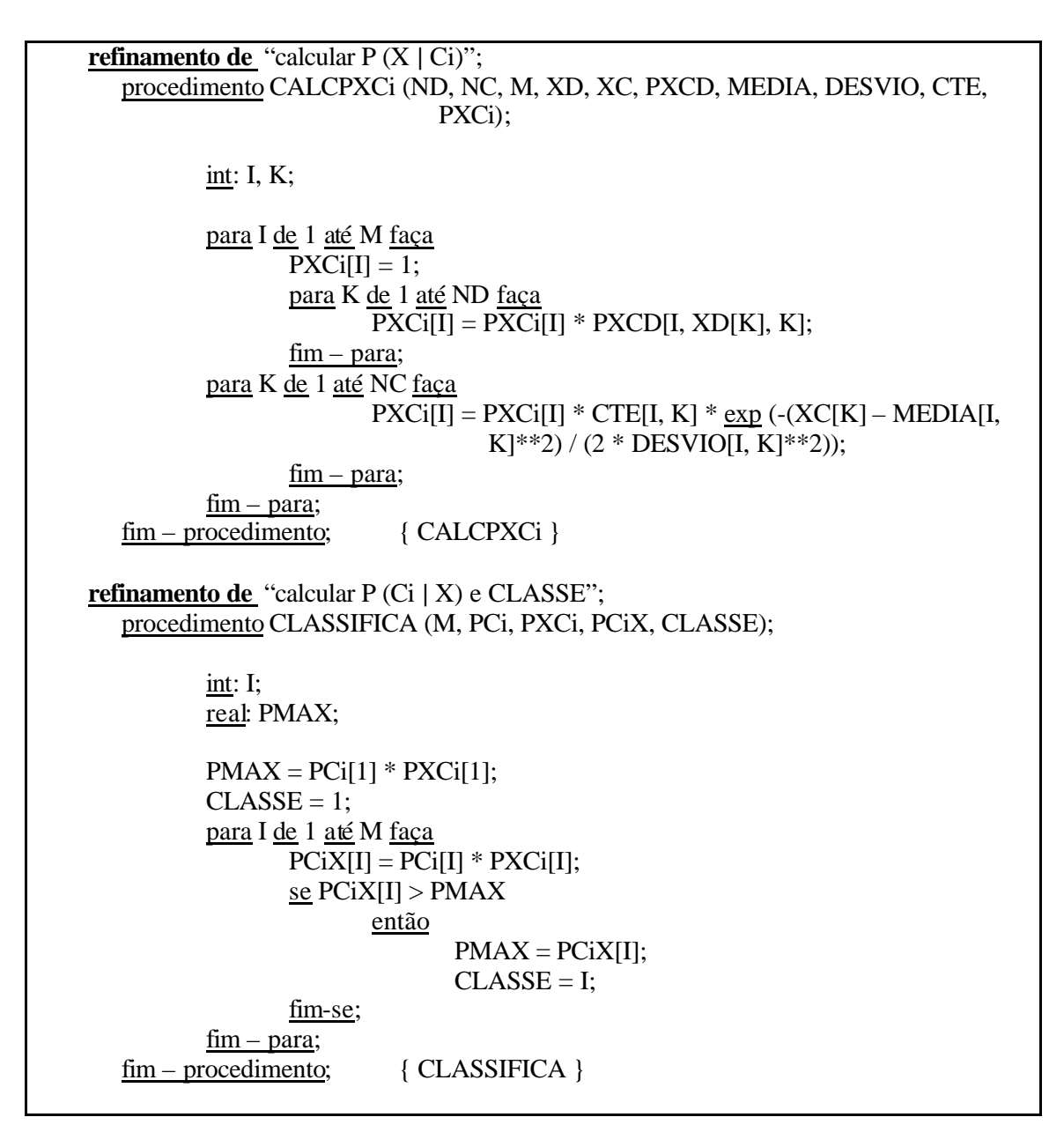

Listagem I.2. Algoritmo de Classificação - CLASS.

# ANEXO II

# Implementações do Classificador CBS

As Listagens II.1 e II.2 mostram, respectivamente, os programas TREINA.CPP e CLASS.CPP, as Tabelas II.1 a II.4 contêm as organizações dos arquivos de entrada e saída e a Tabela II.5, as formas de chamada para execução dos programas.

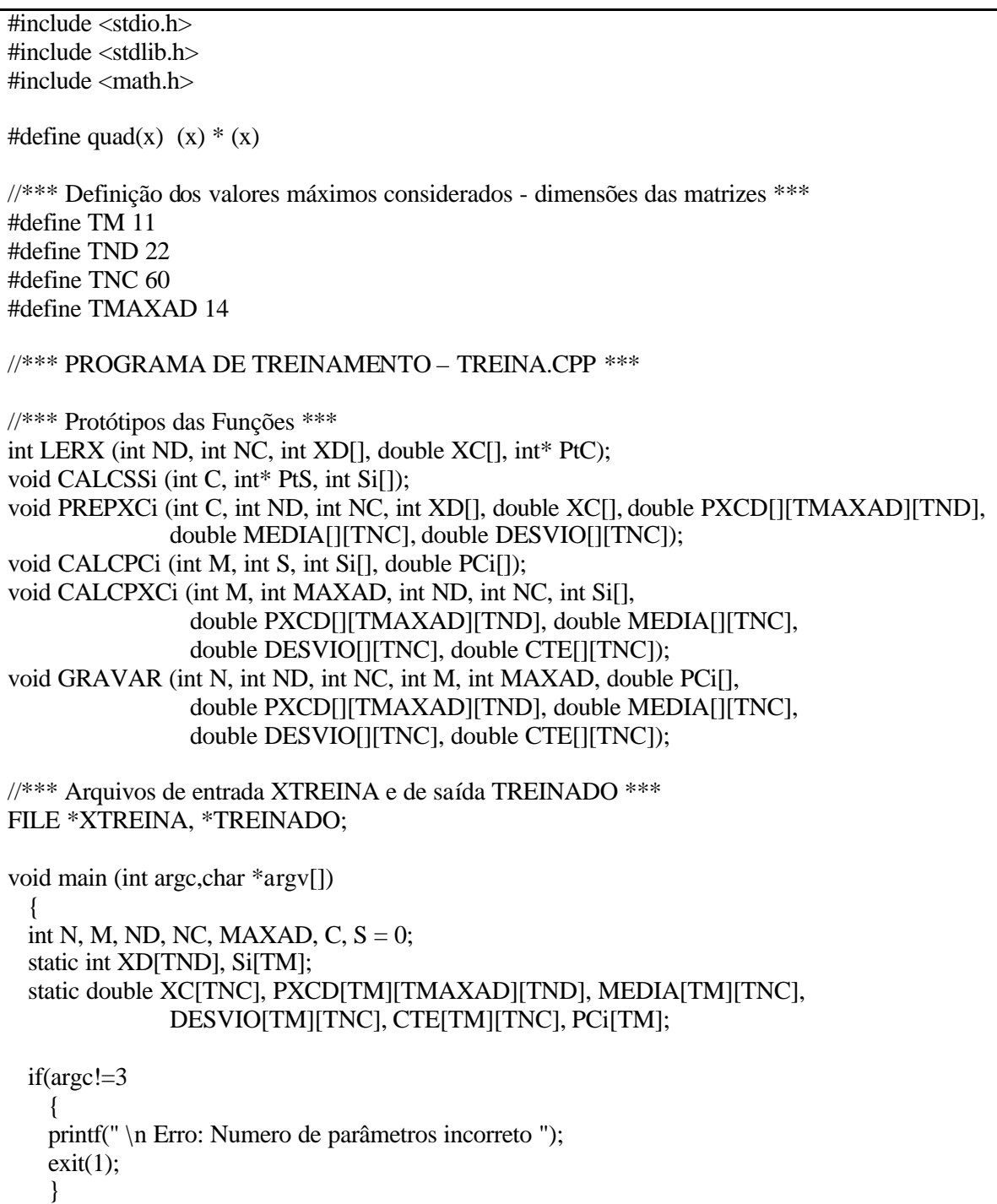

65

```
if((XTERENA = fopen(argv[1], "r")) == NULL){
   printf(" \n Erro: Abertura de arquivo para leitura ");
   exit(1);}
   //*** Leitura dos parametros do arquivo de treinamento ***
   fscanf(XTREINA, "%d", &N);
   fscanf(XTREINA, "%d", &ND);
   fscanf(XTREINA, "%d", &M);
   fscanf(XTREINA, "%d", &MAXAD);
  NC = N - ND;
   //*** leitura dos vetores de atributos de uma amostra de treinamento e sua classe ***
   while (LERX(ND, NC, XD, XC, &C))
    {
   //*** cálculo de S e Si ***
   CALCSSi (C, &S, Si);
   \frac{1}{*} preparação do cálculo de P (X | Ci), MEDIA e DESVIO ***
   PREPXCi (C, ND, NC, XD, XC, PXCD, MEDIA, DESVIO);
    }
   fclose(XTREINA);
   //*** cálculo de P(Ci) ***
   CALCPCi (M, S, Si, PCi);
  \frac{1}{4} /*** cálculo de P (X | Ci), MEDIA, DESVIO e CTE ***
   CALCPXCi (M, MAXAD, ND, NC, Si, PXCD, MEDIA, DESVIO, CTE);
  if((TREINADO = fopen(argv[2], "w")) == NULL){
   printf(" \n Erro: abertura de arquivo para gravação ");
   exit(1);}
   //*** gravação de N, ND, M, MAXAD, PCi, PXCD, MEDIA, DESVIO e CTE ***
   GRAVAR (N, ND, NC, M, MAXAD, PCi, PXCD, MEDIA, DESVIO, CTE);
   fclose(TREINADO);
  \frac{1}{2} //*** Fim main – TREINA.CPP ***
//*** lê vetores de atributos de uma amostra de treinamento e sua classe ***
int LERX (int ND, int NC, int XD[], double XC[], int* PtC)
  \{register int I;
  int *PtXD = XD;double *PtXC = XC;
  for (I = 0; I < ND; I++){
   if (fscanf(XTREINA, "%d", PtXD++) == EOF)
     return (0);
    }
  for (I = 0; I < NC; I++){
   if (fscanf(XTREINA, "%lf", PtXC++) == EOF)
     return (0);
    }
  fscanf(XTREINA, "%d\n", PtC);
  return (1);
  } //*** Fim LERX ***
```

```
//*** calcula S e Si ***
void CALCSSi ( int C, int* PtS, int Si[])
  {
  int PtSi = Si;
  *PtS = *PtS + 1;
  PtSi = PtSi + C - 1;*PtSi = *PtSi + 1;} //*** Fim CALCSSi ***
\frac{1}{*} prepara cálculo de P (X | Ci), MEDIA e DESVIO ***
void PREPXCi (int C, int ND, int NC, int XD[], double XC[],
               double PXCD[][TMAXAD][TND], double MEDIA[][TNC],
               double DESVIO[][TNC])
  {
  register int I;
  int *PtXD;
  double *PtXC, (*PtPXCD)[TMAXAD][TND] = PXCD, (*PtMEDIA)[TNC] = MEDIA,
         (*PtDESVIO)[TNC] = DESVIO;PtPXCD = PtPXCD + C - 1;for (I = 0; I < ND; I++){
   PtXD = KD + I;(*PtPXCD)[*PtXD - 1][I] = (*PtPXCD)[*PtXD - 1][I] + 1;}
  PtMEDIA = PtMEDIA + C - 1;PtDESVIO = PtDESVIO + C - 1;for (I = 0; I < NC; I++){
   PtXC = XC + I;(*PtMEDIA)[I] = (*PtMEDIA)[I] + *PtXC;(*PtDESVIO)[I] = (*PtDESVIO)[I] + quad((*PtXC));}
  } //*** Fim PREPXCi ***
//*** calcula P(Ci) ***
void CALCPCi (int M, int S, int Si[], double PCi[])
  \left\{ \right.register int I;
  int *PtSi = Si;double *PtPCi = PCi;for (I = 0; I < M; I++, PtSi++, PtPCi++)*PtPCi = (double) *PtSi / S;} //*** Fim CALCPCi ***
```

```
//*** calcula P (X | Ci), MEDIA, DESVIO e CTE ***
void CALCPXCi (int M, int MAXAD, int ND, int NC, int Si[],
                double PXCD[][TMAXAD][TND], double MEDIA[][TNC],
                double DESVIO[][TNC], double CTE[][TNC])
  {
 register int I, J, K;
 int *PtSi = Si;double SOMA, (*PtPXCD)[TMAXAD][TND] = PXCD, (*PtMEDIA)[TNC] = MEDIA,
         (*PtDESVIO)[TNC] = DESVIO, (*PtCTE)[TNC] = CTE;
 for (I = 0; I < M; I_{++}, PtPXCD_{++}, PtSE_{++}, PtMEDIA_{++}, PtDESVD_{++}, PtCTE_{++}){
   for (J = 0; J < MAXAD; J++){
     for (K = 0; K < ND; K++){
       if (*PtSi)
         (*PtPXCD)[J][K] = (*PtPXCD)[J][K] / *PtSi;else
         (*PtPXCD)[J][K] = 0.0;}
     }
     for (K = 0; K < NC; K++){
       SOMA = (*PtMEDIA)[K];if (*PtSi)
         {
         (*PtMEDIA)[K] = SOMA / *PtSi;(*PtDESVO)[K] = sqrt(((*PtDESVO)[K] - (quad(SOMA) / *PtSi)) / (*PtSi - 1));if ((*PtDESVIO)[K])
           (*PtCTE)[K] = (double) 1 / sqrt(2 * M_PI * (*PtDESVIO)[K]);else
           (*PtCTE)[K] = 0.0;}
       else
         {
         (*PtMEDIA)[K] = 0.0;(*PtDESVIO)[K] = 0.0;(*PtCTE)[K] = 0.0;}
       }
   }
 } //*** Fim CALCPXCi ***
```

```
\frac{1}{4} //*** grava N, ND, M, MAXAD, PCi, P (X | Ci), MEDIA, DESVIO e CTE ***
void GRAVAR (int N, int ND, int NC, int M, int MAXAD, double PCi[],
                double PXCD[][TMAXAD][TND], double MEDIA[][TNC],
                double DESVIO[][TNC], double CTE[][TNC])
  {
 register int I, J, K;
 double *PtPCi = PCi, (*PtPXCD)[TMAXAD][TND] = PXCD, (*PtMEDIA)[TNC] = MEDIA,
         (*PtDESVIO)[TNC] = DESVIO, (*PtCTE)[TNC] = CTE;fprintf(TREINADO, "%d\n", N);
 fprintf(TREINADO, "%d\n", ND);
 fprintf(TREINADO, "%d\n", M);
 fprintf(TREINADO, "%d\n", MAXAD);
 for (I = 0; I < M; I++){
   fprintf(TREINADO, "%lf ", *PtPCi++);
    }
 fprintf(TREINADO, "\n", I);
 for (I = 0; I < M; I++, PtPXCD++)
    {
   for (J = 0; J < MAXAD; J++){
     for (K = 0; K < ND; K++){
       fprintf(TREINADO, "%lf ", (*PtPXCD)[J][K]);
       }
     fprintf(TREINADO, "\n", K);
     }
    }
 for (I = 0; I < M; I++, PtMEDIA++){
   for (J = 0; J < NC; J++){
     fprintf(TREINADO, "%lf ", (*PtMEDIA)[J]);
     }
   fprintf(TREINADO, "\n", J);
    }
 for (I = 0; I < M; I++, PtDESVIO++)
    {
   for (J = 0; J < NC; J++){
     fprintf(TREINADO, "%lf ", (*PtDESVIO)[J]);
     }
   fprintf(TREINADO, "\n", J);
    }
 for (I = 0; I < M; I++, PtCTE++)
    {
   for (J = 0; J < NC; J++){
     fprintf(TREINADO, "%lf ", (*PtCTE)[J]);
     }
   fprintf(TREINADO, "\n", J);
    }
    } //*** Fim GRAVAR ***
```
Listagem II.1. Programa de Treinamento – TREINA.CPP.

#include <stdio.h> #include <stdlib.h>  $\#$ include  $\langle$ math.h $>$ #define quad(x)  $(x)$  \*  $(x)$ //\*\*\* Definição dos valores máximos considerados - dimensões das matrizes \*\*\* #define TM 11 #define TND 22 #define TNC 60 #define TMAXAD 14 //\*\*\* PROGRAMA DE CLASSIFICAÇÃO – CLASS.CPP \*\*\* //\*\*\* Protótipos das Funções \*\*\* void LERPR (int\* PtND, int\* PtNC, int\* PtM, int\* PtMAXAD, double PCi[], double PXCD[][TMAXAD][TND], double MEDIA[][TNC], double DESVIO[][TNC], double CTE[][TNC]); int LERXT (int ND, int NC, int XD[], double XC[]); void CALCPXCi (int ND, int NC, int M, int XD[], double XC[], double PXCD[][TMAXAD][TND], double MEDIA[][TNC], double DESVIO[][TNC], double CTE[][TNC], double PXCi[]); void CLASSIFICA (int M, double PCi[], double PXCi[], double PCiX[], int\* PtCLASSE); //\*\*\* Arquivos de entrada TREINADO e XTESTE e de saída CLASSIFICADO \*\*\* FILE \*TREINADO, \*XTESTE, \*CLASSIFICADO; void main (int argc,char \*argv[]) { int M, ND, NC, MAXAD, CLASSE; static int XD[TND]; static double XC[TNC], PXCD[TM][TMAXAD][TND], MEDIA[TM][TNC], DESVIO[TM][TNC], CTE[TM][TNC], PCi[TM], PXCi[TM], PCiX[TM];  $if(argc!=4)$ { printf(" \n Erro: Numero de parâmetros incorreto ");  $exit(1)$ ; }  $if((TREINADO = fopen(argv[1], "r")) == NULL)$ { printf(" \n Erro: Abertura de arquivo treinado ");  $exit(1)$ ; } //\*\*\* leitura do arquivo TREINADO \*\*\* LERPR (&ND, &NC, &M, &MAXAD, PCi, PXCD, MEDIA, DESVIO, CTE); fclose(TREINADO);  $if((XTESTE = fopen(argv[2], "r")) == NULL)$ { printf(" \n Erro: Abertura de arquivo de teste ");  $exit(1);$ }

```
if((CLASSIFICATION = fopen(argv[3], "w")) == NULL){
   printf(" \n Erro: Abertura de arquivo de saída ");
   exit(1);}
 //*** leitura dos vetores de atributos de uma amostra de teste ***
 while (LERXT(ND, NC, XD, XC))
    {
   \frac{1}{*} cálculo de P (X | Ci) ***
   CALCPXCi (ND, NC, M, XD, XC, PXCD, MEDIA, DESVIO, CTE, PXCi);
   //*** cálculo de P (Ci | X) e CLASSE ***
   CLASSIFICA (M, PCi, PXCi, PCiX, &CLASSE);
   fprintf(CLASSIFICADO, "%d\n", CLASSE);
   }
 fclose(XTESTE);
 fclose(CLASSIFICADO);
  \frac{1}{2} //*** Fim main – CLASS.CPP ***
//*** lê arquivo TREINADO ***
void LERPR (int* PtND, int* PtNC, int* PtM, int* PtMAXAD, double PCi[],
             double PXCD[][TMAXAD][TND], double MEDIA[][TNC],
             double DESVIO[][TNC], double CTE[][TNC])
  {
 register int I, J, K;
 int N;
 double *PtPCi = PCi, (*PtPXCD)[TMAXAD][TND] = PXCD, (*PtMEDIA)[TNC] = MEDIA,
         (*PtDESVIO)[TNC] = DESVIO, (*PtCTE)[TNC] = CTE;fscanf(TREINADO, "%d", &N);
 fscanf(TREINADO, "%d", PtND);
 fscanf(TREINADO, "%d", PtM);
 fscanf(TREINADO, "%d", PtMAXAD);
 *PtNC = N - *PtND;for (I = 0; I < *PtM; I++){
   fscanf(TREINADO, "%lf ", PtPCi++);
    }
 for (I = 0; I < *PtM; I++, PtPXCD++){
   for (J = 0; J < *PtMAXAD; J++){
     for (K = 0; K < *PtND; K++){
       fscanf(TREINADO, "%lf ", &(*PtPXCD)[J][K]);
       }
     }
   }
 for (I = 0; I < *PtM; I++, PtMEDIA++){
   for (J = 0; J < *PtNC; J++){
     fscanf(TREINADO, "%lf ", &(*PtMEDIA)[J]);
     }
    }
```

```
{
   for (J = 0; J < *PtNC; J++){
     fscanf(TREINADO, "%lf ", &(*PtDESVIO)[J]);
     }
    }
  for (I = 0; I < *PtM; I++, PtCTE++){
   for (J = 0; J < *PtNC; J++){
     fscanf(TREINADO, "%lf ", &(*PtCTE)[J]);
     }
    }
  } //*** Fim LERPR ***
//*** le vetor característico de teste ***
int LERXT (int ND, int NC, int XD[], double XC[])
  {
  register int I;
  int *PtXD = XD;double *PtXC = XC;for (I = 0; I < ND; I++){
   if (fscanf(XTESTE, "%d", PtXD++) == EOF)
     return (0);
    }
  for (I = 0; I < NC; I++){
   if (fscanf(XTESTE, "%lf", PtXC++) == EOF)
     return (0);
    }
  return (1);
  } //*** Fim LERX ***
//*** calcula P (X | Ci) ***
void CALCPXCi (int ND, int NC, int M, int XD[], double XC[],
                double PXCD[][TMAXAD][TND], double MEDIA[][TNC],
                double DESVIO[][TNC], double CTE[][TNC], double PXCi[])
  {
  register int I, K;
  int *PtXD;
  double *PtXC, (*PtPXCD)[TMAXAD][TND] = PXCD, (*PtMEDIA)[TNC] = MEDIA,
         (*PtDESVIO)[TNC] = DESVIO, (*PtCTE)[TNC] = CTE, *PtPXCi = PXCi;for (I = 0; I < M; I++, PtPXCi++, PtPXCD++, PtCTE++, PtMEDIA++, PtDESVIO++){
    *PtPXCi = 1.0;
   for (K = 0, PtXD = XD; K < ND; K++, PtXD++){
     *PtPXCi = *PtPXCi * (*PtPXCD)[*PtXD - 1][K];
      }
```
for  $(I = 0; I < *PtM; I++$ , PtDESVIO++)

```
for (K = 0, PtXC = XC; K < NC; K++, PtXC++){
     if ((*PtDESVIO)[K])
       *PtPXCi = *PtPXCi * (*PtCTE)[K] * exp(-quad(*PtXC - (*PtMEDIA)[K]) /
                  (2 * quad((<sup>*</sup>PtDESVIO)[K]));
     else
       *PtPXCi = 0.0;
     }
    }
  } //*** Fim CALCPXCi ***
\frac{1}{*} calcula P (Ci | X) e CLASSE ***
void CLASSIFICA (int M, double PCi[], double PXCi[], double PCiX[],int* PtCLASSE)
  \{register int I;
  double PMAX, *PtPCi = PCi, *PtPXCi = PXCi, *PtPCiX = PCiX;
  PMAX = *PtPCi * *PtPXCi;*PtCLASSE = 1;
  for (I = 0; I < M; I++, PtPCi++, PtPXCi++, PtPCiX++){
   *PtPCiX = *PtPCi * *PtPXCi;
   if (*PtPCiX > PMAX)
      {
     PMAX = *PtPCiX;*PtCLASSE = I + 1;
     }
    }
  } //*** Fim CLASSIFICA ***
```
Listagem II.2. Programa de Classificação – CLASS.CPP.

| Nome Interno do Arquivo: XTREINA           |                                                                          |                                                                         |
|--------------------------------------------|--------------------------------------------------------------------------|-------------------------------------------------------------------------|
| <b>Tipo</b>                                | Texto                                                                    |                                                                         |
| Função                                     | Entrada para o programa TREINA.CPP                                       |                                                                         |
| Objetivo                                   | Fornece quatro parâmetros que identificam a constituição das amostras de |                                                                         |
|                                            | treinamento e, em seguida, todas as amostras de treinamento              |                                                                         |
| <b>Estrutura de Dados</b>                  |                                                                          |                                                                         |
| <b>Identificador</b>                       |                                                                          | <b>Descrição</b>                                                        |
| N                                          |                                                                          | Parâmetro com o número total de atributos                               |
| <b>ND</b>                                  |                                                                          | Parâmetro com o número de atributos discretos                           |
| M                                          |                                                                          | Parâmetro com o número total de classes                                 |
| <b>MAXAD</b>                               |                                                                          | Parâmetro com o número máximo de valores distintos que um atributo      |
|                                            |                                                                          | discreto qualquer pode assumir                                          |
| Amostras de treinamento contendo cada uma: |                                                                          |                                                                         |
| <b>ND</b>                                  |                                                                          | Vetor de atributos discretos (cada atributo é representado por um valor |
|                                            |                                                                          | inteiro a partir de 1)                                                  |
| NC                                         |                                                                          | Vetor de atributos contínuos                                            |
|                                            |                                                                          | Classe da amostra                                                       |

Tabela II.1. Arquivo XTREINA.

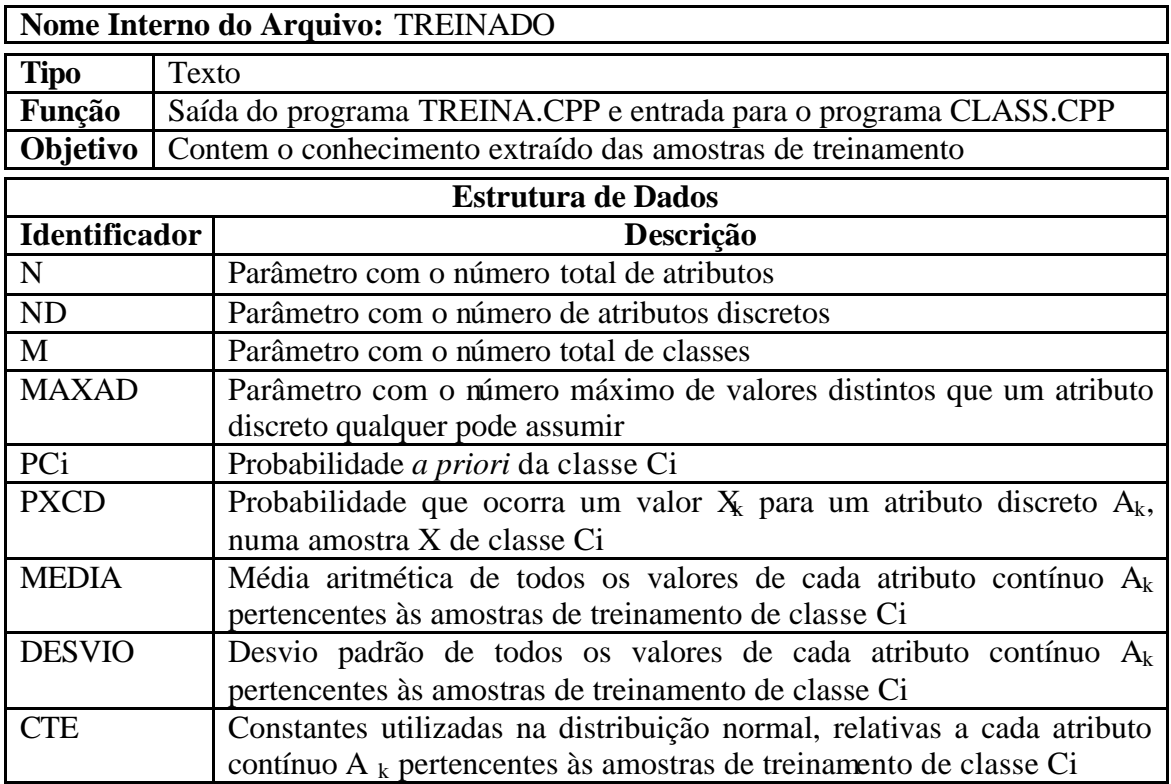

### Tabela II.2. Arquivo TREINADO.

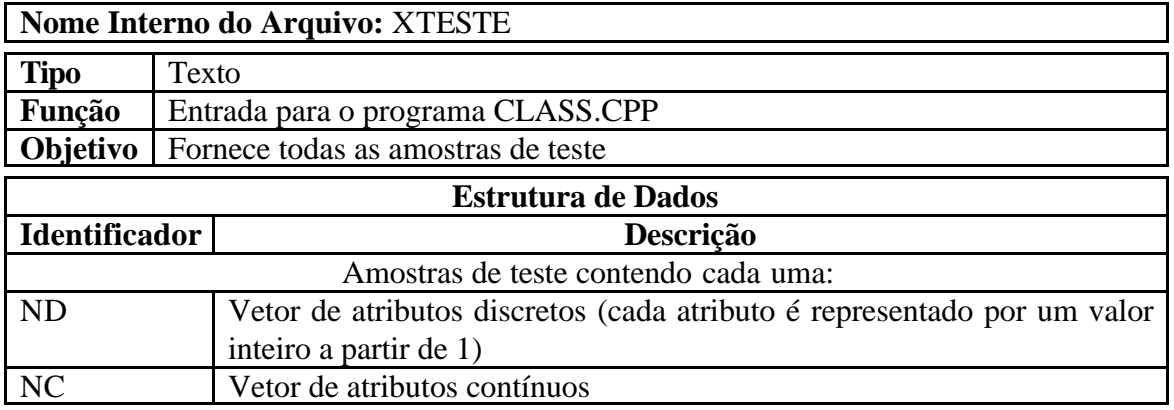

## Tabela II.3. Arquivo XTESTE.

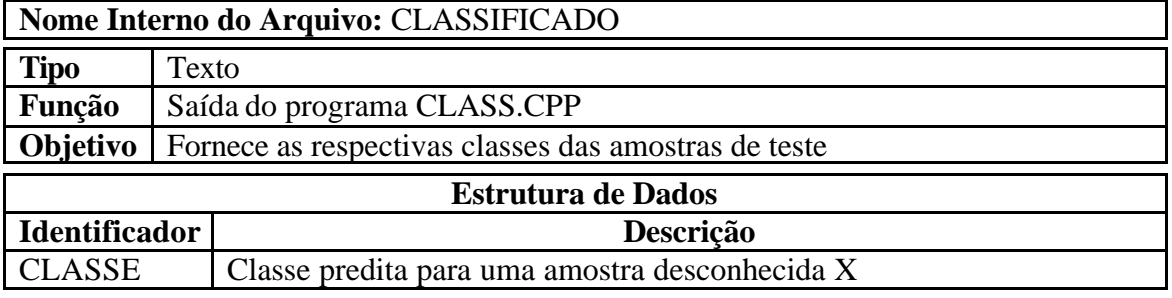

Tabela II.4. Arquivo CLASSIFICADO.

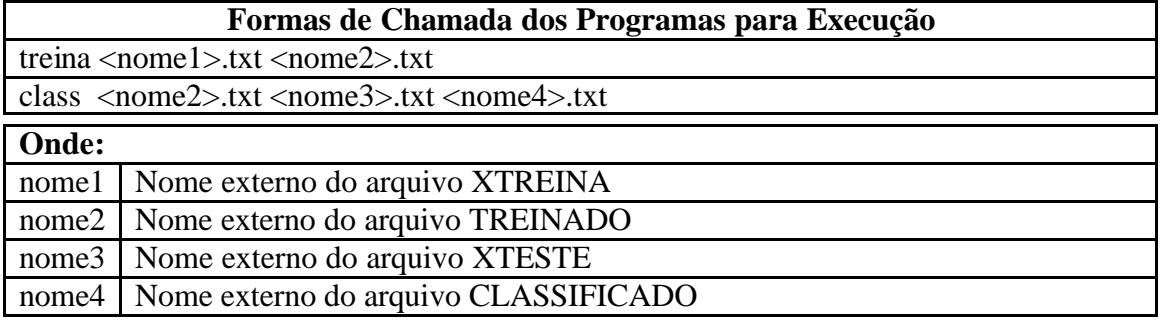

Tabela II.5. Formas de Chamada para Execução.

## ANEXO III

# Experimentos Computacionais

Os resultados específicos obtidos nas validações cruzadas com as bases de dados acadêmicas e com o *InfraSystem* são apresentadas nas Tabelas III.1 a III.22, conforme a seguinte relação:

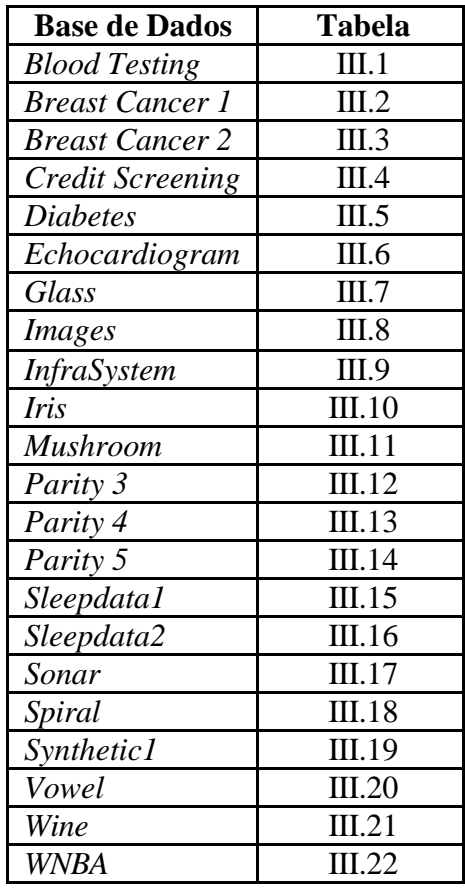

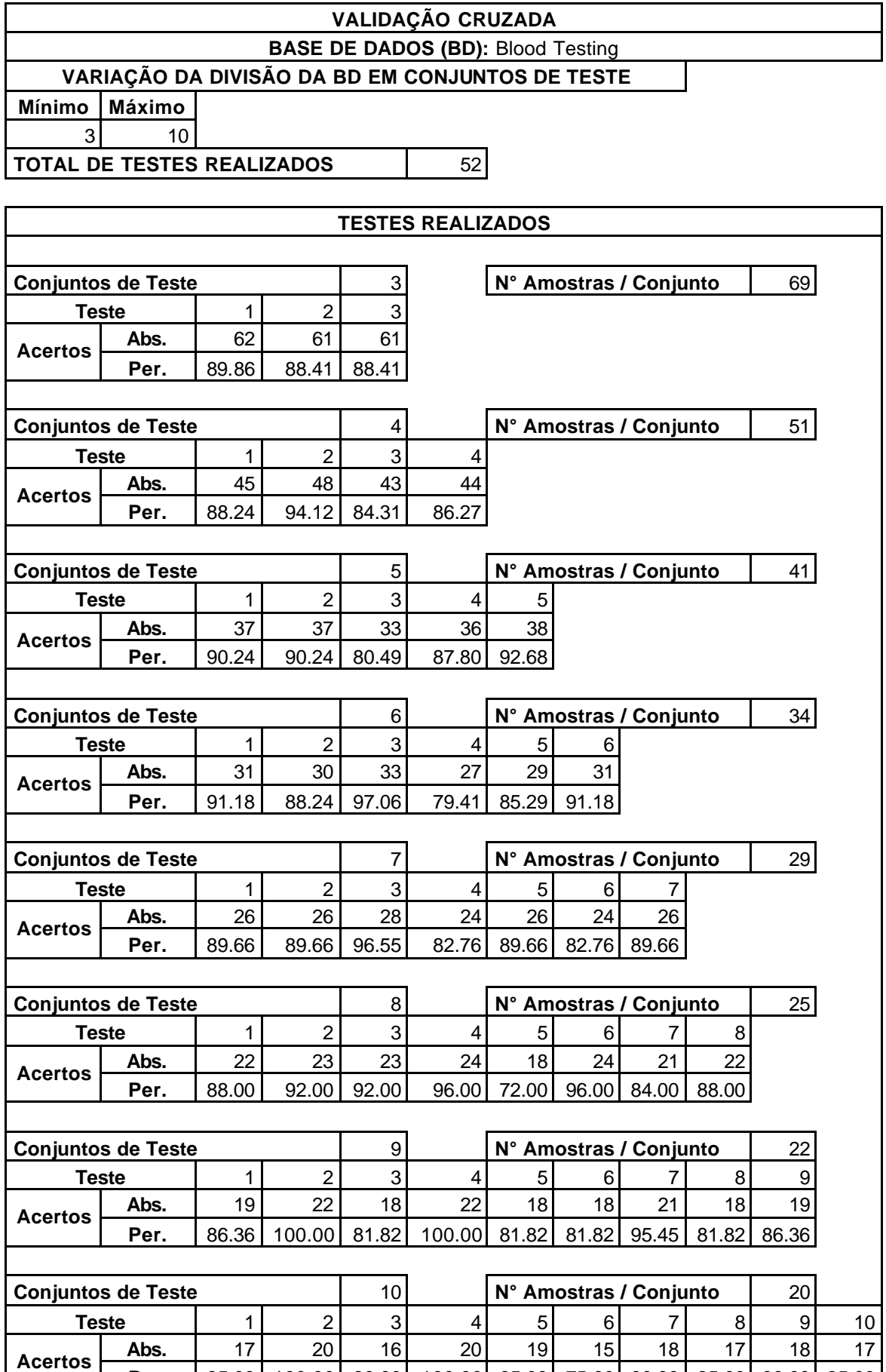

**Per.** | 85.00 | 100.00 | 80.00 | 100.00 | 95.00 | 75.00 | 90.00 | 85.00 | 90.00 | 85.00

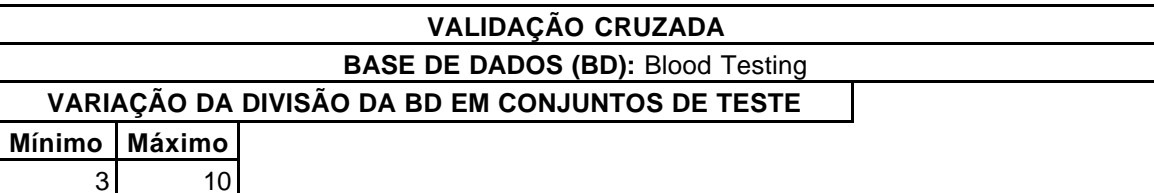

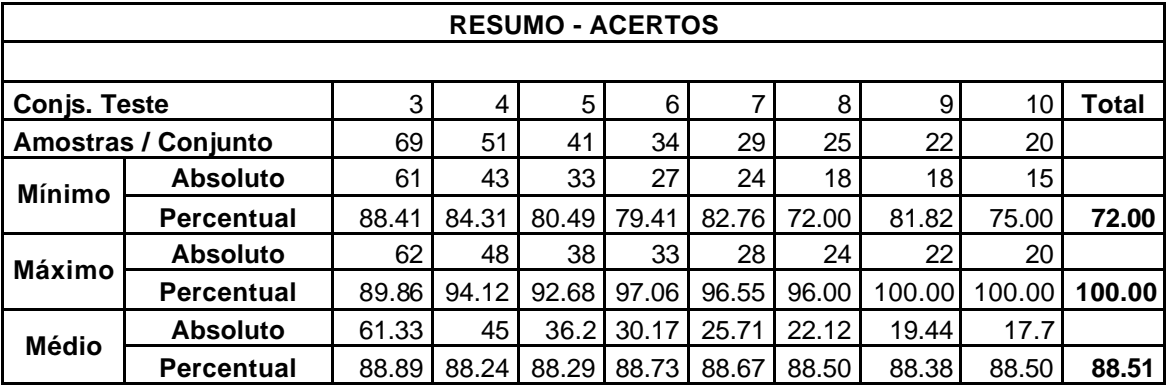

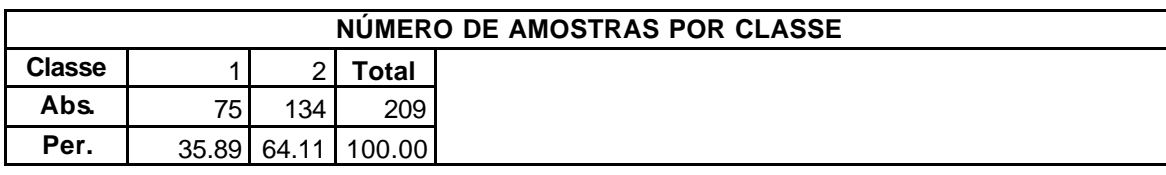

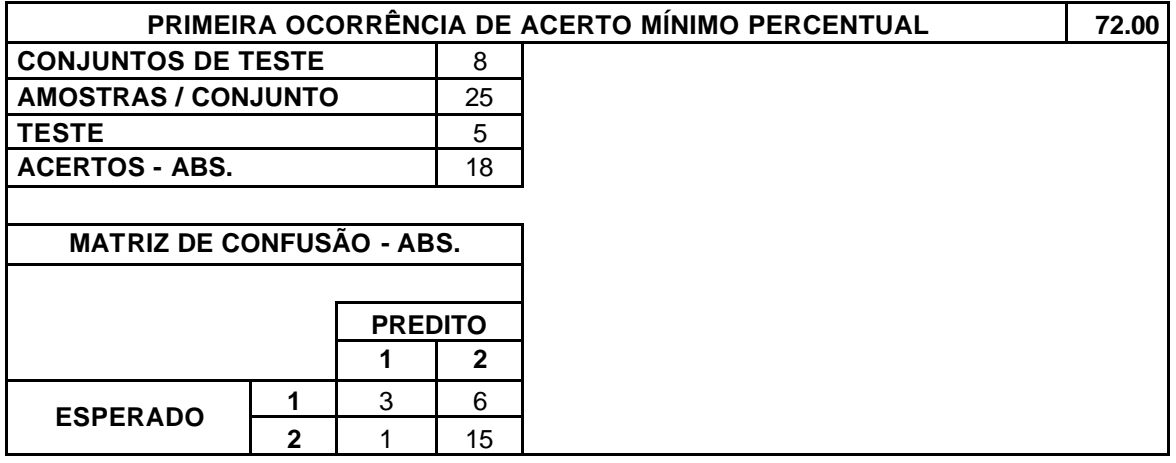

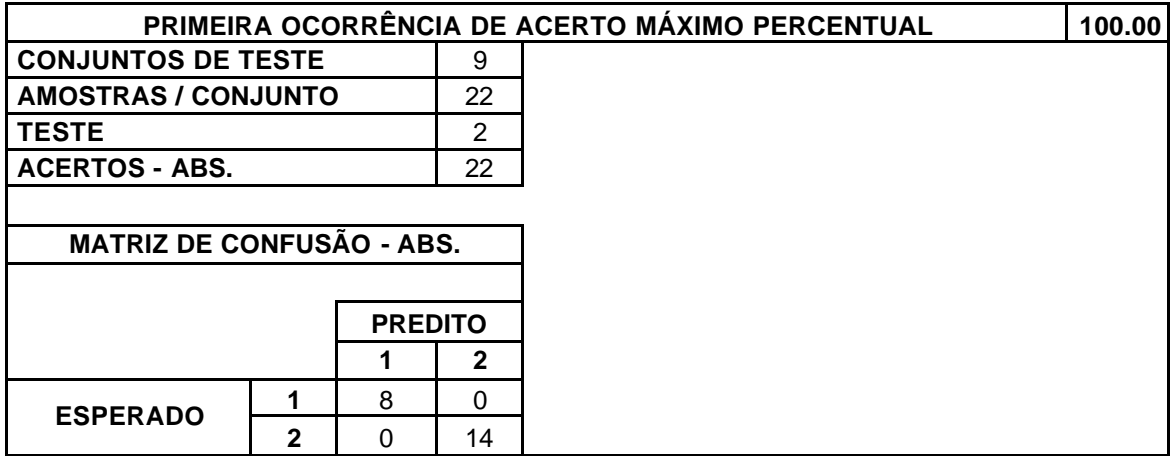

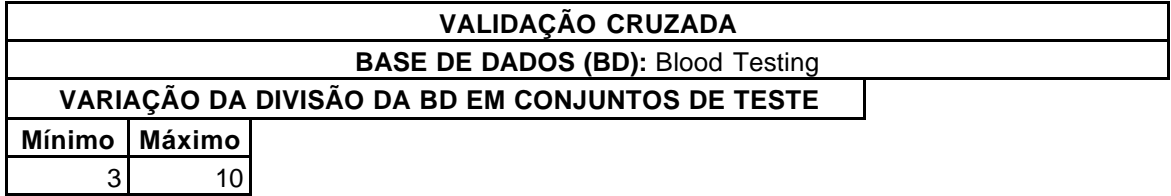

**TOTAL DE TESTES REALIZADOS** | 52

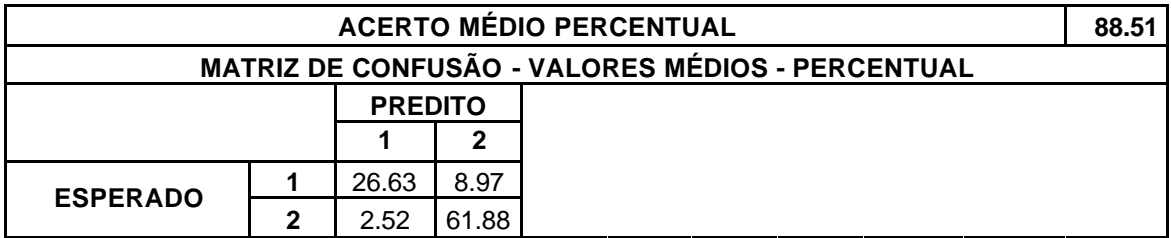

Tabela III.1. Validação Cruzada – Base de Dados *Blood Testing*.

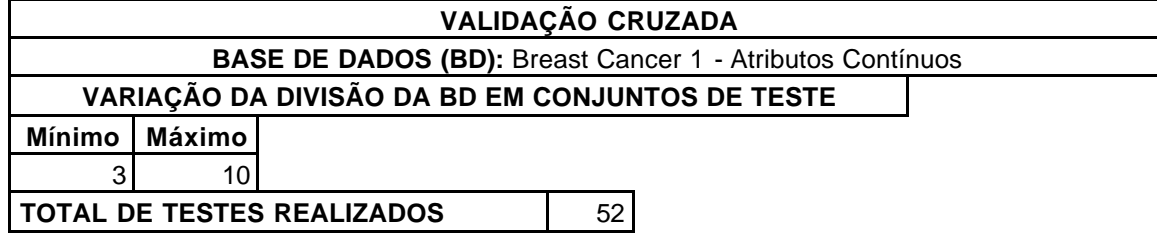

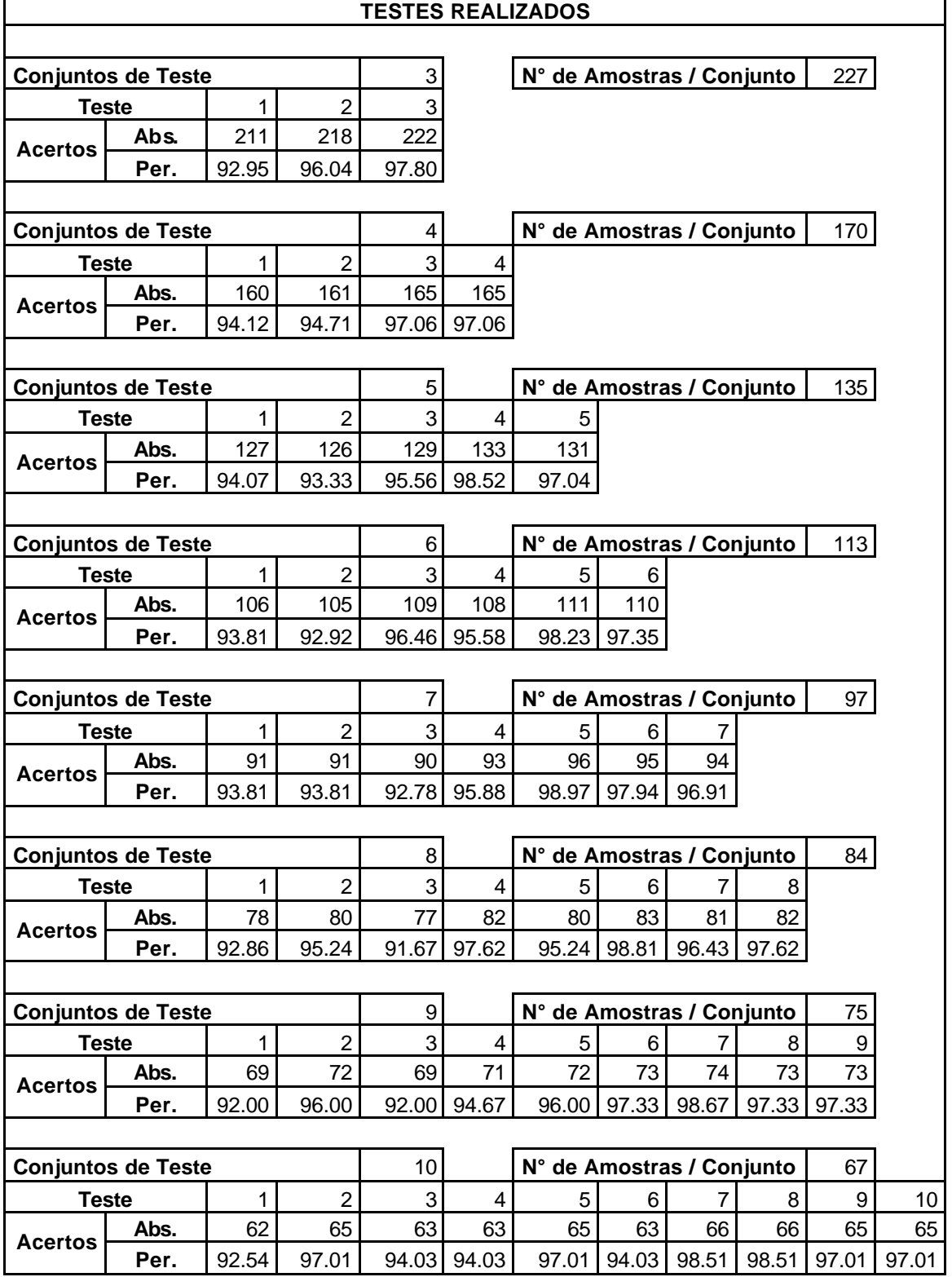

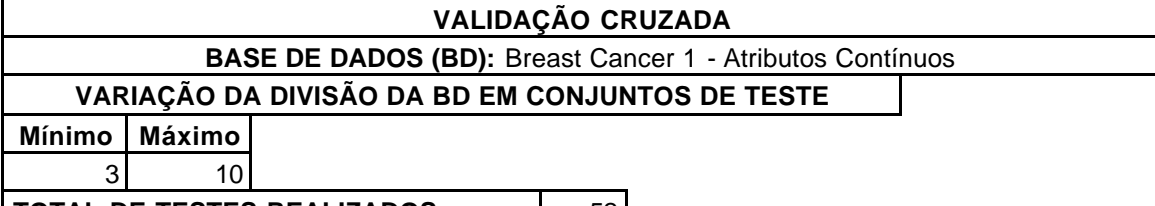

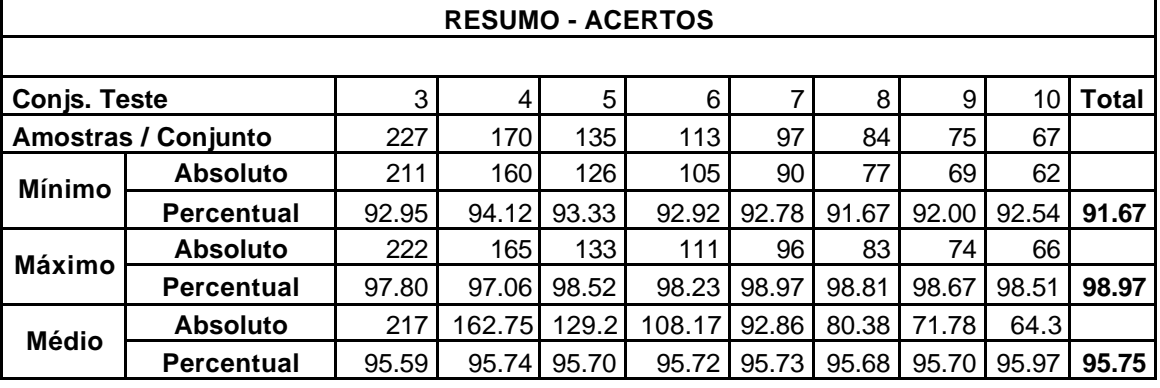

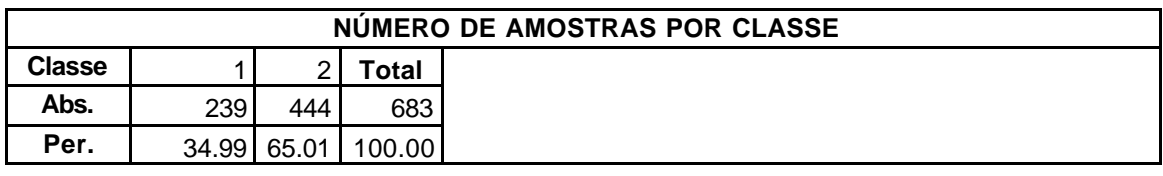

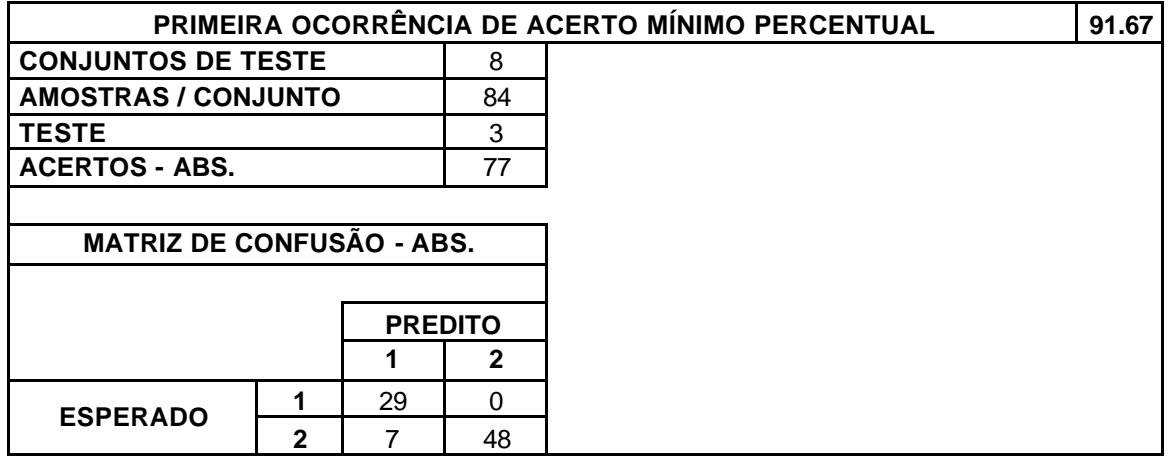

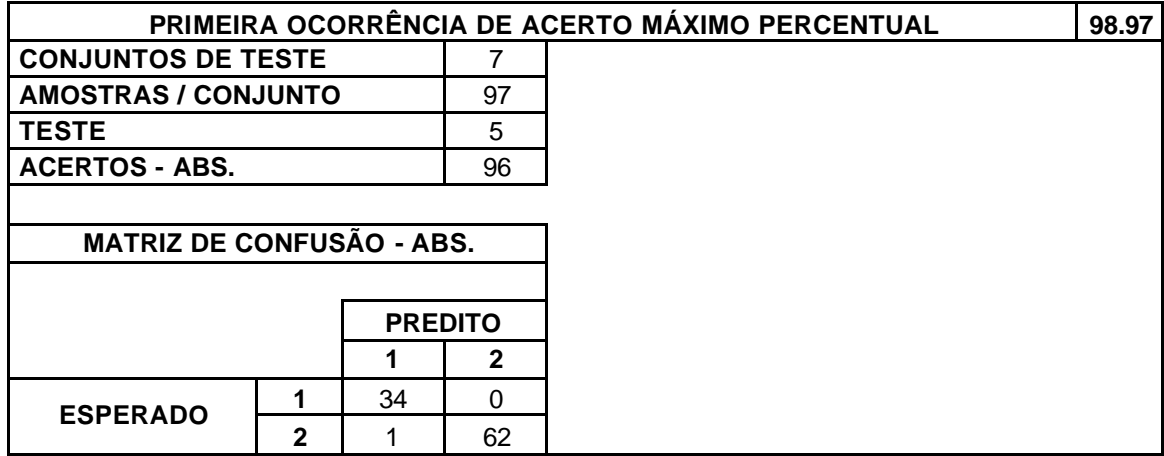

**BASE DE DADOS (BD):** Breast Cancer 1 - Atributos Contínuos

**VARIAÇÃO DA DIVISÃO DA BD EM CONJUNTOS DE TESTE**

**Mínimo Máximo** 3 10

**TOTAL DE TESTES REALIZADOS** 62

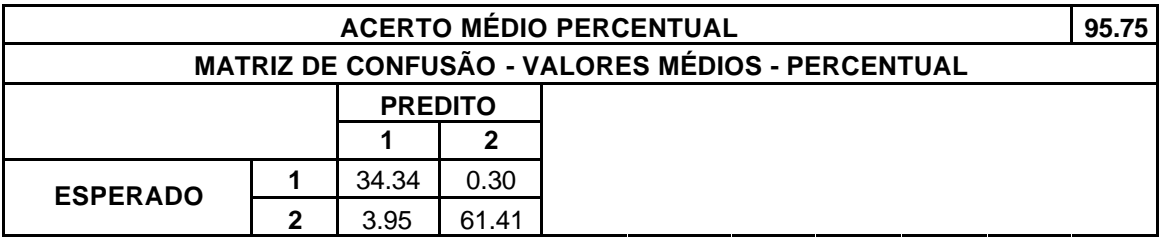

Tabela III.2. Validação Cruzada – Base de Dados *Breast Cancer 1*.

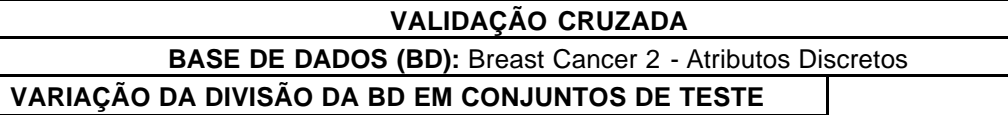

**Mínimo Máximo**

 $3 \overline{\smash)10}$ 

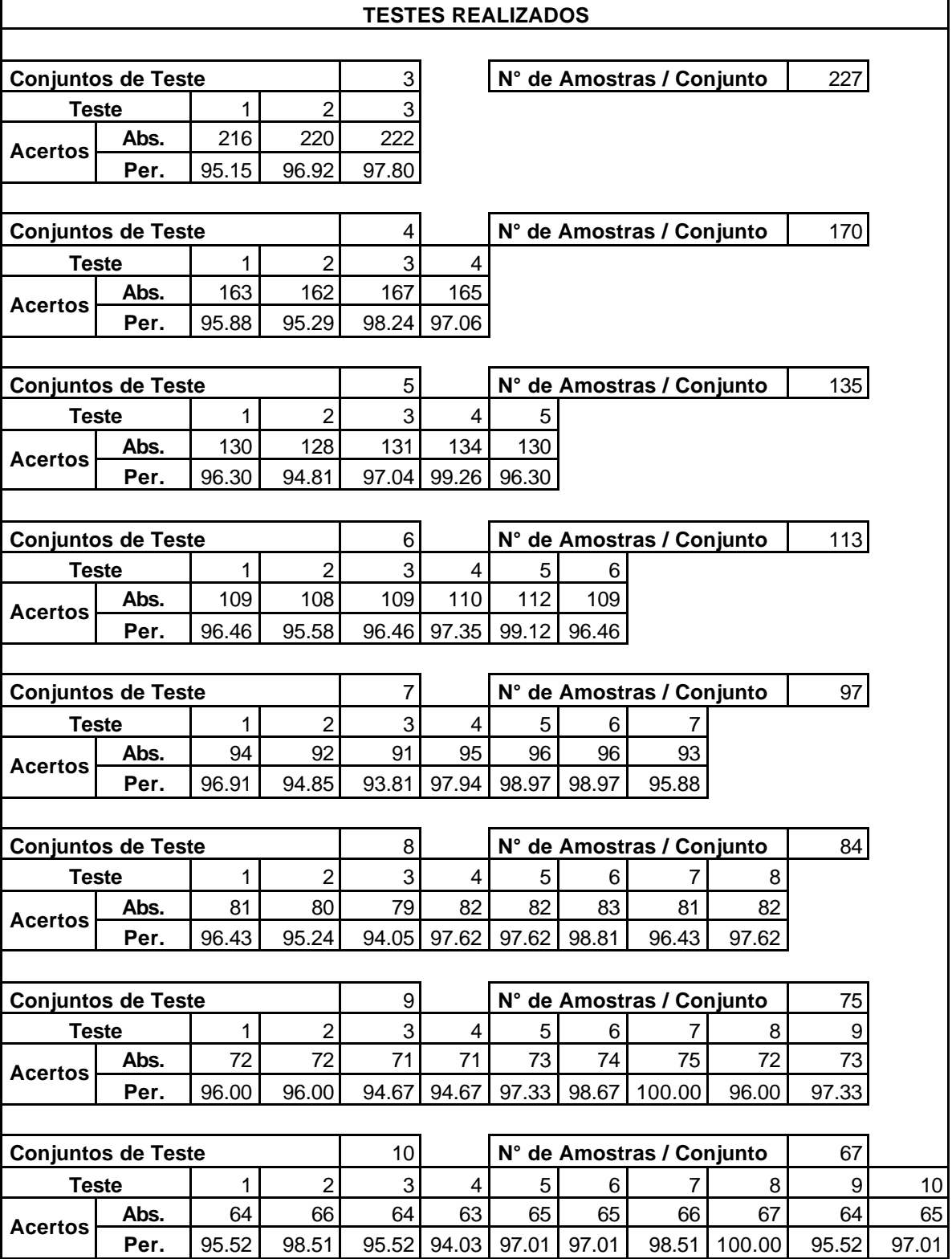

### **BASE DE DADOS (BD):** Breast Cancer 2 - Atributos Discretos

### **VARIAÇÃO DA DIVISÃO DA BD EM CONJUNTOS DE TESTE**

**Mínimo Máximo**

3 10

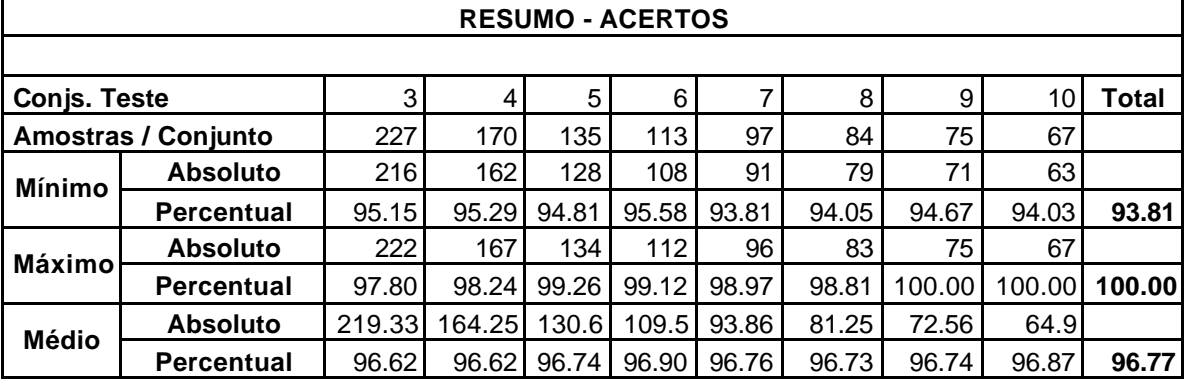

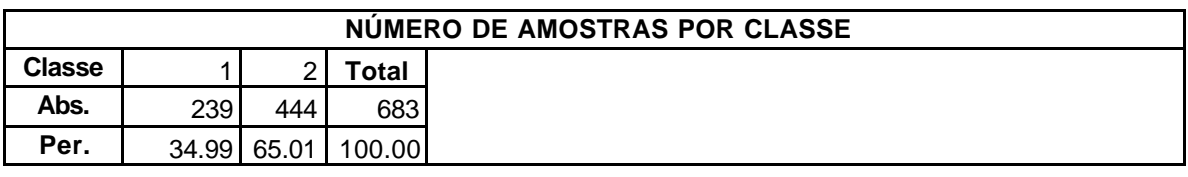

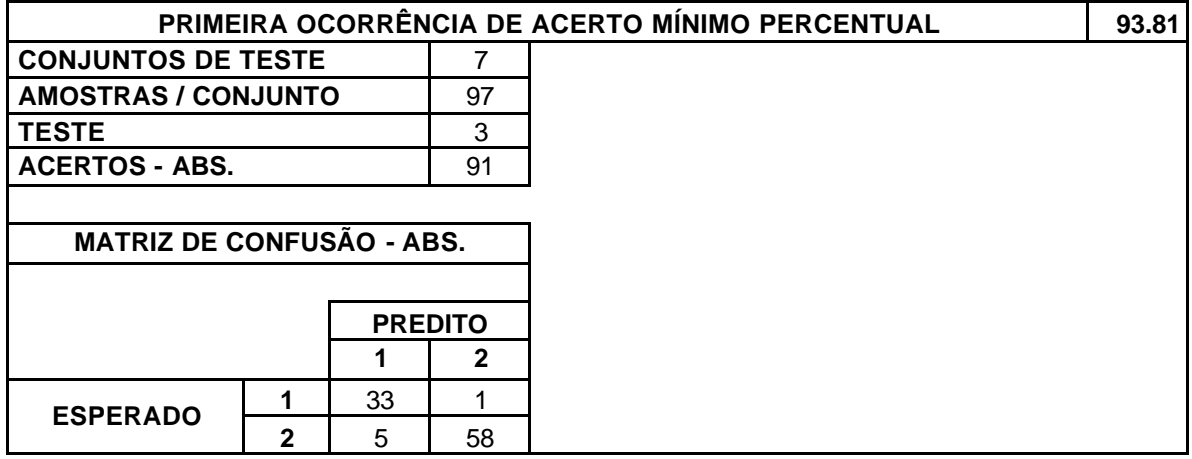

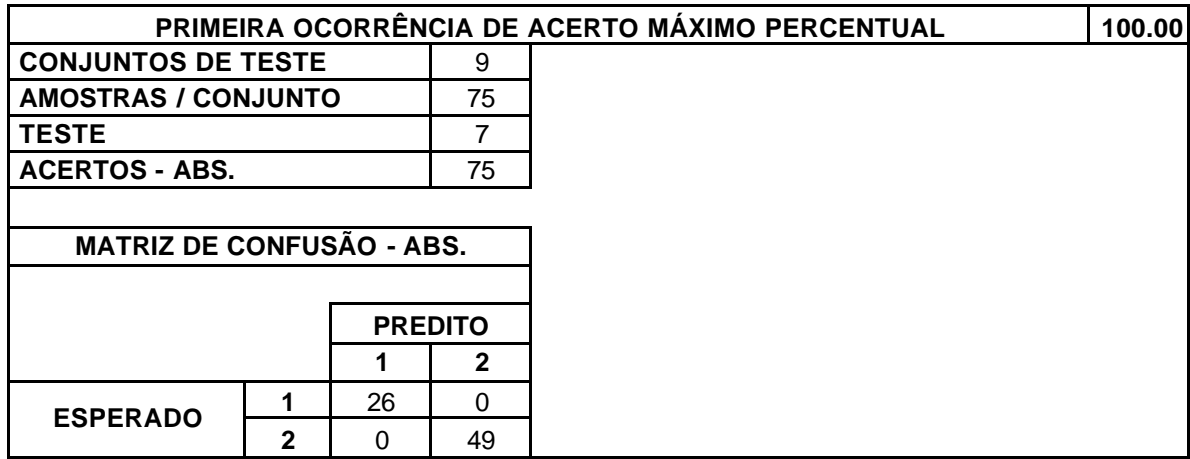

**BASE DE DADOS (BD):** Breast Cancer 2 - Atributos Discretos

**VARIAÇÃO DA DIVISÃO DA BD EM CONJUNTOS DE TESTE**

**Mínimo Máximo** 3 10

**TOTAL DE TESTES REALIZADOS** | 52

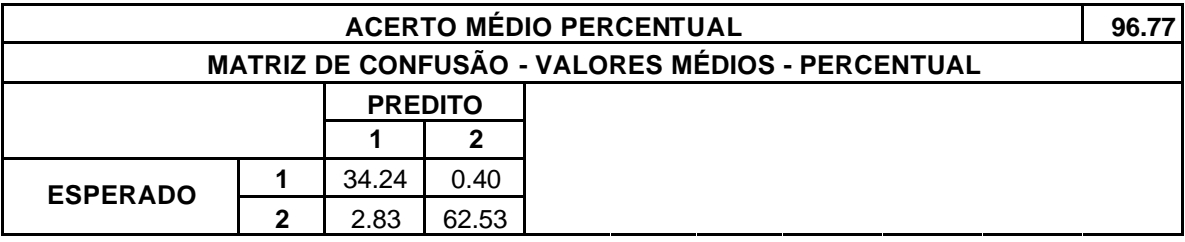

Tabela III.3. Validação Cruzada – Base de Dados *Breast Cancer 2*.

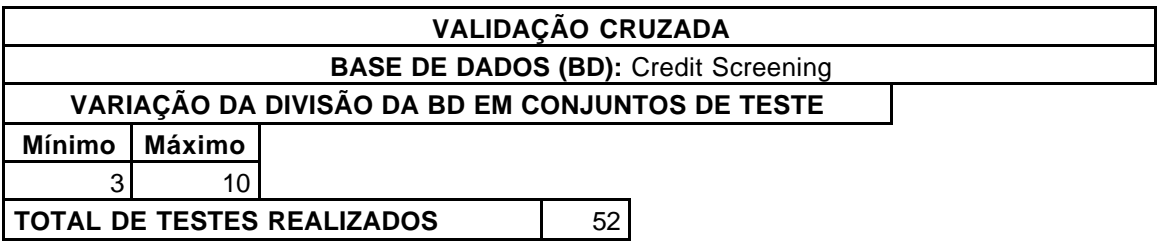

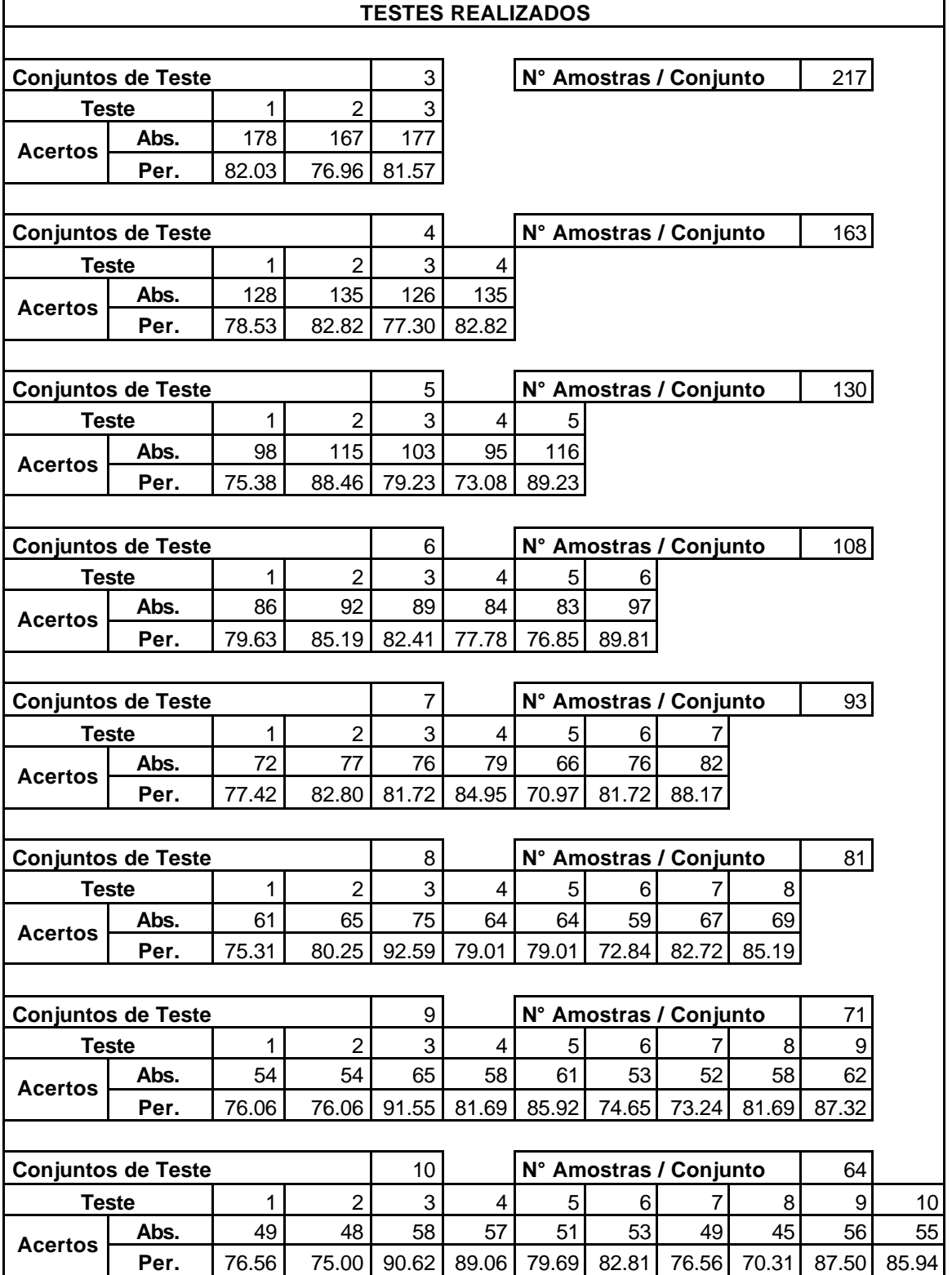

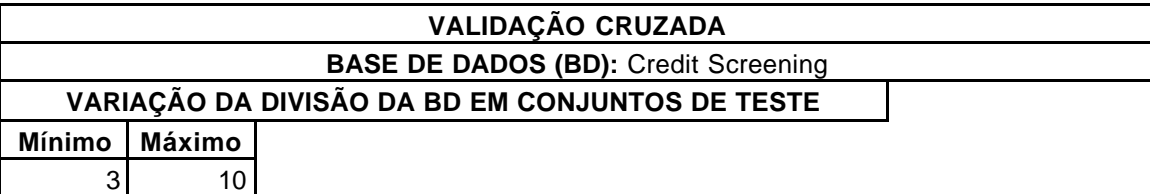

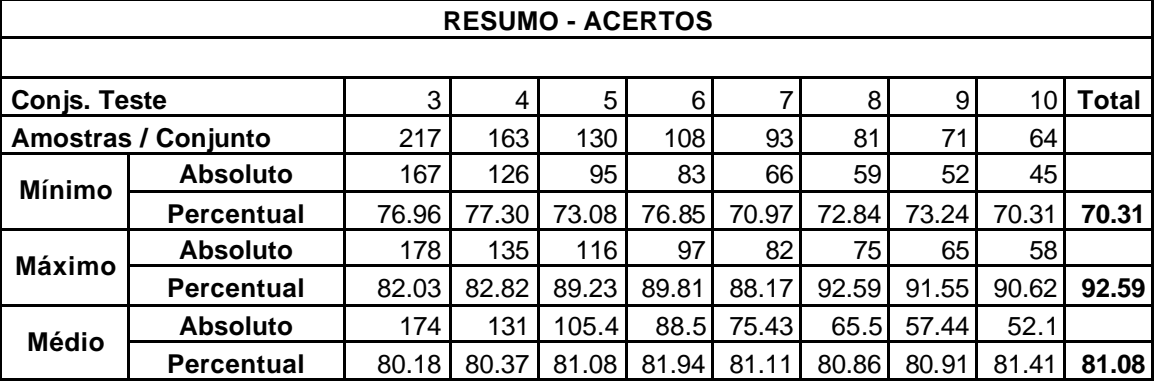

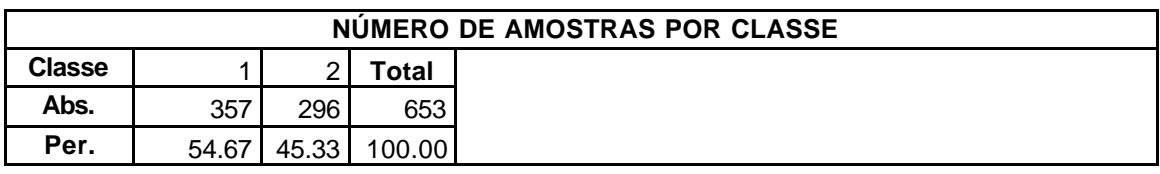

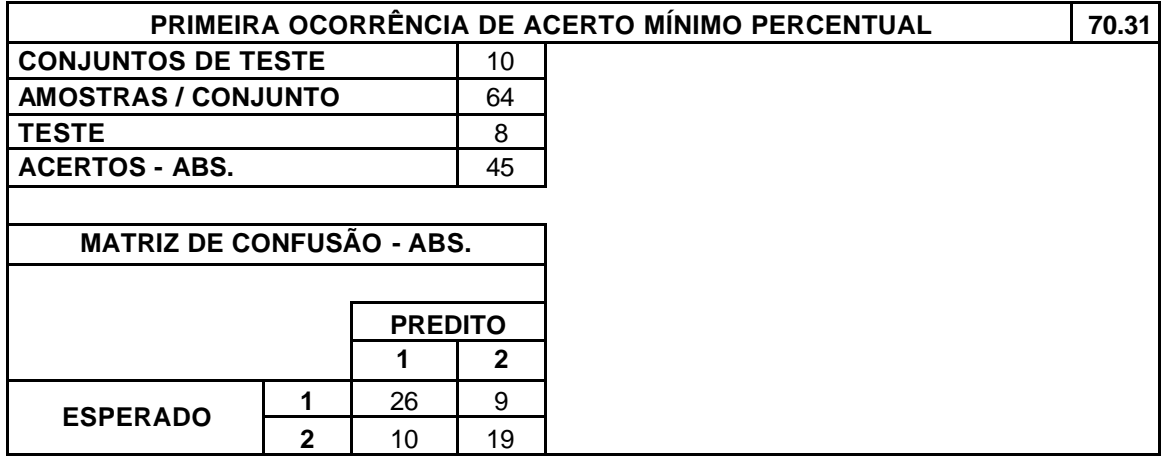

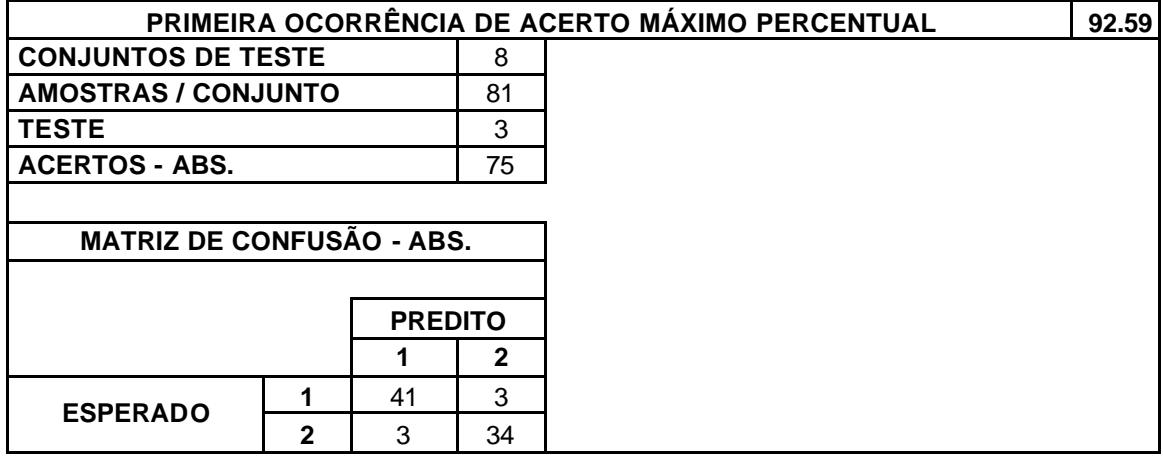

### **BASE DE DADOS (BD):** Credit Screening

## **VARIAÇÃO DA DIVISÃO DA BD EM CONJUNTOS DE TESTE**

**Mínimo Máximo** 3 10

**TOTAL DE TESTES REALIZADOS** 62

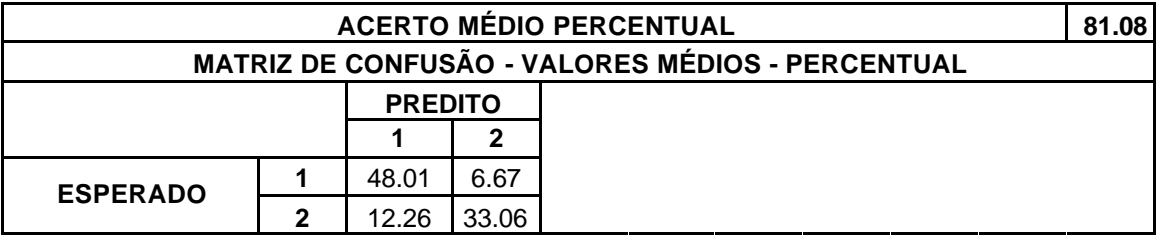

Tabela III.4. Validação Cruzada – Base de Dados *Credit Screening*.

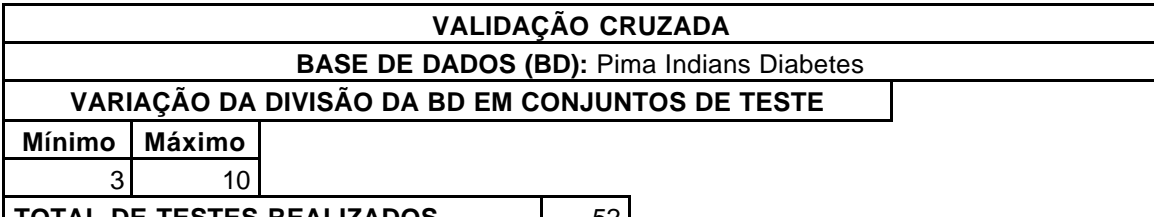

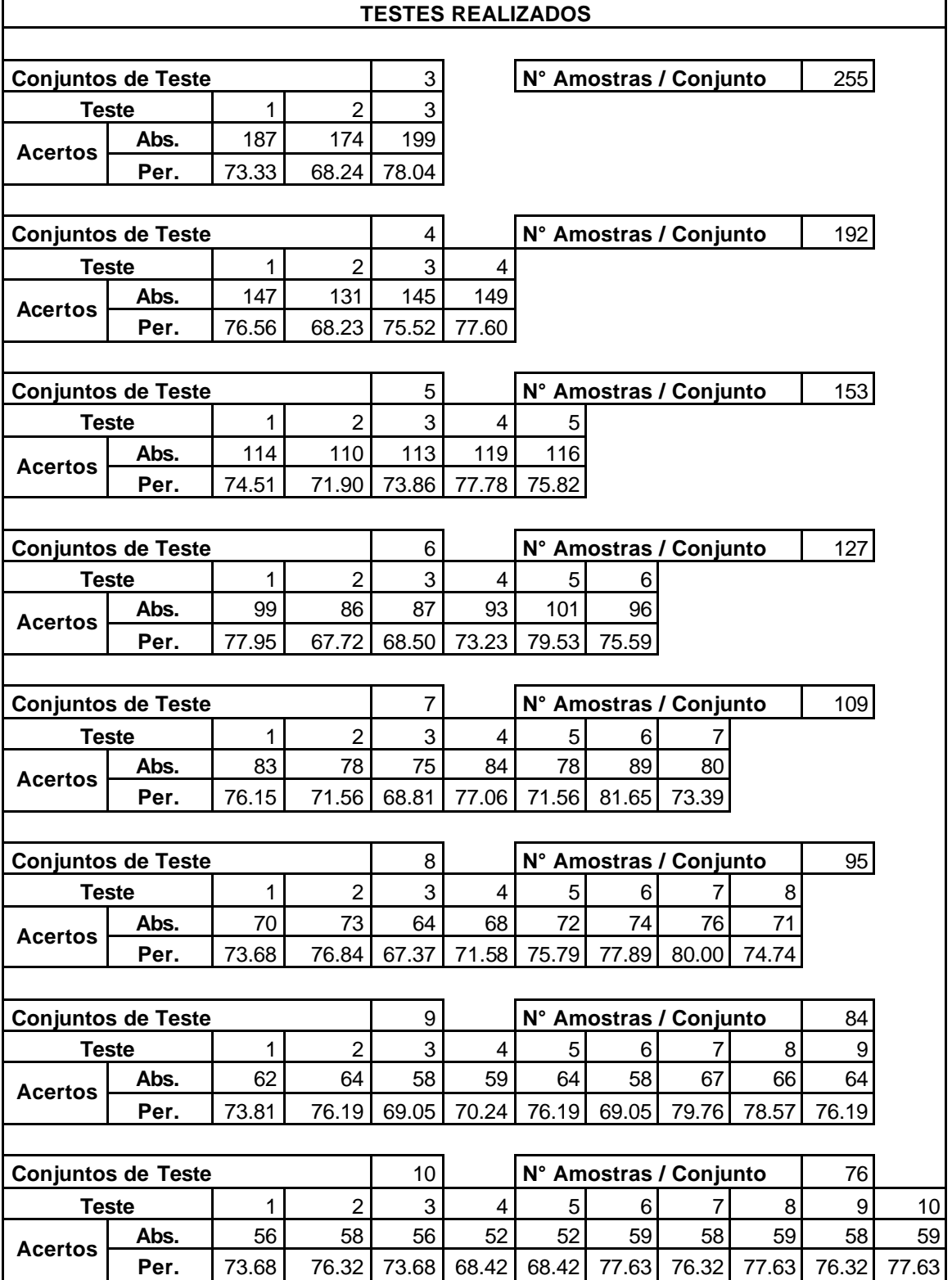

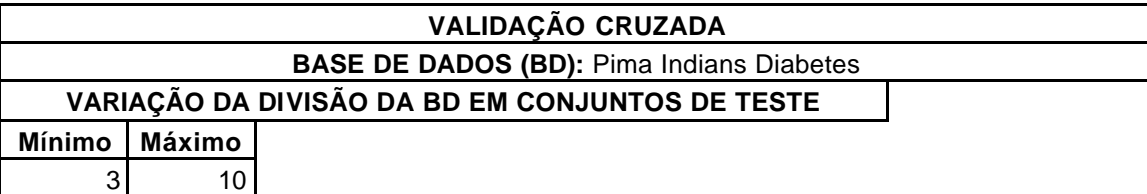

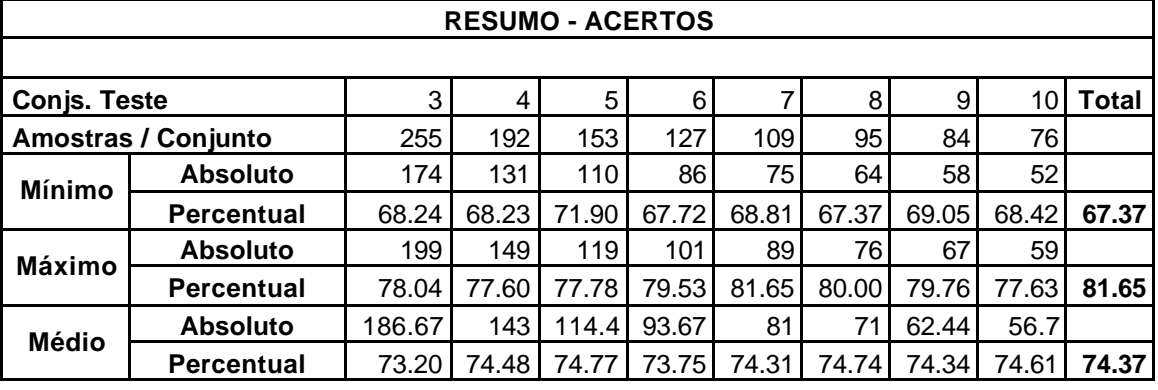

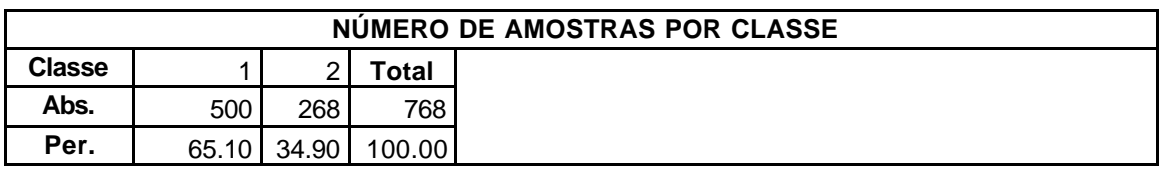

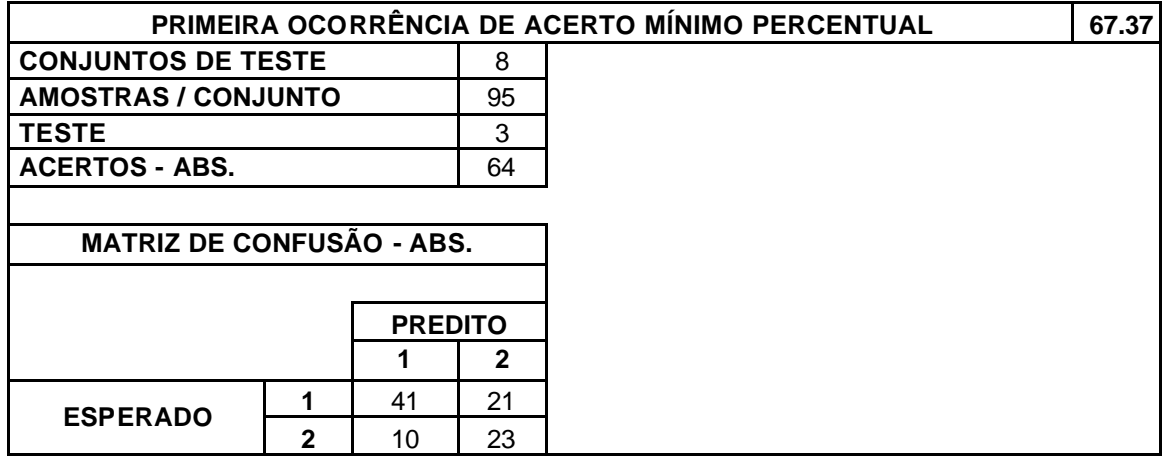

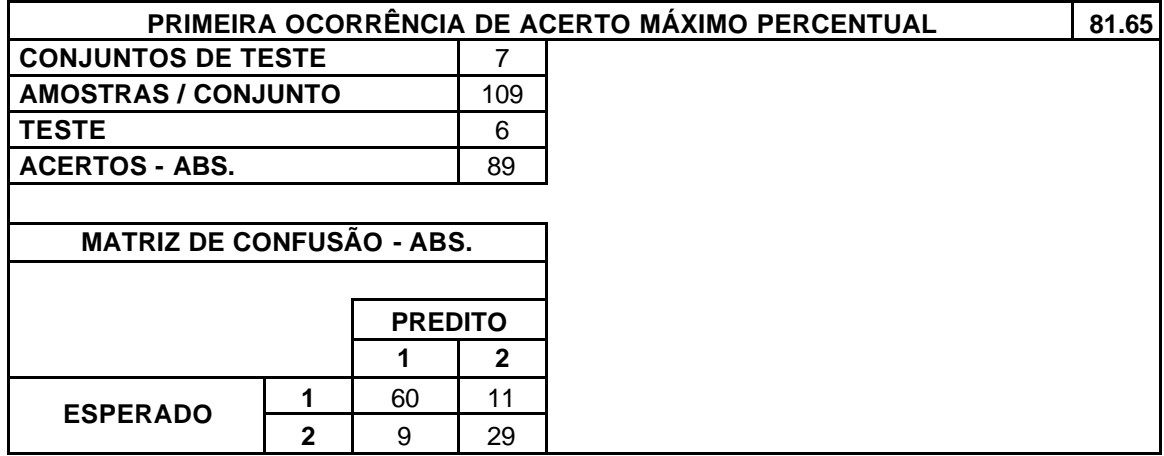

### **BASE DE DADOS (BD):** Pima Indians Diabetes

## **VARIAÇÃO DA DIVISÃO DA BD EM CONJUNTOS DE TESTE**

**Mínimo Máximo** 3 10

**TOTAL DE TESTES REALIZADOS** 62

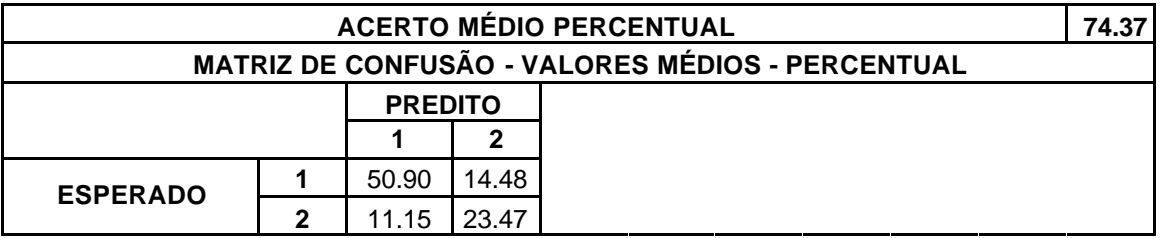

Tabela III.5. Validação Cruzada – Base de Dados *Pima Indians Diabetes*.

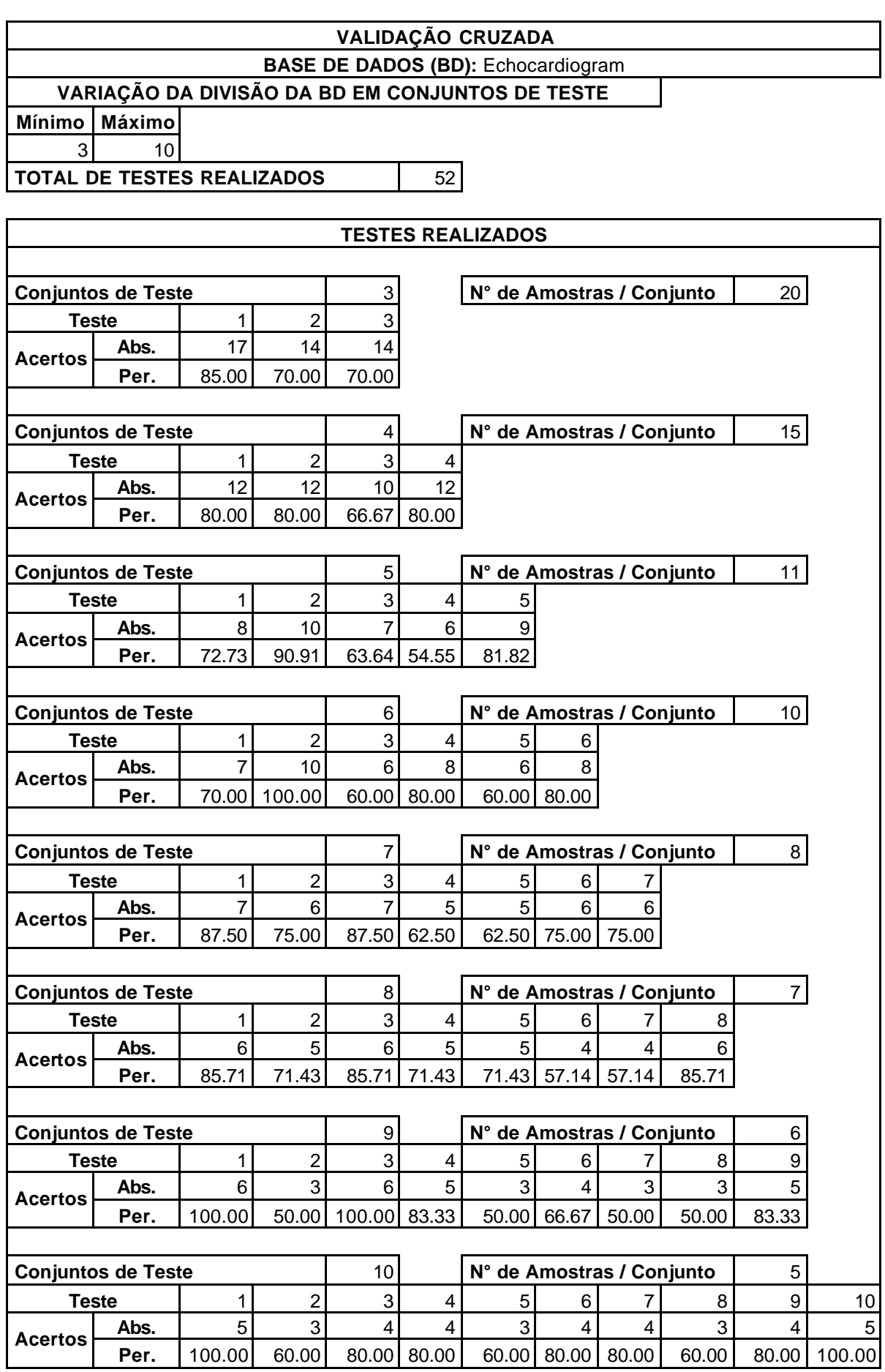

### **BASE DE DADOS (BD):** Echocardiogram

### **VARIAÇÃO DA DIVISÃO DA BD EM CONJUNTOS DE TESTE**

**Mínimo Máximo**  $3$  10

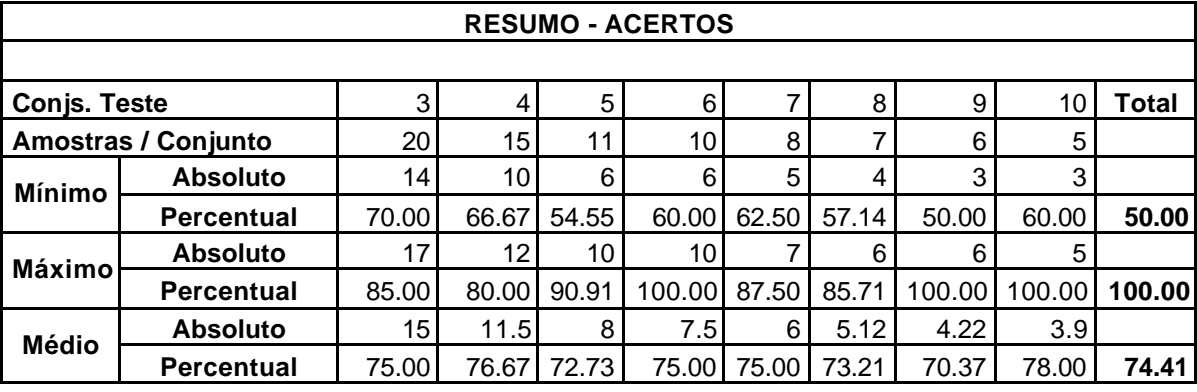

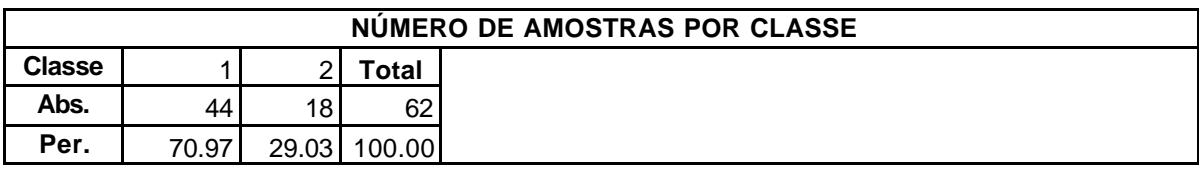

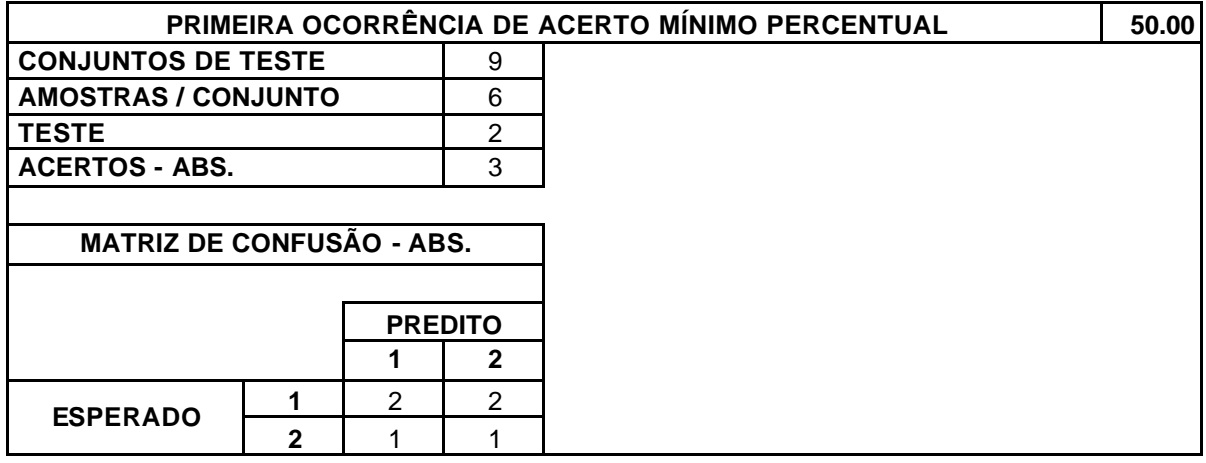

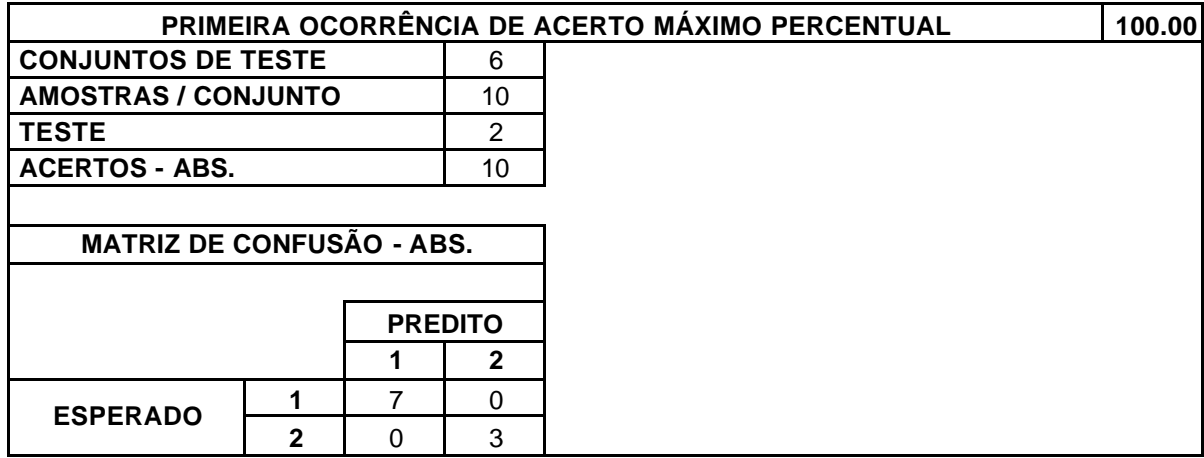

### **BASE DE DADOS (BD):** Echocardiogram

### **VARIAÇÃO DA DIVISÃO DA BD EM CONJUNTOS DE TESTE**

**Mínimo Máximo** 3 10

**TOTAL DE TESTES REALIZADOS** | 52

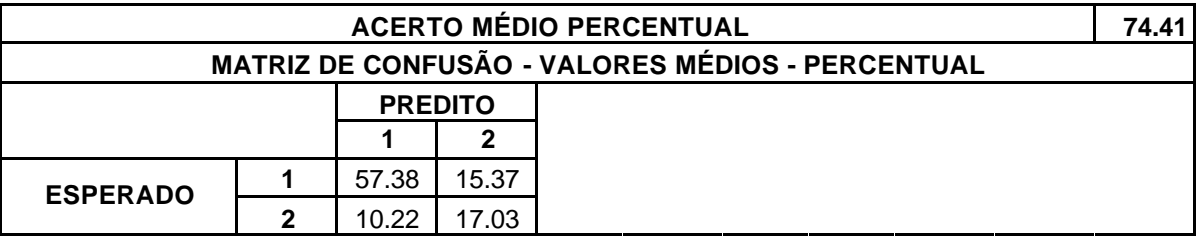

Tabela III.6. Validação Cruzada – Base de Dados *Echocardiogram*.

### **BASE DE DADOS (BD):** Glass

### **VARIAÇÃO DA DIVISÃO DA BD EM CONJUNTOS DE TESTE**

**Mínimo Máximo** 3 9

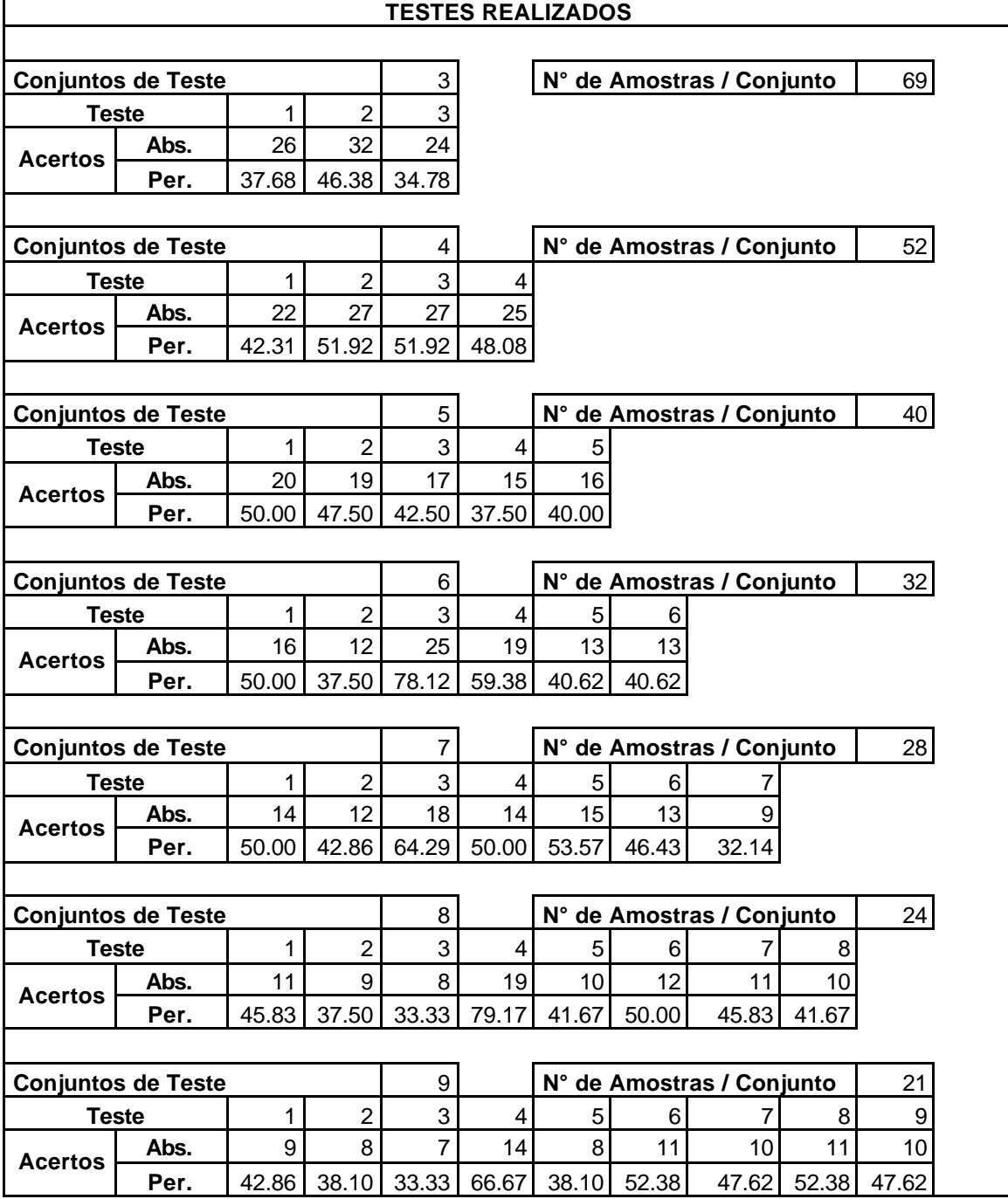

### **BASE DE DADOS (BD):** Glass

### **VARIAÇÃO DA DIVISÃO DA BD EM CONJUNTOS DE TESTE**

**Mínimo Máximo** 3 9

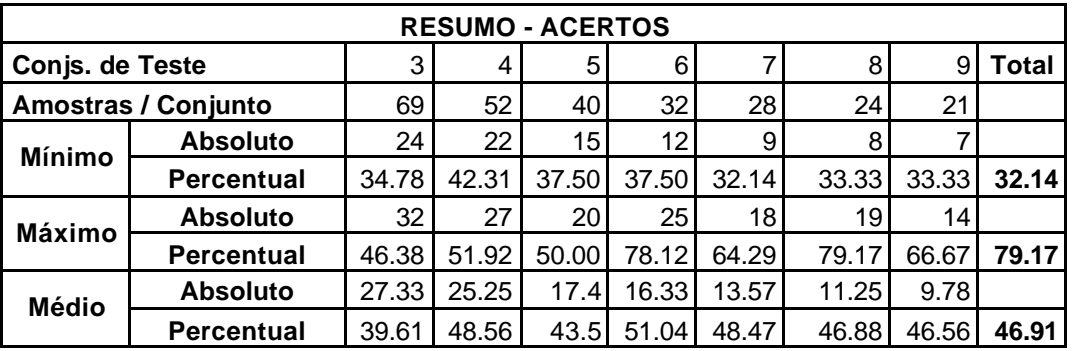

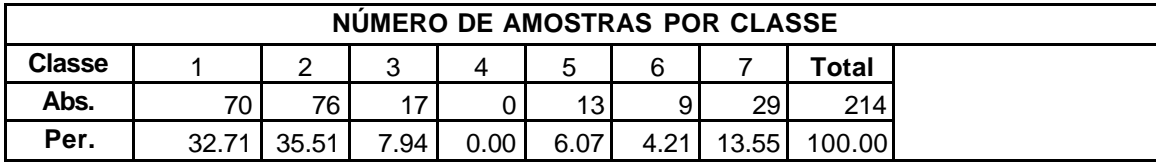

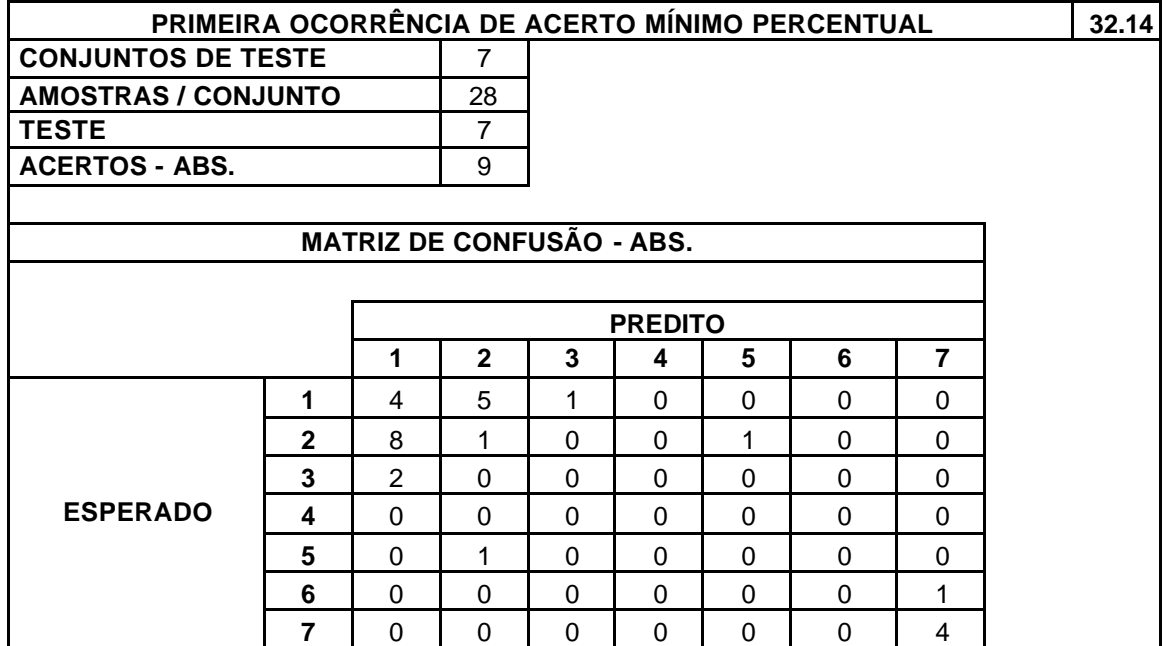
#### **BASE DE DADOS (BD):** Glass

#### **VARIAÇÃO DA DIVISÃO DA BD EM CONJUNTOS DE TESTE**

**Mínimo Máximo** 3 9

**TOTAL DE TESTES REALIZADOS** 42

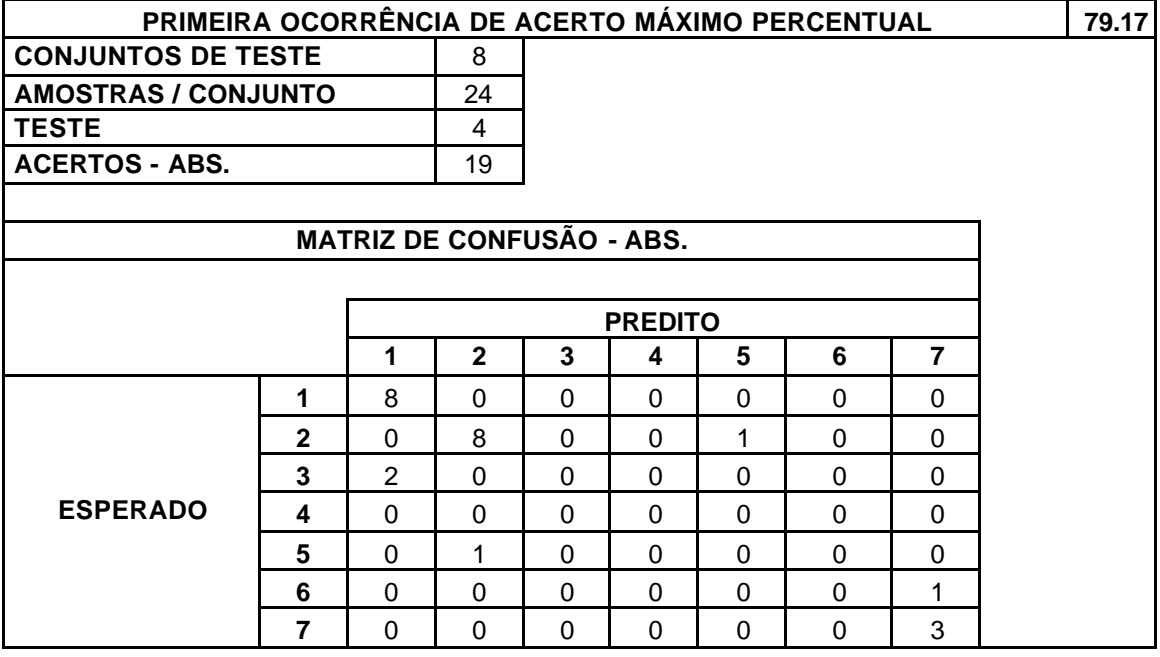

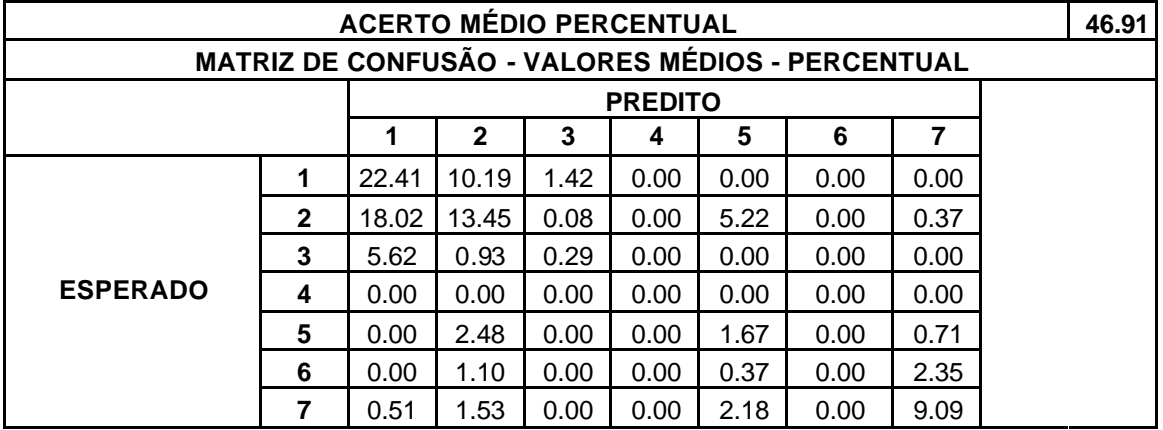

Tabela III.7. Validação Cruzada – Base de Dados *Glass*.

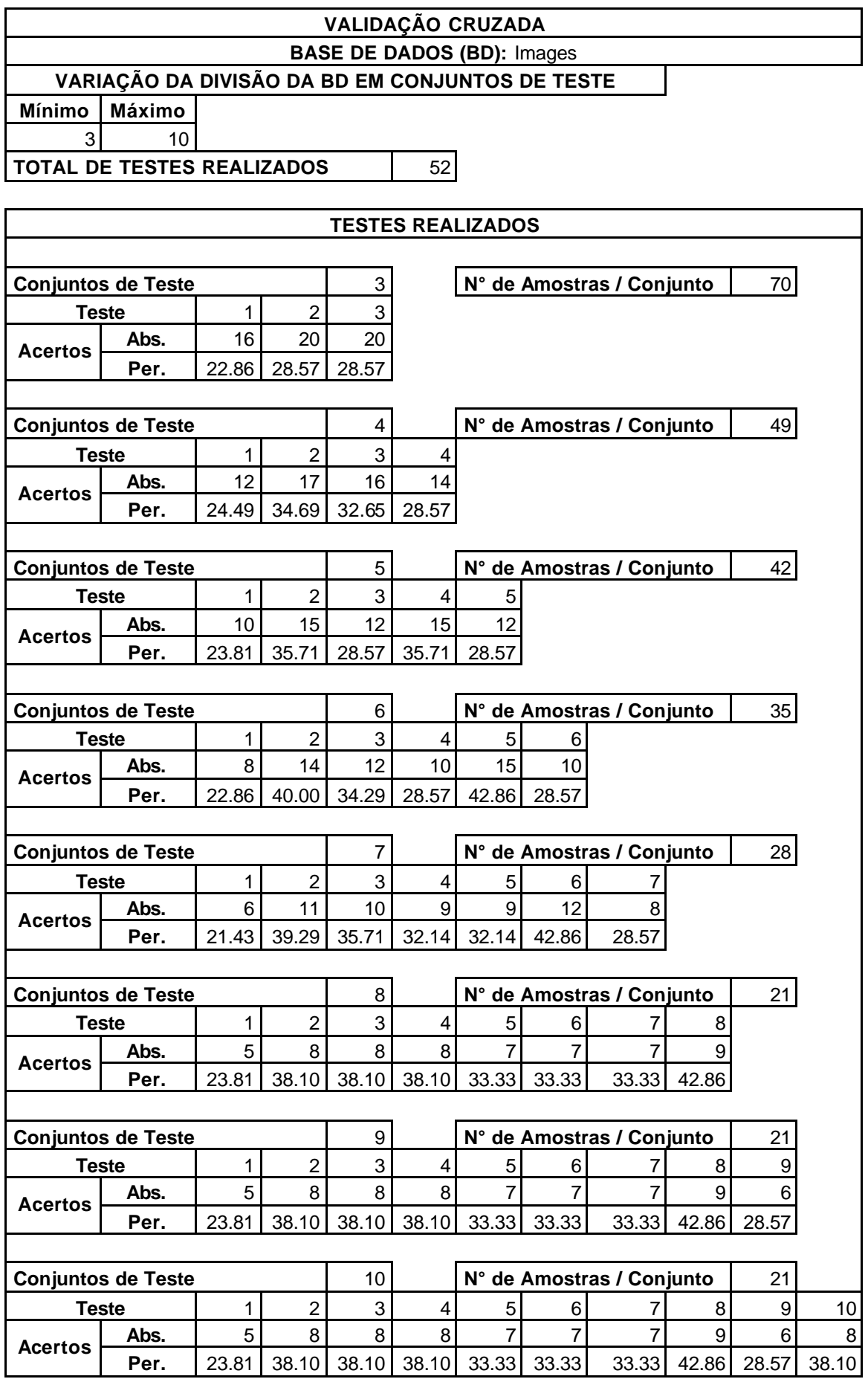

#### **BASE DE DADOS (BD):** Images

#### **VARIAÇÃO DA DIVISÃO DA BD EM CONJUNTOS DE TESTE**

**Mínimo Máximo** 3 10

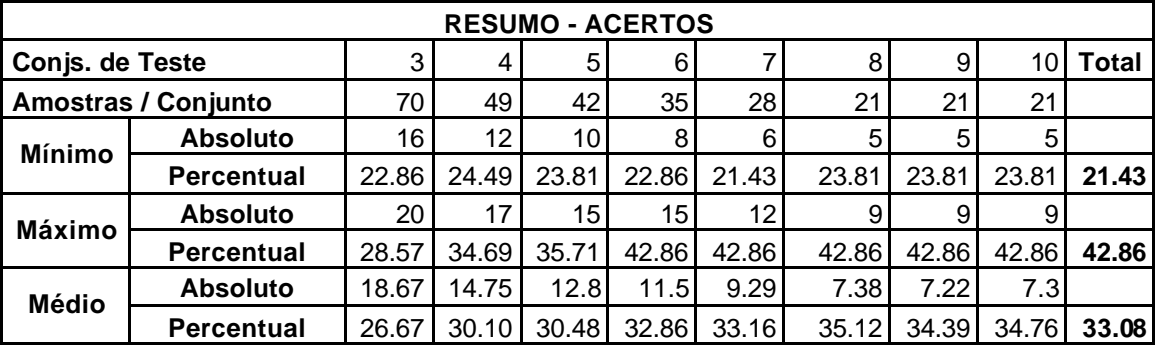

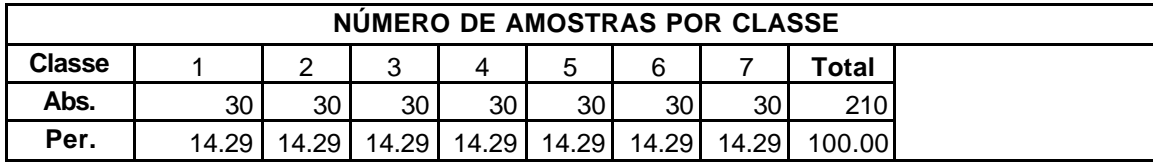

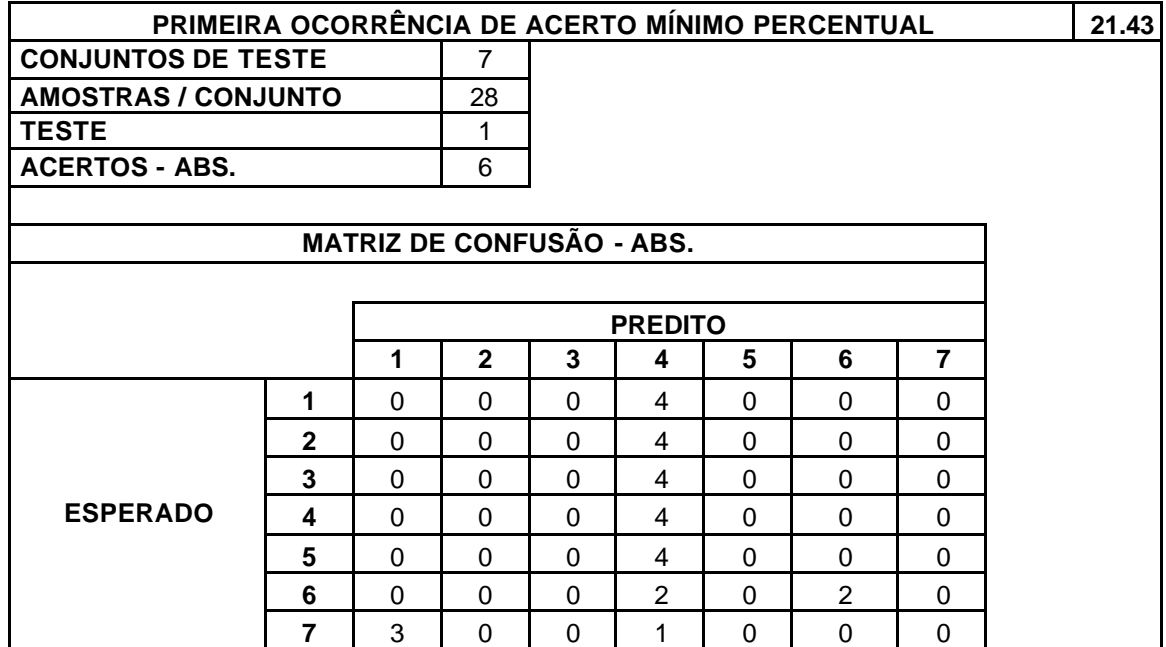

#### **BASE DE DADOS (BD):** Images

#### **VARIAÇÃO DA DIVISÃO DA BD EM CONJUNTOS DE TESTE**

**Mínimo Máximo** 3 10

**TOTAL DE TESTES REALIZADOS** | 52

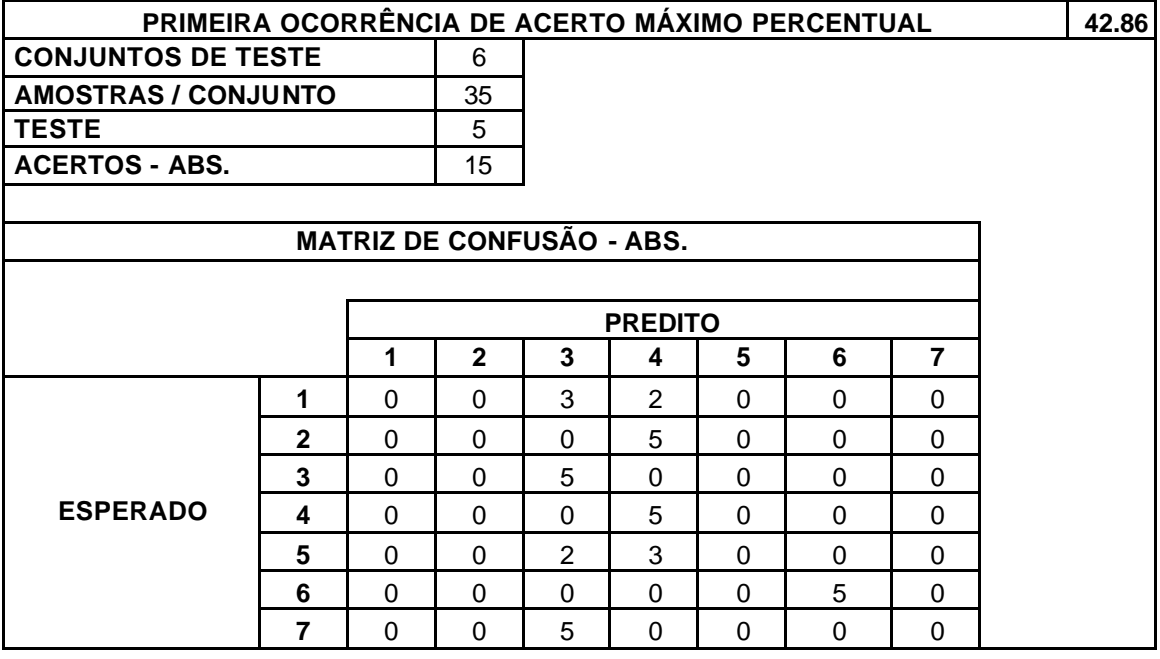

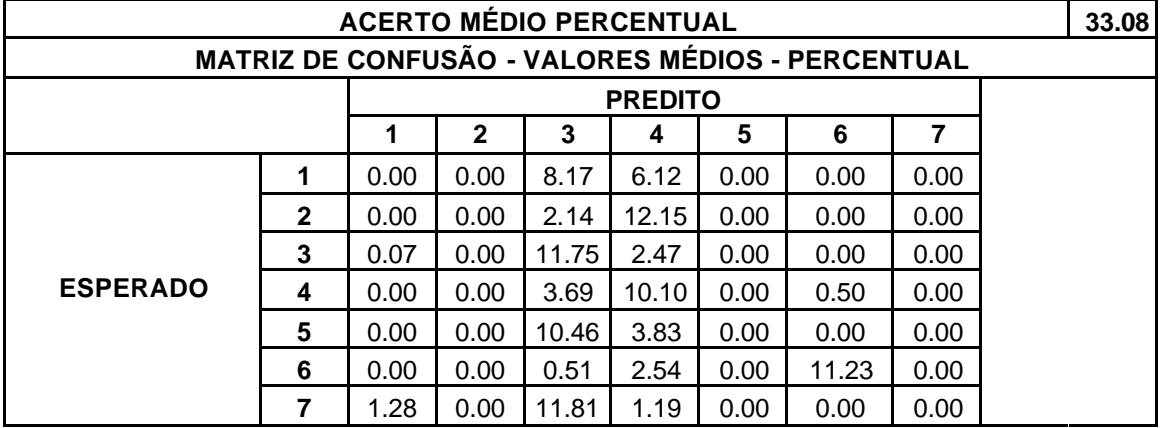

Tabela III.8. Validação Cruzada – Base de Dados *Images*.

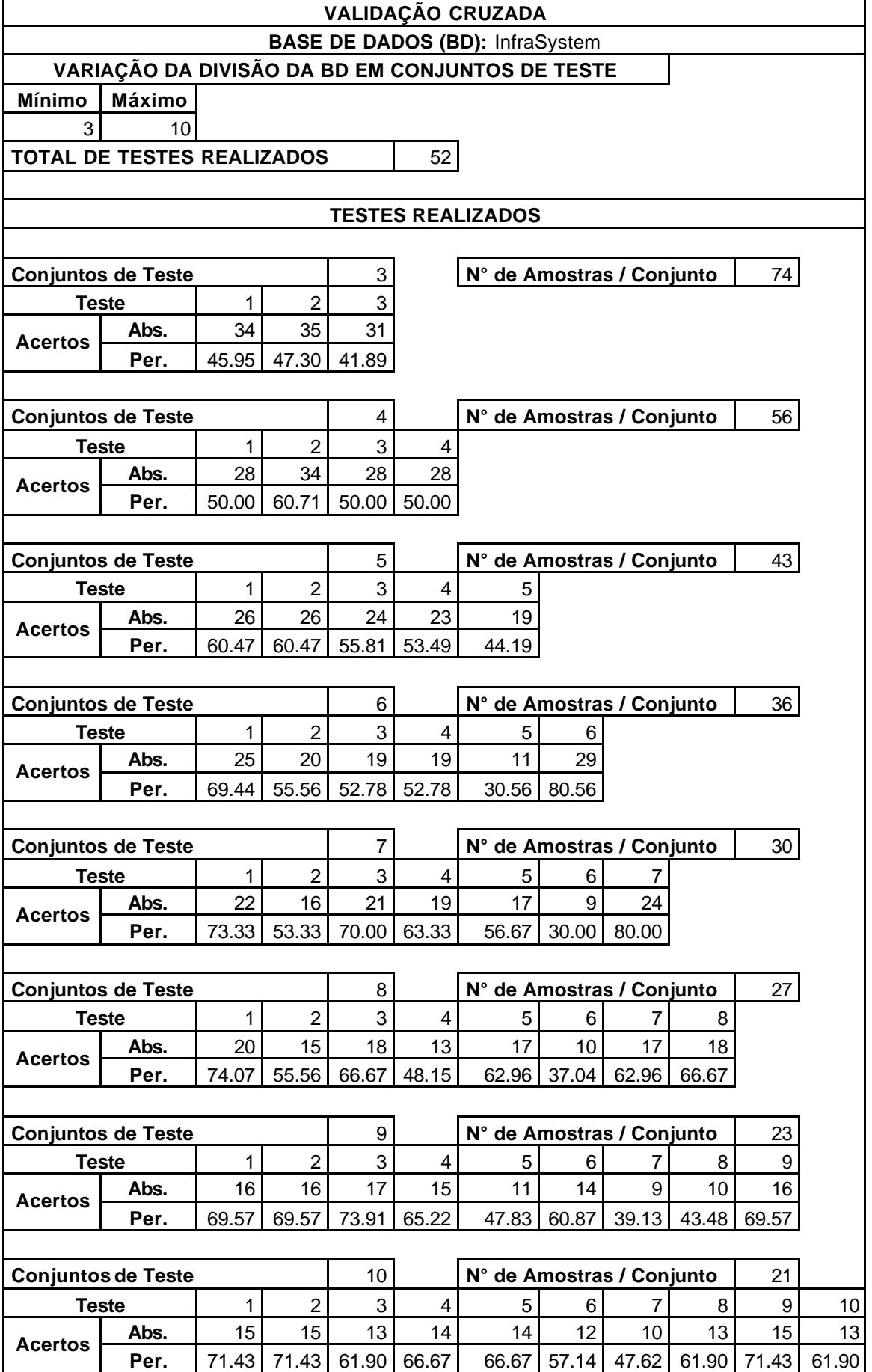

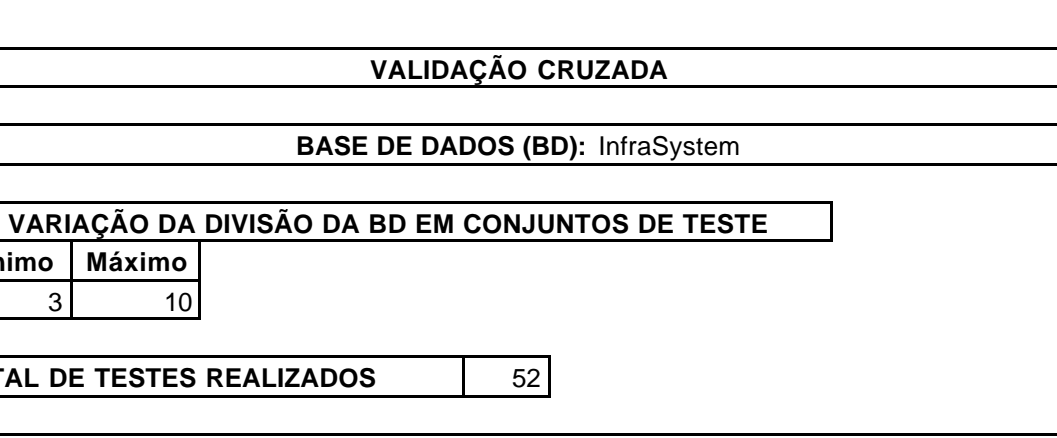

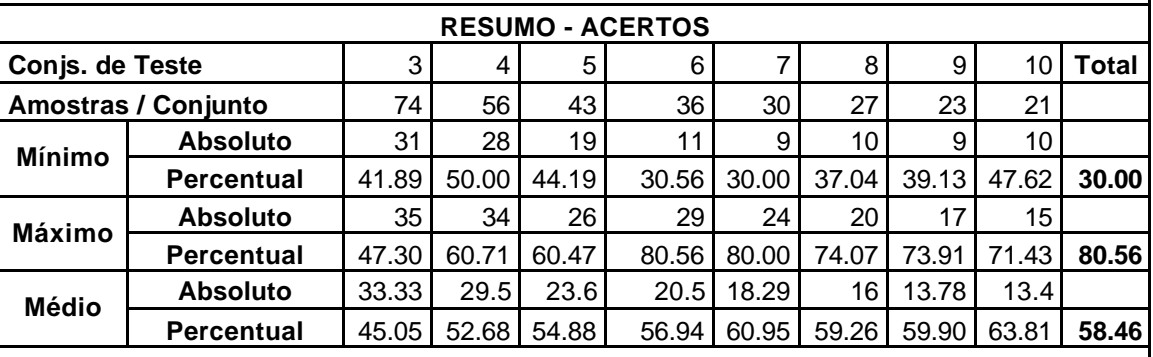

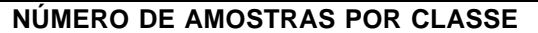

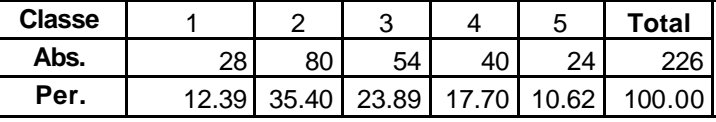

**Mínimo Máximo**

3 10

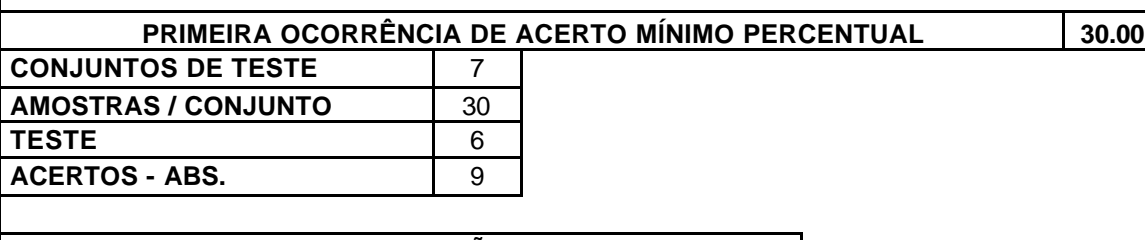

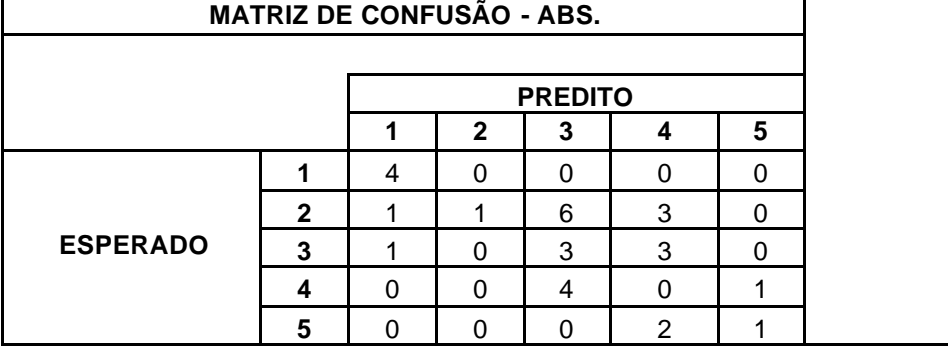

## **BASE DE DADOS (BD):** InfraSystem

#### **VARIAÇÃO DA DIVISÃO DA BD EM CONJUNTOS DE TESTE**

**Mínimo Máximo** 3 10

**TOTAL DE TESTES REALIZADOS** | 52

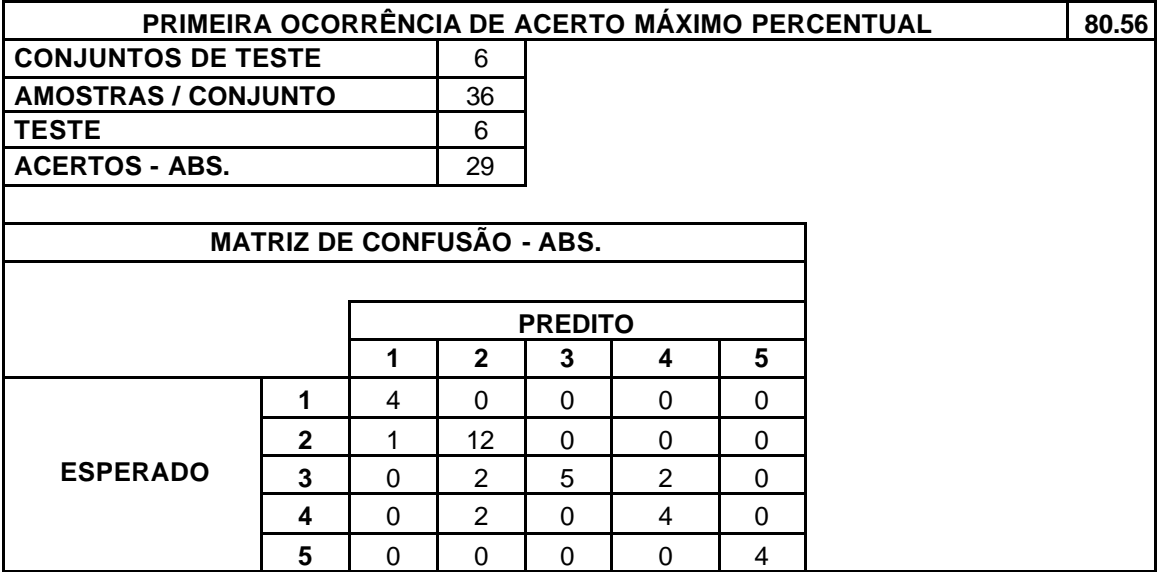

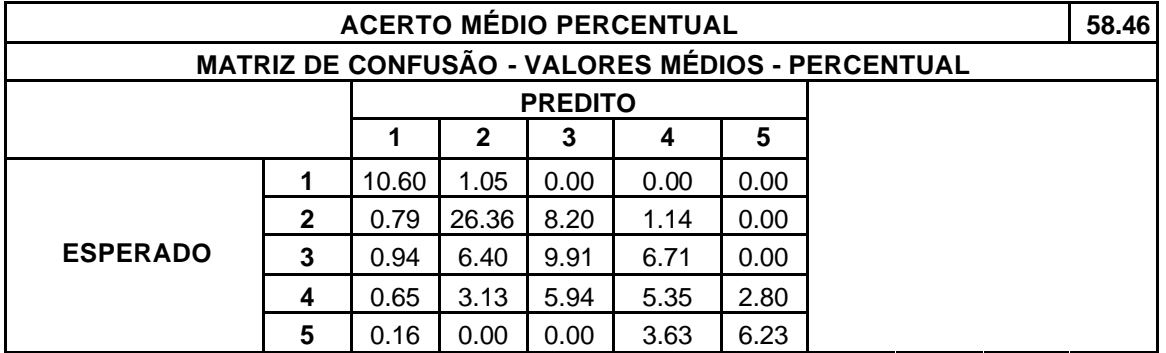

Tabela III.9. Validação Cruzada – Base de Dados *InfraSystem*.

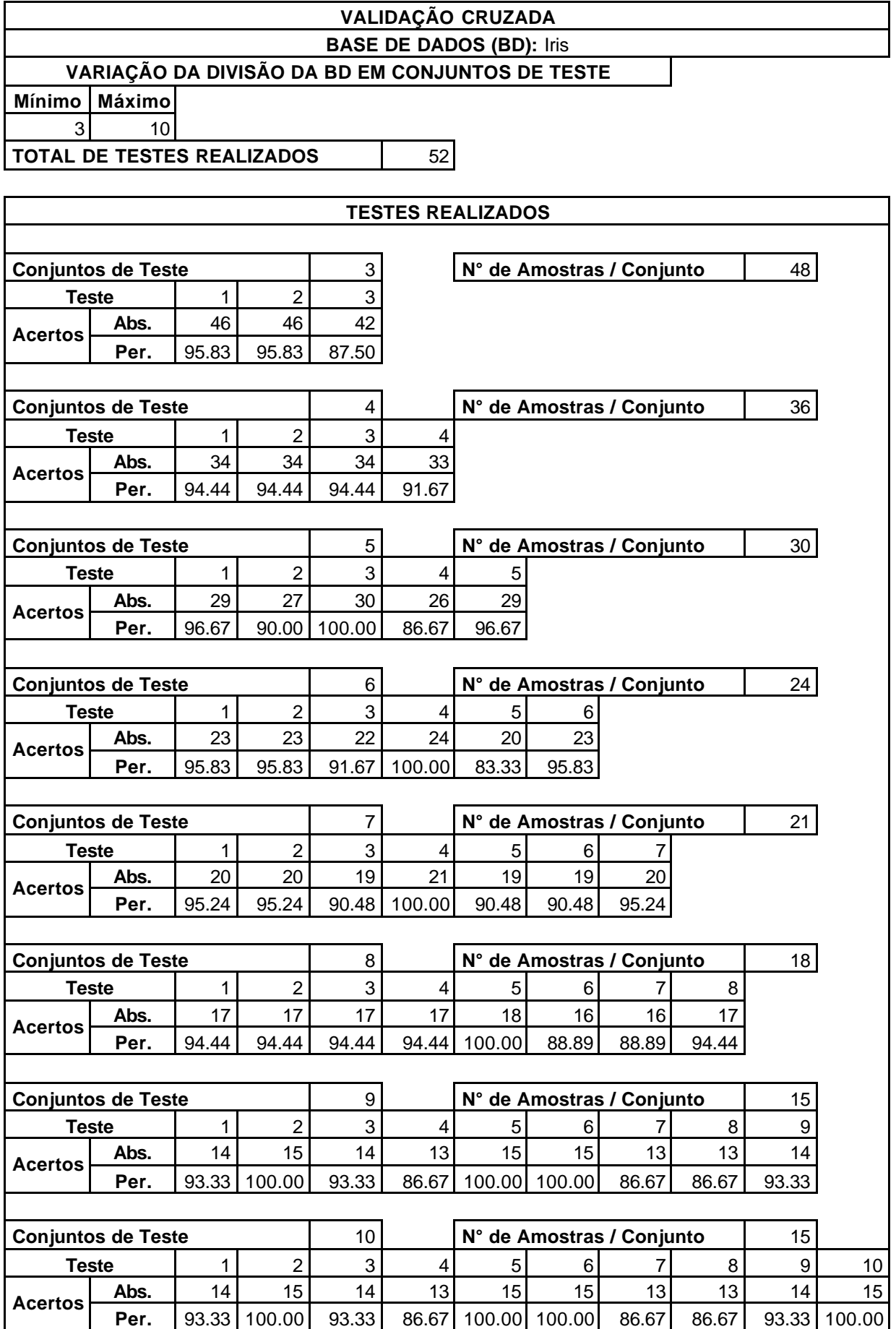

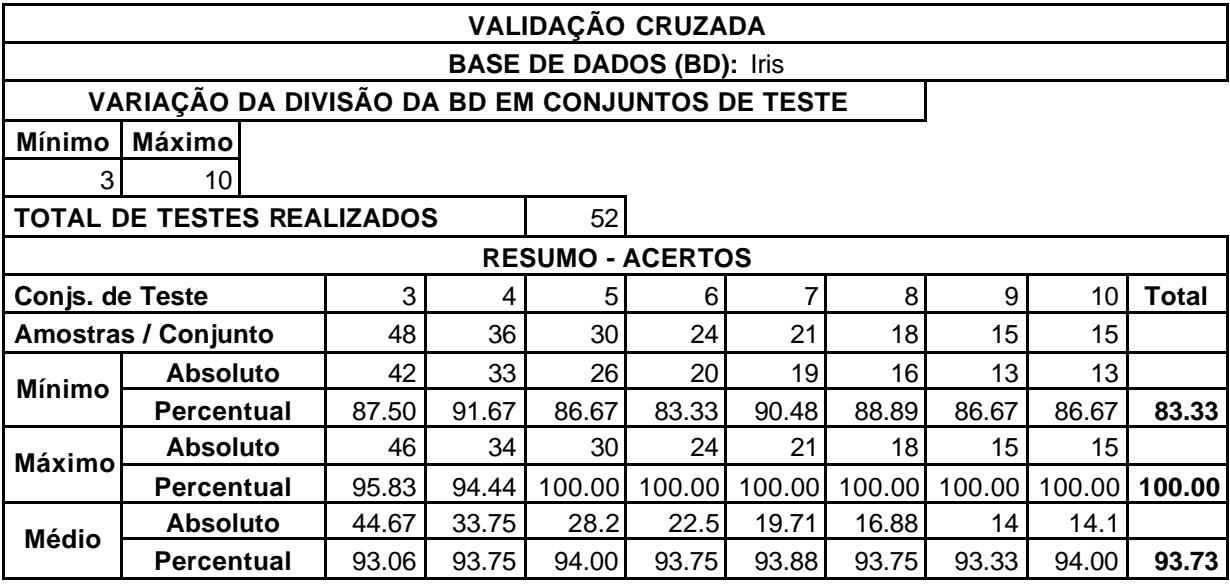

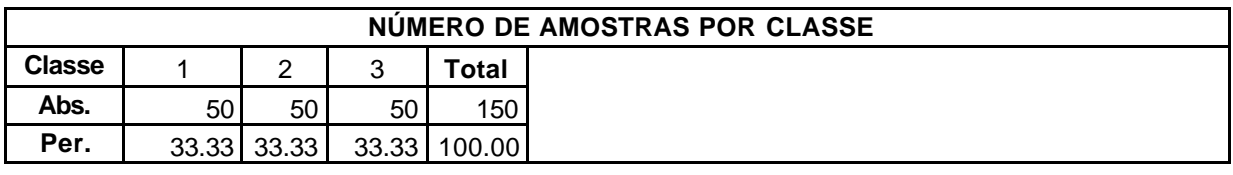

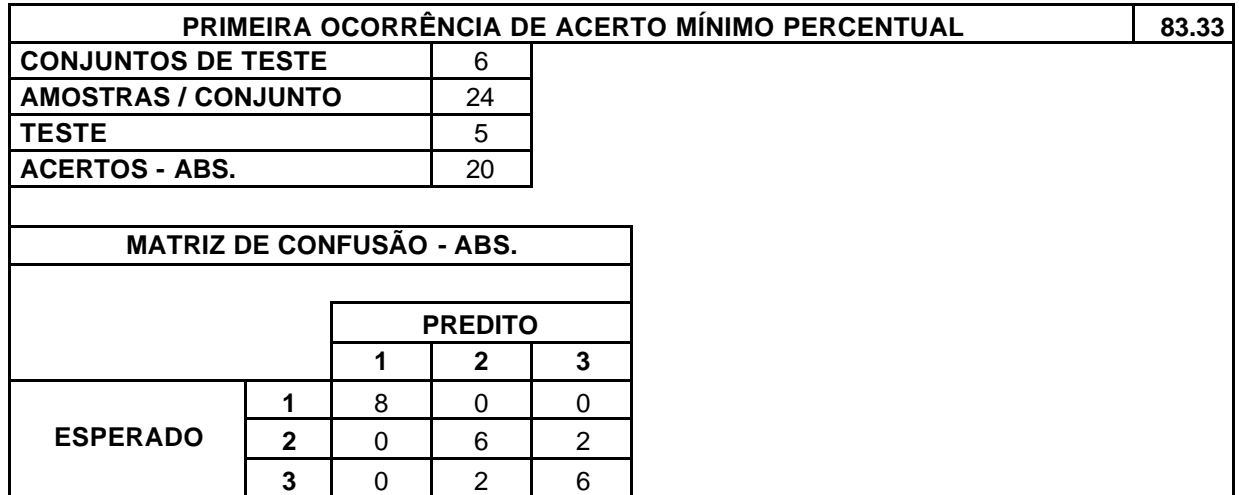

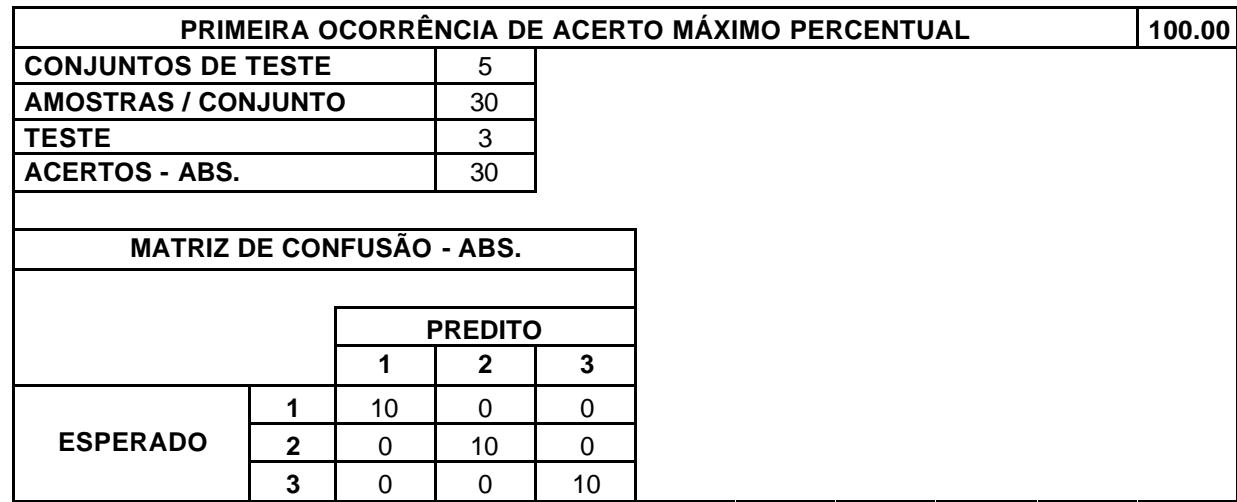

## **BASE DE DADOS (BD):** Iris

#### **VARIAÇÃO DA DIVISÃO DA BD EM CONJUNTOS DE TESTE**

**Mínimo Máximo** 3 10

**TOTAL DE TESTES REALIZADOS** 62

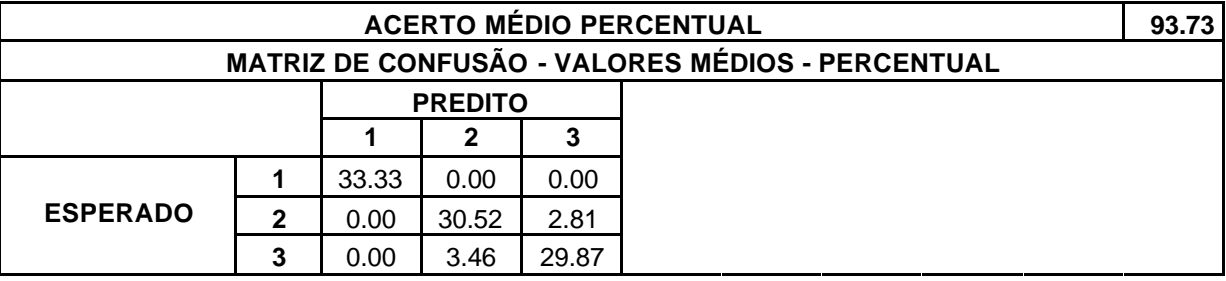

Tabela III.10. Validação Cruzada – Base de Dados *Iris*.

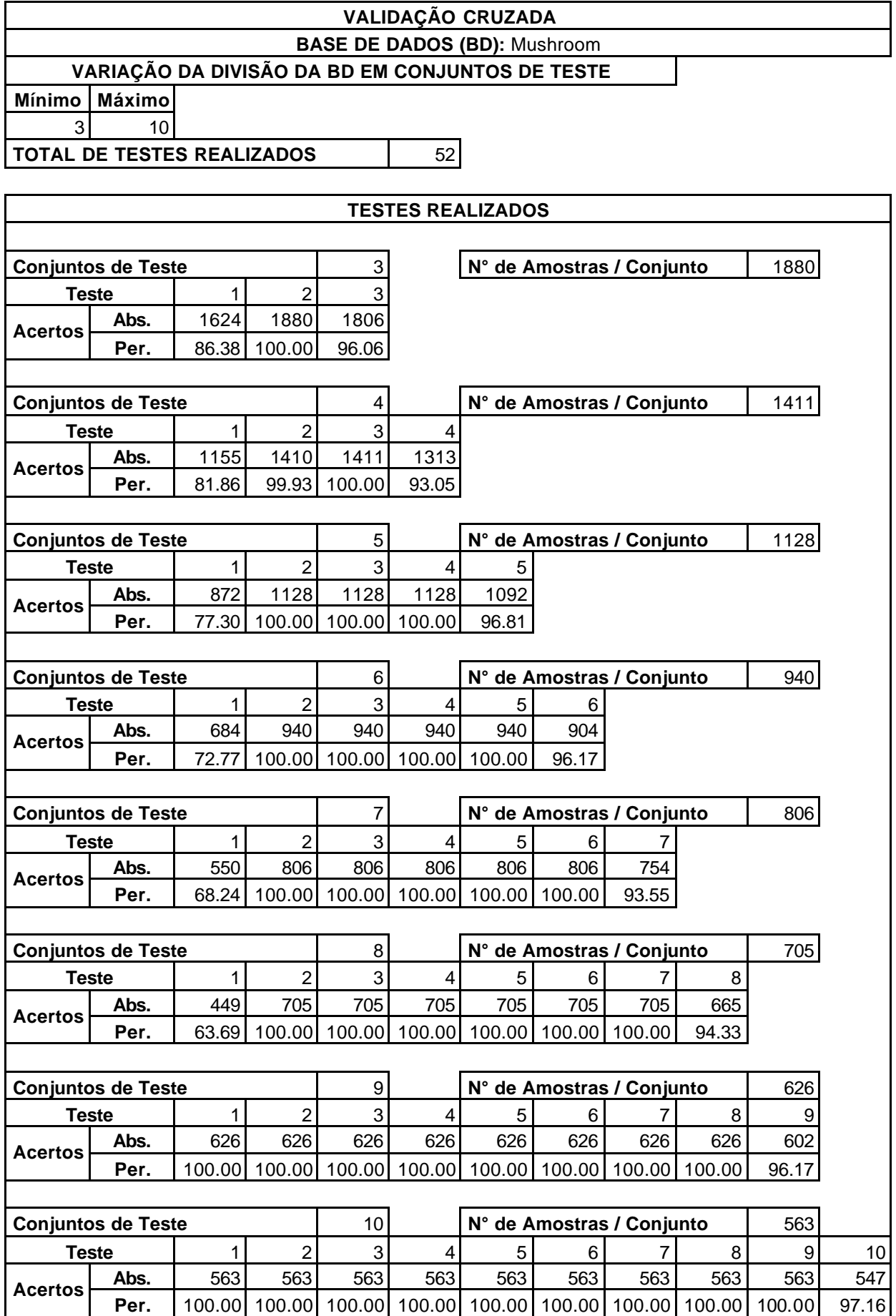

#### **VALIDAÇÃO CRUZADA BASE DE DADOS (BD):** Mushroom

## **VARIAÇÃO DA DIVISÃO DA BD EM CONJUNTOS DE TESTE**

**Mínimo Máximo**

3 10

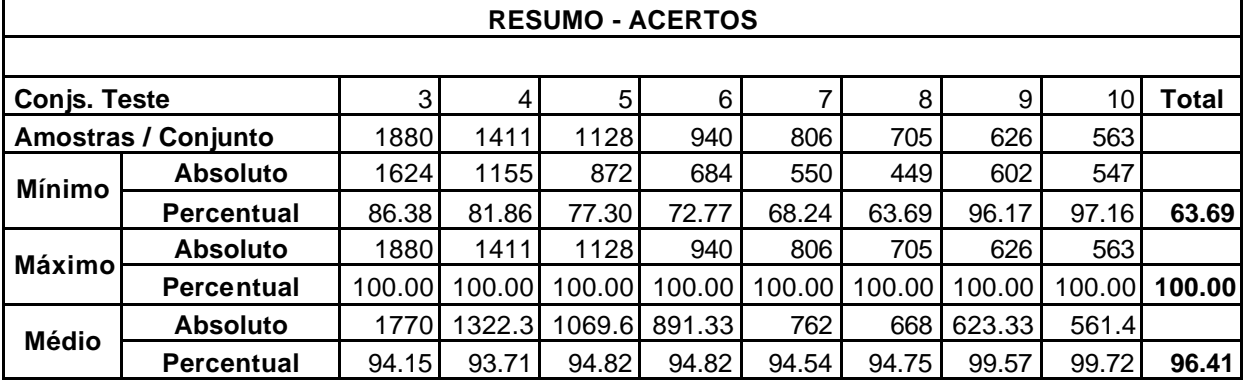

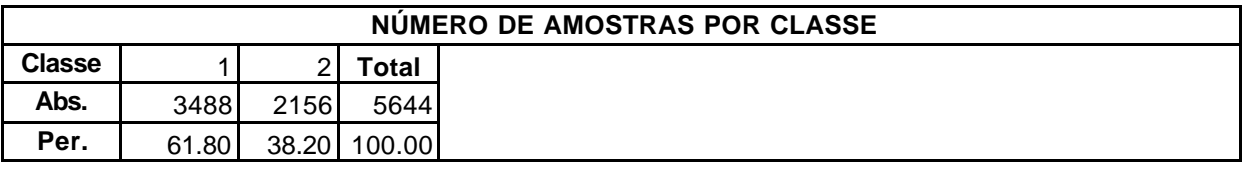

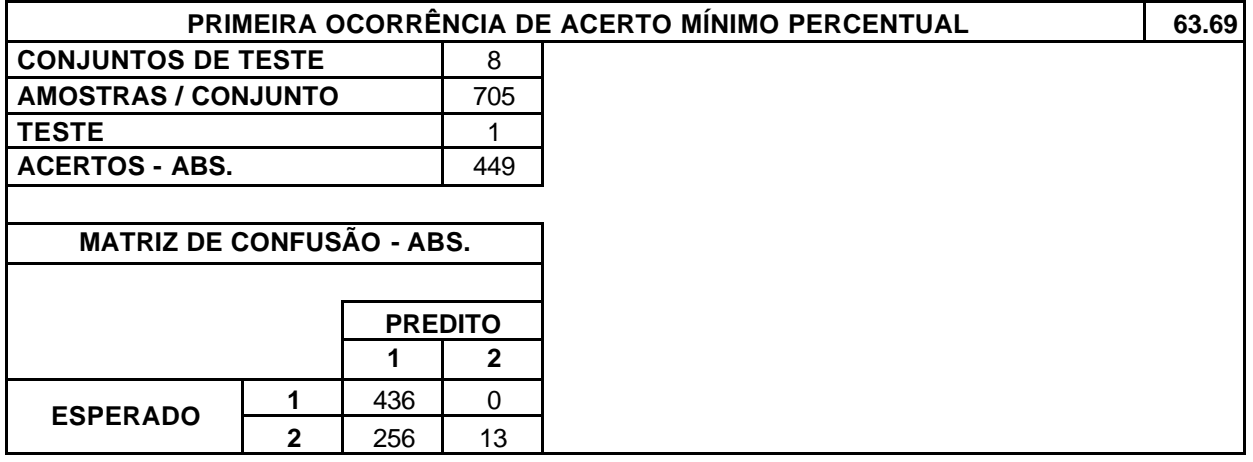

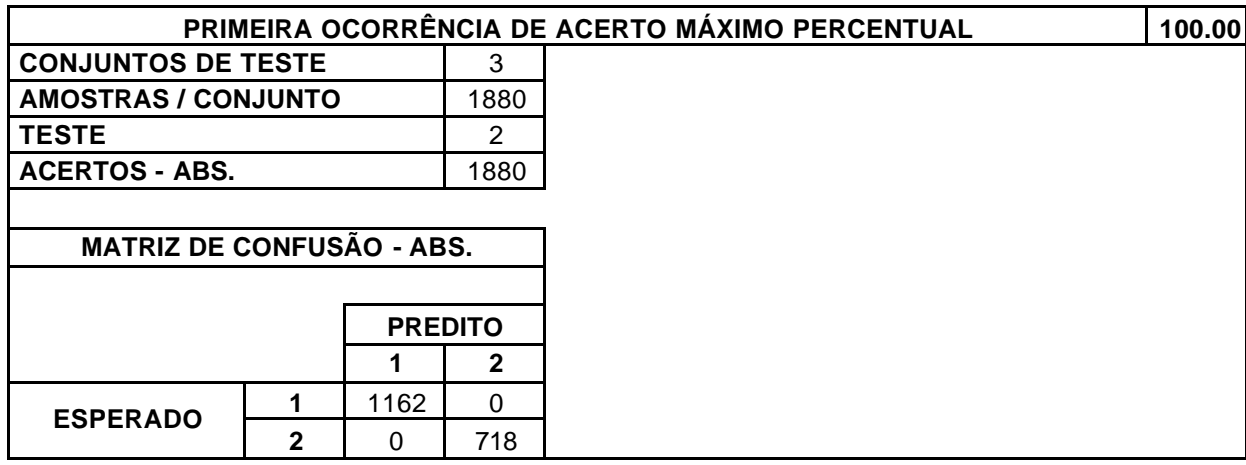

#### **BASE DE DADOS (BD):** Mushroom

#### **VARIAÇÃO DA DIVISÃO DA BD EM CONJUNTOS DE TESTE**

**Mínimo Máximo** 3 10

**TOTAL DE TESTES REALIZADOS** | 52

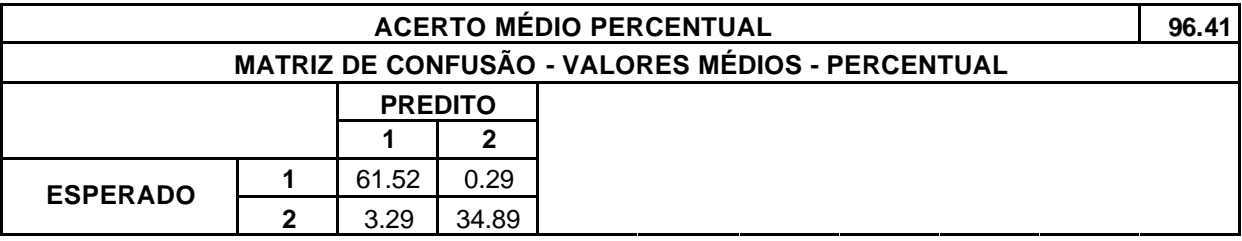

Tabela III.11. Validação Cruzada – Base de Dados *Mushroom*.

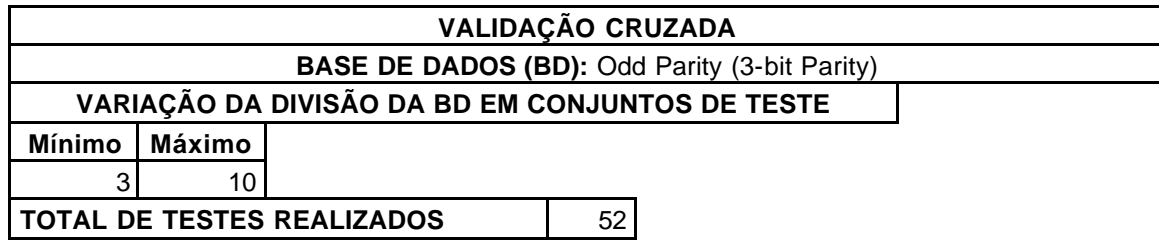

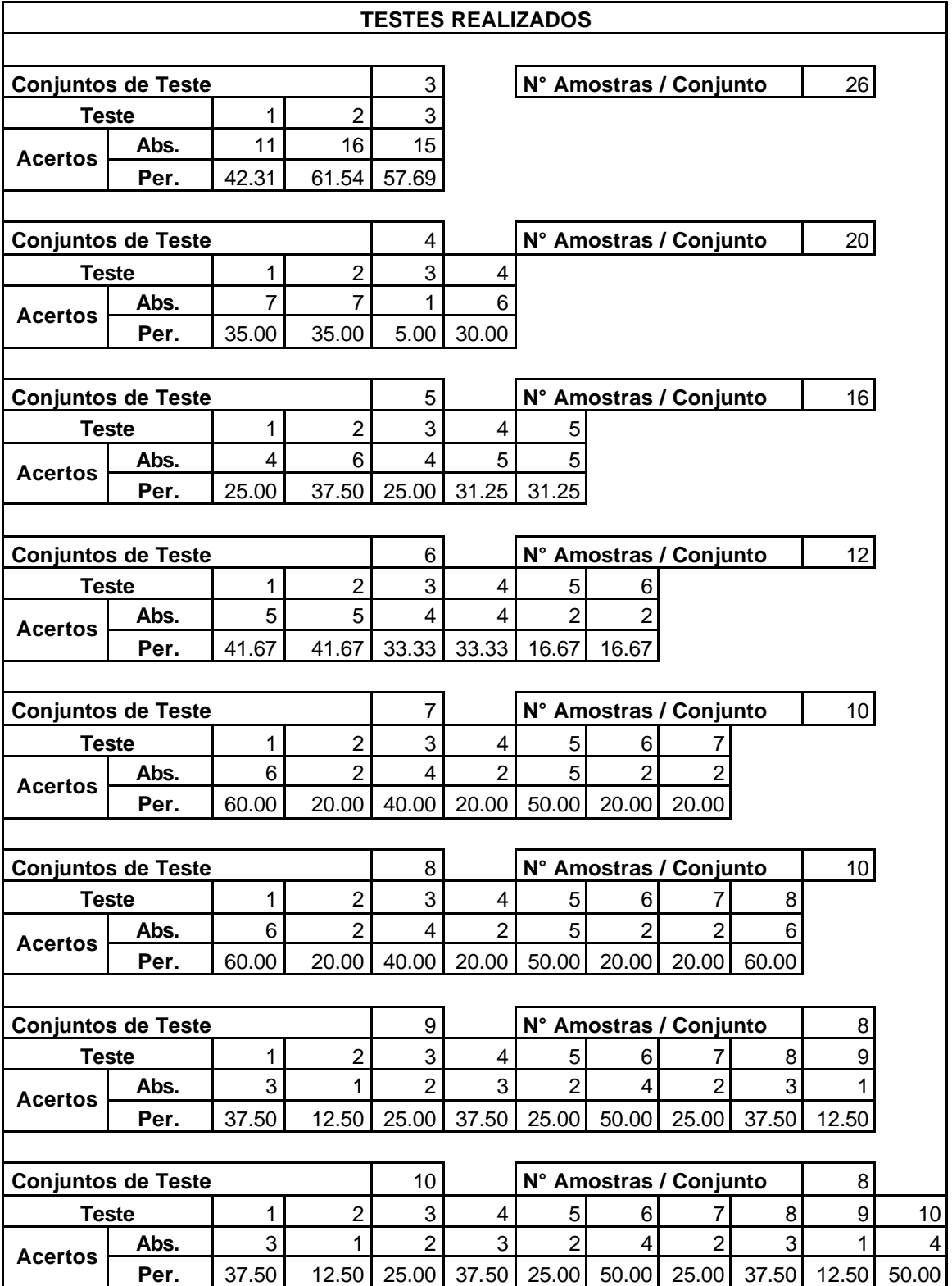

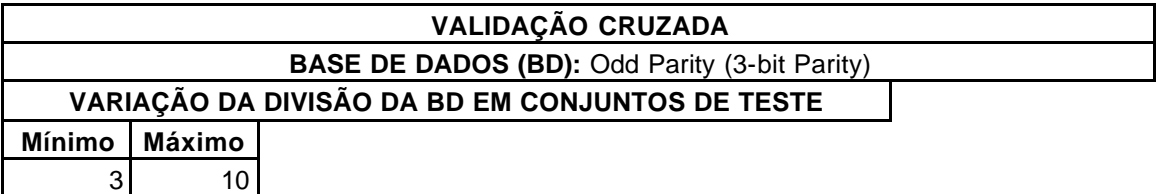

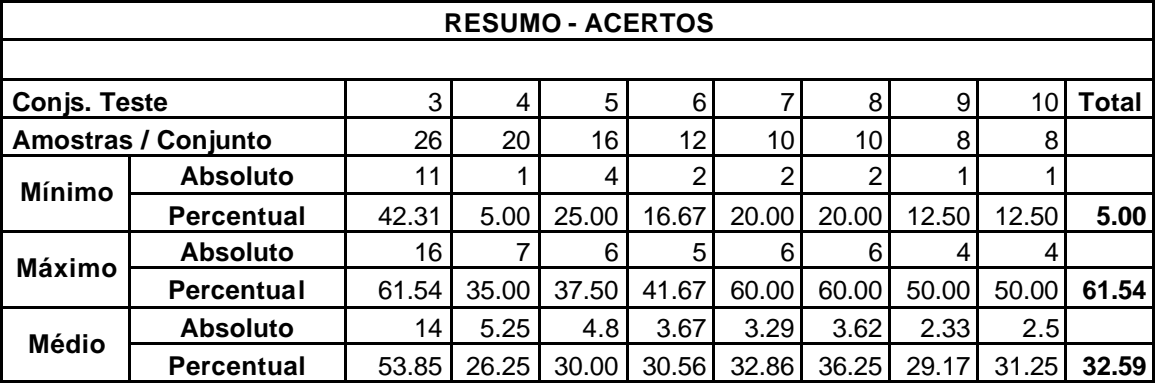

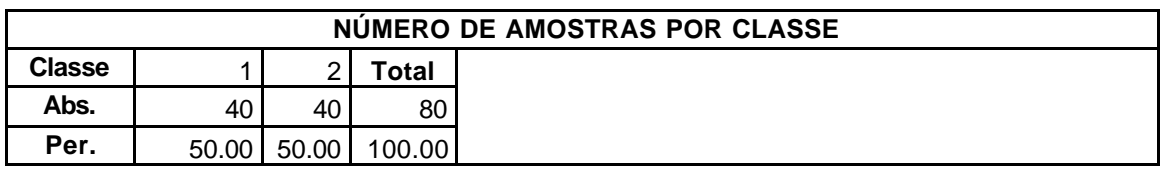

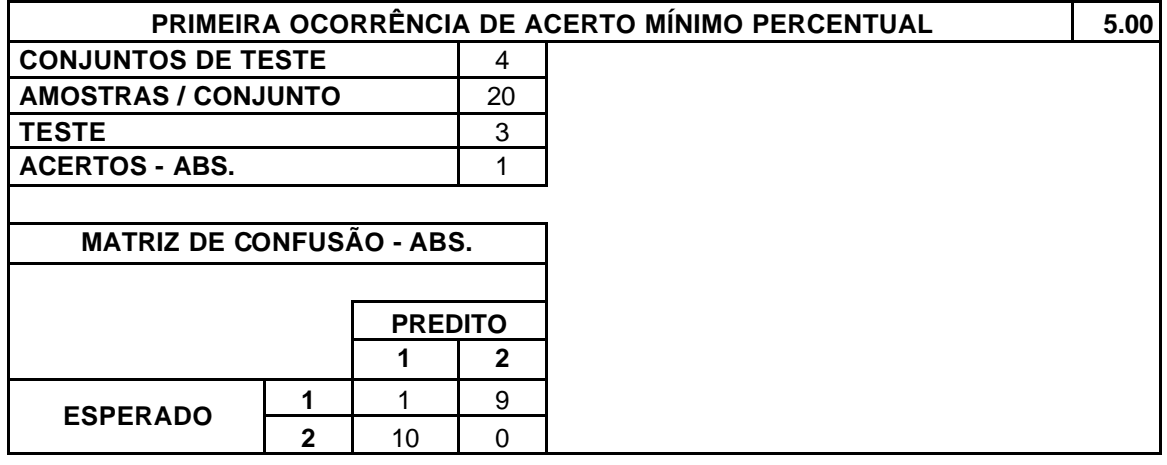

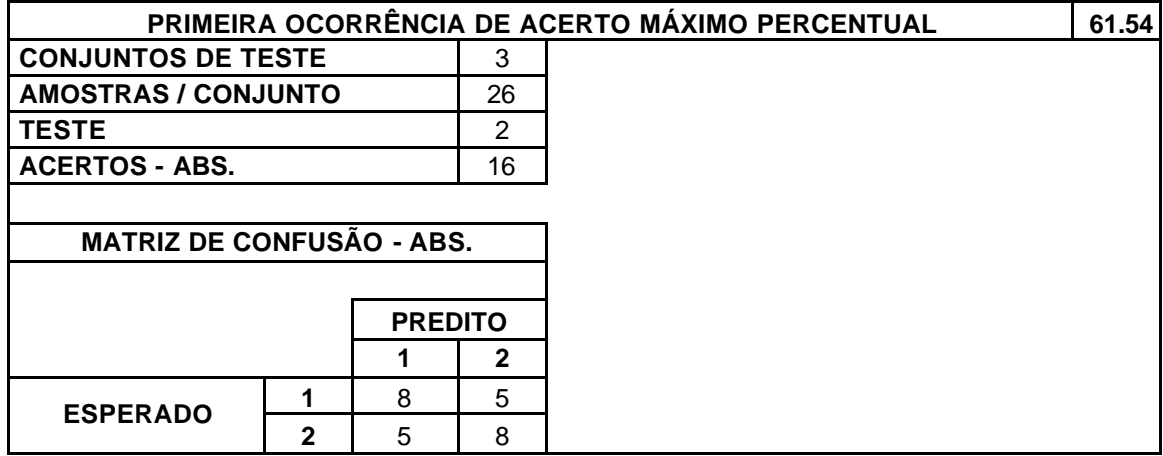

#### 111

#### **VALIDAÇÃO CRUZADA**

#### **BASE DE DADOS (BD):** Odd Parity (3-bit Parity)

# **VARIAÇÃO DA DIVISÃO DA BD EM CONJUNTOS DE TESTE**

**Mínimo Máximo** 3 10

**TOTAL DE TESTES REALIZADOS** 62

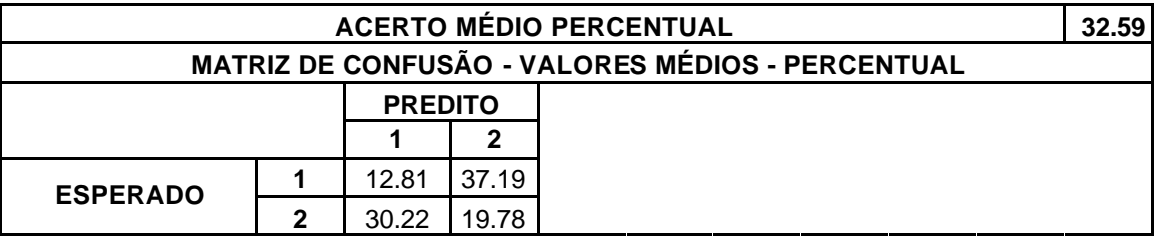

Tabela III.12. Validação Cruzada – Base de Dados *Odd Parity (3-bit Parity)*.

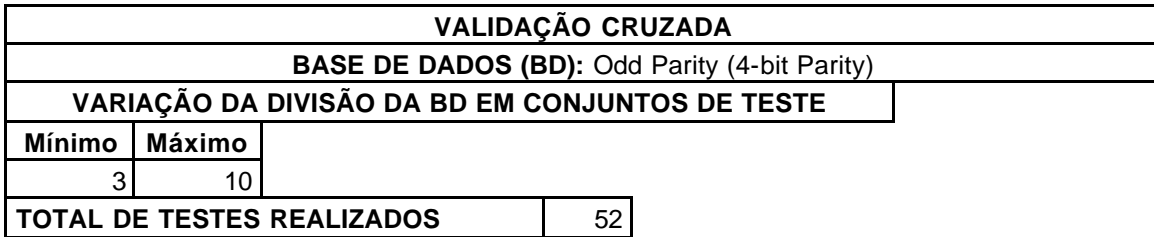

**TESTES REALIZADOS Conjuntos de Teste**  $\begin{array}{|c|c|c|c|c|} \hline \text{1} & \text{3} & \text{N}^{\circ} & \text{Amostras} \end{array}$  **Conjunto**  $\begin{array}{|c|c|c|c|} \hline \text{52} & \text{53} & \text{N}^{\circ} & \text{54} \\ \hline \end{array}$ **Teste** 1 1 2 3 **Abs.** 24 17 19<br>**Per.** 46.15 32.69 36.54 **32.69 Conjuntos de Teste All All All Amostras / Conjunto**  $\begin{bmatrix} 4 & 4 \end{bmatrix}$  **N° Amostras / Conjunto**  $\begin{bmatrix} 4 & 40 \end{bmatrix}$ **Teste** 1 1 2 3 4 **Abs.** 13 12 18 14<br>**Per.** 32.50 30.00 45.00 35.00 **30.00 45.00 Conjuntos de Teste** 5 **N° Amostras / Conjunto** 32 **Teste** | 1| 2| 3| 4| 5 **Abs.** <sup>12</sup> <sup>12</sup> <sup>14</sup> <sup>15</sup> <sup>11</sup> **Acertos Per.** 37.50 37.50 43.75 46.88 34.38 **Conjuntos de Teste 1 6 N° Amostras / Conjunto** 1 **26 Teste** | 1| 2| 3| 4| 5| 6 **Abs.** | 8 9 10 10 7 7 **Acertos Per.** 30.77 34.62 38.46 38.46 26.92 26.92 **Conjuntos de Teste** 7 **N° Amostras / Conjunto** 22 **Teste** 1 2 3 4 5 6 7 **Abs. |** 5 | 8 | 7 | 7 | 8 | 6 | 6 **Acertos Per.** 22.73 36.36 31.82 31.82 36.36 27.27 27.27 **Conjuntos de Teste 1** 8 **N° Amostras / Conjunto** 20 **Teste** | 1| 2| 3| 4| 5| 6| 7| 8 **Abs. |** 5 | 10 | 9 | 9 | 8 | 8 | 5 | 6 **Acertos Per.** 25.00 50.00 45.00 45.00 40.00 40.00 25.00 30.00 **Conjuntos de Teste N° Amostras / Conjunto** 16 **Teste** 1 2 3 4 5 6 7 8 9 **Abs.** | 5| 4| 6| 2| 8| 7| 7| 7| 2 **Acertos Per.** 31.25 25.00 37.50 12.50 50.00 43.75 43.75 43.75 12.50 **Conjuntos de Teste**  $\begin{vmatrix} 1 & 10 \\ 1 & \end{vmatrix}$  **N° Amostras / Conjunto**  $\begin{vmatrix} 1 & 16 \\ 1 & \end{vmatrix}$ **Teste** 1 2 3 4 5 6 7 8 9 10 **Abs.** | 5 | 4 | 6 | 2 | 8 | 7 | 7 | 7 | 2 | 6 **Acertos Per.** 31.25 25.00 37.50 12.50 50.00 43.75 43.75 43.75 12.50 37.50

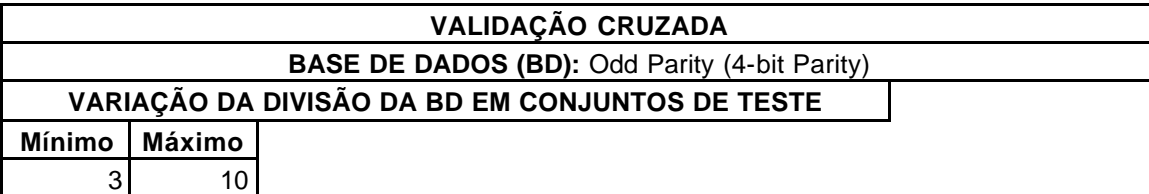

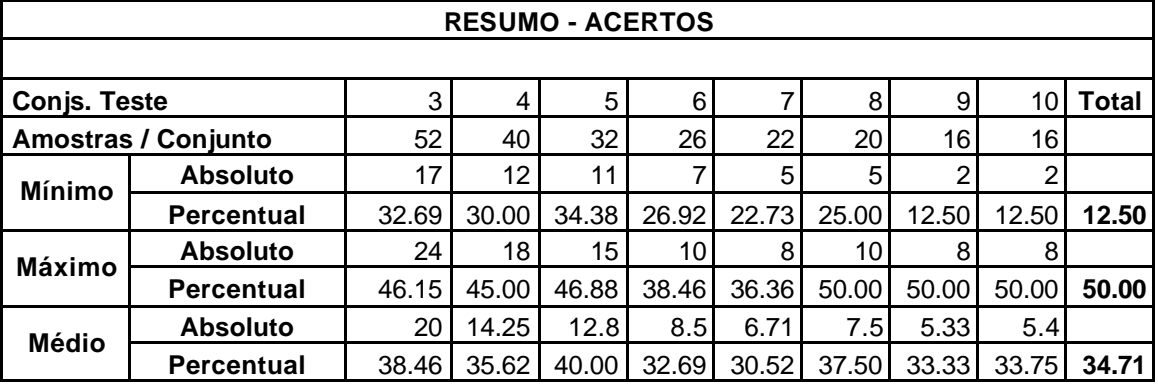

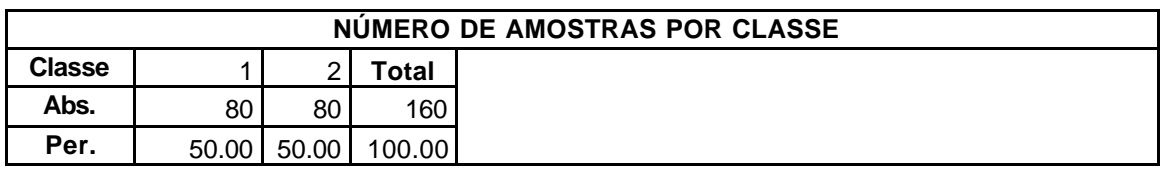

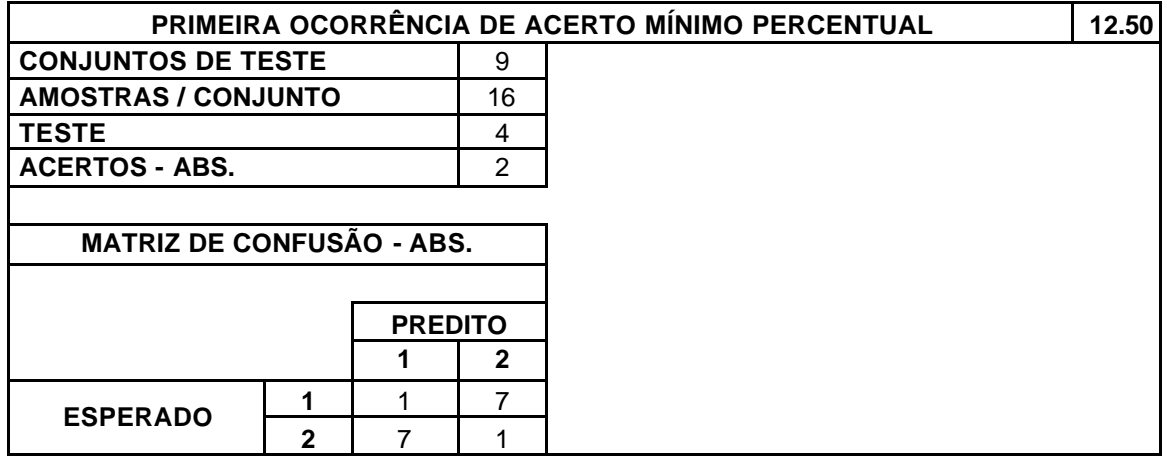

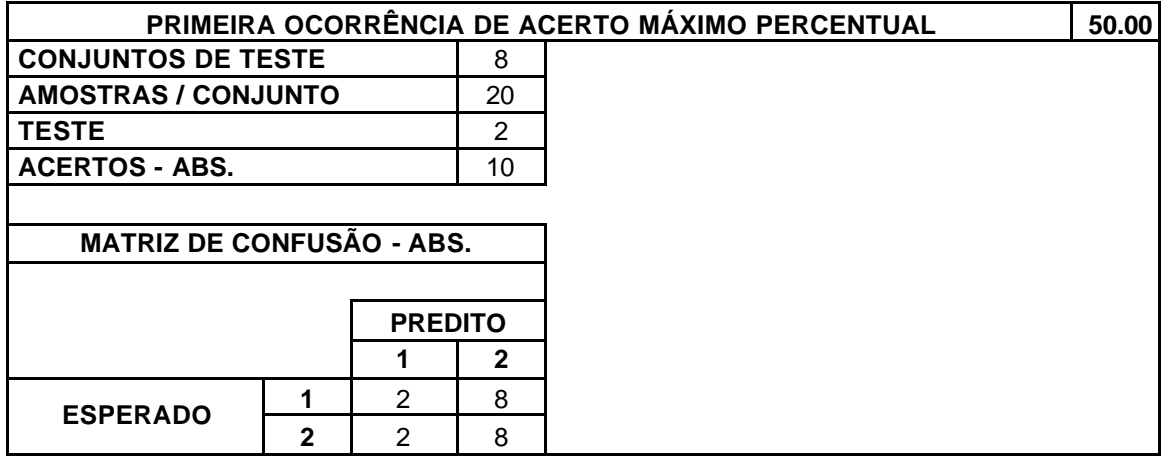

#### 114

#### **VALIDAÇÃO CRUZADA**

#### **BASE DE DADOS (BD):** Odd Parity (4-bit Parity)

## **VARIAÇÃO DA DIVISÃO DA BD EM CONJUNTOS DE TESTE**

**Mínimo Máximo** 3 10

**TOTAL DE TESTES REALIZADOS** | 52

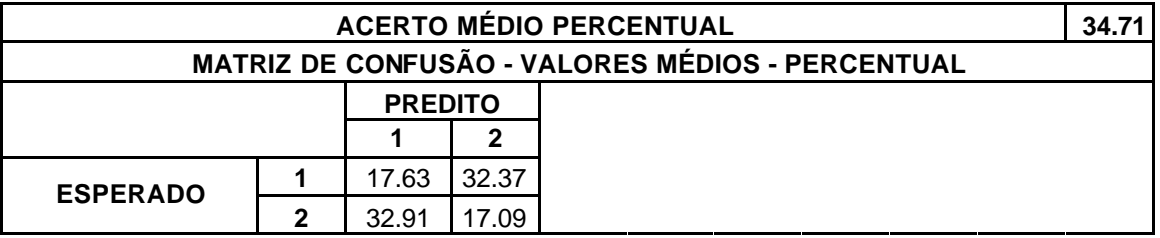

Tabela III.13. Validação Cruzada – Base de Dados *Odd Parity (4-bit Parity)*.

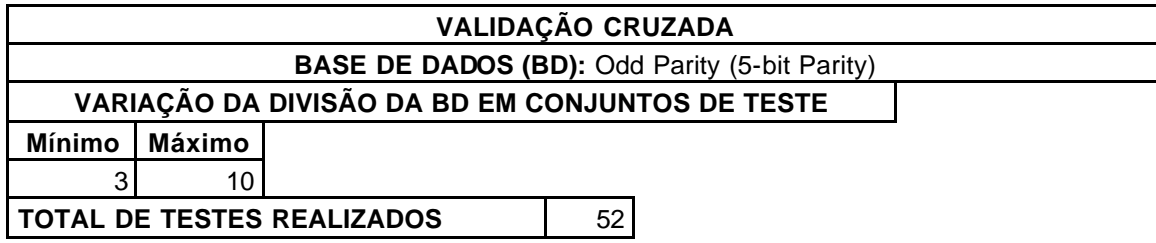

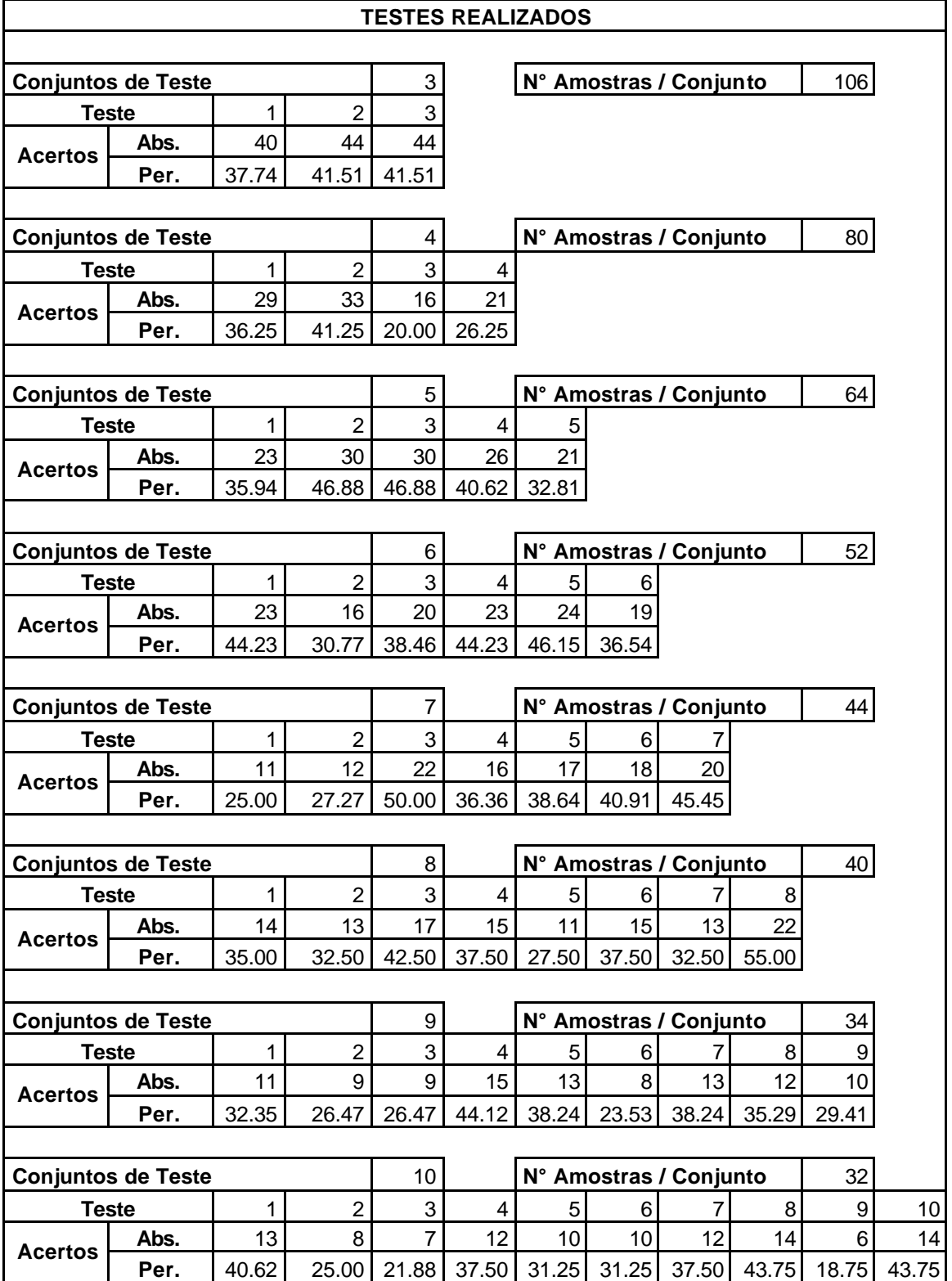

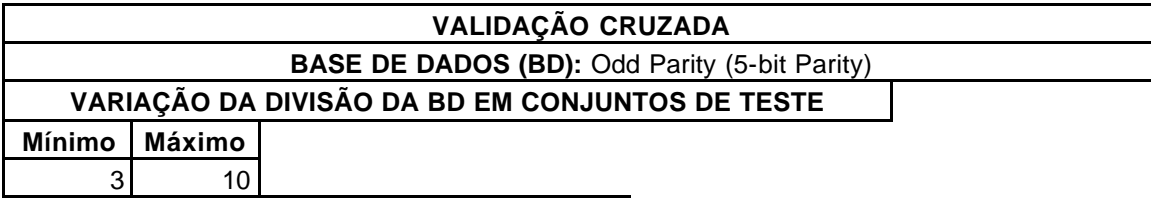

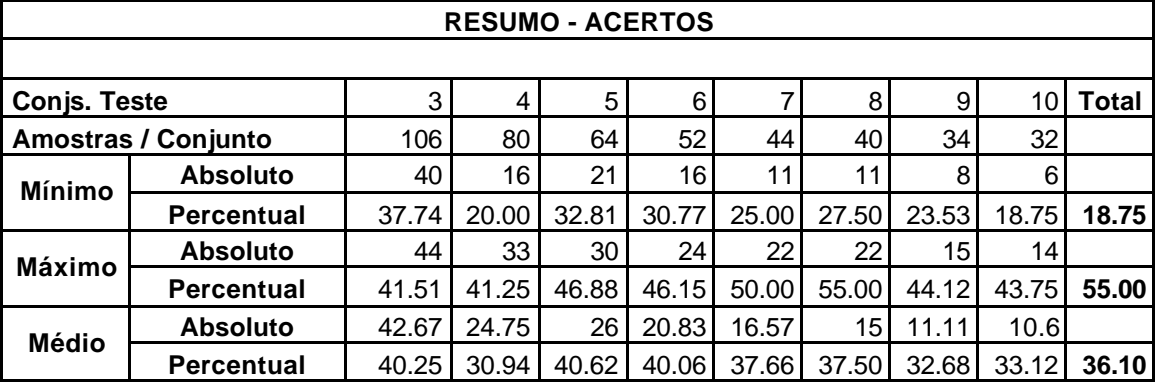

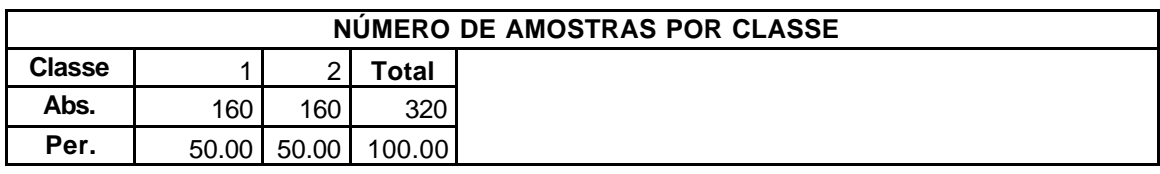

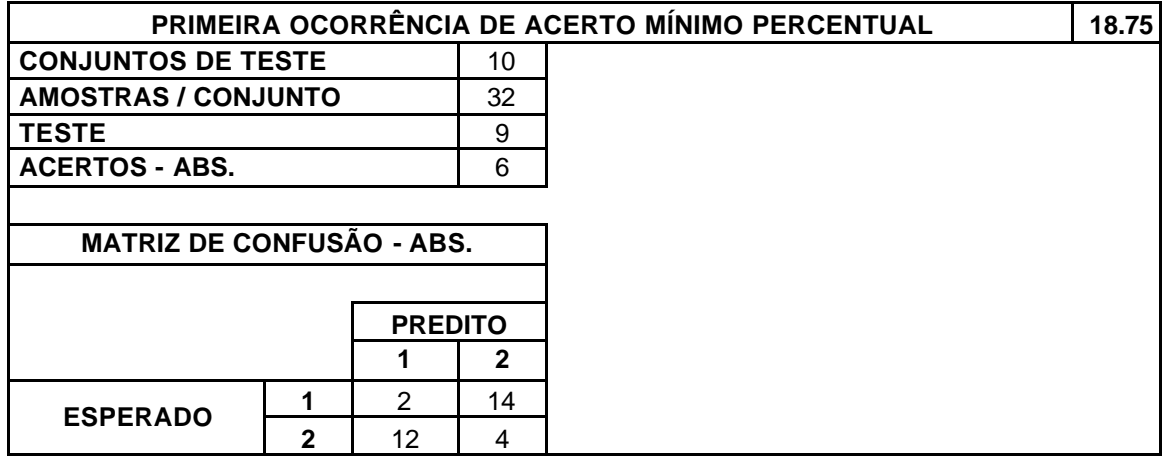

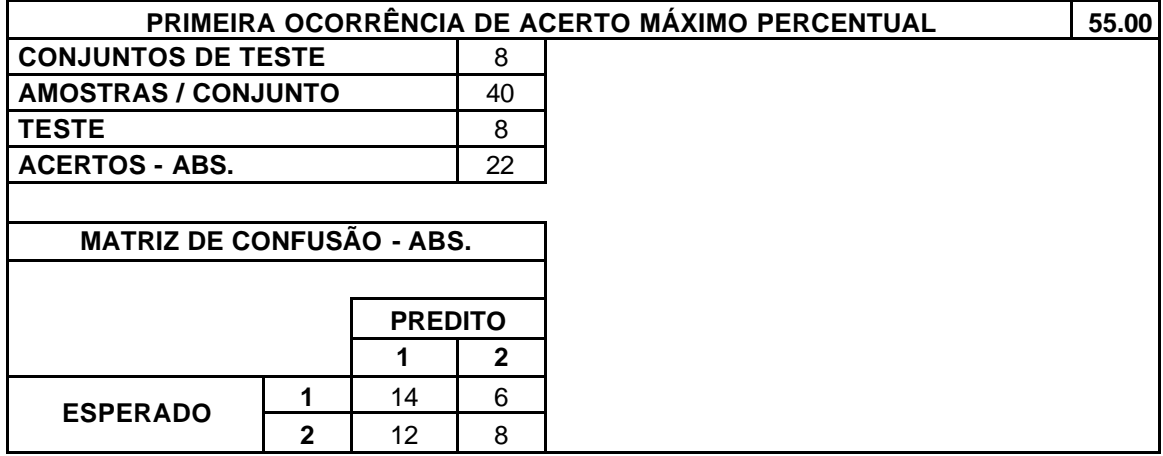

#### **BASE DE DADOS (BD):** Odd Parity (5-bit Parity)

# **VARIAÇÃO DA DIVISÃO DA BD EM CONJUNTOS DE TESTE**

**Mínimo Máximo** 3 10

**TOTAL DE TESTES REALIZADOS** | 52

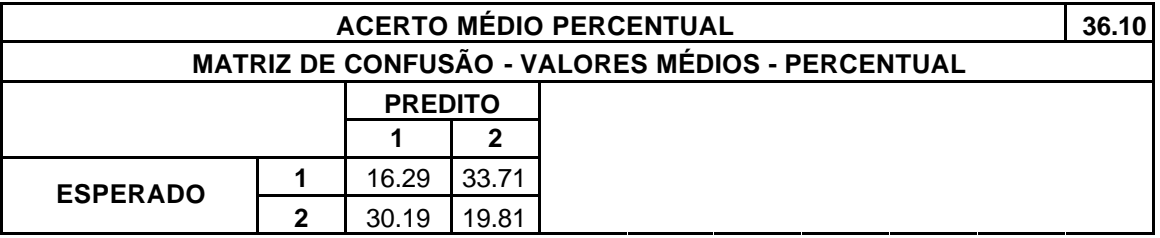

Tabela III.14. Validação Cruzada – Base de Dados *Odd Parity (5-bit Parity)*.

#### **BASE DE DADOS (BD):** Sleepdata1

#### **VARIAÇÃO DA DIVISÃO DA BD EM CONJUNTOS DE TESTE**

**Mínimo Máximo** 3 7

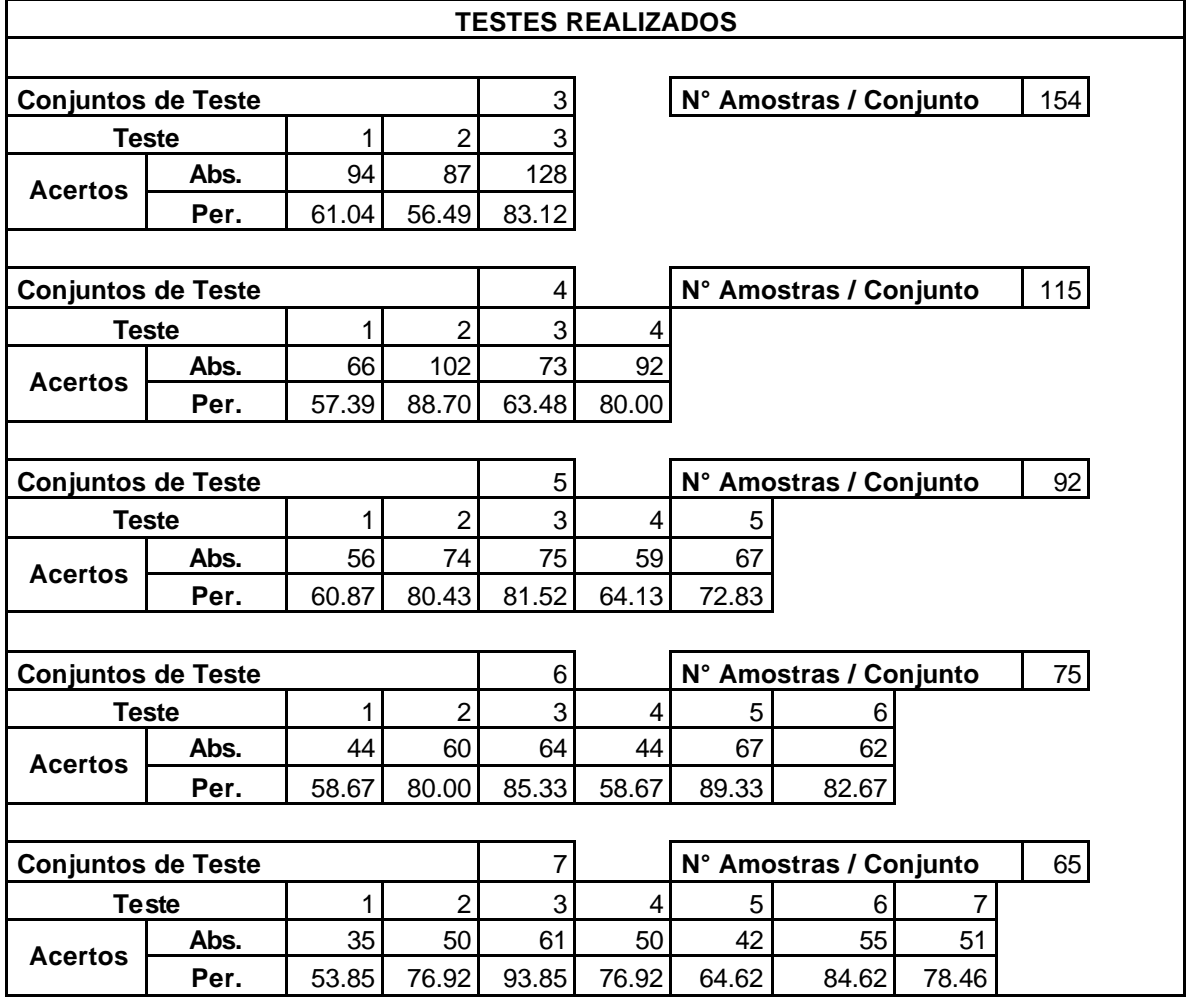

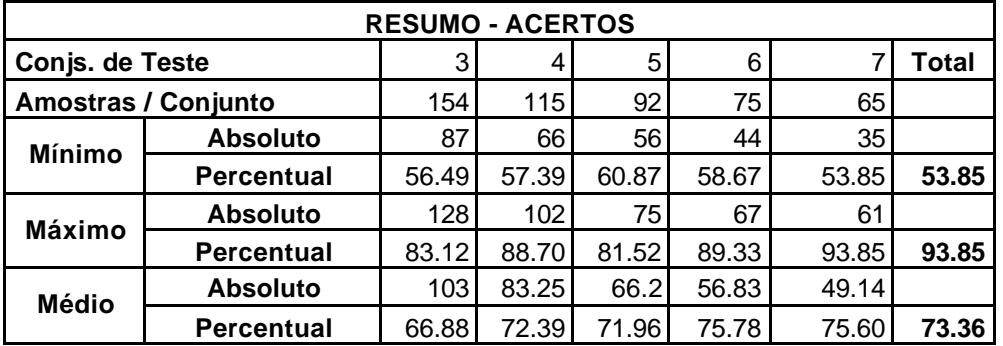

#### **BASE DE DADOS (BD):** Sleepdata1

#### **VARIAÇÃO DA DIVISÃO DA BD EM CONJUNTOS DE TESTE**

**Mínimo Máximo** 3 7

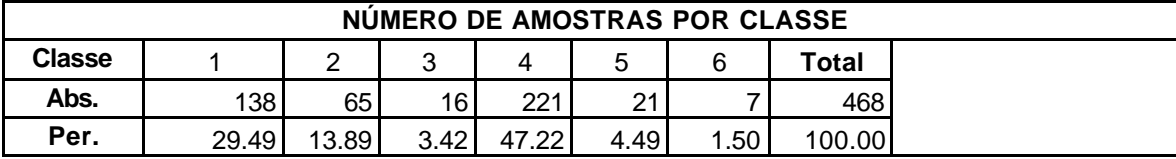

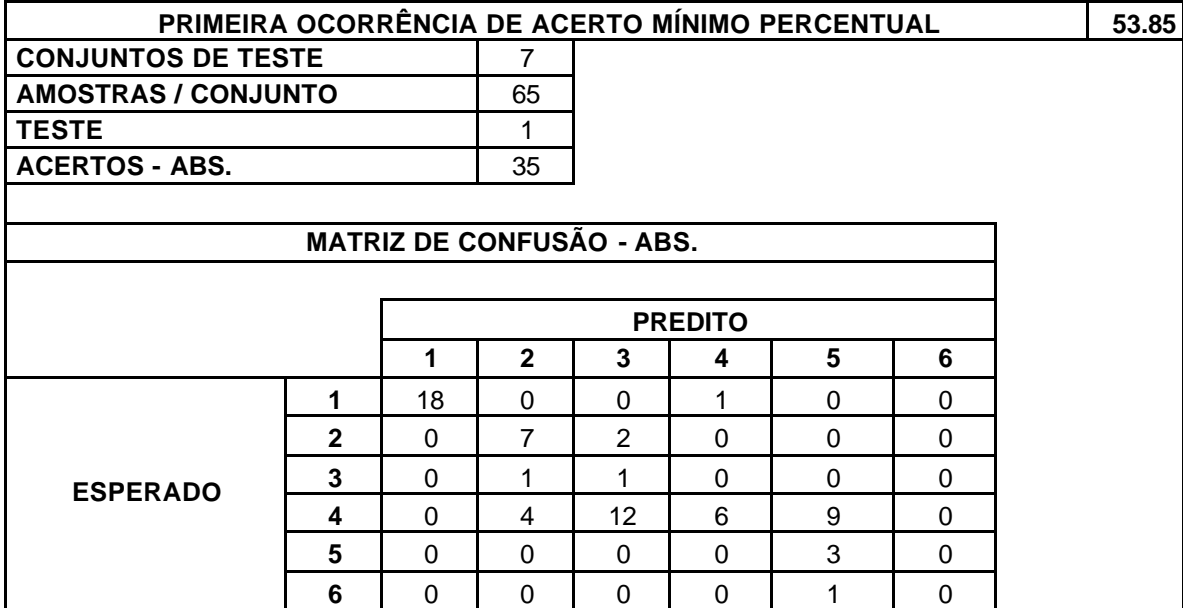

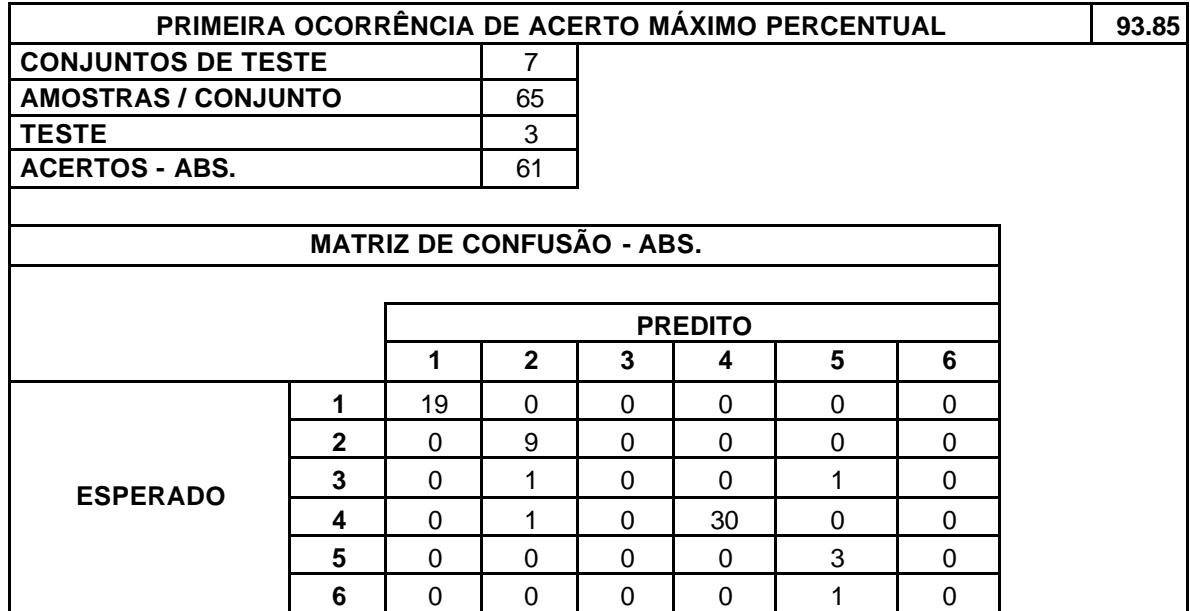

### **BASE DE DADOS (BD):** Sleepdata1

#### **VARIAÇÃO DA DIVISÃO DA BD EM CONJUNTOS DE TESTE**

**Mínimo Máximo** 3 7

**TOTAL DE TESTES REALIZADOS** 25

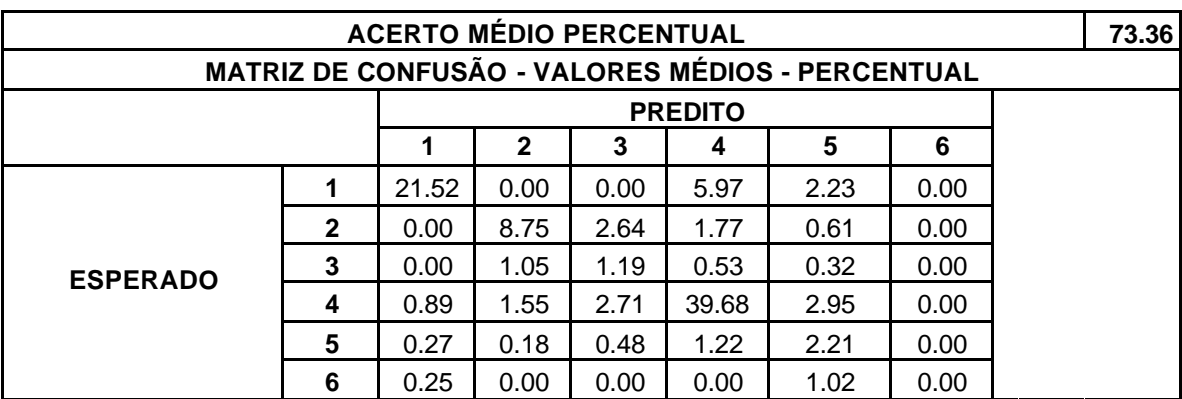

Tabela III.15. Validação Cruzada – Base de Dados *Sleepdata1*.

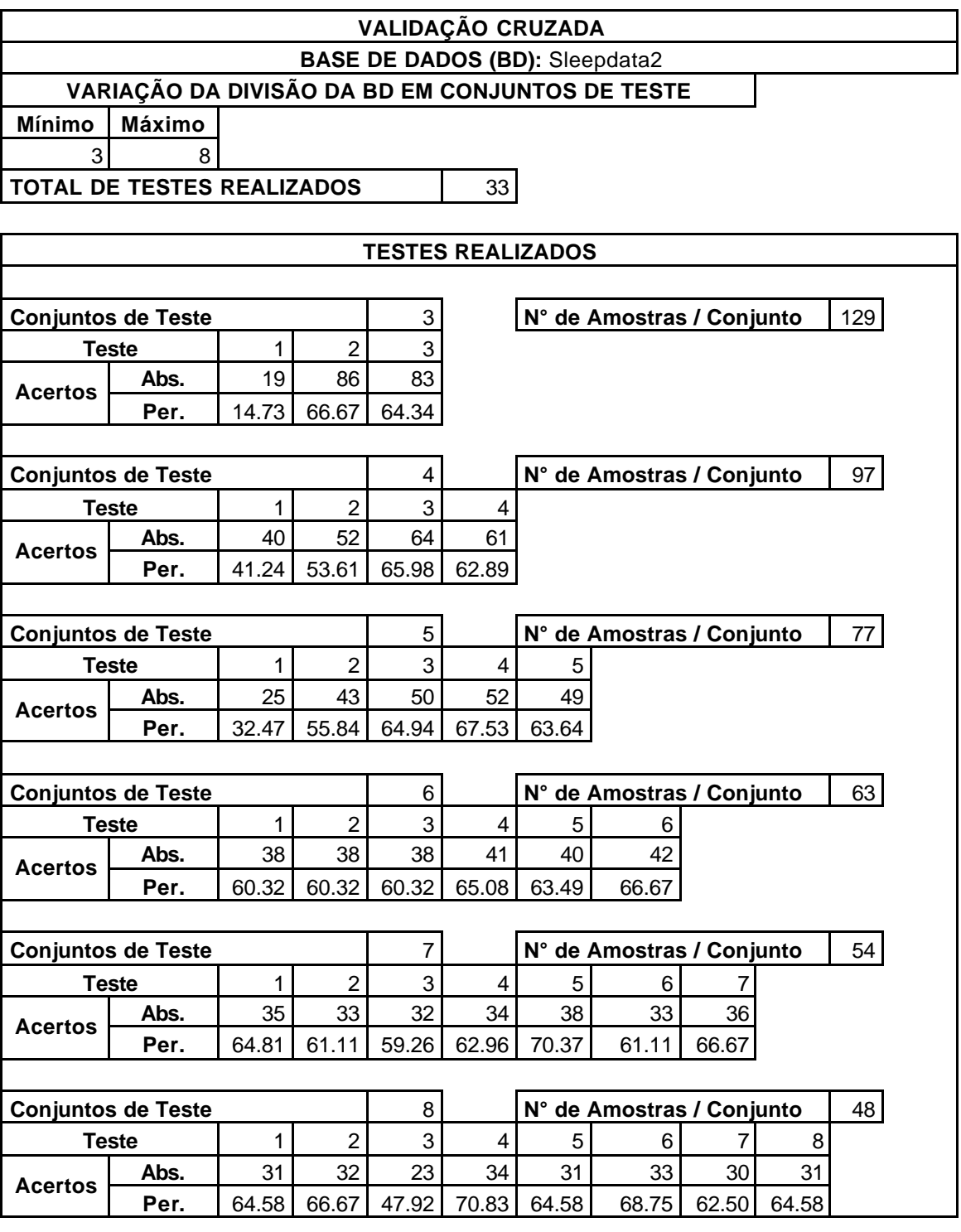

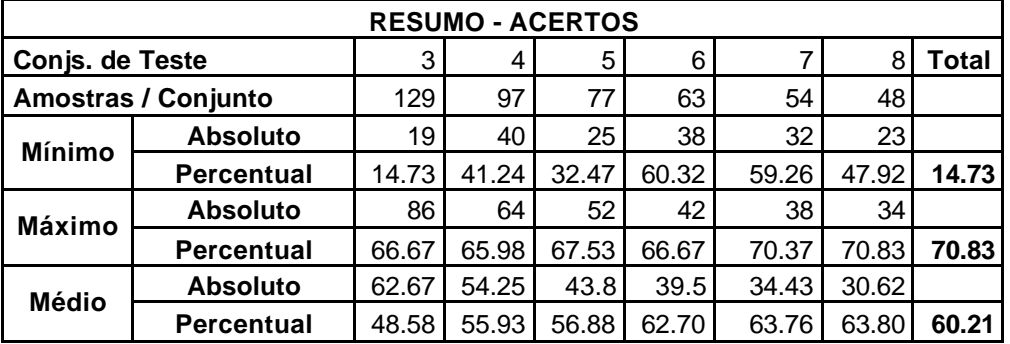

#### **BASE DE DADOS (BD):** Sleepdata2

#### **VARIAÇÃO DA DIVISÃO DA BD EM CONJUNTOS DE TESTE**

**Mínimo Máximo** 3 8

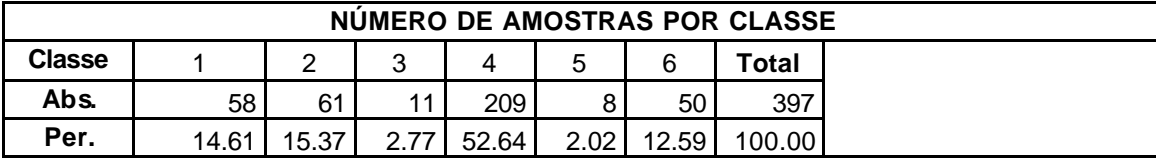

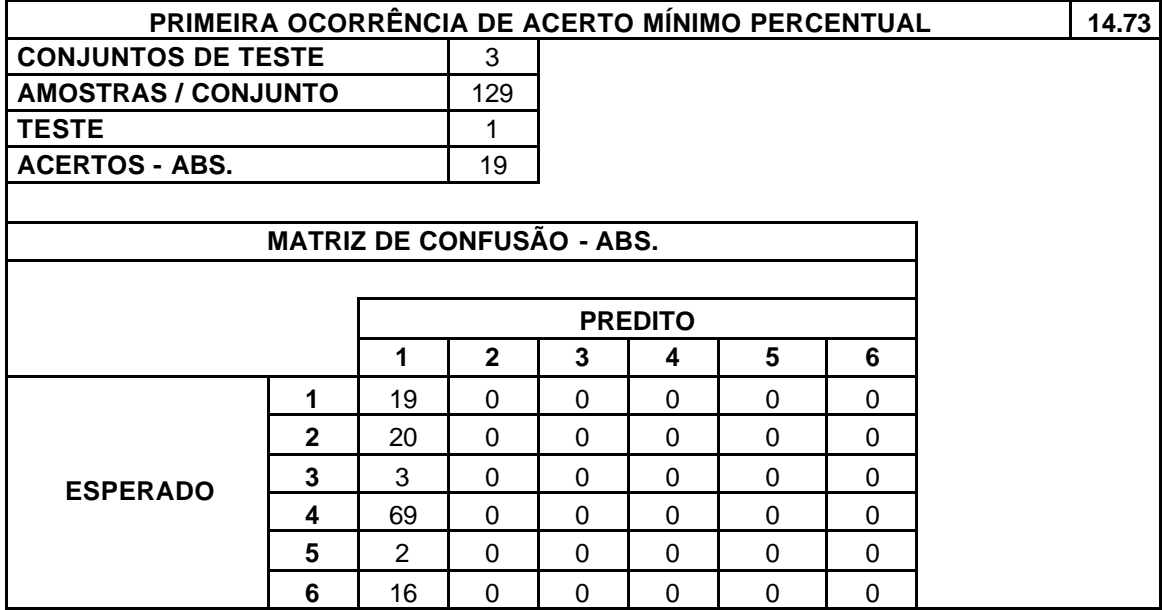

### **BASE DE DADOS (BD):** Sleepdata2

#### **VARIAÇÃO DA DIVISÃO DA BD EM CONJUNTOS DE TESTE**

**Mínimo Máximo** 3 8

**TOTAL DE TESTES REALIZADOS** 33

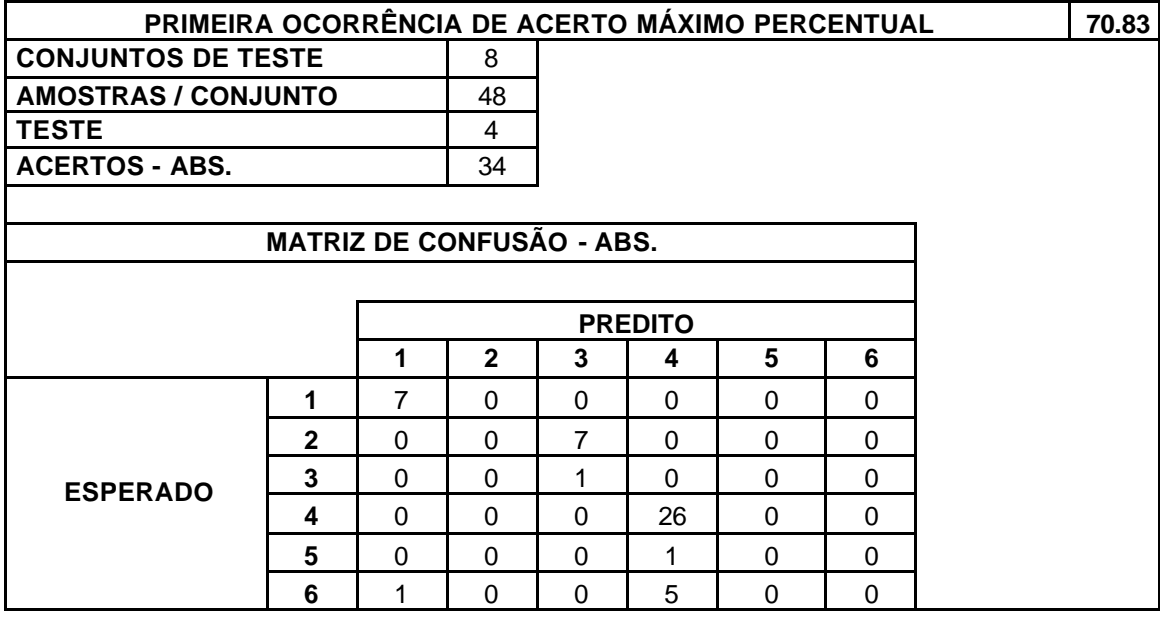

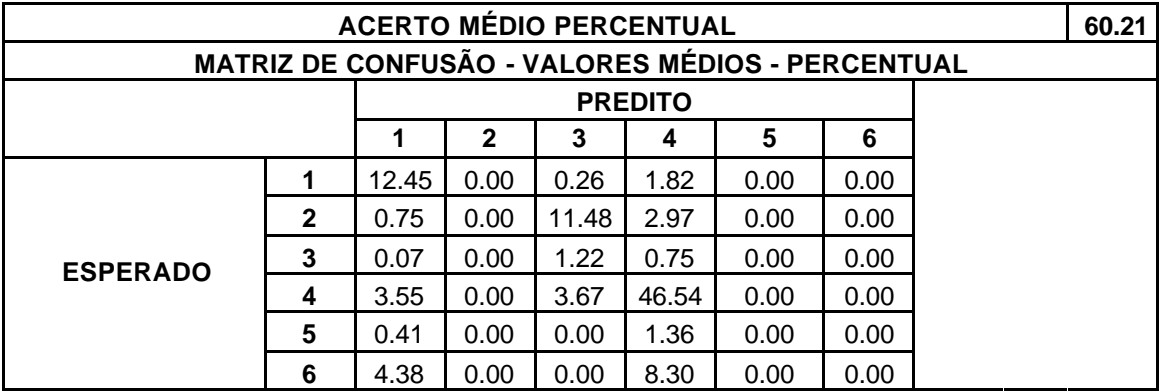

Tabela III.16. Validação Cruzada – Base de Dados *Sleepdata2*.

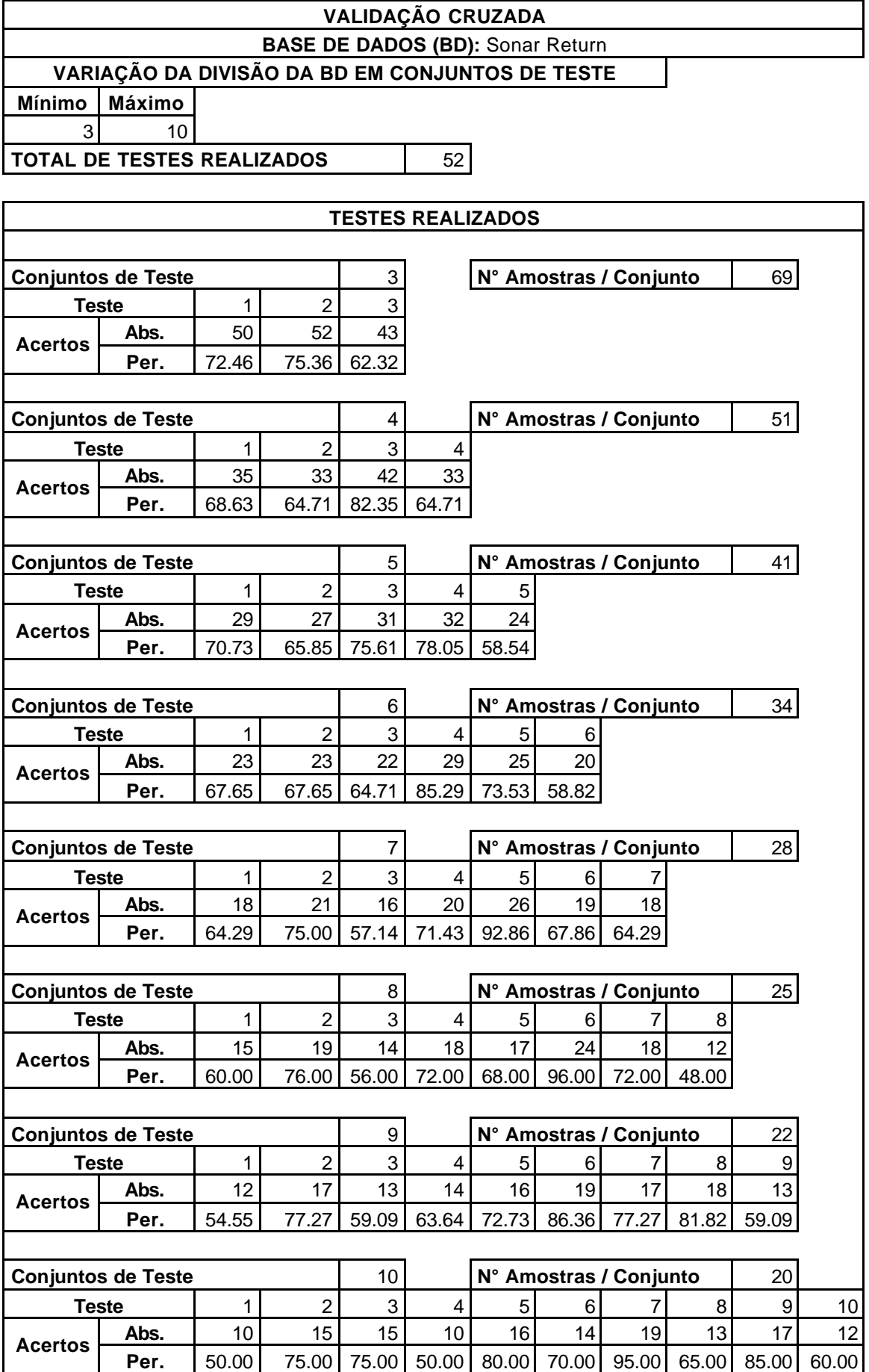

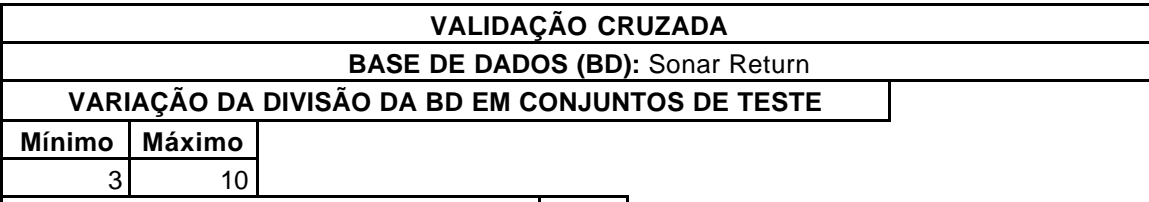

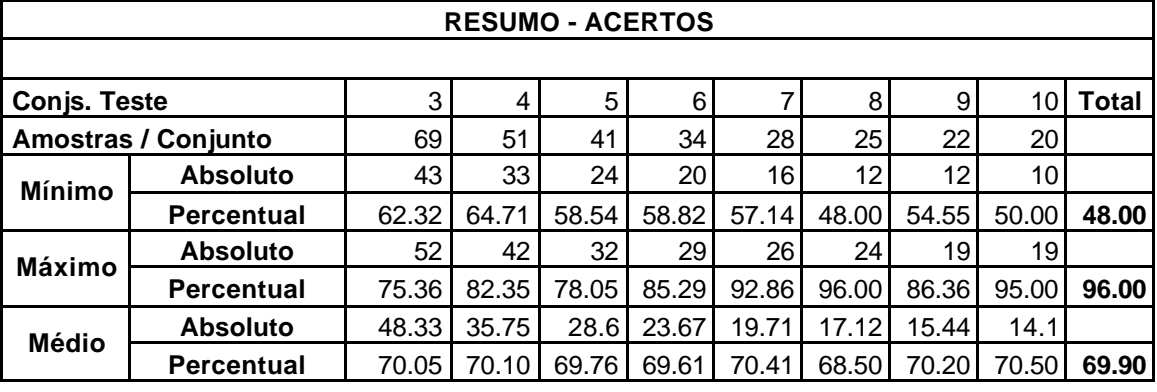

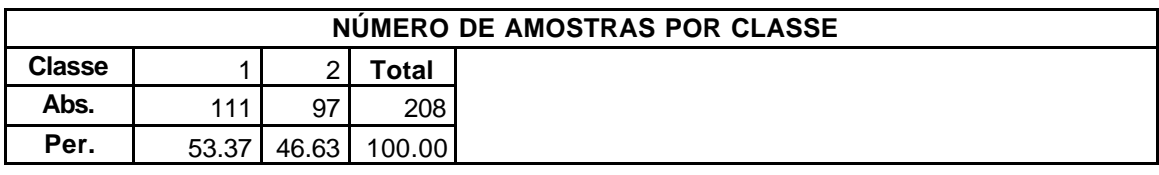

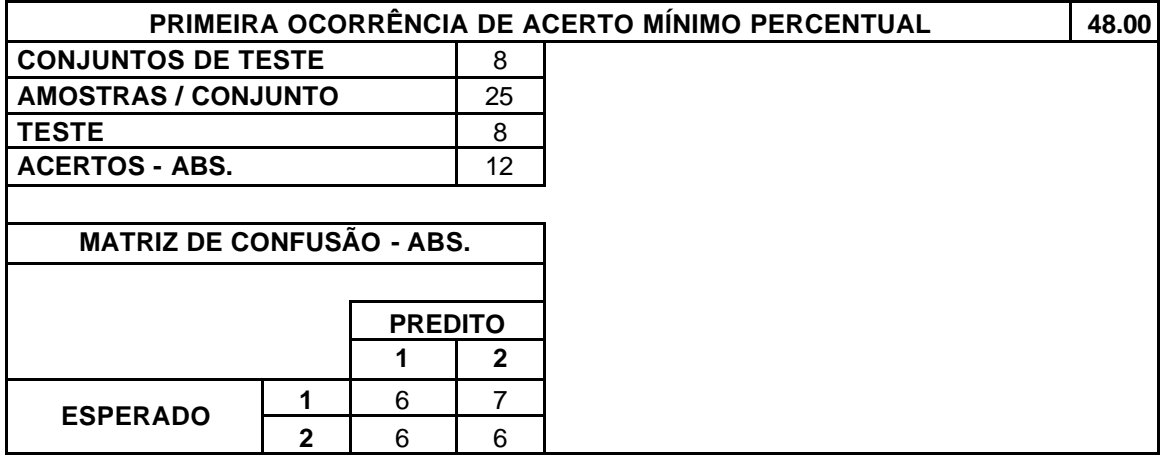

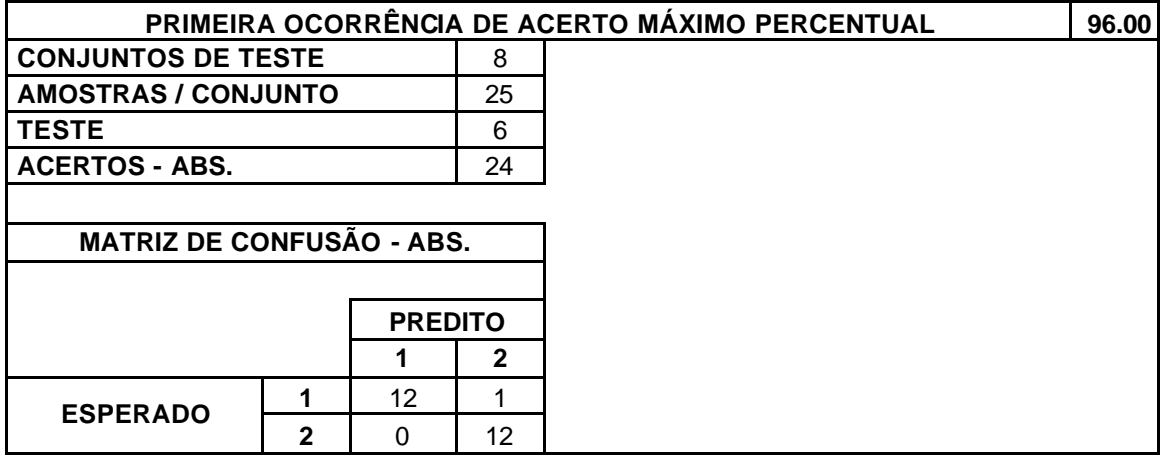

#### **BASE DE DADOS (BD):** Sonar Return

#### **VARIAÇÃO DA DIVISÃO DA BD EM CONJUNTOS DE TESTE**

**Mínimo Máximo** 3 10

**TOTAL DE TESTES REALIZADOS** | 52

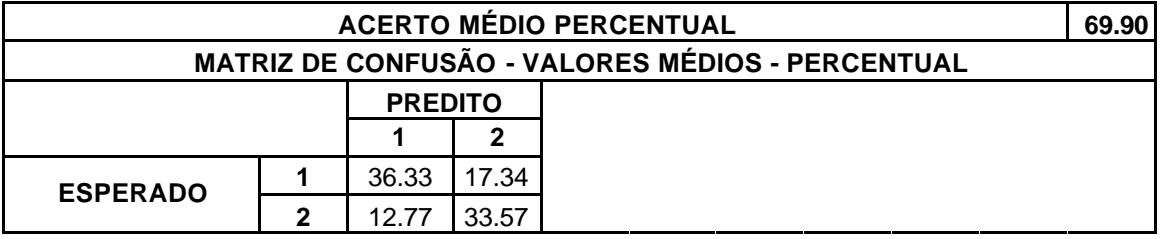

Tabela III.17. Validação Cruzada – Base de Dados *Sonar Return*.

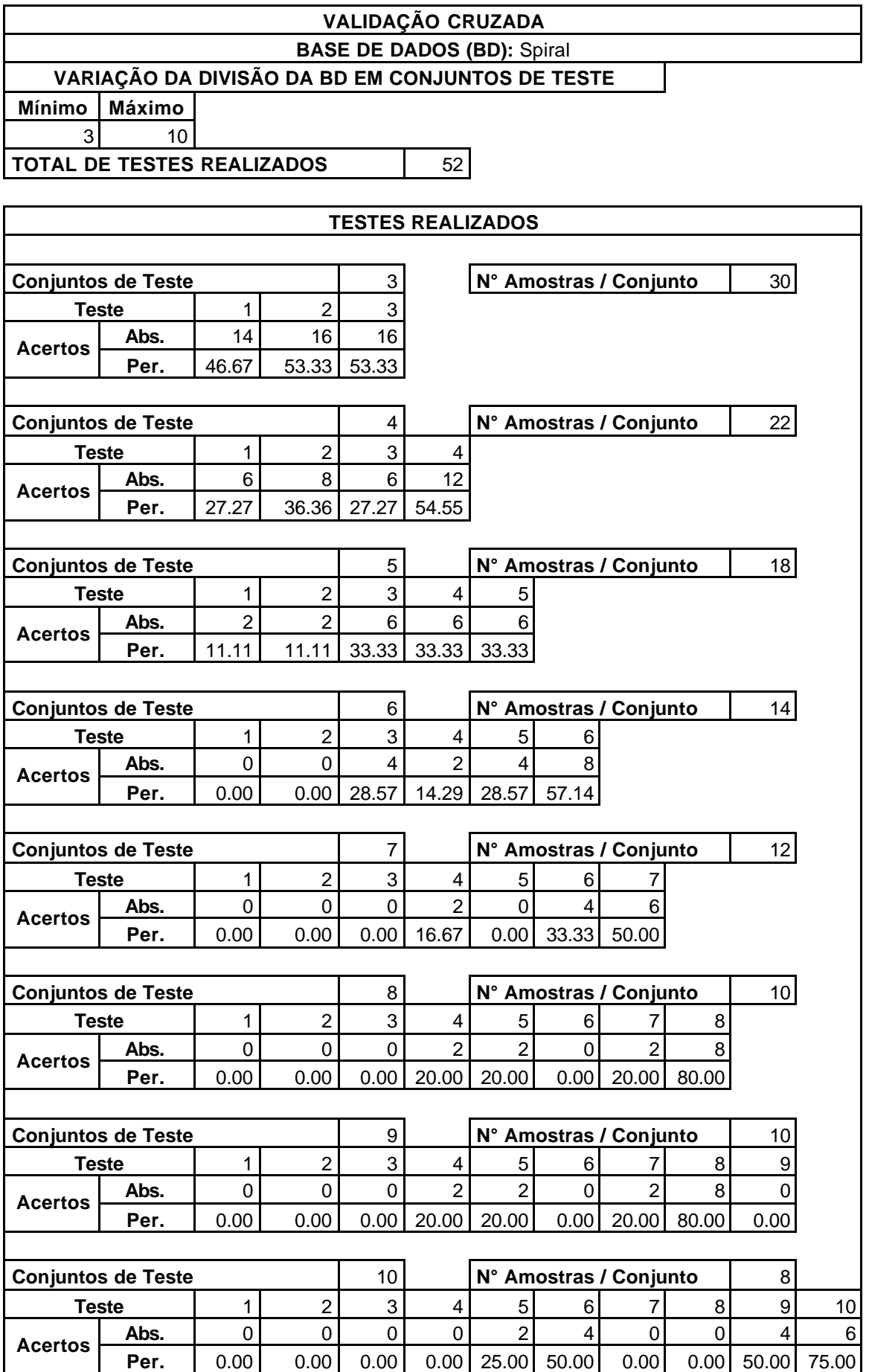

#### **VALIDAÇÃO CRUZADA BASE DE DADOS (BD):** Spiral

#### **VARIAÇÃO DA DIVISÃO DA BD EM CONJUNTOS DE TESTE**

**Mínimo Máximo**

3 10

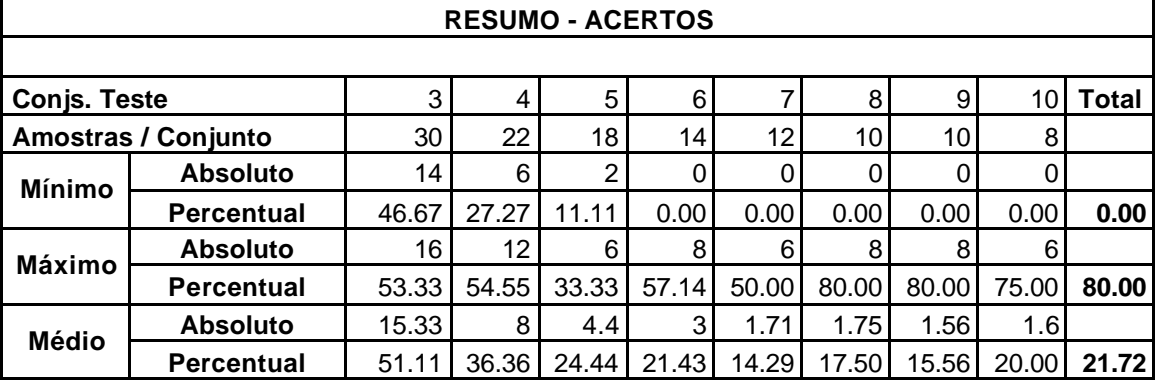

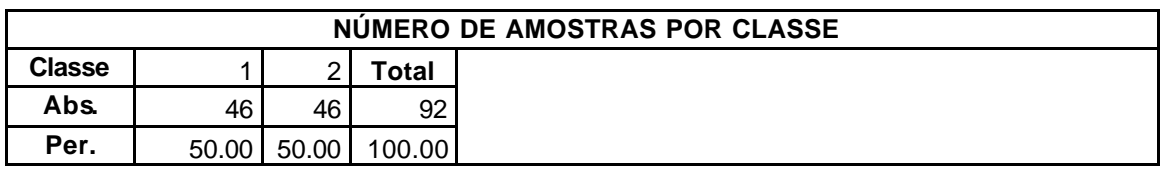

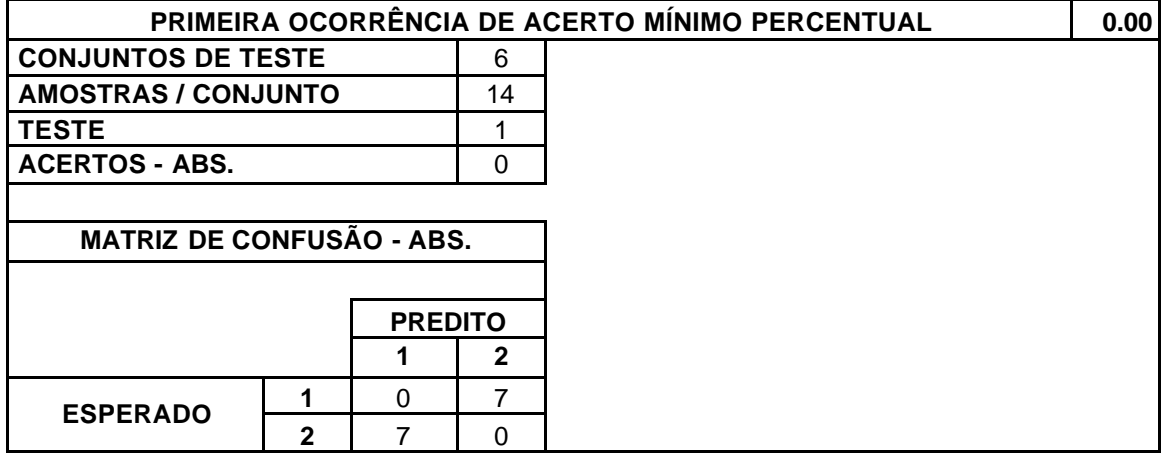

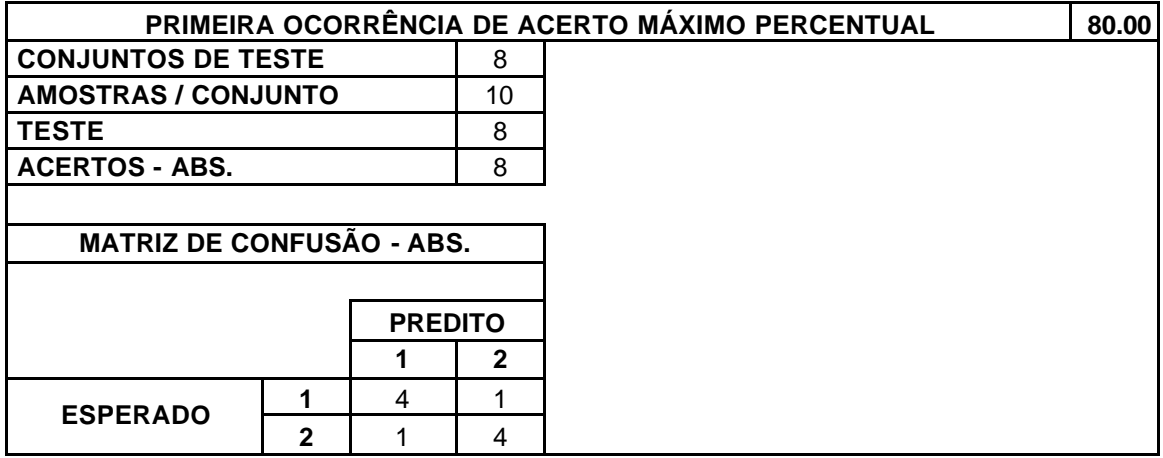

### **BASE DE DADOS (BD):** Spiral

#### **VARIAÇÃO DA DIVISÃO DA BD EM CONJUNTOS DE TESTE**

**Mínimo Máximo** 3 10

**TOTAL DE TESTES REALIZADOS** 62

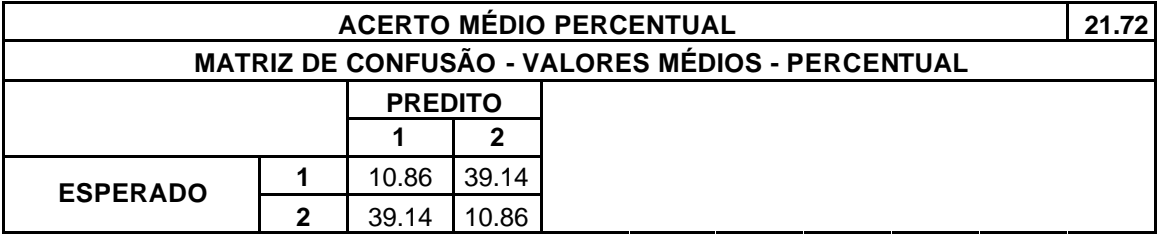

Tabela III.18. Validação Cruzada – Base de Dados *Spiral*.

# **VALIDAÇÃO CRUZADA BASE DE DADOS (BD):** Synthetic **VARIAÇÃO DA DIVISÃO DA BD EM CONJUNTOS DE TESTE Mínimo Máximo** 3 10 **TOTAL DE TESTES REALIZADOS** | 52 **TESTES REALIZADOS Conjuntos de Teste 1 1 3 N° de Amostras / Conjunto 416 Teste** 1 1 2 3 **Abs.** 359 375 366 **Acertos Per.** 86.30 90.14 87.98 87.98 **Conjuntos de Teste 1 A N° de Amostras / Conjunto** 1312 **Teste** 1 1 2 3 4 **Abs.** <sup>262</sup> <sup>287</sup> <sup>276</sup> <sup>282</sup> **Acertos Per.** 83.97 91.99 88.46 90.38 **Conjuntos de Teste** 5 **N° de Amostras / Conjunto** 250 **Teste** | 1 | 2 | 3 | 4 | 5 **Abs.** <sup>211</sup> <sup>226</sup> <sup>228</sup> <sup>222</sup> <sup>225</sup> **Acertos Per.** 84.40 90.40 91.20 88.80 90.00 **Conjuntos de Teste 1 6 N° de Amostras / Conjunto** 208 **Teste** | 1 |2 | 3 | 4 | 5 | 6 **Abs.** 175 186 188 186 182 188<br>**Per.** 84.13 89.42 90.38 89.42 87.50 90.38 **Per.** 84.13 89.42 90.38 89.42 87.50 90.38 **Conjuntos de Teste** 7 **N° de Amostras / Conjunto** 178 **Teste** 1 2 3 4 5 6 7 **Abs.** <sup>150</sup> <sup>153</sup> <sup>160</sup> <sup>164</sup> <sup>159</sup> <sup>155</sup> <sup>161</sup> **Acertos Per. |** 84.27 | 85.96 | 89.89 | 92.13 | 89.33 | 87.08 | 90.45 **Conjuntos de Teste**  $\begin{vmatrix} 8 & 8 \end{vmatrix}$  N° de Amostras / Conjunto | 156 **Teste** 1 2 3 4 5 6 7 8 **Abs.** <sup>132</sup> <sup>130</sup> <sup>144</sup> <sup>142</sup> <sup>140</sup> <sup>136</sup> <sup>142</sup> <sup>140</sup> **Acertos Per. |** 84.62 | 83.33 | 92.31 | 91.03 | 89.74 | 87.18 | 91.03 | 89.74 **Conjuntos de Teste 138 138 N° de Amostras / Conjunto** 138 **Teste** 1 2 3 4 5 6 7 8 9 **Abs.** <sup>116</sup> <sup>114</sup> <sup>128</sup> <sup>122</sup> <sup>131</sup> <sup>120</sup> <sup>123</sup> <sup>125</sup> <sup>123</sup> **Acertos Per.** | 84.06 | 82.61 | 92.75 | 88.41 | 94.93 | 86.96 | 89.13 | 90.58 | 89.13 **Conjuntos de Teste** 10 10 **N° de Amostras / Conjunto** 124 **Teste** 1 2 3 4 5 6 7 8 9 10 **Abs.** <sup>103</sup> <sup>105</sup> <sup>111</sup> <sup>111</sup> <sup>114</sup> <sup>113</sup> <sup>111</sup> <sup>110</sup> <sup>113</sup> <sup>109</sup> **Acertos Per.** 83.06 84.68 89.52 89.52 91.94 91.13 89.52 88.71 91.13 87.90

#### **BASE DE DADOS (BD):** Synthetic **VARIAÇÃO DA DIVISÃO DA BD EM CONJUNTOS DE TESTE**

**Mínimo Máximo**

 $3$  10

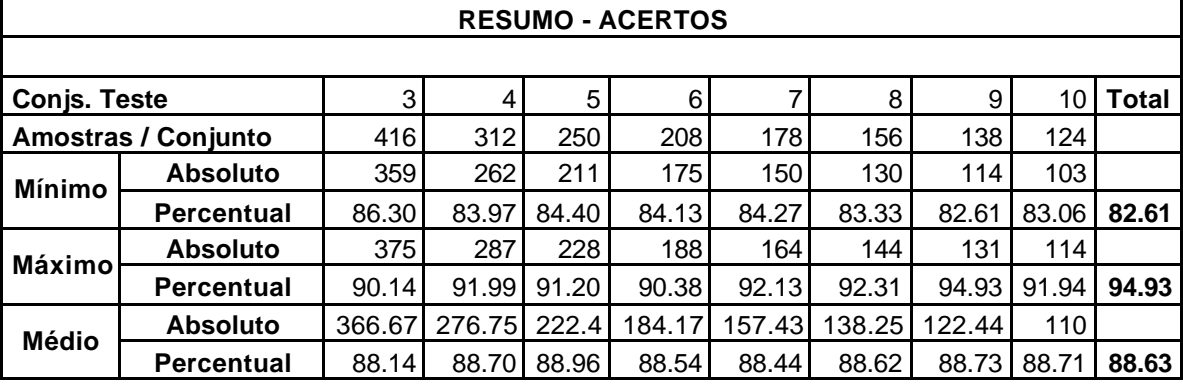

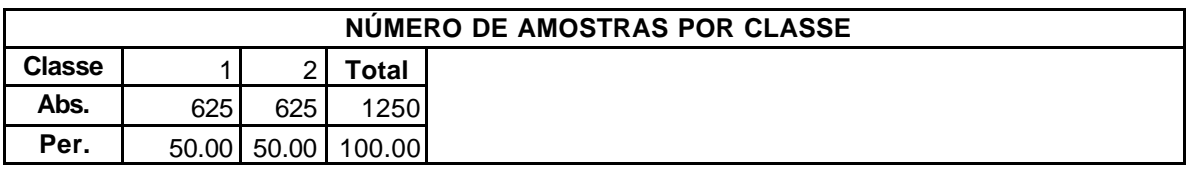

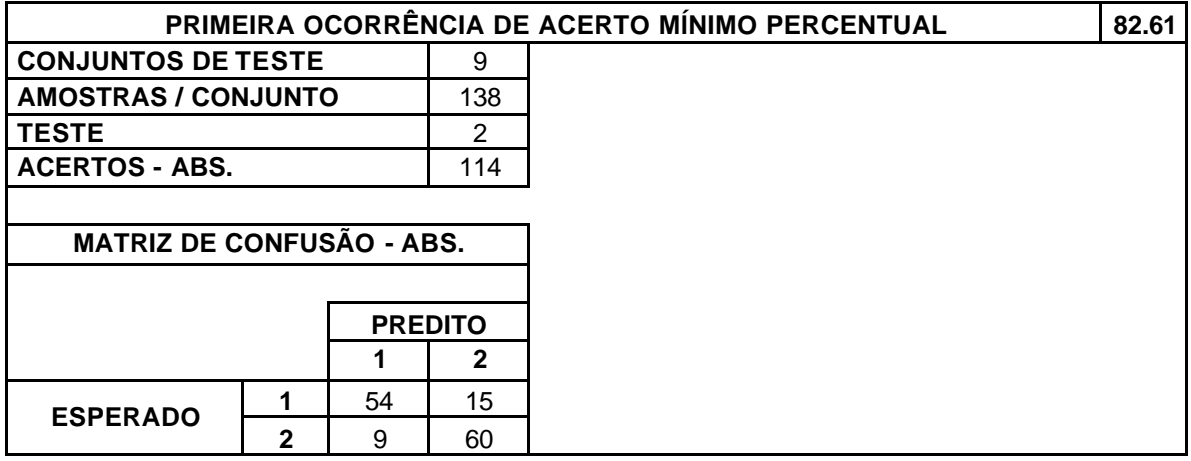

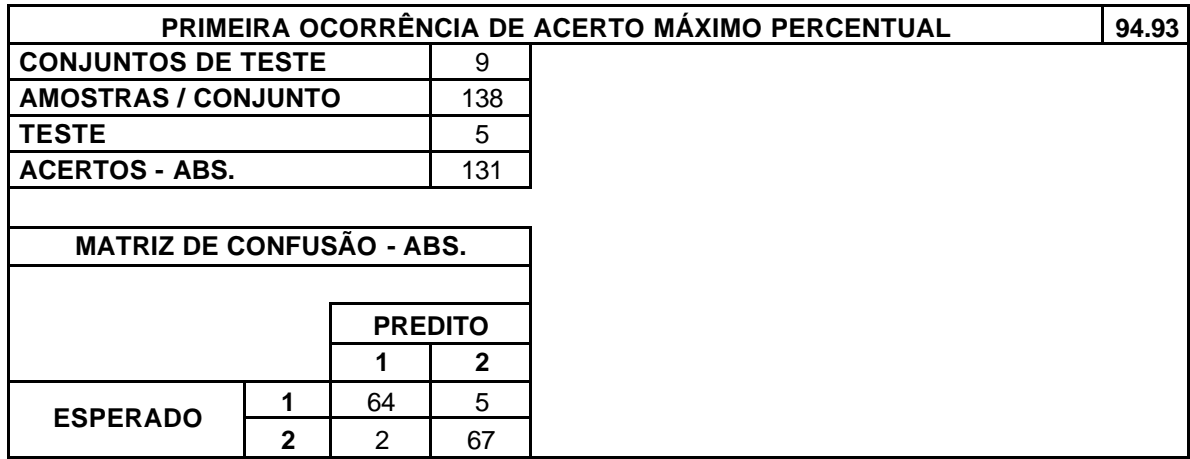
# **BASE DE DADOS (BD):** Synthetic

## **VARIAÇÃO DA DIVISÃO DA BD EM CONJUNTOS DE TESTE**

**Mínimo Máximo** 3 10

**TOTAL DE TESTES REALIZADOS** | 52

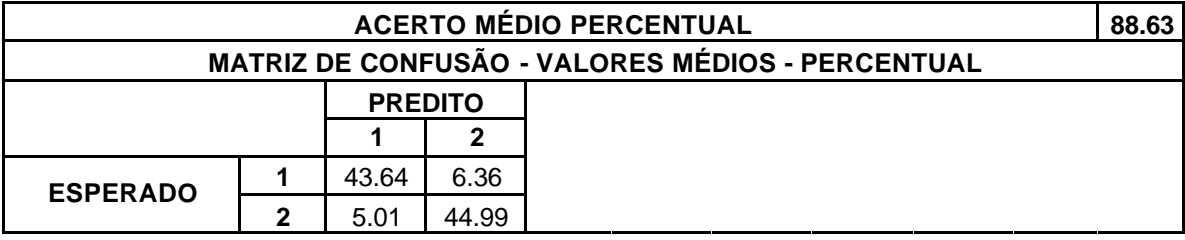

Tabela III.19. Validação Cruzada – Base de Dados *Synthetic*.

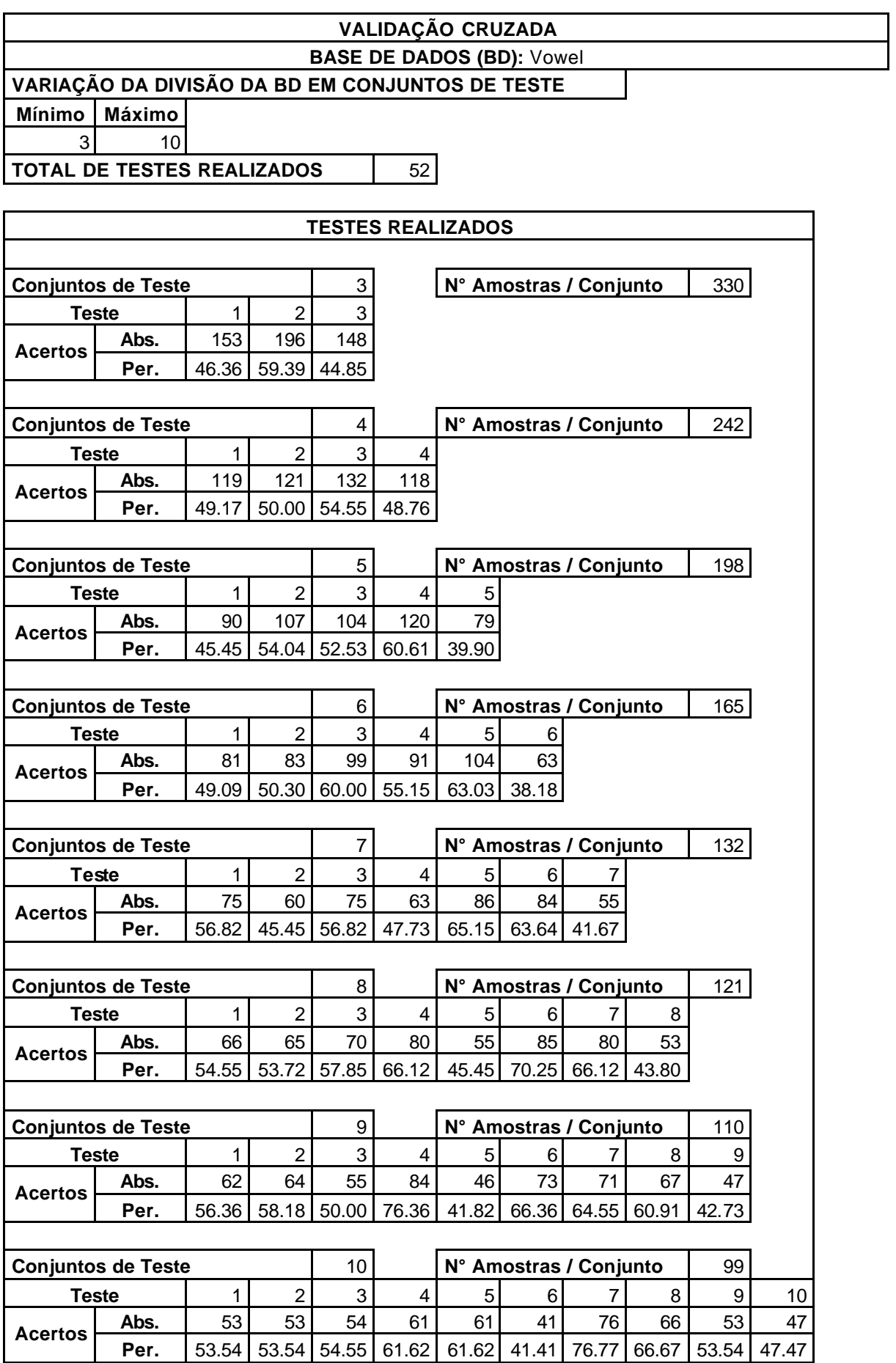

## **BASE DE DADOS (BD):** Vowel

## **VARIAÇÃO DA DIVISÃO DA BD EM CONJUNTOS DE TESTE**

**Mínimo Máximo** 3 10

# **TOTAL DE TESTES REALIZADOS** | 52

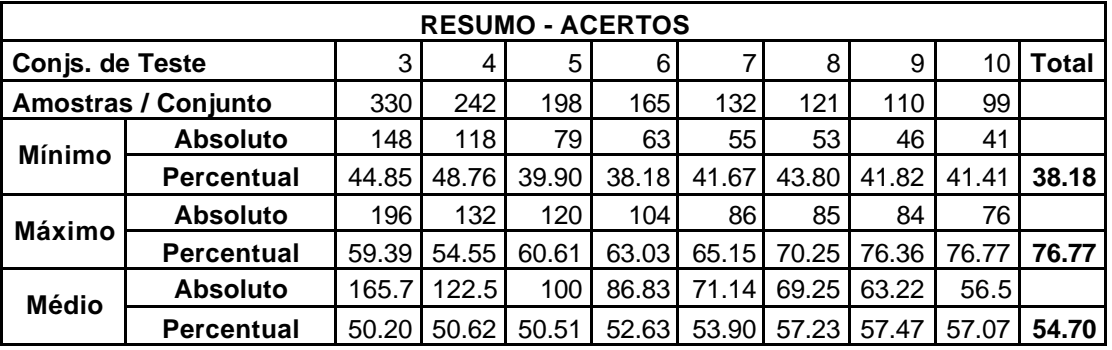

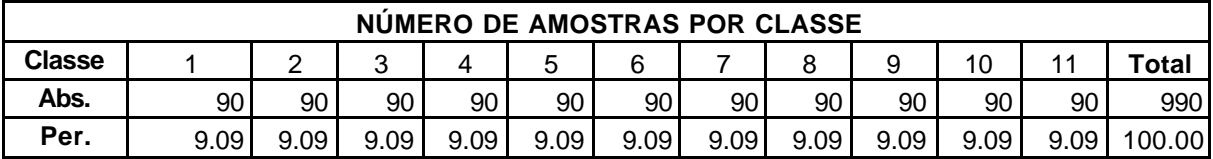

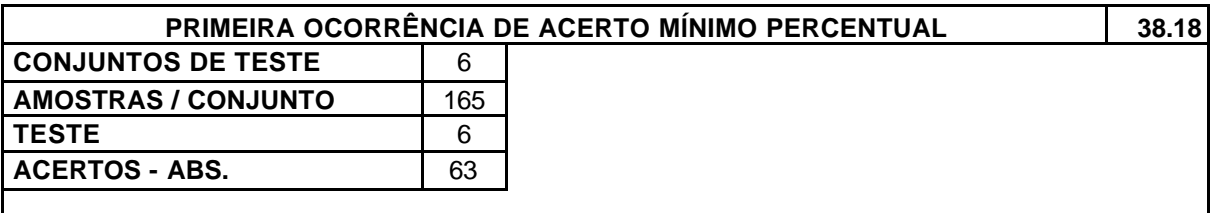

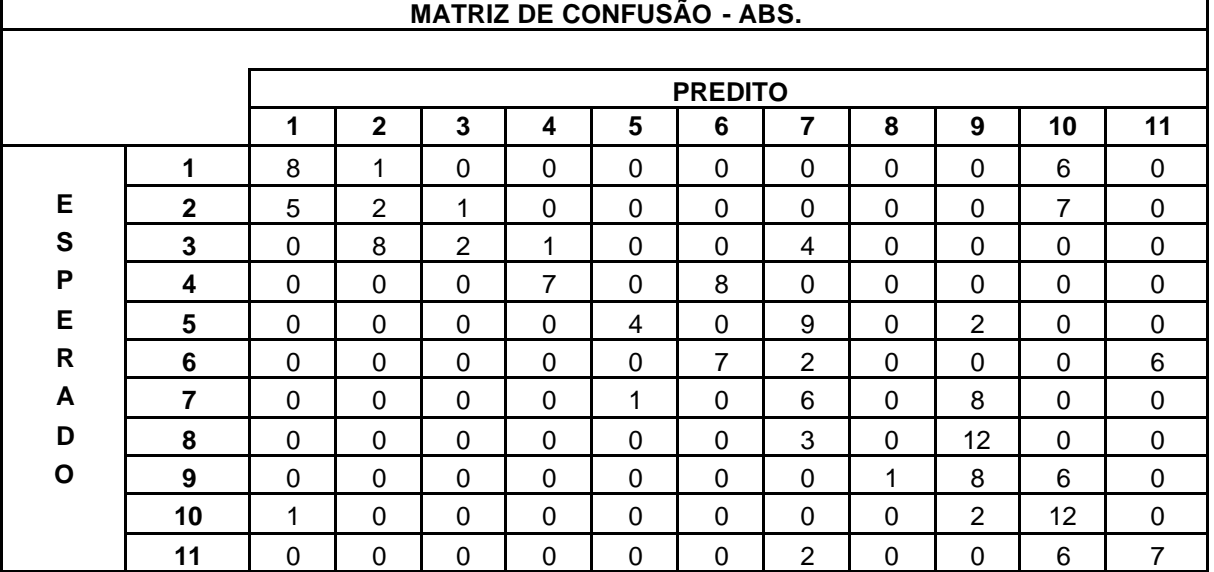

## **VALIDAÇÃO CRUZADA BASE DE DADOS (BD):** Vowel

## **VARIAÇÃO DA DIVISÃO DA BD EM CONJUNTOS DE TESTE**

**Mínimo Máximo** 3 10

**TOTAL DE TESTES REALIZADOS** | 52

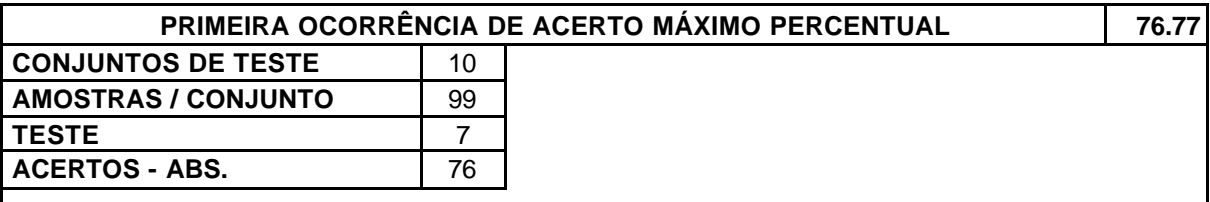

#### **MATRIZ DE CONFUSÃO - ABS.**

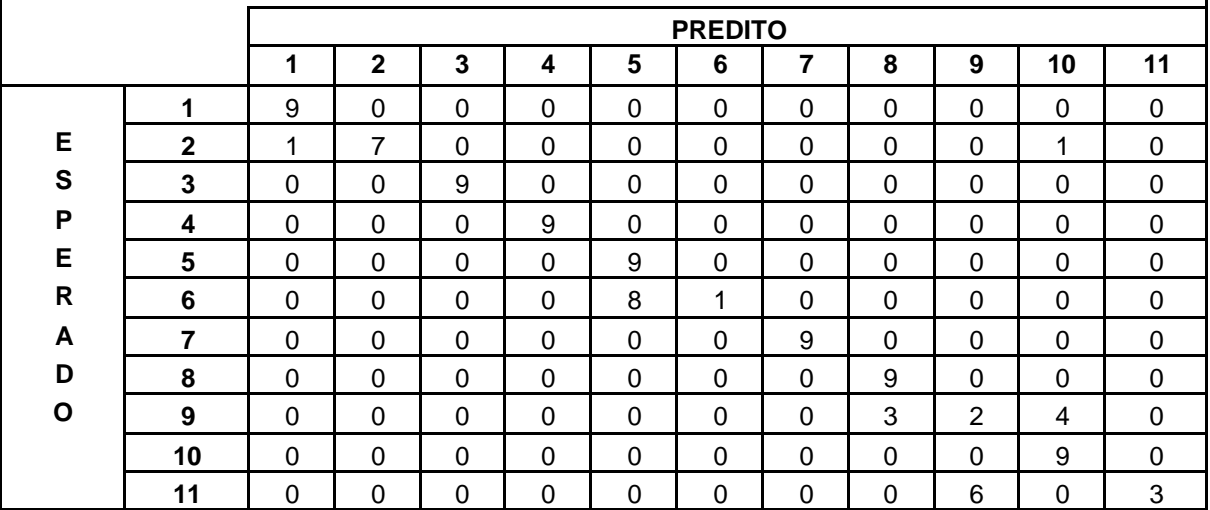

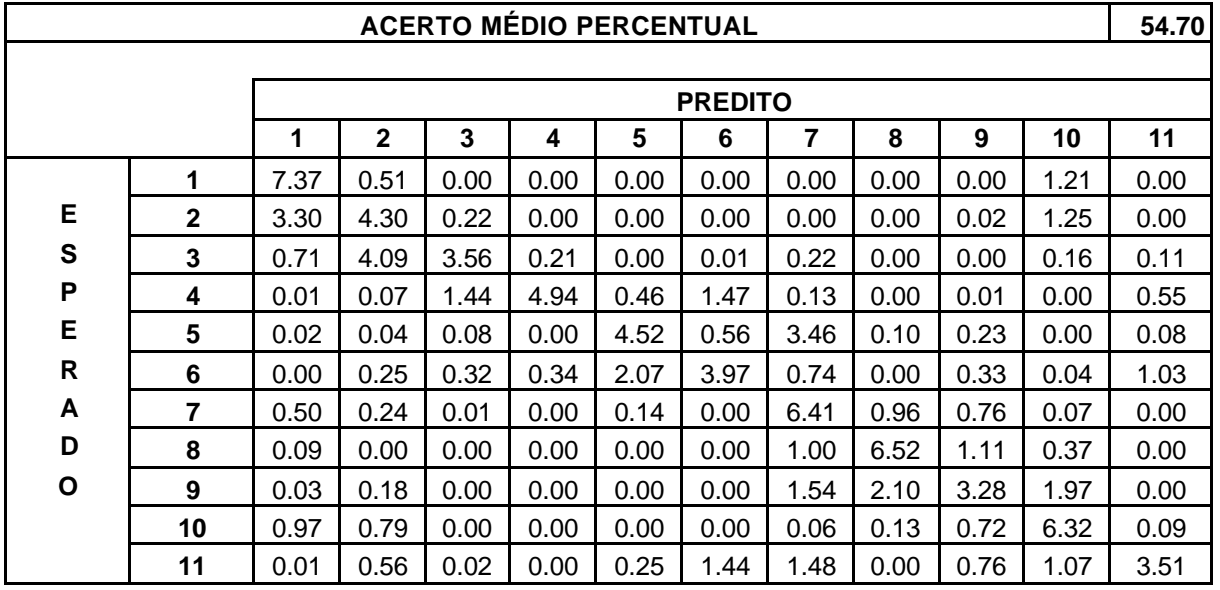

Tabela III.20. Validação Cruzada – Base de Dados *Vowel*.

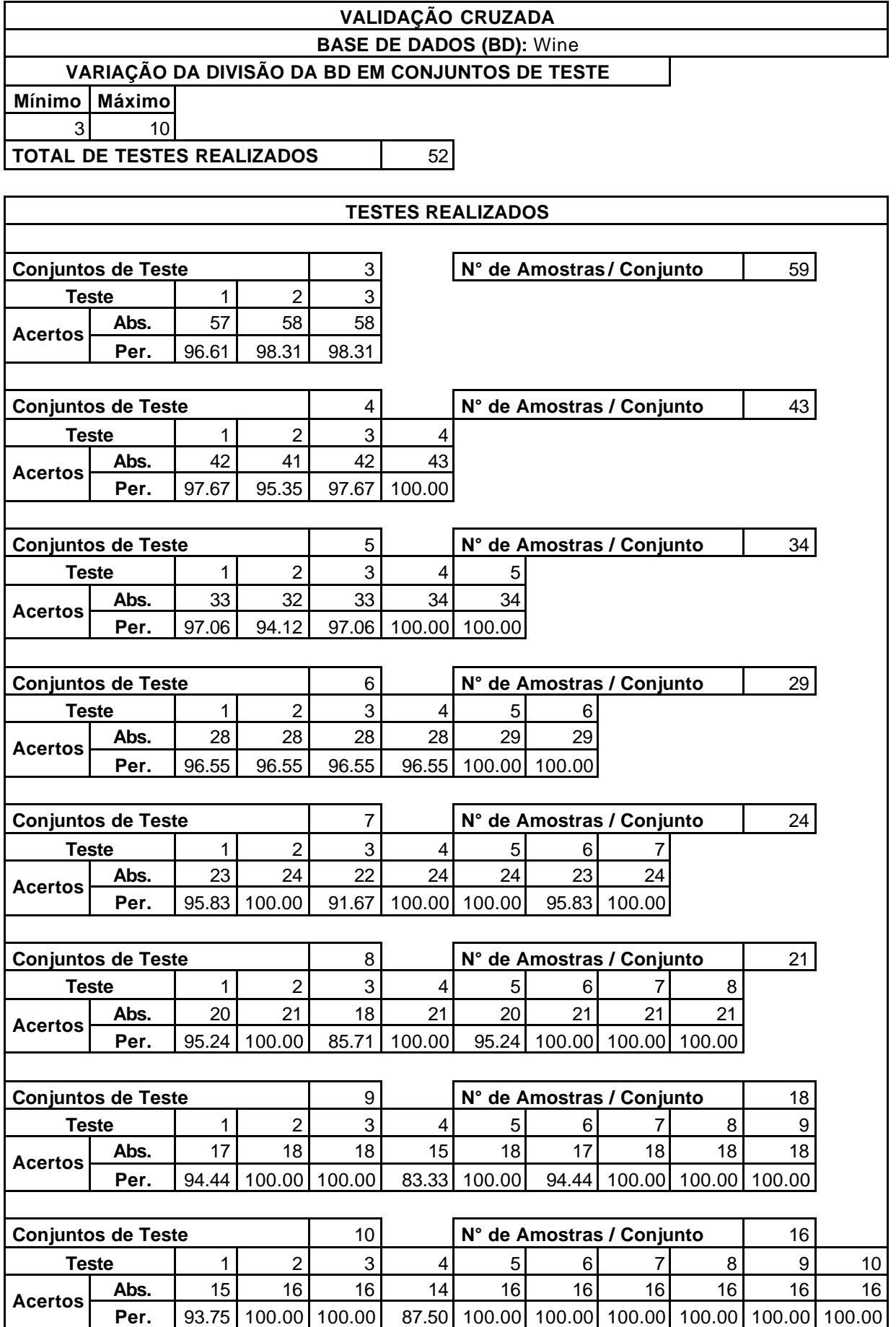

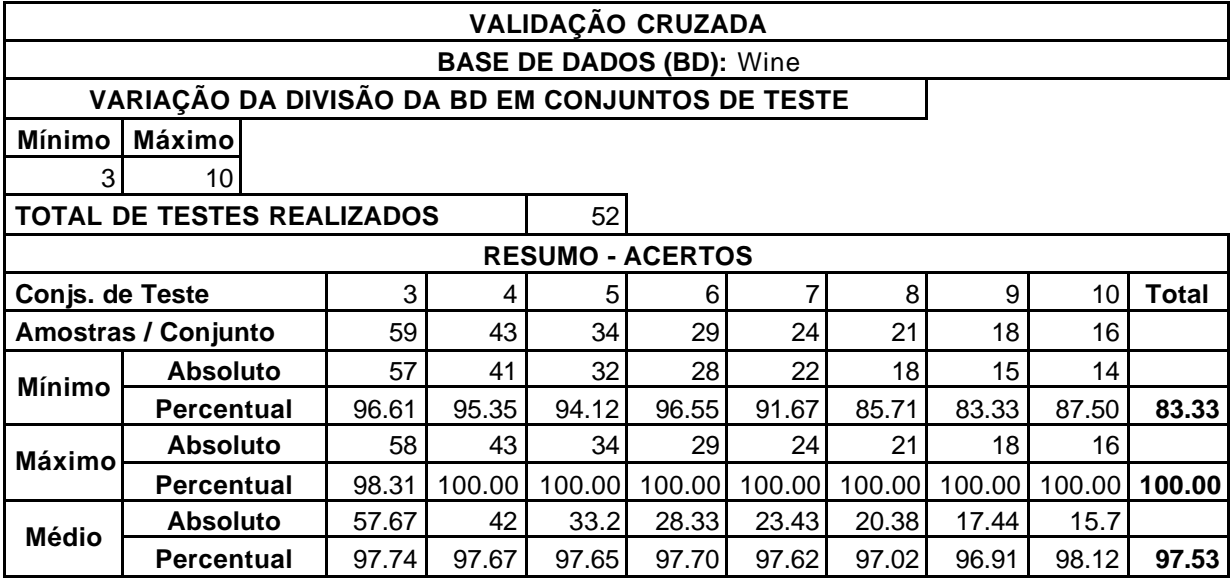

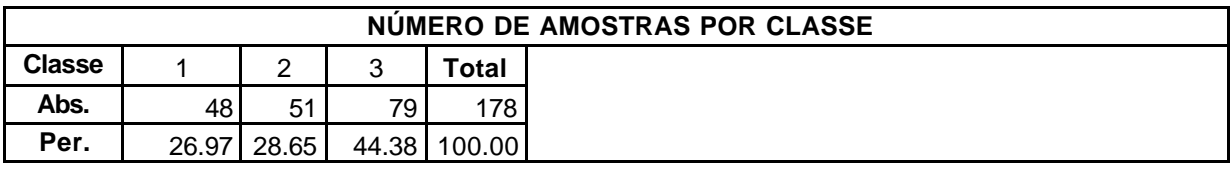

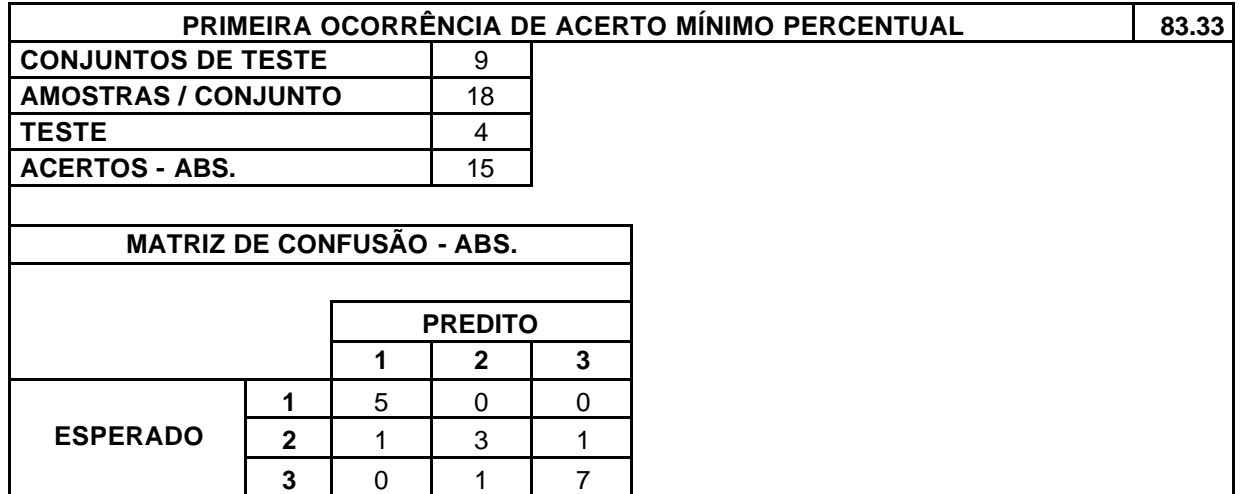

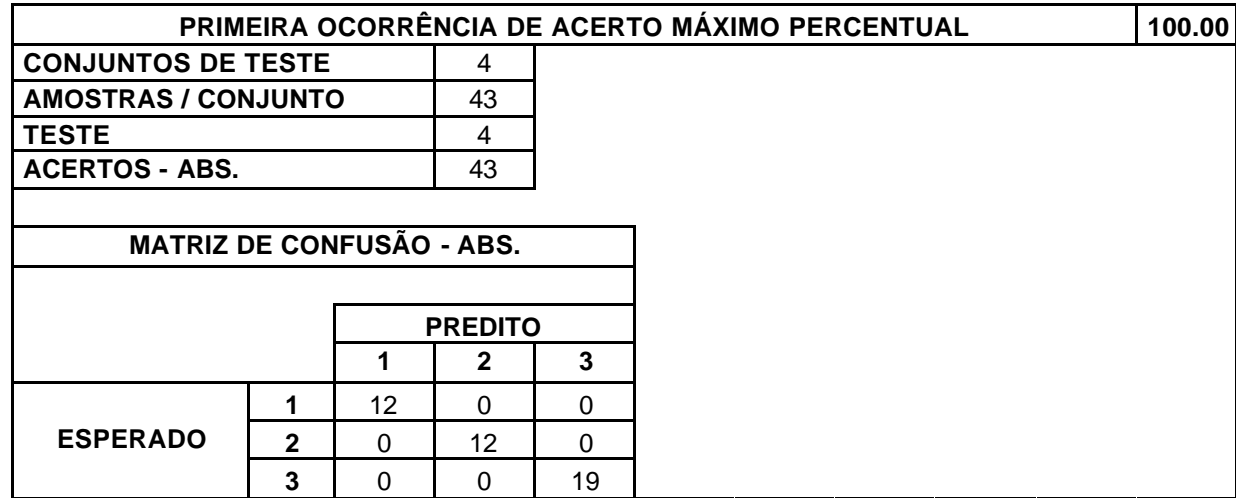

# **BASE DE DADOS (BD):** Wine

# **VARIAÇÃO DA DIVISÃO DA BD EM CONJUNTOS DE TESTE**

**Mínimo Máximo** 3 10

**TOTAL DE TESTES REALIZADOS** 62

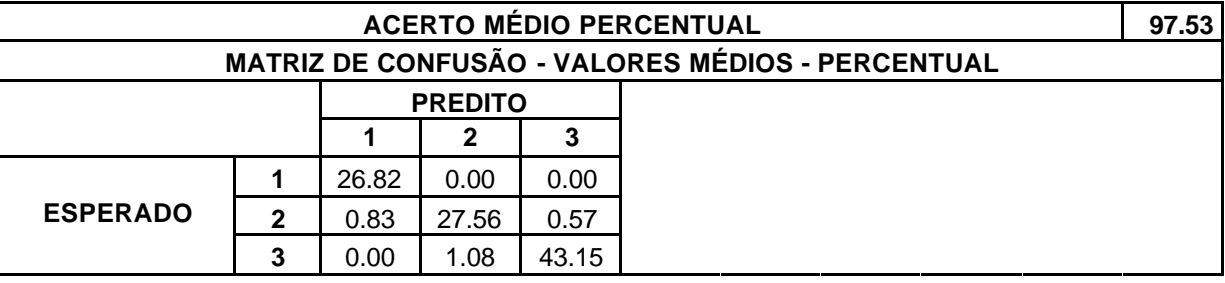

Tabela III.21. Validação Cruzada – Base de Dados *Wine*.

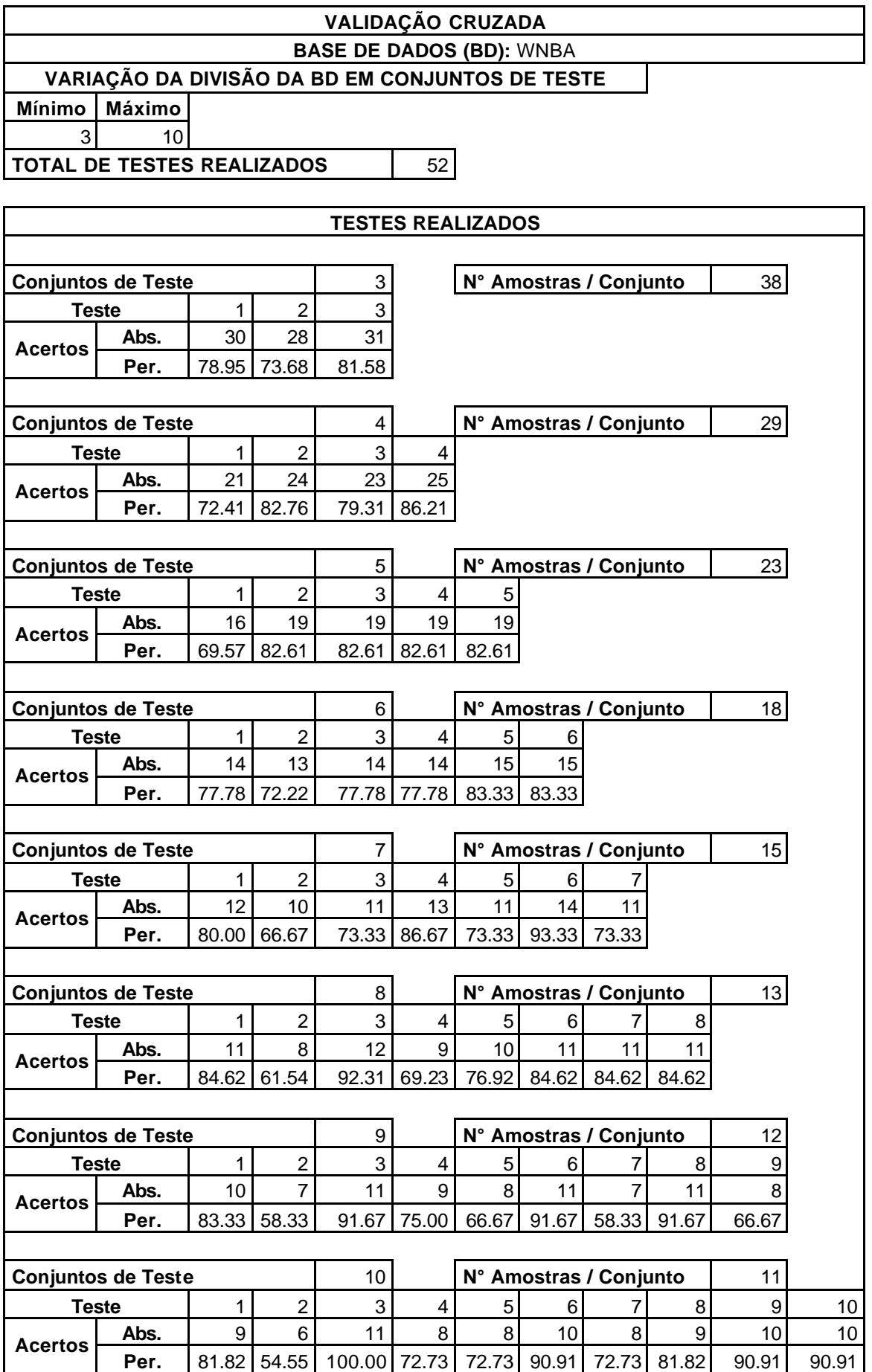

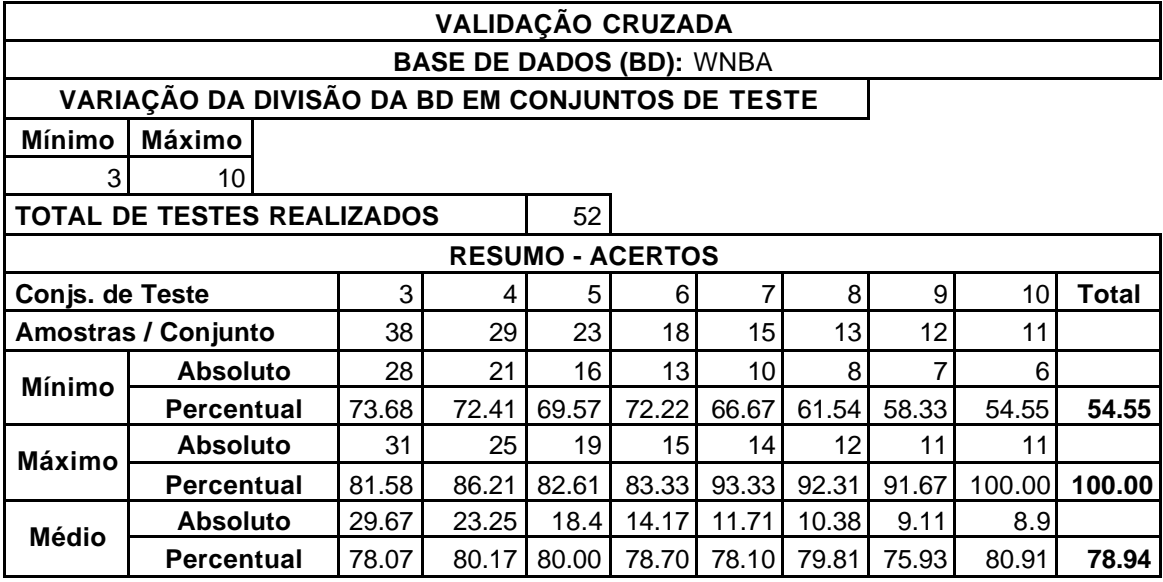

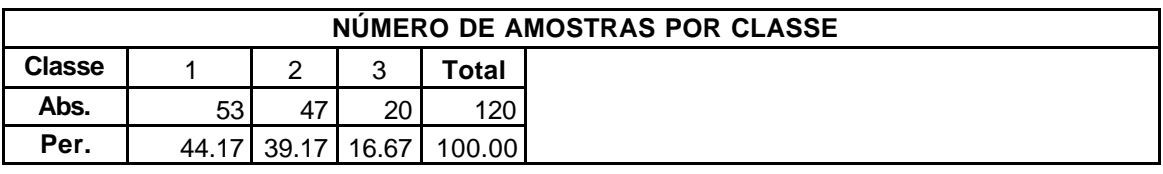

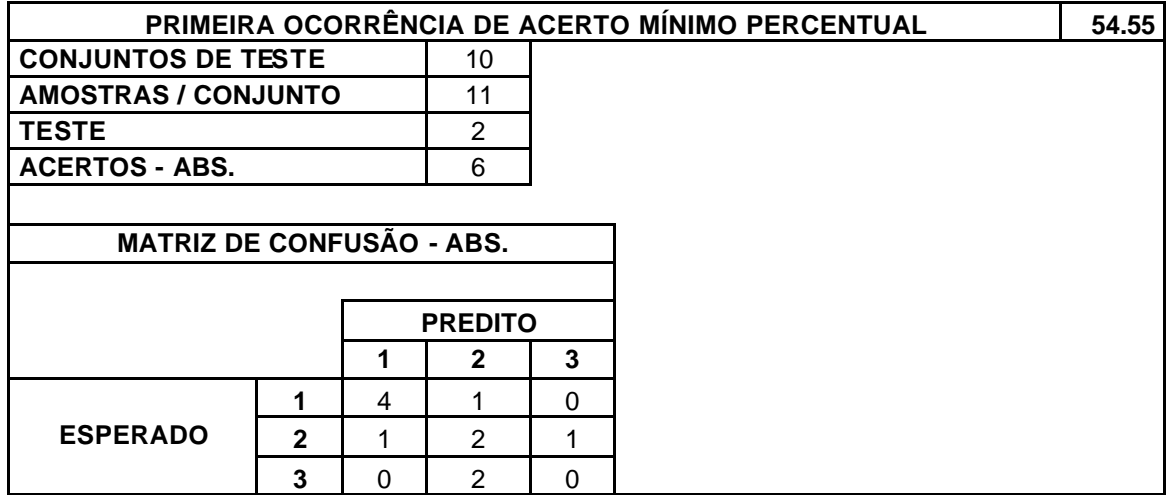

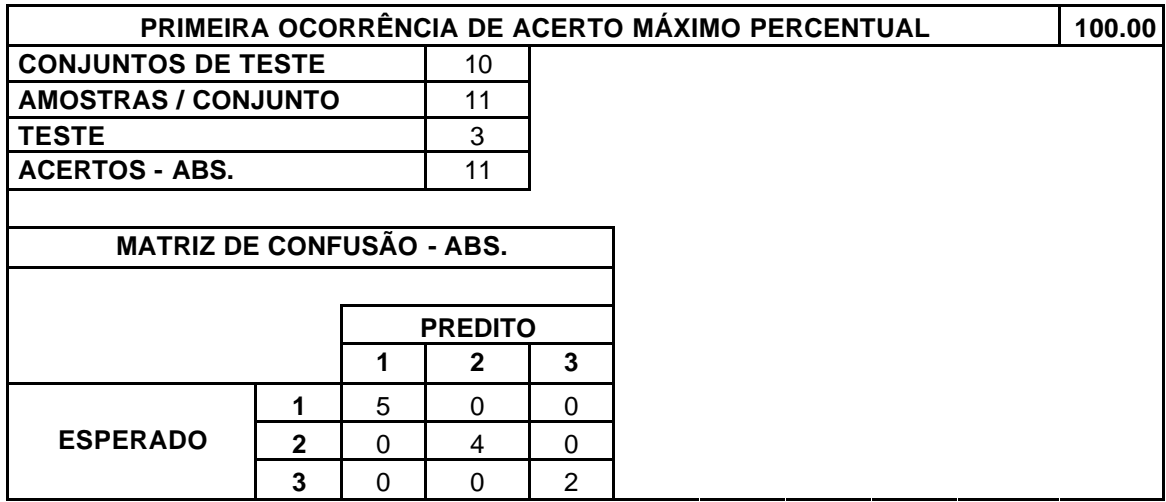

# **BASE DE DADOS (BD):** WNBA

## **VARIAÇÃO DA DIVISÃO DA BD EM CONJUNTOS DE TESTE**

**Mínimo Máximo** 3 10

**TOTAL DE TESTES REALIZADOS** 62

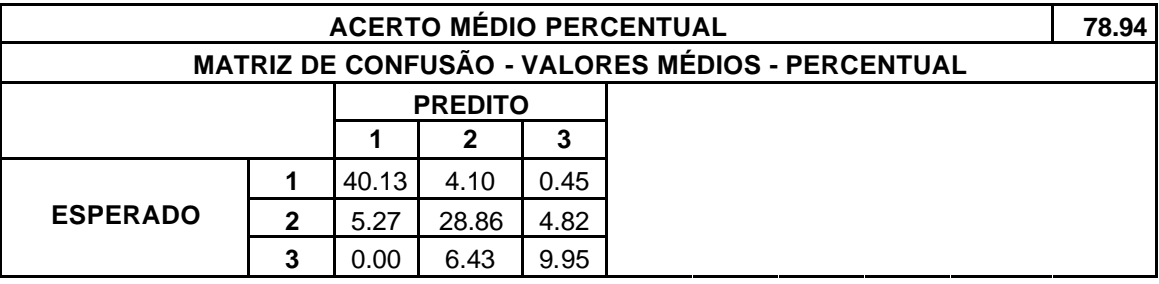

Tabela III.22. Validação Cruzada – Base de Dados *WNBA*.

# **Livros Grátis**

( <http://www.livrosgratis.com.br> )

Milhares de Livros para Download:

[Baixar](http://www.livrosgratis.com.br/cat_1/administracao/1) [livros](http://www.livrosgratis.com.br/cat_1/administracao/1) [de](http://www.livrosgratis.com.br/cat_1/administracao/1) [Administração](http://www.livrosgratis.com.br/cat_1/administracao/1) [Baixar](http://www.livrosgratis.com.br/cat_2/agronomia/1) [livros](http://www.livrosgratis.com.br/cat_2/agronomia/1) [de](http://www.livrosgratis.com.br/cat_2/agronomia/1) [Agronomia](http://www.livrosgratis.com.br/cat_2/agronomia/1) [Baixar](http://www.livrosgratis.com.br/cat_3/arquitetura/1) [livros](http://www.livrosgratis.com.br/cat_3/arquitetura/1) [de](http://www.livrosgratis.com.br/cat_3/arquitetura/1) [Arquitetura](http://www.livrosgratis.com.br/cat_3/arquitetura/1) [Baixar](http://www.livrosgratis.com.br/cat_4/artes/1) [livros](http://www.livrosgratis.com.br/cat_4/artes/1) [de](http://www.livrosgratis.com.br/cat_4/artes/1) [Artes](http://www.livrosgratis.com.br/cat_4/artes/1) [Baixar](http://www.livrosgratis.com.br/cat_5/astronomia/1) [livros](http://www.livrosgratis.com.br/cat_5/astronomia/1) [de](http://www.livrosgratis.com.br/cat_5/astronomia/1) [Astronomia](http://www.livrosgratis.com.br/cat_5/astronomia/1) [Baixar](http://www.livrosgratis.com.br/cat_6/biologia_geral/1) [livros](http://www.livrosgratis.com.br/cat_6/biologia_geral/1) [de](http://www.livrosgratis.com.br/cat_6/biologia_geral/1) [Biologia](http://www.livrosgratis.com.br/cat_6/biologia_geral/1) [Geral](http://www.livrosgratis.com.br/cat_6/biologia_geral/1) [Baixar](http://www.livrosgratis.com.br/cat_8/ciencia_da_computacao/1) [livros](http://www.livrosgratis.com.br/cat_8/ciencia_da_computacao/1) [de](http://www.livrosgratis.com.br/cat_8/ciencia_da_computacao/1) [Ciência](http://www.livrosgratis.com.br/cat_8/ciencia_da_computacao/1) [da](http://www.livrosgratis.com.br/cat_8/ciencia_da_computacao/1) [Computação](http://www.livrosgratis.com.br/cat_8/ciencia_da_computacao/1) [Baixar](http://www.livrosgratis.com.br/cat_9/ciencia_da_informacao/1) [livros](http://www.livrosgratis.com.br/cat_9/ciencia_da_informacao/1) [de](http://www.livrosgratis.com.br/cat_9/ciencia_da_informacao/1) [Ciência](http://www.livrosgratis.com.br/cat_9/ciencia_da_informacao/1) [da](http://www.livrosgratis.com.br/cat_9/ciencia_da_informacao/1) [Informação](http://www.livrosgratis.com.br/cat_9/ciencia_da_informacao/1) [Baixar](http://www.livrosgratis.com.br/cat_7/ciencia_politica/1) [livros](http://www.livrosgratis.com.br/cat_7/ciencia_politica/1) [de](http://www.livrosgratis.com.br/cat_7/ciencia_politica/1) [Ciência](http://www.livrosgratis.com.br/cat_7/ciencia_politica/1) [Política](http://www.livrosgratis.com.br/cat_7/ciencia_politica/1) [Baixar](http://www.livrosgratis.com.br/cat_10/ciencias_da_saude/1) [livros](http://www.livrosgratis.com.br/cat_10/ciencias_da_saude/1) [de](http://www.livrosgratis.com.br/cat_10/ciencias_da_saude/1) [Ciências](http://www.livrosgratis.com.br/cat_10/ciencias_da_saude/1) [da](http://www.livrosgratis.com.br/cat_10/ciencias_da_saude/1) [Saúde](http://www.livrosgratis.com.br/cat_10/ciencias_da_saude/1) [Baixar](http://www.livrosgratis.com.br/cat_11/comunicacao/1) [livros](http://www.livrosgratis.com.br/cat_11/comunicacao/1) [de](http://www.livrosgratis.com.br/cat_11/comunicacao/1) [Comunicação](http://www.livrosgratis.com.br/cat_11/comunicacao/1) [Baixar](http://www.livrosgratis.com.br/cat_12/conselho_nacional_de_educacao_-_cne/1) [livros](http://www.livrosgratis.com.br/cat_12/conselho_nacional_de_educacao_-_cne/1) [do](http://www.livrosgratis.com.br/cat_12/conselho_nacional_de_educacao_-_cne/1) [Conselho](http://www.livrosgratis.com.br/cat_12/conselho_nacional_de_educacao_-_cne/1) [Nacional](http://www.livrosgratis.com.br/cat_12/conselho_nacional_de_educacao_-_cne/1) [de](http://www.livrosgratis.com.br/cat_12/conselho_nacional_de_educacao_-_cne/1) [Educação - CNE](http://www.livrosgratis.com.br/cat_12/conselho_nacional_de_educacao_-_cne/1) [Baixar](http://www.livrosgratis.com.br/cat_13/defesa_civil/1) [livros](http://www.livrosgratis.com.br/cat_13/defesa_civil/1) [de](http://www.livrosgratis.com.br/cat_13/defesa_civil/1) [Defesa](http://www.livrosgratis.com.br/cat_13/defesa_civil/1) [civil](http://www.livrosgratis.com.br/cat_13/defesa_civil/1) [Baixar](http://www.livrosgratis.com.br/cat_14/direito/1) [livros](http://www.livrosgratis.com.br/cat_14/direito/1) [de](http://www.livrosgratis.com.br/cat_14/direito/1) [Direito](http://www.livrosgratis.com.br/cat_14/direito/1) [Baixar](http://www.livrosgratis.com.br/cat_15/direitos_humanos/1) [livros](http://www.livrosgratis.com.br/cat_15/direitos_humanos/1) [de](http://www.livrosgratis.com.br/cat_15/direitos_humanos/1) [Direitos](http://www.livrosgratis.com.br/cat_15/direitos_humanos/1) [humanos](http://www.livrosgratis.com.br/cat_15/direitos_humanos/1) [Baixar](http://www.livrosgratis.com.br/cat_16/economia/1) [livros](http://www.livrosgratis.com.br/cat_16/economia/1) [de](http://www.livrosgratis.com.br/cat_16/economia/1) [Economia](http://www.livrosgratis.com.br/cat_16/economia/1) [Baixar](http://www.livrosgratis.com.br/cat_17/economia_domestica/1) [livros](http://www.livrosgratis.com.br/cat_17/economia_domestica/1) [de](http://www.livrosgratis.com.br/cat_17/economia_domestica/1) [Economia](http://www.livrosgratis.com.br/cat_17/economia_domestica/1) [Doméstica](http://www.livrosgratis.com.br/cat_17/economia_domestica/1) [Baixar](http://www.livrosgratis.com.br/cat_18/educacao/1) [livros](http://www.livrosgratis.com.br/cat_18/educacao/1) [de](http://www.livrosgratis.com.br/cat_18/educacao/1) [Educação](http://www.livrosgratis.com.br/cat_18/educacao/1) [Baixar](http://www.livrosgratis.com.br/cat_19/educacao_-_transito/1) [livros](http://www.livrosgratis.com.br/cat_19/educacao_-_transito/1) [de](http://www.livrosgratis.com.br/cat_19/educacao_-_transito/1) [Educação - Trânsito](http://www.livrosgratis.com.br/cat_19/educacao_-_transito/1) [Baixar](http://www.livrosgratis.com.br/cat_20/educacao_fisica/1) [livros](http://www.livrosgratis.com.br/cat_20/educacao_fisica/1) [de](http://www.livrosgratis.com.br/cat_20/educacao_fisica/1) [Educação](http://www.livrosgratis.com.br/cat_20/educacao_fisica/1) [Física](http://www.livrosgratis.com.br/cat_20/educacao_fisica/1) [Baixar](http://www.livrosgratis.com.br/cat_21/engenharia_aeroespacial/1) [livros](http://www.livrosgratis.com.br/cat_21/engenharia_aeroespacial/1) [de](http://www.livrosgratis.com.br/cat_21/engenharia_aeroespacial/1) [Engenharia](http://www.livrosgratis.com.br/cat_21/engenharia_aeroespacial/1) [Aeroespacial](http://www.livrosgratis.com.br/cat_21/engenharia_aeroespacial/1) [Baixar](http://www.livrosgratis.com.br/cat_22/farmacia/1) [livros](http://www.livrosgratis.com.br/cat_22/farmacia/1) [de](http://www.livrosgratis.com.br/cat_22/farmacia/1) [Farmácia](http://www.livrosgratis.com.br/cat_22/farmacia/1) [Baixar](http://www.livrosgratis.com.br/cat_23/filosofia/1) [livros](http://www.livrosgratis.com.br/cat_23/filosofia/1) [de](http://www.livrosgratis.com.br/cat_23/filosofia/1) [Filosofia](http://www.livrosgratis.com.br/cat_23/filosofia/1) [Baixar](http://www.livrosgratis.com.br/cat_24/fisica/1) [livros](http://www.livrosgratis.com.br/cat_24/fisica/1) [de](http://www.livrosgratis.com.br/cat_24/fisica/1) [Física](http://www.livrosgratis.com.br/cat_24/fisica/1) [Baixar](http://www.livrosgratis.com.br/cat_25/geociencias/1) [livros](http://www.livrosgratis.com.br/cat_25/geociencias/1) [de](http://www.livrosgratis.com.br/cat_25/geociencias/1) [Geociências](http://www.livrosgratis.com.br/cat_25/geociencias/1) [Baixar](http://www.livrosgratis.com.br/cat_26/geografia/1) [livros](http://www.livrosgratis.com.br/cat_26/geografia/1) [de](http://www.livrosgratis.com.br/cat_26/geografia/1) [Geografia](http://www.livrosgratis.com.br/cat_26/geografia/1) [Baixar](http://www.livrosgratis.com.br/cat_27/historia/1) [livros](http://www.livrosgratis.com.br/cat_27/historia/1) [de](http://www.livrosgratis.com.br/cat_27/historia/1) [História](http://www.livrosgratis.com.br/cat_27/historia/1) [Baixar](http://www.livrosgratis.com.br/cat_31/linguas/1) [livros](http://www.livrosgratis.com.br/cat_31/linguas/1) [de](http://www.livrosgratis.com.br/cat_31/linguas/1) [Línguas](http://www.livrosgratis.com.br/cat_31/linguas/1)

[Baixar](http://www.livrosgratis.com.br/cat_28/literatura/1) [livros](http://www.livrosgratis.com.br/cat_28/literatura/1) [de](http://www.livrosgratis.com.br/cat_28/literatura/1) [Literatura](http://www.livrosgratis.com.br/cat_28/literatura/1) [Baixar](http://www.livrosgratis.com.br/cat_30/literatura_de_cordel/1) [livros](http://www.livrosgratis.com.br/cat_30/literatura_de_cordel/1) [de](http://www.livrosgratis.com.br/cat_30/literatura_de_cordel/1) [Literatura](http://www.livrosgratis.com.br/cat_30/literatura_de_cordel/1) [de](http://www.livrosgratis.com.br/cat_30/literatura_de_cordel/1) [Cordel](http://www.livrosgratis.com.br/cat_30/literatura_de_cordel/1) [Baixar](http://www.livrosgratis.com.br/cat_29/literatura_infantil/1) [livros](http://www.livrosgratis.com.br/cat_29/literatura_infantil/1) [de](http://www.livrosgratis.com.br/cat_29/literatura_infantil/1) [Literatura](http://www.livrosgratis.com.br/cat_29/literatura_infantil/1) [Infantil](http://www.livrosgratis.com.br/cat_29/literatura_infantil/1) [Baixar](http://www.livrosgratis.com.br/cat_32/matematica/1) [livros](http://www.livrosgratis.com.br/cat_32/matematica/1) [de](http://www.livrosgratis.com.br/cat_32/matematica/1) [Matemática](http://www.livrosgratis.com.br/cat_32/matematica/1) [Baixar](http://www.livrosgratis.com.br/cat_33/medicina/1) [livros](http://www.livrosgratis.com.br/cat_33/medicina/1) [de](http://www.livrosgratis.com.br/cat_33/medicina/1) [Medicina](http://www.livrosgratis.com.br/cat_33/medicina/1) [Baixar](http://www.livrosgratis.com.br/cat_34/medicina_veterinaria/1) [livros](http://www.livrosgratis.com.br/cat_34/medicina_veterinaria/1) [de](http://www.livrosgratis.com.br/cat_34/medicina_veterinaria/1) [Medicina](http://www.livrosgratis.com.br/cat_34/medicina_veterinaria/1) [Veterinária](http://www.livrosgratis.com.br/cat_34/medicina_veterinaria/1) [Baixar](http://www.livrosgratis.com.br/cat_35/meio_ambiente/1) [livros](http://www.livrosgratis.com.br/cat_35/meio_ambiente/1) [de](http://www.livrosgratis.com.br/cat_35/meio_ambiente/1) [Meio](http://www.livrosgratis.com.br/cat_35/meio_ambiente/1) [Ambiente](http://www.livrosgratis.com.br/cat_35/meio_ambiente/1) [Baixar](http://www.livrosgratis.com.br/cat_36/meteorologia/1) [livros](http://www.livrosgratis.com.br/cat_36/meteorologia/1) [de](http://www.livrosgratis.com.br/cat_36/meteorologia/1) [Meteorologia](http://www.livrosgratis.com.br/cat_36/meteorologia/1) [Baixar](http://www.livrosgratis.com.br/cat_45/monografias_e_tcc/1) [Monografias](http://www.livrosgratis.com.br/cat_45/monografias_e_tcc/1) [e](http://www.livrosgratis.com.br/cat_45/monografias_e_tcc/1) [TCC](http://www.livrosgratis.com.br/cat_45/monografias_e_tcc/1) [Baixar](http://www.livrosgratis.com.br/cat_37/multidisciplinar/1) [livros](http://www.livrosgratis.com.br/cat_37/multidisciplinar/1) [Multidisciplinar](http://www.livrosgratis.com.br/cat_37/multidisciplinar/1) [Baixar](http://www.livrosgratis.com.br/cat_38/musica/1) [livros](http://www.livrosgratis.com.br/cat_38/musica/1) [de](http://www.livrosgratis.com.br/cat_38/musica/1) [Música](http://www.livrosgratis.com.br/cat_38/musica/1) [Baixar](http://www.livrosgratis.com.br/cat_39/psicologia/1) [livros](http://www.livrosgratis.com.br/cat_39/psicologia/1) [de](http://www.livrosgratis.com.br/cat_39/psicologia/1) [Psicologia](http://www.livrosgratis.com.br/cat_39/psicologia/1) [Baixar](http://www.livrosgratis.com.br/cat_40/quimica/1) [livros](http://www.livrosgratis.com.br/cat_40/quimica/1) [de](http://www.livrosgratis.com.br/cat_40/quimica/1) [Química](http://www.livrosgratis.com.br/cat_40/quimica/1) [Baixar](http://www.livrosgratis.com.br/cat_41/saude_coletiva/1) [livros](http://www.livrosgratis.com.br/cat_41/saude_coletiva/1) [de](http://www.livrosgratis.com.br/cat_41/saude_coletiva/1) [Saúde](http://www.livrosgratis.com.br/cat_41/saude_coletiva/1) [Coletiva](http://www.livrosgratis.com.br/cat_41/saude_coletiva/1) [Baixar](http://www.livrosgratis.com.br/cat_42/servico_social/1) [livros](http://www.livrosgratis.com.br/cat_42/servico_social/1) [de](http://www.livrosgratis.com.br/cat_42/servico_social/1) [Serviço](http://www.livrosgratis.com.br/cat_42/servico_social/1) [Social](http://www.livrosgratis.com.br/cat_42/servico_social/1) [Baixar](http://www.livrosgratis.com.br/cat_43/sociologia/1) [livros](http://www.livrosgratis.com.br/cat_43/sociologia/1) [de](http://www.livrosgratis.com.br/cat_43/sociologia/1) [Sociologia](http://www.livrosgratis.com.br/cat_43/sociologia/1) [Baixar](http://www.livrosgratis.com.br/cat_44/teologia/1) [livros](http://www.livrosgratis.com.br/cat_44/teologia/1) [de](http://www.livrosgratis.com.br/cat_44/teologia/1) [Teologia](http://www.livrosgratis.com.br/cat_44/teologia/1) [Baixar](http://www.livrosgratis.com.br/cat_46/trabalho/1) [livros](http://www.livrosgratis.com.br/cat_46/trabalho/1) [de](http://www.livrosgratis.com.br/cat_46/trabalho/1) [Trabalho](http://www.livrosgratis.com.br/cat_46/trabalho/1) [Baixar](http://www.livrosgratis.com.br/cat_47/turismo/1) [livros](http://www.livrosgratis.com.br/cat_47/turismo/1) [de](http://www.livrosgratis.com.br/cat_47/turismo/1) [Turismo](http://www.livrosgratis.com.br/cat_47/turismo/1)